## UNIVERSIDADE FEDERAL DE SANTA CATARINA PROGRAMA DE PÓS-GRADUAÇÃO EM ENGENHARIA DE PRODUÇÃO E SISTEMAS

## AMBIENTE INFORMATIZADO: ESPAÇO DE APRENDIZAGEM CRIATIVA E AFETIVA NA EDUCAÇÃO DO PORTADOR DE **DEFICIÊNCIA MENTAL**

DISSERTAÇÃO DE MESTRADO

AMÉLIA LEITE DE ALMEIDA

**FLORIANÓPOLIS** 2001

## **AMBIENTE INFORMATIZADO: ESPAÇO DE APRENDIZAGEM CRIATIVA E AFETIVA NA EDUCAÇÃO DO PORTADOR DE DEFICIÊNCIA MENTAL**

 $\mathcal{L}_{\mathrm{eff}}$ 

 $\sim$  10  $\pm$ 

 $\label{eq:2.1} \frac{1}{\sqrt{2\pi}}\int_{0}^{\infty}\frac{1}{\sqrt{2\pi}}\left(\frac{1}{\sqrt{2\pi}}\right)^{2\alpha} \frac{1}{\sqrt{2\pi}}\frac{d\alpha}{\sqrt{2\pi}}\,.$ 

 $\mathcal{L}^{\text{max}}_{\text{max}}$  and  $\mathcal{L}^{\text{max}}_{\text{max}}$ 

 $\mathcal{A}$ 

### **AMÉLIA LEITE DE ALMEIDA**

## AMBIENTE INFORMATIZADO: ESPAÇO DE ÁPRENDIZAGEM CRIATIVA E AFETIVA NA EDUCAÇÃO DO PORTADOR DE **DEFICIÊNCIA MENTAL**

#### ESTA DISSERTAÇÃO FOI JULGADA E APROVADA PARA A OBTENÇÃO DO TÍTULO DE MESTRE EM ENGENHARIA DE PRODUÇÃO NO PROGRAMA DE PÓS-GRADUAÇÃO EM ENGENHARIA DE PRODUÇÃO E SISTEMAS DA UNIVERSIDADE FEDERAL DE SANTA **CATARINA**

Florianópolis, 22 de Agósto de 2001.

Prof. Ricardø Mranda Barcia, Ph.D. Coordenador do Curso

**BANCA EXAMINADORA** 

r. Francisco A 'Fialho

Orientador

Dr<sup>a</sup>, Ana Elizabeth Moisaichyk

renaiso  $\mathcal{U}$ Prof<sup>a</sup>. Dr<sup>a</sup>. Elaine Ferreira

Prof<sup>a</sup>. MSc. Maria / parecida Basso

>Às *crianças, protagonistas desta dissertação, que tanto nos ensinaram e com quem temos tanto a aprender...*

 $\bar{z}$ 

 $\bar{z}$ 

 $\frac{1}{2}$ 

 $\sim$ 

 $\bar{z}$ 

l,

#### **AGRADECIMENTOS**

*Ao meu companheiro, Jurandir, pela amizade e pela paciência com que enfrentou esta caminhada junto a mim.*

*Aos meus filhos e à minha nora, pelo apoio pelo incentivo em mais um momento tão importante desta vida. ,*

*À minha mãe, que nunca mediu esforços para que eu pudesse freqüentar uma escola e ter acesso ao saber.*

*Ao Professor Fialho, meu orientador, que acreditou em mim. Pela confiança, por ter aceitado o desafio e, principalmente, por ter me proporcionado a possibilidade de dar mais um passo no caminho da aquisição do conhecimento e, sobretudo por sempre descomplicar o complicado.*

*À Professora Cidinha Basso, pelo apoio na elaboração do projeto, pela disponibilização do MicroMundos, pelo incentivo e pelo entusiasmo.*

*Ao LCSI, pelo apoio à pesquisa, por meio da seção do MicroMundos 2.01.*

*À Rosana Zanelatto, pela leitura minuciosa, pelas críticas e pelas sugestões que enriqueceram este trabalho.*

*Ao Professor Mário Vito Comar, pela amabilidade e pela disponibilidade fundamentais na elaboração do abstract.*

*Ao Convênio UFSC/UEMS, pela oportunidade de desenvolver este trabalho e poder estudar em uma universidade pública e gratuita, num Pais onde a educação é um privilégio de poucos.*

*Aos colegas e amigos que, de alguma forma, me apoiaram e torceram por mim, em especial à equipe PROPP.*

*À Professora, à Coordenadora, à Diretora e ao Técnico de Laboratório da Escola Estadual Antônia Silveira Capilé, que aceitaram a nossa presença como pesquisadora no seu local de trabalho.*

*Aos técnicos do Núcleo de Inclusão, pelas informações obtidas durante nossa coleta de dados, em especial à Dr\*. Raquel Abrão.*

*Ao Professor Célio Pinho, pelas valiosas contribuições durante esta caminhada.*

*Ao sr. Geraldo Mocchi, Rosimeire e Rosália, pela elaboração da estória sobre o Pantanal, para que fosse possível implementar o software.*

*À doce Elaine Rodrigues, que não mediu esforços em ajudar na digitação e na filmagem.*

*À equipe multidisciplinar composta por. Prof. Odival Faccenda, Prol*\* *Edinéia Albino C. Nunes, Prof3. Gláucia Gabriel e as* acadêmicas *Maria Aparecida Silva Dias e Milena Rocha de Souza do Curso de Ciência da Computação da UEMSe Maria Ivone do Curso de Psicologia/UNIGRAN, pelas discussões, pelas contribuições e pelo apoio recebido quando me propus* a *investigar o objeto da presente dissertação.*

*À equipe composta por. Renê Antônio Milani, NeMde Machado de Souza, Magali Rocha de Souza, Mariei Rocha de Souza, Patrícia Rocha Fomazieri e Daniel Rocha de Souza, pelas vozes emprestadas aos nossos personagens e os momentos alegres que tivemos.*

*Aos pais dos alunos portadores de deficiência mental, pelas entrevistas concebidas,*

*À Prof3. Dra. Elaine Ferreira e à Prof3. Dr\*. Ana Elizabeth Moiseichyk que contribuíram decisivamente no encaminhamento final da presente dissertação.*

*Meu muito obrigada!*

"... *De tudo, ficaram três coisas: a certeza de que ela estava sempre começando, a certeza de que era preciso continuar e a certeza de que seria interrompido antes de terminar. Fazer da interrupção um caminho novo. Fazer da queda um passo de dança*, *do medo uma escada, do sono uma ponte, da procura um encontro."*

Fernando Sabino

 $\overline{\mathbf{v}}$ 

## **Sumário**

 $\sim 10^{11}$ 

 $\sim$   $\sim$ 

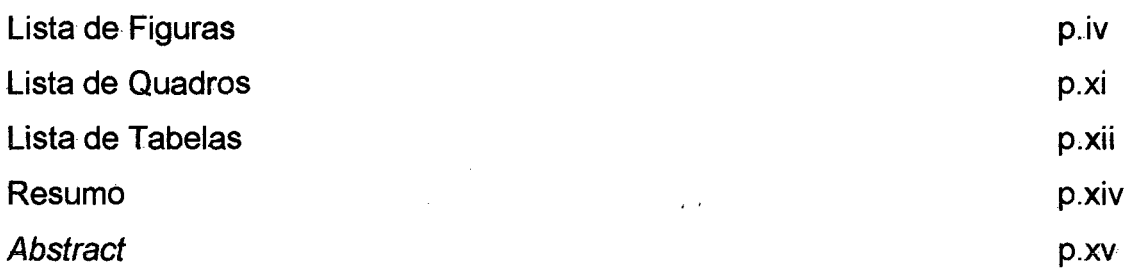

 $\sim 10^{11}$ 

## CAPÍTULO I

 $\mathcal{A}^{\mathcal{A}}$ 

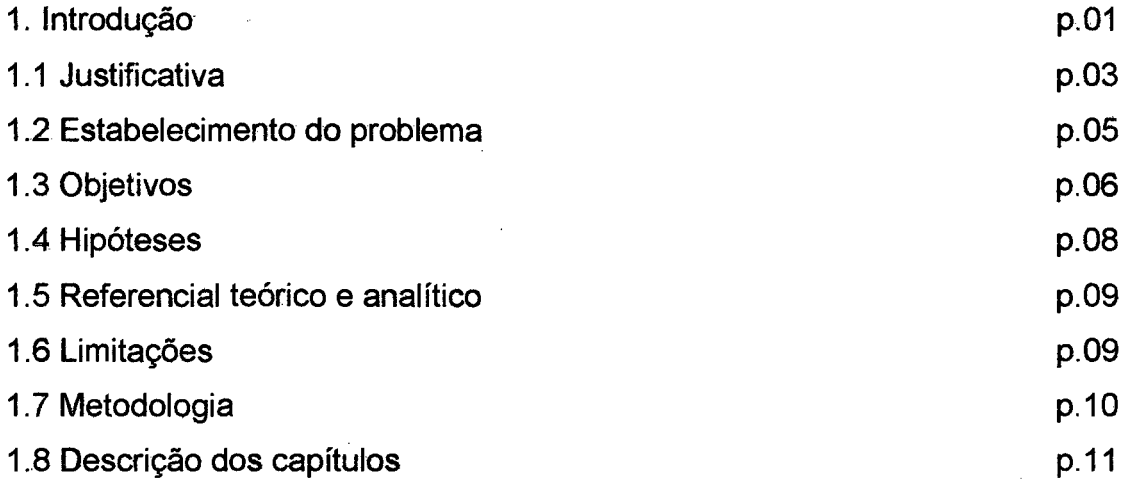

 $\sim 10$ 

 $\sim 10^{-10}$ 

# CAPÍTULO II

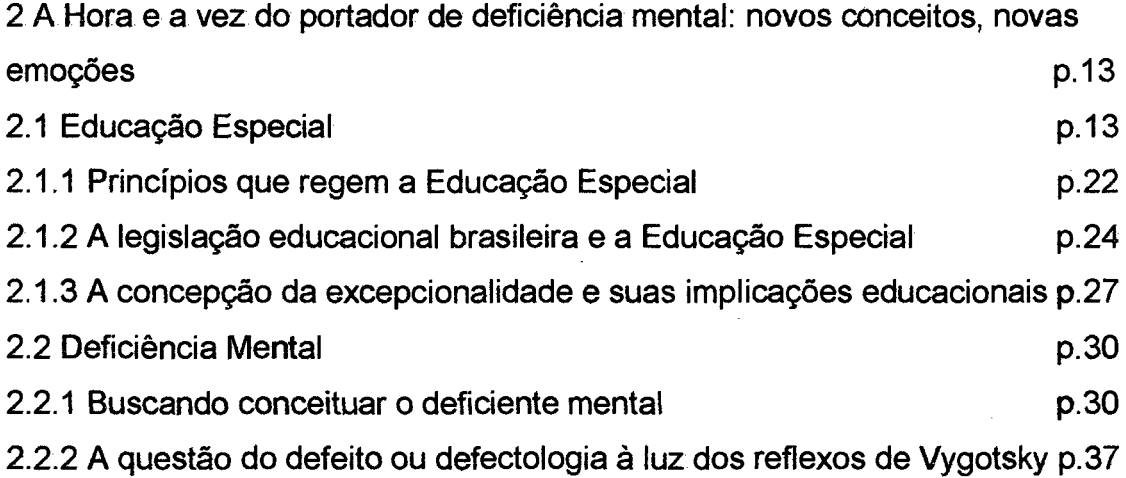

 $\hat{\mathcal{A}}$ 

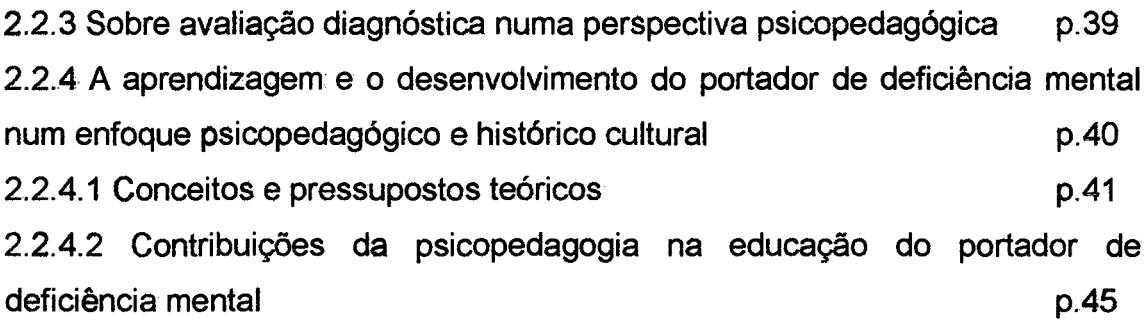

### CAPÍTULO III

[3. Deficiência mental e informática: interações possíveis, um caminho além dos](#page-66-0) [limites nas dobras do cotidiano da escola p.51](#page-66-0) [3.1 A Informática na Educação Especial - As tecnologias como instrumento](#page-66-1) facilitador no processo **[ensino-aprendizagem do portador de deficiência](#page-66-1)** mental p.51  $p.51$ [3.2 Educação e computadores p.59](#page-74-0) [3.2.1 Contextualização p.59](#page-74-1) [3.2.2 Linguagem e o ambiente LOGO p.62](#page-77-0) 3.3 A aprendizagem no ambiente MICROMUNDOS p.69 [3.3.1 Conceitos básicos do MicroMundos p.73](#page-88-0)

#### CAPÍTULO IV

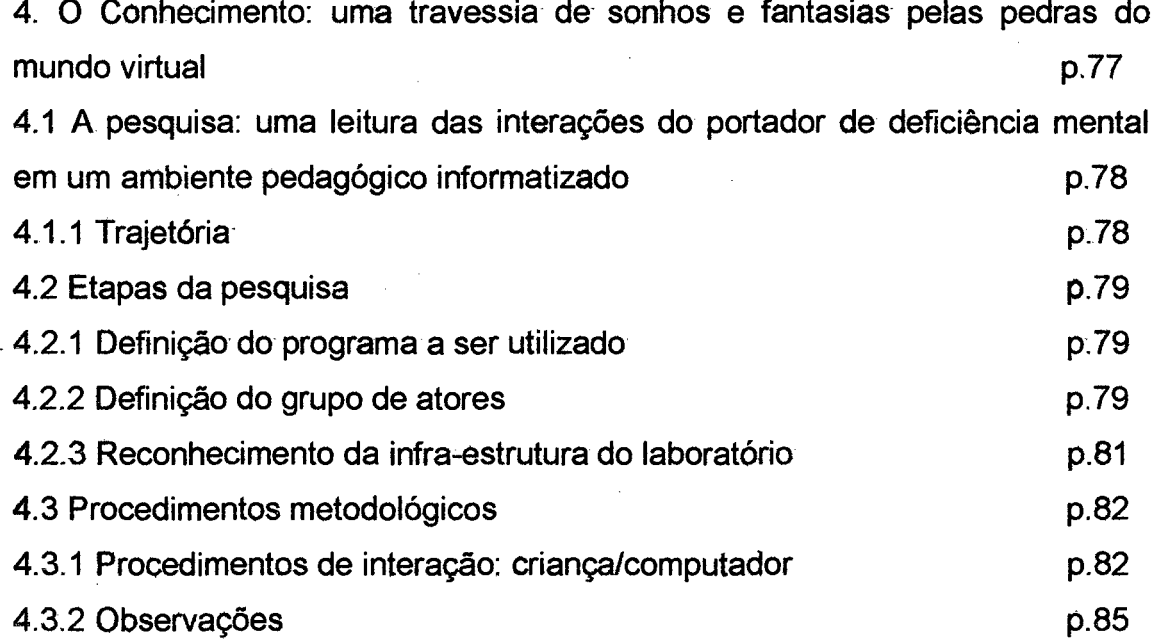

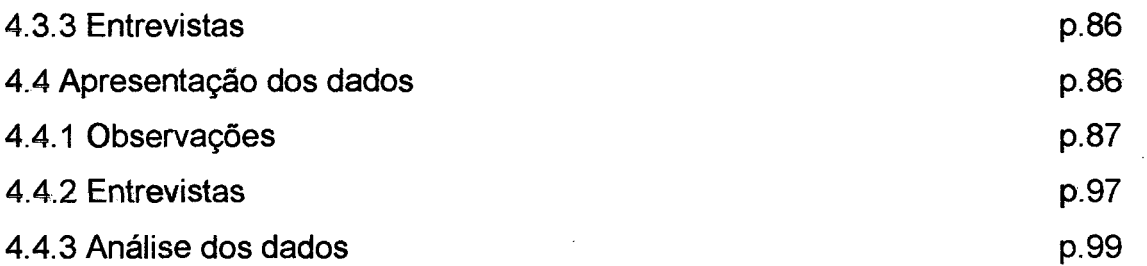

 $\bar{z}$ 

## CAPÍTULO V

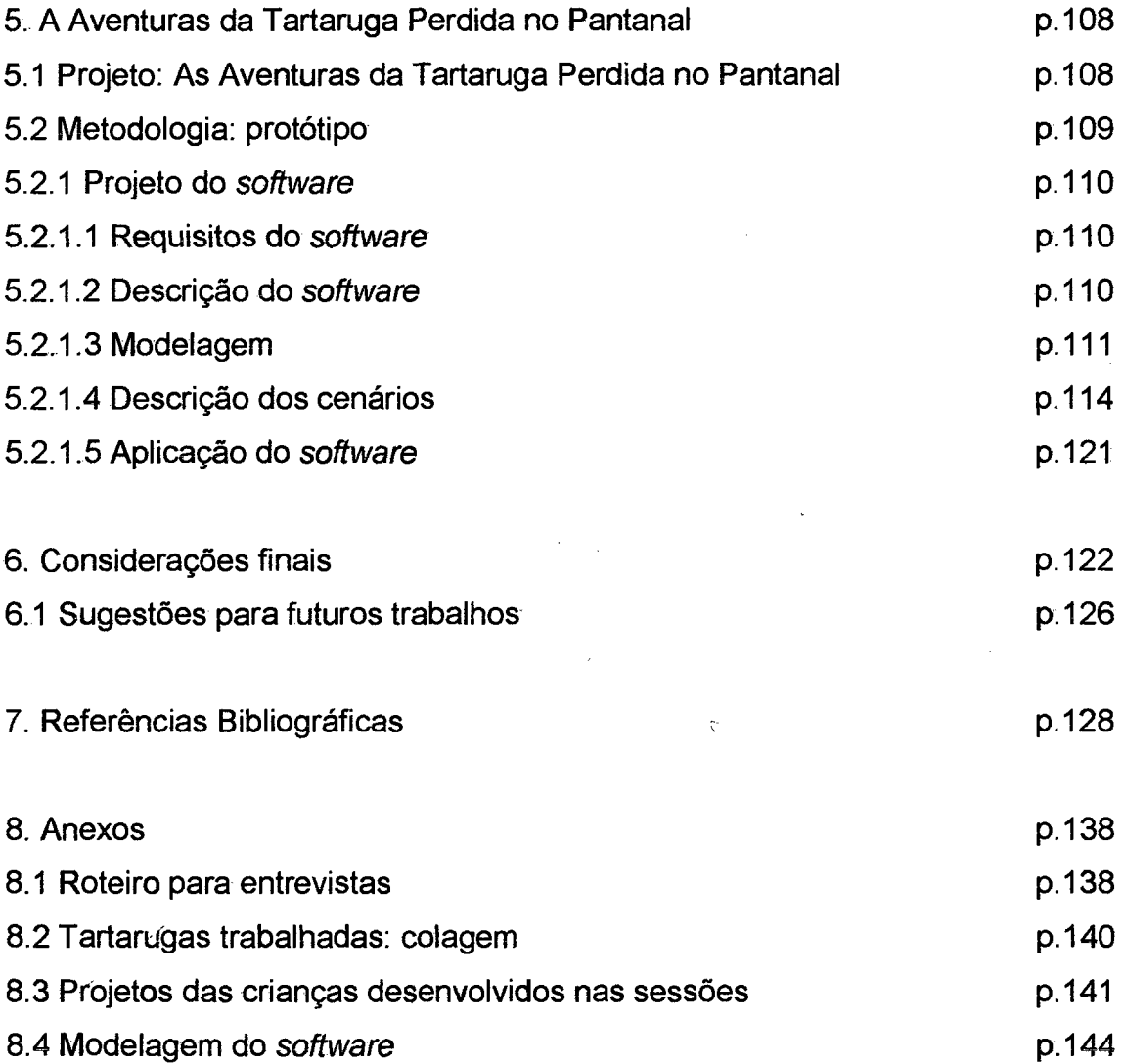

 $\sim$   $\sim$ 

viii

# <span id="page-9-0"></span>**Lista de Figuras**

 $\label{eq:2.1} \frac{1}{\sqrt{2}}\int_{\mathbb{R}^3}\frac{1}{\sqrt{2}}\left(\frac{1}{\sqrt{2}}\right)^2\left(\frac{1}{\sqrt{2}}\right)^2\left(\frac{1}{\sqrt{2}}\right)^2\left(\frac{1}{\sqrt{2}}\right)^2.$ 

 $\sim 10$ 

 $\sim 10$ 

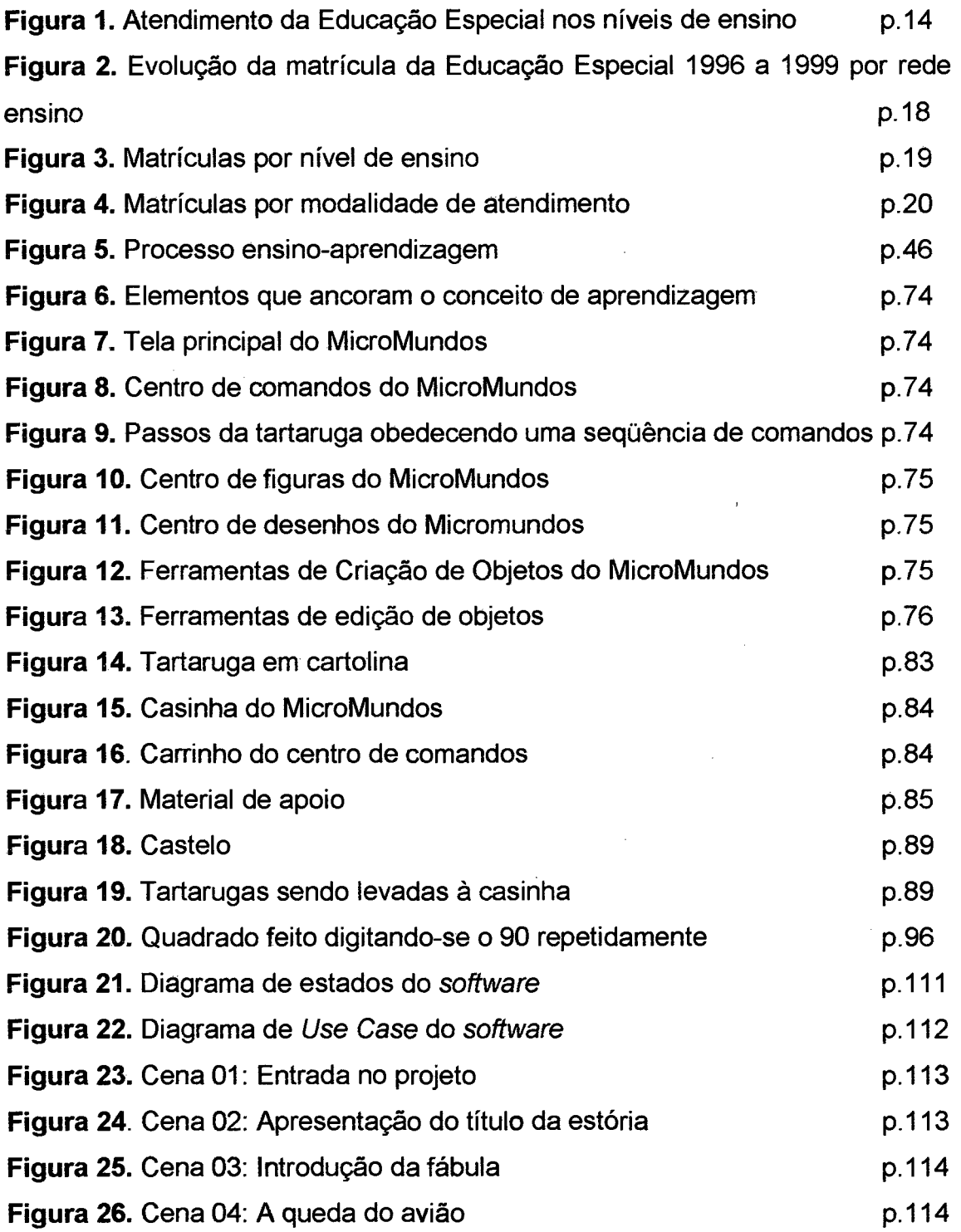

 $\sim$ 

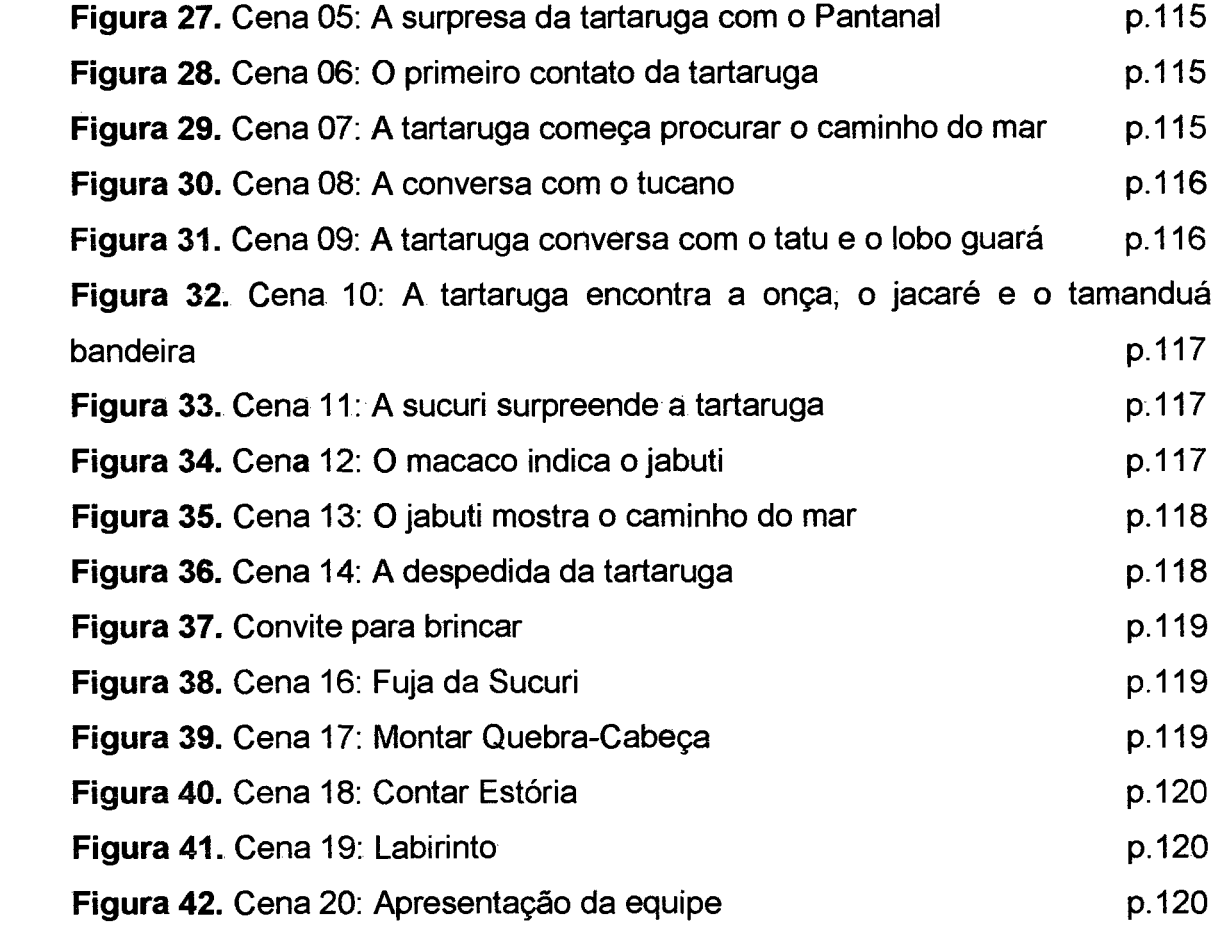

 $\label{eq:2.1} \frac{1}{\sqrt{2}}\int_{\mathbb{R}^3} \frac{d\mu}{\sqrt{2}} \left( \frac{d\mu}{\mu} \right)^2 \frac{d\mu}{\mu} \left( \frac{d\mu}{\mu} \right)^2 \frac{d\mu}{\mu} \left( \frac{d\mu}{\mu} \right)^2 \frac{d\mu}{\mu} \left( \frac{d\mu}{\mu} \right)^2 \frac{d\mu}{\mu} \left( \frac{d\mu}{\mu} \right)^2 \frac{d\mu}{\mu} \left( \frac{d\mu}{\mu} \right)^2 \frac{d\mu}{\mu} \left( \frac{d\mu}{\mu} \right$ 

 $\label{eq:2.1} \frac{1}{\sqrt{2}}\sum_{i=1}^n\frac{1}{\sqrt{2}}\sum_{i=1}^n\frac{1}{\sqrt{2}}\sum_{i=1}^n\frac{1}{\sqrt{2}}\sum_{i=1}^n\frac{1}{\sqrt{2}}\sum_{i=1}^n\frac{1}{\sqrt{2}}\sum_{i=1}^n\frac{1}{\sqrt{2}}\sum_{i=1}^n\frac{1}{\sqrt{2}}\sum_{i=1}^n\frac{1}{\sqrt{2}}\sum_{i=1}^n\frac{1}{\sqrt{2}}\sum_{i=1}^n\frac{1}{\sqrt{2}}\sum_{i=1}^n\frac$ 

**Quadro 1.** Categorias da deficiência mental p.33

<span id="page-11-0"></span> $\mathbf{r}$ 

## <span id="page-12-0"></span>**Lista de Tabela**

 $\hat{\mathcal{A}}$ 

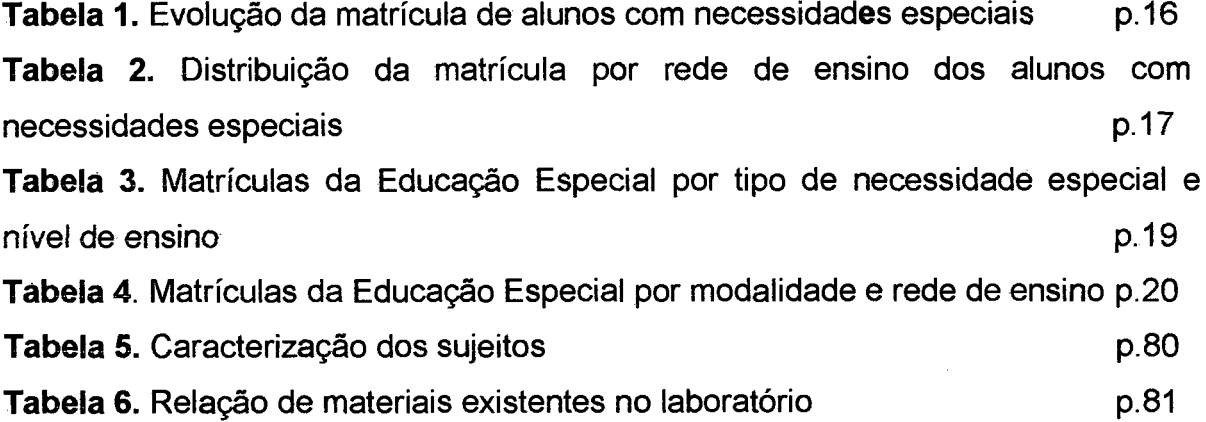

 $\mathfrak{c}^{\prime}$ 

 $\sim 10$ 

 $\sim 10$ 

 $\mathcal{A}^{(1)}$ 

## **LISTA DE ANEXOS**

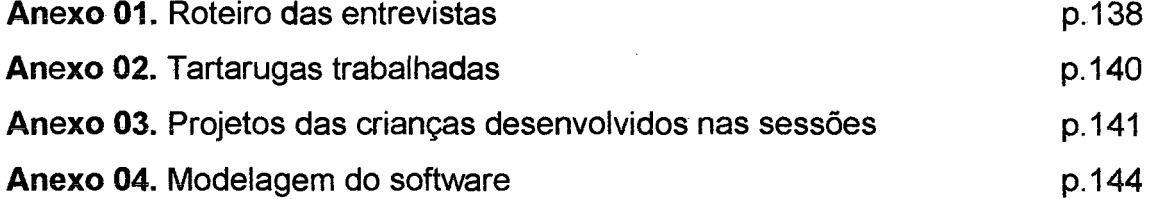

 $\mathcal{L}^{\text{max}}_{\text{max}}$  ,  $\mathcal{L}^{\text{max}}_{\text{max}}$ 

 $\mathcal{L}^{\text{max}}_{\text{max}}$  and  $\mathcal{L}^{\text{max}}_{\text{max}}$ 

 $\mathcal{A}^{\text{max}}$ 

 $\mathcal{L}^{\text{max}}_{\text{max}}$ 

#### **RESUMO**

ALMEIDA, Amélia Leite de. Ambiente Informatizado: Espaço de Aprendizagem Criativa e Afetiva na Educação do Portador de Deficiência Mental. Florianópolis, 2001, 209 fls. Dissertação (Mestrado em Engenharia de Produção) - Programa de Pós-Graduação em Engenharia de Produção - UFSC, 2001.

Este trabalho procura investigar as possibilidades de interação que o portador de deficiência mental estabelece em um ambiente pedagógico informatizado, no caso o ambiente LOGO-MicroMundos, a partir de um referencial teórico fundamentado em Piaget, Papert e Vygotsky, que privilegia as situações de interações para o desenvolvimento pleno do sujeito. Para empreendermos essa investigação, realizamos observações diretamente na escola, registrando os dados através de filmagens e de anotações em cadernos das sessões dos sujeitos no ambiente, acrescidos de entrevistas semi-estruturadas, de forma a enriquecer os dados coletados durante a pesquisa. Nas sessões os sujeitos experimentaram algumas possibilidades de construção de projetos que o programa oferecia. Observou-se que o sujeito ao interagir com o computador, manifestava atitudes que iam de indiferenciação à significação, evoluindo qualitativamente em suas ações, frentes aos desafios impostos pela linguagem computacional. Observou-se também que, na interação entre os objetos, a curiosidade, a cooperação e a imitação foram atitudes mais evidentes nos transcorrer das sessões. Observou ainda que, o trabalho pedagógico através do ambiente informatizado pode ser benéfico ao portador de deficiência mental se a relação estabelecida entre aluno(a) e professor(a) ocorrer num clima onde a mediação realizada tenha como meta o desenvolvimento das funções Psicológicas Superiores. Apresenta-se ainda um protótipo de *software* educacional que implementa um artefato mediador de aprendizagem com características pedagógicas preconizadas.

Palavras-chave: Deficiência Mental, Aprendizagem, Interação, Linguagem LOGO/MicroMundos.

#### *ABSTRACT*

<span id="page-15-0"></span>ALMEIDA, Amélia Leite de. Computerized Environment: Creative and Affective Learning Space in the Education of the Mentally Deficient. Florianópolis, 2001, 209 pages. Master's Thesis (Masters Program in Production Engineering) - Pos-Graduate Program in Production Engineering - UFSC, 2001.

This study investigates the possibilities of interaction that the mentally deficient establishes within a computerized learning environment, specifically the LOGO-MicroMundos environment. Its theoretical reference is based on Piaget, Papert and Vygotsky, which privileges interactions for the full development of the subject. Direct class observations were undertaken registering data through filming and annotations in the books of the sessions of each subject in their environment. Semi-structured interviews were added so to enrich collected data. During the sessions subjects experimented some of the possibilities of project construction that the program offers. Subjects were observed in their interactions with the computer manifesting attitudes that went form indifference to subjective significance, evolving qualitatively in their actions in view of the challenge imposed by the computational language.

Curiosity, cooperation and imitation were the most evident attitudes during the sessions in the interaction amongst objects. It was also observed that the learning process through a computerized environment can present benefits to the mentally deficient if the relationship established between the pupil and the teacher happens within a climate where the mediation aims for the development of the Superior Psychological functions. A prototype of educational *software* is also offered as a learning mediator tool with recognized pedagogical characteristics.

Key words: Mental Deficiency, Learning, Interaction, LOGO/MicroMundos Language.

!

# **CAPÍTULO I INTRODUÇÃO**

"O real não está na saída nem na chegada, ele se dispõe para a gente é no meio da travessia" (Guimarães Rosa)

Os últimos anos foram marcados por um crescente movimento educacional que visa à inclusão das pessoas portadoras de deficiência na escola regular. As transformações necessárias para que a inclusão de fato ocorra são muitas e profundas, envolvendo questões pedagógicas, gestão e organização escolar.

A inclusão ainda não é uma realidade; como outras inovações educacionais, levará algum tempo até que as mudanças necessárias se instalem e orientem novas ações educacionais. No entanto, já se pode vislumbrar uma importante mudança no que diz respeito à concepção da condição do deficiente. Durante muitos anos, a Educação Especial adotou como referência um modelo idealizado de sujeito, que é capaz, perfeito, completo, considerado o "padrão de normalidade" e que, todos sabemos, não existe. As circunstâncias em que se dão as atividades humanas e a diversidade delas é tão grande que seria ilusório tentar caracterizar o que vem a ser "normal".

Canguilhen observa, na área de Fisiologia, que "os indivíduos reais que encontramos se afastam mais ou menos desse modelo, e é precisamente nisto que consiste a individualidade" (1995:12).

Qualquer observador é capaz de perceber a diversidade de condutas, talentos, estilos, personalidades que convivem nas diversas esferas da atividade social e que atestam aquilo que cada um de é. Na educação isto não é diferente, nem na escola regular, tampouco na escola especial.

A utilização de recursos da Informática na educação do portador de deficiência mental representa um importante papel, no intuito de facilitar e

socializar a produção dos conhecimentos culturalmente construídos e que se encontravam fora do alcance dessas pessoas (Jannuzzi, 1998). Assim, ao mesmo tempo em que o computador pode servir como um recurso facilitador na aprendizagem, pode também assumir um caráter complicador porque, potencialmente, desencadeia "situações inusitadas" que requerem engajamento, flexibilização de objetivos e avaliação contínua, visando à criação de ambientes de aprendizagem que favoreçam a construção do conhecimento do sujeito.

Imersos em uma nova era, diante de novos rumos, evidenciados pelas atuais tecnologias da informação e da comunicação, que rompem as fronteiras do tempo e do espaço, vislumbramos imensas possibilidades que se abrem para o futuro da humanidade. Tais possibilidades, por sua vez, baseiam-se na rápida incorporação do conhecimento científico e tecnológico, bem como no desenvolvimento avassalador da Informática e dos meios de comunicação de massa.

O avanço tecnológico impõe novos modos de relação com o saber e com o fazer, com as relações inter-pessoais e com a cultura, desafiando os educadores verdadeiramente preocupados com a educação, em especial dos portadores de deficiência mental.

Num contexto sócio-cultural de transferência de saber, de apropriação e de reconstrução do conhecimento socialmente partilhado (Lanjonquière, 1993), circunscreve-se o processo de aprendizagem entre aprendente e ensinante (Fernandez, 1991),

A tecnologia da Informática, representada pela ampla utilização de microcomputadores, aparece como instrumento cultural (Vygotsky, 1988) que, uma vez incorporado ao processo de aprendizagem, produz a mediação entre o sujeito que aprende, o objeto de conhecimento e o outro, agilizando e permitindo maior aproveitamento no processo de aprendizagem.

No cenário institucional que atende ao portador de deficiências, que inclui o contexto cultural no qual o ensino acontece, os instrumentos da Informática aplicada à educação poderão ser fatores determinantes tanto na transmissão do conhecimento entre professor e aluno quanto entre os próprios alunos.

Nesse sentido acredita-se que, num ambiente interativo, viável pela tecnologia da informação e da comunicação, poderão ser desenvolvidas estratégicas de intervenção, por meio do uso de tecnologias, que abranjam exploração e produção de recursos computacionais telemáticos.

O ambiente com o qual o aluno interage é determinante no seu processo de aprendizagem. O foco deve estar no objeto de estudo, proporcionando ao sujeito pensar e assim desenvolver suas habilidades por intermédio da descoberta.

Desta forma, faz-se fundamental as interfaces inteligentes através de novos paradigmas, caminhando para novos conceitos e valores em conotações que aparecem como os elementos tecnológicos, que possibilitam uma nova razão cognitiva, um novo pensar, novos caminhos para construir o conhecimento de forma prazerosa e lúdica.

Assim, a utilização da realidade virtual permite uma maior interatividade e constitui-se num poderoso recurso educacional, despertando á criatividade e o apoio à construção de suas estruturas cognitivas.

#### <span id="page-18-0"></span>**1.1 Justificativa**

#### DO SONHO À REALIDADE: UMA TRAVESSIA PARA AS POSSIBILIDADES

Durante os anos de convivência direta com o cotidiano escolar da Educação Infantil e do Ensino Fundamental na rede estadual de ensino do Estado de Mato Grosso do Sul, exercendo as funções de professora, coordenadora pedagógica e técnica na equipe de apoio psicopedagógico no Núcleo Educacional - Dourados, que era uma das extensões da Secretaria de Educação de Mato Grosso do Sul e foi desativado em 1998, deparamo-nos com os problemas diários da criança especial e observamos como poderíamos trabalhar a aprendizagem e a afetividade de forma criativa, num ambiente

interativo viável pela tecnologia, desenvolvendo estratégias que abrangessem a exploração e a produção de recursos de *software* multimídia.

Queríamos entender mais e melhor o processo de aprendizagem das crianças portadoras de deficiência mental, num ambiente informatizado. Descortinava-se, então, novo mundo: o da busca consciente e inexorável de novos conhecimentos, na tentativa de compreender tantas inquietações que nos perseguiram em nossa trajetória como profissional da educação.

Assim, o ingresso em um programa de pós-graduação foi encarado como instância que poderia propiciar um novo patamar de análise no desenvolvimento de uma investigação mais aprofundada sobre as possibilidades do ambiente informatizado virtual ser um espaço de aprendizagem criativa e afetiva para o portador de deficiência mental.

Observa-se hoje no campo da educação, um momento de mudanças, pois com a promulgação da Lei da Diretrizes e Bases - LDB (lei n°. 9394/96), a educação especial encontra-se mais explicitada e valorizada, permitindo o desenvolvimento de estudos e de análises críticas em torno do processo educativo, sem perder de vista suas características de temporalidade e flexibilidade. Quando se trata de educando com necessidades especiais, há que se acrescentar o ingrediente da vontade política dos governantes, dos educadores e da sociedade, buscando ideais democráticos de igualdade e oportunidade (Demo, 1997). Para se chegar a este ideal, há toda uma trajetória de construção do real, decorrente da conciliação entre possibilidades e necessidades.

Apesar da ênfase dada à educação e à reabilitação dos portadores de deficiência, o atendimento prestado a eles ainda se encontra muito restrito às instituições especializadas, com poucos recursos e com pouco resultado satisfatório em face das expectativas dos educandos (Edler, 1997).

De acordo com Vygotsky (1991), o ser humano cresce num ambiente social e a interação é essencial para o seu desenvolvimento. Dentro deste contexto, pretendemos buscar alternativas que proporcionem maior acesso às tecnologias, a fim de que as pessoas portadoras de deficiência mental desenvolvam suas funções lógicas estimulando a sociabilidade, a descoberta e

o comportamento criativo, necessários à sua integração e à valorização de sua auto-estima.

## <span id="page-20-0"></span>**1.2 Estabelecimento do problema**

No processo de ensino e aprendizagem, muito tem sido elaborado na busca constante por melhores formas de permitir ao indivíduo a possibilidade de crescimento intelectual e emocional individual, numa tentativa de melhoria da qualidade de vida e de abertura de novos horizontes, principalmente em se tratando de pessoas "diferentes", o que implica uma mudança de concepções.

Por que não facilitar o processo, apresentando ao aluno uma forma prazerosa de estudar? Por que não transmitir de forma lúdica as informações e os conceitos, envolvendo o aluno e fazendo com que ele participe e sinta-se responsável pelo que está acontecendo no mundo onde vive?

Nesse sentido, uma Educação Especial mais adequada e satisfatória continua sendo meta maior da educação, e o desenvolvimento tecnológico pode nos permitir coisas até então inimagináveis. É óbvio que o número de pessoas que dispõe de tais recursos ainda é mínimo diante das desigualdades sociais da população brasileira, mas o fato é esses recursos existem e estão contribuindo para alterar nossos conceitos de aprendizagem.

Inicialmente associamos a falta de habilitação profissional específica ao desconhecimento sobre as potencialidades reais dos portadores de deficiência mental e à insegurança no ato de trabalhar com novas tecnologias.

O desafio parece decorrer da falta de uma ferramenta educacional que possa se adaptar às necessidades cognitivas individuais, proporcionando ao aluno deficiente mental educável de classe especial, das escolas públicas, uma vivência que preceitua maximizar os efeitos positivos e minimizar os negativos na ocorrência do processo de aprendizagem.

Neste contexto e mediante os avanços tecnológicos, instalaram-se as seguintes indagações, que consideramos o ponto de partida da pesquisa:

- Que efeitos no comportamento de crianças deficientes mentais educáveis oportunizam sessões interativas com microcomputadores, utilizando-se da Filosofia e Linguagem LOGO<sup>1</sup> - Versão MicroMundos  $2.01<sup>2</sup>$  e como se dá essa interação?
- O uso dessa tecnologia permite, de fato, desenvolver com maior eficiência o potencial da criança especial?
- De que maneira podemos explorar recursos informatizados para desenvolver a inteligência cognitiva e afetiva?
- Como a criança é capaz de interagir nesse ambiente é que tipo de estratégias pode desenvolver ao se defrontar com os desafios encontrados no mundo virtual?
- Como a psicopedagogia poderá contribuir para este estudo?
- Existe mudança qualitativa na interação desse sujeito num ambiente pedagógico informatizado, com o computador, com o colega e com a professora?
- Quais as possibilidades e os limites da utilização do computador na educação do portador de deficiência mental?

Estas são algumas das questões relacionadas ao tema, capazes de provocar-nos reflexões mais aprofundadas. Por intermédio de ambientes de aprendizagem informatizados, direcionamos nosso processo de investigação buscando construir um conhecimento na área.

## <span id="page-21-0"></span>**1.3 Objetivos**

<sup>&#</sup>x27; Logo é o nome de uma filosofia de educação que é possível graças a uma família sempre crescente de linguagens de computação que acompanha essa filosofia. É uma linguagem interpretativa, o que significa que pode ser usada de forma interativa (Papert, 1986:02).

<sup>&</sup>lt;sup>2</sup> Termo cunhado pelo educador e pesquisador Seymour Papert no final da década de 1970, para definir um ambiente de aprendizado em computador para crianças. Gradualmente passou a significar qualquer simulação, geralmente em computador. Portanto, MicroMundos são considerados espaços virtuais, fora do cotidiano, destinados à aprendizagem (Sinzato, 1998).

Neste trabalho, como o próprio título expressa, abordamos as questões esboçadas no item 1.1, com o intuito de contribuir para o aprofundamento de reflexões que envolvam o desenvolvimento da aprendizagem com o apoio de ambiente informatizado, buscando resgatar a qualidade de vida da pessoa portadora de deficiência mental, estimulando as funções lógicas e o comportamento afetivo/criativo, tão necessários à integração social e educacional dessa pessoa.

O que pretendemos abranger é o desenvolvimento qualitativo das funções residuais e das funções alternativas que possam contribuir para resgatar e/ou estabelecer sua auto-estima, por meio de recursos multimídia utilizados como instrumento de apoio para aprimorar a cognição.

Não temos a pretensão de profissionalizar mas sim desenvolver a riqueza interior da pessoa portadora de deficiência mental, mediante projetos que utilizem o computador como proposta de desafios medindo a descoberta do que existe dentro do sujeito, como possibilidade de realização.

Para tanto, realizamos a revisão bibliográfica dos aspectos teóricos considerados fundamentais para o desenvolvimento deste trabalho.

Dentre nossos objetivos específicos, destacamos:

- *s* Investigar as possibilidades e os limites do ambiente informatizado, como espaço de aprendizagem criativa e afetiva do portador de deficiência mental;
- *s* Analisar como a psicopedagogia pode contribuir na aprendizagem realizada e implementada com recursos da Informática;
- *s* Oportunizar às crianças portadoras de deficiência mental experiências interativas em microcomputadores utilizando o MicroMundos.
- *s* Observar e acompanhar o comportamento dessas crianças nas sessões interativas, verificando seu nível de satisfação na realização das atividades propostas;
- *s* Verificar a ocorrência de mudanças no comportamento dos alunos, mediante a avaliação psicopedagógica, entre o início desenvolvimento da experiência interativa em microcomputador, durante a realização da pesquisa;

*s* Implementar um *software* que permita a implantação de um agente cognitivo, a TARTARUGA, inserida em uma estória sobre o Pantanal, a ser apresentado com o objetivo de avaliar a viabilidade de sua construção.

### <span id="page-23-0"></span>**1.4 Hipóteses**

A relevância deste trabalho reside em elucidar e compreender questões relacionadas à aprendizagem aliada a outro tema que também vem sendo motivo de indagações por parte de educadores e pesquisadores: a Informática aplicada à Educação, mais especificamente à Educação Especial. Outro aspecto relevante diz respeito à interação e à integração com o outro sem a superproteção. Esperamos que os resultados obtidos por meio deste trabalho apresentem-se como motivadores em relação a um ambiente que nos permita descobrir outras abordagens para a prática pedagógica que não se restrinjam ao treinamento de atividades e habilidades.

O que se propôs foi a exploração das experiências que cada pessoa portadora de deficiência mental é capaz de realizar, enriquecendo o próprio ambiente com os resultados utilizados mediante agentes cognitivos; como o MicroMundos, onde a criança poderá interagir com os personagens criados em seus projetos, tendo como tema mediador o Pantanal. A criança, trabalhando em primeira pessoa, viaja no mundo virtual, criado através do agente inteligente, o que permitirá a consecução de projetos que desafiarão as capacidades intelectuais dos alunos, através do lúdico, instigando sua curiosidade criativa, servindo como poderosa ferramenta de apoio ao processo de ensino/aprendizagem.

Algumas questões foram fundamentais para o levantamento das hipóteses:

- ♦ Os portadores de deficiência mental apresentam potencial intelectual/criativo para o desenvolvimento das propostas de trabalho?
- ♦ As ferramentas utilizadas são de fácil manuseio?

As atividades propostas atenderão às expectativas dos alunos? Quanto à variáveis que condicionaram as hipóteses:

- Existência de infra-estrutura adequada na escola para o desenvolvimento do trabalho;
- Nível da aceitação por parte da família e da comunidade escolar;
- Capacidade das ferramentas produzirem um nível de interatividade que assegure o aproveitamento das atividades dos alunos portadores de deficiência mental;
- Nível de satisfação do deficiente mental com relação ao que foi capaz de produzir.

#### <span id="page-24-0"></span>**1.5 Referencial teórico e analítico**

Para concretizar os estudos pretendidos, escolhemos um referencial teórico que possibilitasse a contextualização do processo. Para entender a relação da aprendizagem do deficiente mental com a tecnologia, num ambiente afetivo, recorremos às contribuições de dois grandes pensadores: Vygotsky, que aprofunda os conhecimentos na perspectiva histórico-cultural, analisando a relação indivíduo-meio, que se dá pela natureza cultural permeada pela linguagem, e Piaget, que analisa a estrutura epistemológica, estabelecendo relações estruturais, biológicas e cognitivas.

O referencial adotado para a compreensão do objeto de pesquisa exigiu dialogar também com outros pensadores, para que houvesse investigação sobre o processo de desenvolvimento de aprendizagem da criança, em seus múltiplos aspectos, para a partir disso, propor alternativas que possibilitassem avanços.

#### <span id="page-24-1"></span>**1.6 Limitações**

O desenvolvimento da pesquisa exigiu uma gama de conhecimentos a respeito da Filosofia e Linguagem LOGO, como agente cognitivo. Como não dispúnhamos de todo esse conhecimento, necessitamos da ajuda de outros profissionais.

Assim, foi necessário formar uma equipe multidisciplinar, cuja constituição foi a seguinte:

- Duas estagiárias do último ano do Curso de Computação-Universidade Estadual de Mato Grosso do Sul (UEMS);
- Uma psicóloga UEMS;
- Um *designer-* da comunidade externa;
- Um escritor da comunidade externa;
- Um professor, da disciplina de Informática Educacional Universidade Federal de Mato Grosso do Sul (UFMS);
- Um professor da área de Estatística UEMS;
- Uma professora que trabalha com modelagem UEMS.

Com esta equipe, pudemos compreender melhor as questões relativas à nossa pesquisa, tendo mais segurança no desenvolvimento de uma metodologia que requer muitos conhecimentos.

Avaliando o campo a ser pesquisado, ao mesmo tempo fértil e novo no cenário tecnológico, é necessário ressaltar sua complexidade, colocando-nos muitos desafios, em razão de constituir-se um processo em construção e rico em possibilidades futuras.

### <span id="page-25-0"></span>**1.7 Metodologia**

Considerando-se que a pesquisa foi desenvolvida no universo escolar, com classes de ensino, onde se destacou o caráter heterogêneo, tanto nos aspectos da idade cronológica, como no desenvolvimento cognitivo com a variedade bio-psico-social e educacional, pretendeu-se iniciar o constructo

teórico através da pesquisa bibliográfica, baseando-se nas obras citadas nesta pesquisa.

Almejou-se que o encaminhamento metodológico apresentou-se intrinsicamente articulado ao fundamentado teórico que orientou a prática pedagógica.

Na práxis considerou-se relevante as observações sistemáticas e assistemáticas. Buscou-se os dados práticos a partir da construção pedagógica histórico-crítica, que possibilitou através dos desenhos, baseando-se nas vivências dos educandos, interrelacionando-se aos processos de leitura, escrita e conhecimento lógico-matemática desses alunos.

Por meio da observação assistemática, a qual ocorreu em tempo real e contínuo, pretendeu-se definir os resultados, os processos de análise e síntese, influenciados pelos fatores intervenientes, que possibilitaram gradativa melhora na aprendizagem desses alunados.

A pesquisa continha entrevistas estruturadas, com roteiro prévio de perguntas abertas sobre o conhecimento teórico ou empírico do fenômeno estudado.

As entrevistas foram realizadas com pais, professora, coordenadora e equipe da Unidade de Inclusão (UNAI) e considerados atores do processo, contribuindo para a análise das interações estabelecidas junto às pessoas afetadas por deficiência mental naquele ambiente pedagógico.

#### <span id="page-26-0"></span>**1.8 Descrição dos capítulos**

A dissertação ora apresentada encontra-se estruturada da seguinte forma: no capítulo I abordamos a situação em que se encontra a Informática na Educação em relação ao desenvolvimento do presente estudo, acreditando na intermediação do computador como um instrumento seguro e eficaz no desenvolvimento da criança especial.

No capítulo II, tratamos da Educação Especial no contexto político educacional, aprofundando- nos no trato da questão do portador de deficiência mental, as dimensões da aprendizagem e da inteligência, enfocando os pressupostos teóricos de Piaget, Vygotsky, Fernadez, Feursteins, entre outros, e nos quais este trabalho está embasado.

No capítulo III, descrevemos a Filosofia e a Linguagem LOGO, bem como a Versão MicroMundos e o processo de ensino e aprendizagem num ambiente virtual.

No capítulo IV, apresentamos a trajetória da pesquisa, quando são abordados os encaminhamentos dados ao desenvolvimento do tema. Ainda no capítulo IV, através da análise das interações estabelecidas pelo portador de deficiência mental em um ambiente pedagógico informatizado, no caso ambiente LOGO-MicroMundos, e das falas dos atores acerca do uso do computador na educação do portador de deficiência mental, apresentamos as estratégias utilizadas e os resultados obtidos por meio da coleta de dados do trabalho de campo.

No capítulo V, descrevemos o protótipo do *software* "As Aventuras da Tartaruga Perdida no Pantanal".

Para finalizar, tecemos algumas considerações finais retomando a questão central do trabalho, ou seja, como o uso do ambiente informatizado pode ser um instrumento facilitador na construção da aprendizagem do portador de deficiência mental.

Julgamos que este trabalho é apenas o princípio da travessia na construção de um sonho vivido por uma tartaruga perdida no Pantanal...

## **CAPÍTULO II**

# **A HORA E A VEZ DO PORTADOR DE DEFICIÊNCIA MENTAL: NOVOS CONCEITOS, NOVAS EMOÇÕES**

Neste capítulo abordamos a Educação Especial no contexto da Política Nacional da Educação Especial, aprofundando-nos no trato da questão do portador de deficiência mental, buscando conceituá-lo de acordo com os teóricos que privilegiam a interação, a mediação e a intervenção num olhar psicopedagógico, para o desenvolvimento pleno do sujeito histórico.

#### <span id="page-28-0"></span>**2.1 Educação Especial**

A atual Lei de Diretrizes e Bases para a Educação Nacional, lei n°. 9394, de 20 de Dezembro de 1996, que trata especificamente no Capítulo V, da Educação Especial, define a Educação Especial como modalidade de educação escolar, oferecida preferencialmente na rede regular de ensino, para pessoas com necessidades educacionais específicas.

Desta forma, ela perpassa transversalmente todos os níveis de ensino, desde a educação infantil até o ensino superior. Esta modalidade de educação é considerada como um conjunto de recursos educacionais e de estratégias de apoio que estejam à disposição de todos os alunos, oferecendo diferentes alternativas de atendimento conforme demonstra a figura abaixo:

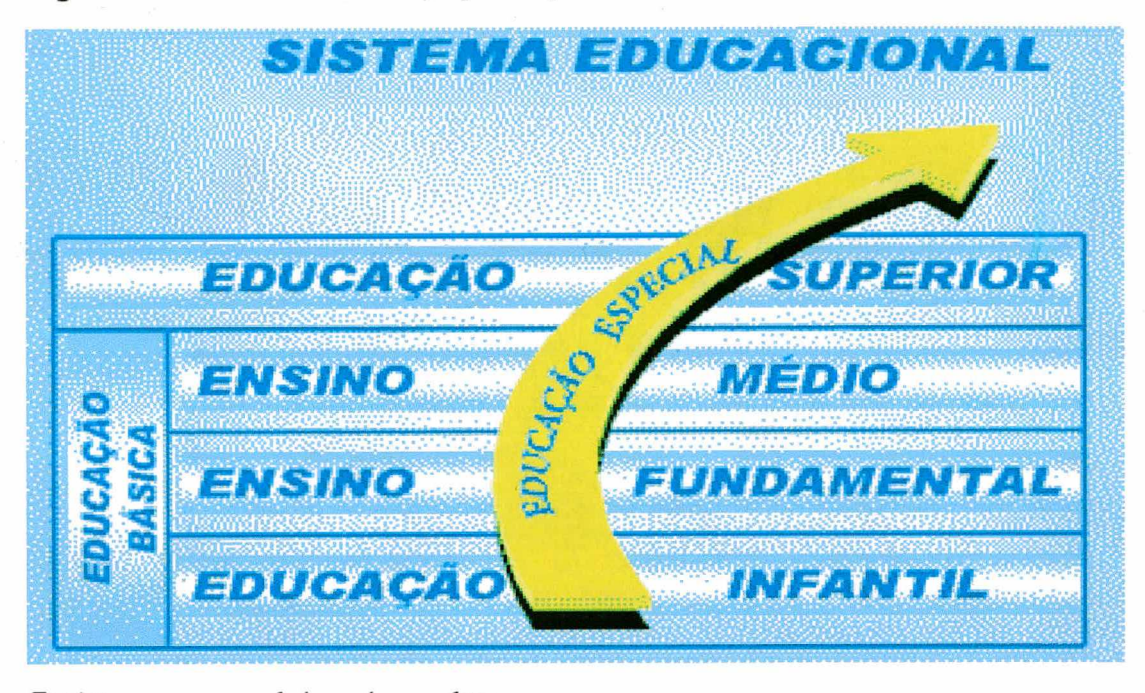

**Figura 1.** Atendimento da Educação Especial nos níveis de ensino.

Fonte: [www.mec.gov.br/seesp/oquee.shtm.](http://www.mec.gov.br/seesp/oquee.shtm)

Percebemos através da figura 1, que a Política Nacional de Educação Especial compreende um conjunto de objetivos destinados a garantir o atendimento educacional do alunado portador de necessidades especiais no sistema educacional, mas cujo direito à igualdade de oportunidades nem sempre é respeitado.

De acordo com o Ministério da Educação/Secretaria de Educação Especial, a partir de 1993, a educação especial apareceu no cenário educacional brasileiro como um interessante e promissor movimento na direção da construção do respeito aos direitos do cidadão com deficiência. Apesar do período de 1990-1992 ter se caracterizado pelo descaso político com a educação especial, uma nova era parece ter se inaugurado em 1993.

A implantação, pela primeira vez na história do Brasil, de uma Política Nacional de Educação Especial, a opção primeira pela integração da pessoa com deficiência no ensino comum e posteriormente a inclusão, bem como os esforços na direção da municipalização da Educação Especial, foram decisões políticas corajosas, marcadas por grande lucidez ideológica e pela ousadia.

Lúcida, porque coaduna com as idéias mundialmente avalizadas de respeito à pessoa com deficiência como cidadão, ser humano e ser social; lúcida,

porque sensível às antigas reivindicações dessa parcela da população; e lúcida também porque o Estado assumiu integralmente seu compromisso de cuidar dos interesses dos diferentes segmentos da população.

Ousada e corajosa, por sua vez, por apontar um caminho que, neste país, se confronta com séculos de preconceitos e de desrespeito aos direitos da cidadania da pessoa com deficiência, manifestados através de atitudes assistencialistas e da gradativa exclusão dessa parcela da população da participação nas diferentes instâncias da vida social; ousada e corajosa, por enfrentar o desafio de, ainda que nessas circunstâncias, buscar promover no sistema educacional brasileiro, a igualdade de condições, aliada à igualdade de oportunidades, e finalmente por, ao assim fazer, provocar a explicitação de um dos principais problemas do sistema educacional brasileiro, representado pela relação professor-aluno, contextualizada no processo ensino-aprendizagem.

A opção pela inclusão implica real e efetiva individualização do ensino. Garantir essa inclusão para a pessoa com deficiência significa garanti-la para todos, já que ela somente se efetiva a partir de uma transformação da leitura social da prática de relações no contexto da cidadania.

Sendo assim, considera-se que o Brasil tem, no aspecto político, cumprido com os compromissos assumidos em Jontien, na Tailândia (1990), lugar onde foi realizada a Conferência Mundial sobre Educação para Todos, onde o Brasil assumiu um conjunto de compromissos ao assinar a Declaração resultante da Conferência.

Dispomos de alguns indicadores que permitem inferir quanto ao movimento de transformação e de desenvolvimento na direção do cumprimento das diretrizes postas pela Política Nacional de Educação Especial.

Segundo dados do Censo Escolar (INEP/MEC (1999)), constatou-se que houve um acréscimo de 89,0% de alunos com necessidades especiais matriculados de 1996 a 1999. A matrícula de alunos com superdotação foi a que testemunhou maior acréscimo no mesmo período (150,6%), seguida da matrícula de alunos com deficiência visual (130,5%), deficiência física (118,8%), deficiência múltipla (98,0%), deficiência mental (63,6%) e deficiência auditiva (56,4%).

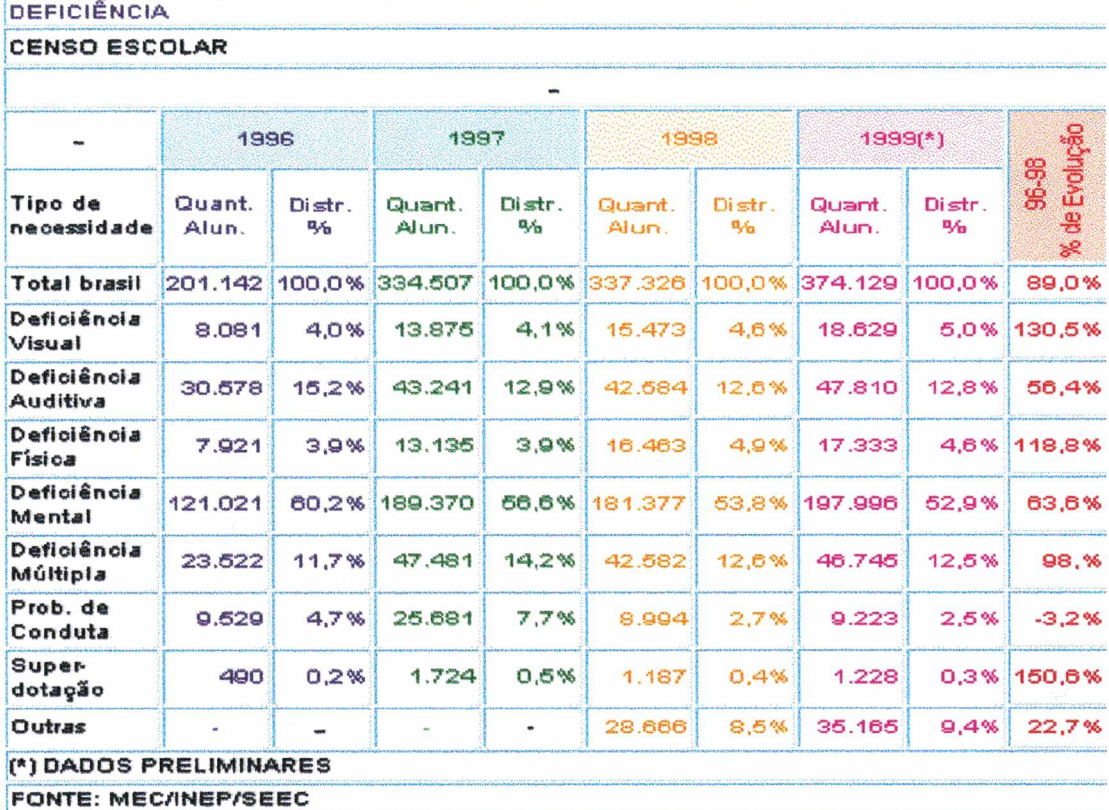

Tabela 1. Evolução da matrícula de alunos com necessidades especiais.

EVOLUÇÃO DA MATRÍCULA DE ALUNOS COM NECESSIDADES ESPECIAIS POR TIPO DE

No que se refere à distribuição dos alunos com necessidades especiais por rede de ensino (tabela 2), verificou-se um grande aumento no acesso à rede pública municipal e também à rede particular de ensino. Para melhor compreensão dos dados, entretanto, há que se atentar para os números absolutos de matrícula. Enquanto em 1996 a rede municipal contava com 29.591 alunos, em 1999 essa população atingia o número de 75.505 alunos. Poder-se-ia supor que o processo da municipalização fosse o responsável por esse aumento significativo (115,2%) de alunos com acesso municipal, a partir de um remanejamento de um contexto para outro. Entretanto, a rede municipal não foi a única a experienciar aumento no número de alunos inscritos. A rede particular, que em 1996 tinha 79.925 alunos, mostrou, em 1999, um quadro de 177.838 alunos com necessidades especiais, perfazendo um acréscimo de 122,5%. A rede estadual, ainda que em menor índice (32,3% de acréscimo), também aumentou o número de alunos com necessidades especiais em seu quadro, de 90.688 em 1996, para 199.146 em 1999.

| LENSU ESLULAR    |             |                             |                                         |                                                           |               |                  |             |                                                                                                    |
|------------------|-------------|-----------------------------|-----------------------------------------|-----------------------------------------------------------|---------------|------------------|-------------|----------------------------------------------------------------------------------------------------|
| 1996             |             | 1997                        |                                         | 1998                                                      |               | $1999$ $(*)$     |             | 96-99                                                                                                    |
| Quant.<br>Alunos | Distr.<br>畅 | Quant.<br>Alunos            | Distr.<br>$\frac{m}{2}$                 | Quant.<br>Alunos                                          | Distr.<br>٩'n | Quant.<br>alunos | Distr.<br>% | 56 DE<br>Evol.                                                                                                    |
|                  |             |                             |                                         |                                                           |               |                  |             |                                                                                                    |
| 29.591           |             |                             | 14,4%                                   | 62.962                                                    | 18,7%         | 75.505           | 20.2%       | 115,2%                                                                                                    |
| 883.08           |             |                             |                                         |                                                           |               |                  | 32,1%       | 32,3%                                                                                                    |
| 938              |             |                             | 0.3%                                    | 898                                                       | 0,3%          | 840              | 0,2%        | 10,4%                                                                                                    |
| 79.925           |             |                             | 48,3%                                   |                                                           |               |                  | 47.5%       | 122,5%                                                                                                    |
|                  |             |                             |                                         |                                                           |               |                  |             |                                                                                                    |
|                  |             |                             |                                         |                                                           |               |                  |             |                                                                                                    |
|                  |             | <b>FONTE: MEC/INEP/SEEC</b> | 14.7%<br>0.5%<br>(*) DADOS PRELIMINARES | 48.164<br>45, 1% 123.461 36, 9%<br>1.157<br>39.7% 161.725 |               | 158.042          |             | 201.142 100.0% 334.507 100.0% <b>337.326 100.0%</b> 374.129 100.0% 86.0%<br>$115.424$ 34,2% 119.946<br>46,9% 117.838 |

Tabela 2. Distribuição da matrícula por rede de ensino dos alunos com necessidades especiais.

DISTRIBUIÇÃO DA MATRÍCULA POR REDE DE ENSINO DOS ALUNOS COM

**NECESSIDADES ESPECIAIS** 

De acordo com os dados, o número efetivo de alunos matriculados na rede de ensino, portanto, objetivamente aumentou, o que indica que houve efetivamente um aumento da disponibilização educacional para a criança com necessidades especiais.

A figura 2, embora trate dos mesmos índices, possibilita que se visualize o processo de evolução da matrícula de alunos atendidos na Educação Especial. Constatou-se que a rede particular especializada viveu um marcante aumento de alunos com necessidades especiais matriculados, de 1996 para 1999. O mesmo aconteceu, embora em menor escala, com a rede estadual, que viveu um aumento de matrículas de 1996 para 1997, tendo em seguida sofrido um decréscimo, em 1998, e aumentado novamente em 1999. Em contrapartida, a rede municipal apresentou uma curva ascendente de matrículas desde 1996. A rede federal, por sua vez, manteve um número relativamente baixo e estável de alunos com necessidades especiais.

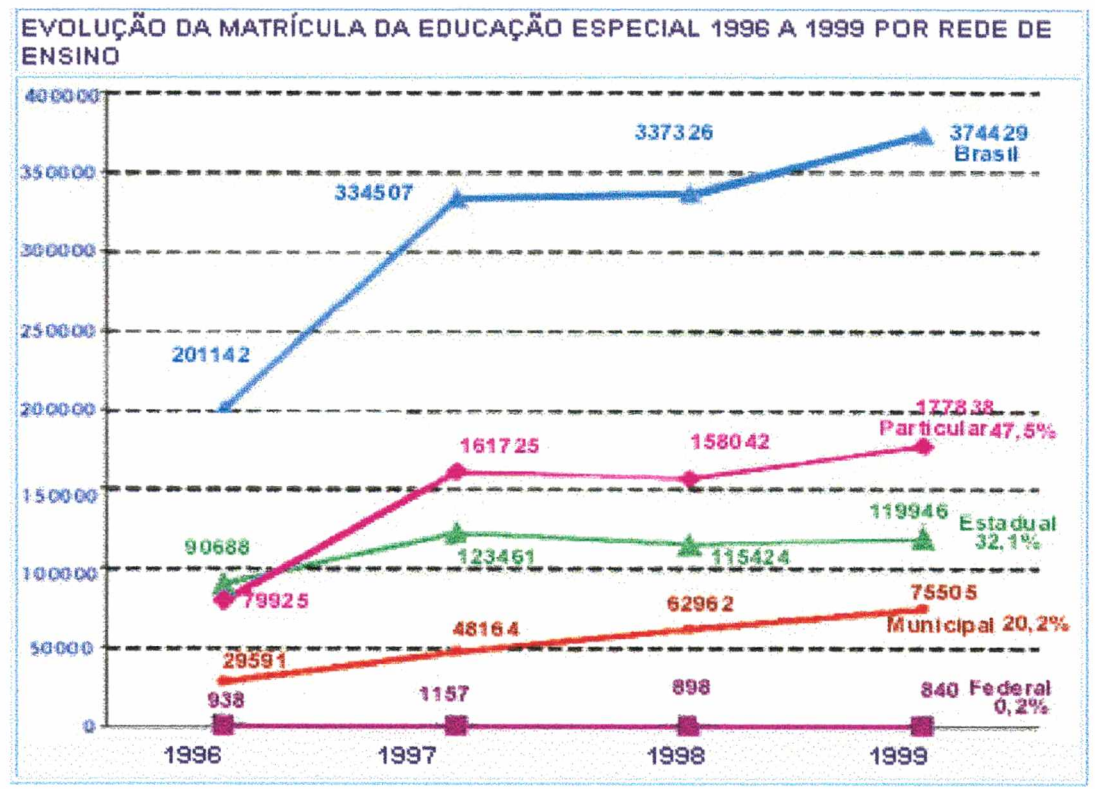

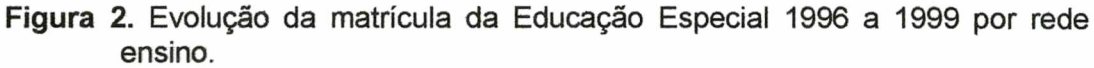

A primeira consideração importante acerca desse cenário é que o conjunto de ações implementado pelo MEC teve um efeito substancial, em face de seu significado quanto ao aumento de acesso da pessoa com deficiência ao sistema educacional público. Embora ainda distante do desejado nível nacional, podemos inferir que o conjunto de ações desenvolvidas pelo MEC produziu, na população, a ampliação do nível de informação e de contextualização quanto aos direitos assegurados por lei, traduzido pelo aumento constatado nos números representativos do acesso da pessoa com deficiência à escola (número de matrícula).

Os dados de 1999, segundo CENSO ESCOLAR (tabela 3), mostram que a grande maioria dos alunos com necessidades especiais atendidos pela rede de ensino encontra-se matriculada no Ensino Fundamental, configurando 52,3%.

**Fonte: MEC/INEP/SEEC**

#### Tabela 3. Matrículas da Educação Especial por tipo de necessidade especial e nível de ensino.

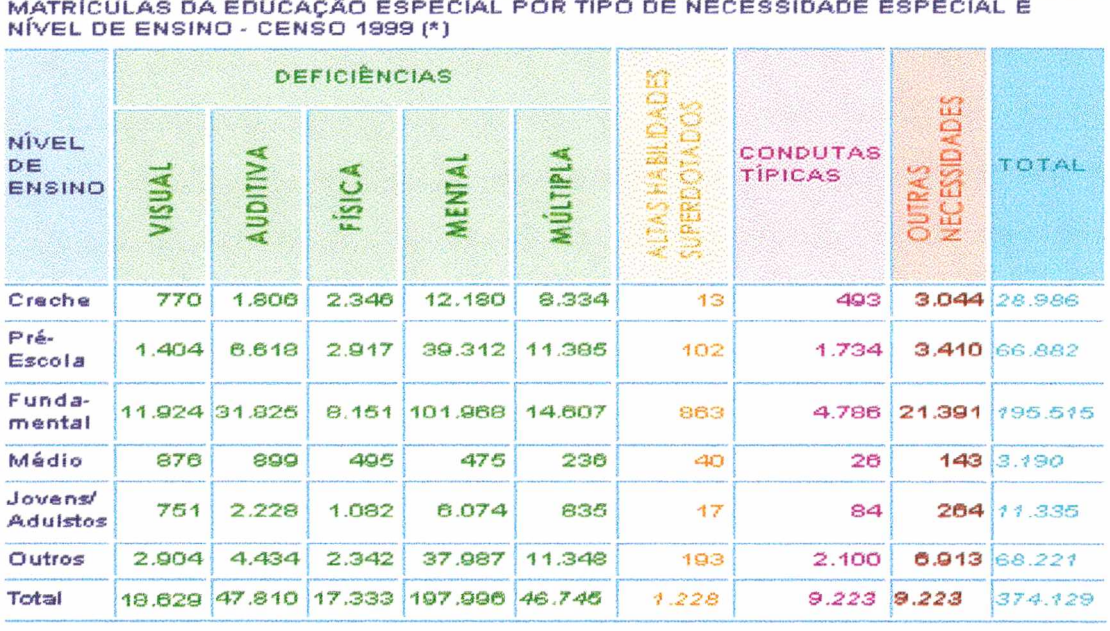

Fonte: MEC/INEP/SEEC.

Figura 3. Matrículas por nível de ensino.

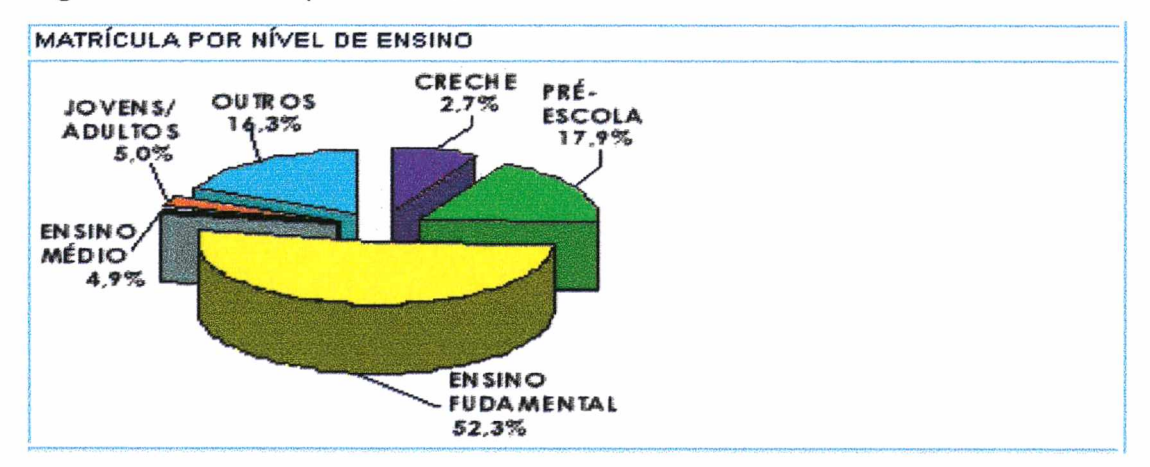

Fonte: MEC/INEP/SEEC.

Os demais níveis, encontraram-se distribuídos entre creches, pré-escola, ensino médio, educação de jovens e adultos e outros níveis ou modalidades de ensino.

Embora se constate um aumento efetivo do acesso do aluno com necessidades especiais ao sistema de ensino, verifica-se que sua entrada se deu, na grande maioria, em escolas exclusivamente especializadas, seguida de classes especiais, classes comuns do ensino regular sem sala de recursos,

sendo que somente a minoria dos alunos encontra-se em classes comuns com o apoio da sala de recursos (tabela 4).

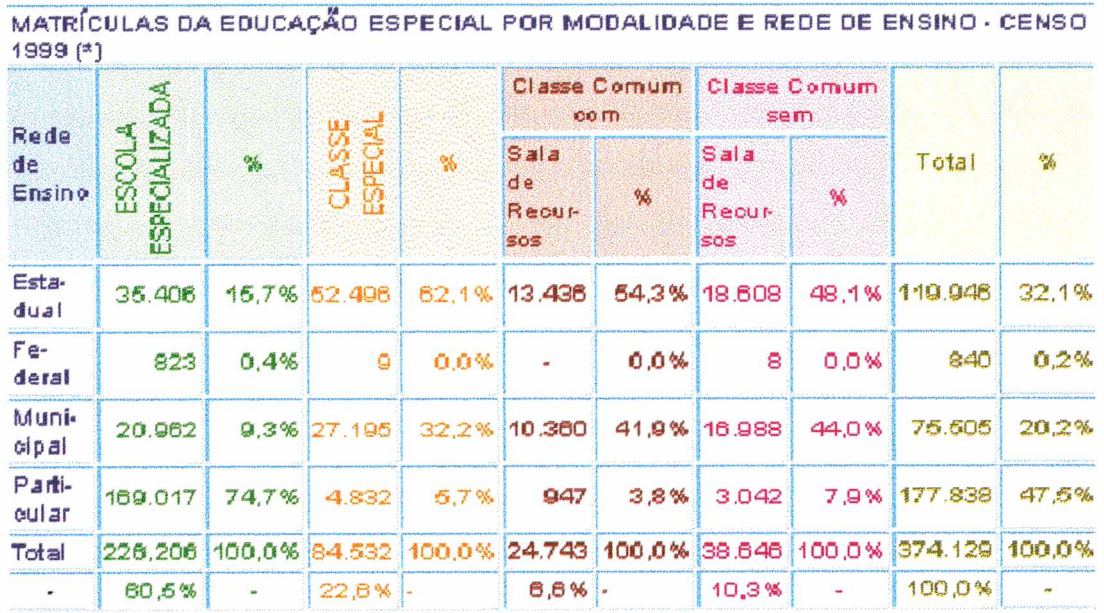

Tabela 4. Matrículas da Educação Especial por modalidade e rede de ensino.

Fonte: MEC/INEP/SEEC.

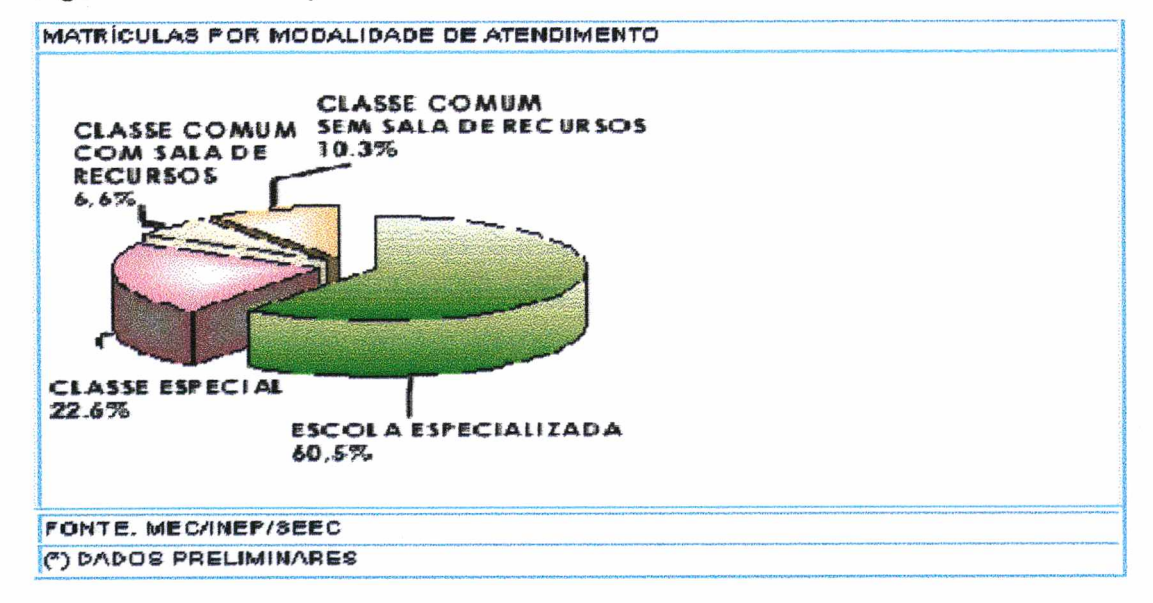

Figura 4. Matrículas por modalidade de atendimento.

A história do Brasil testemunhou, no final da década de 1990, um grande compromisso na defesa dos direitos da cidadania das pessoas com deficiência. O MEC/SEESP, em particular, tem demonstrado isso em suas ações políticas, por meio das quais tem efetivamente determinado e garantido um gradativo,
embora difícil, afastamento do paradigma de institucionalização e segregação, para o paradigma de inclusão da pessoa com deficiência. Com isso, tem garantido a universalização e a equidade no trato da pessoa com deficiência, disponibilizando condições para melhoria de qualidade do ensino. Desta forma, assume papel definitivo e preponderante na defesa de uma sociedade verdadeiramente democrática.

A Educação Especial assume a cada ano, importância maior dentro da perspectiva de atender às crescentes exigências da sociedade em processo de renovação e na busca incessante da democracia, que só será alcançada quando todas as pessoas tiverem acesso à informação, ao conhecimento e aos meios necessários para a formação de sua plena cidadania.

Mas como o discurso democrático nem sempre corresponde à prática das interações humanas, alguns segmentos da comunidade permanecem à margem, discriminados, exigindo ordenamentos sociais específicos, que lhes garantam o exercício dos direitos e dos deveres.

Educação para Todos é um compromisso assumido pelo Estado brasileiro no combate à exclusão de qualquer pessoa do sistema educacional. Óbvio está que para alcançarmos esta meta é fundamental enfrentarmos o desafio de tornar a escola um espaço aberto e adequado ao ensino em geral e para qualquer aluno.

É preciso fazer com que os preceitos constitucionais - que garantem o direito à educação do aluno com deficiência, preferencialmente, na rede regular de ensino, da forma mais integrada possível - saiam do papel e ocupem o cotidiano de nossas escolas. Sabemos, entretanto, que são muitos os obstáculos à oferta de educação a esse alunado, particularmente de maneira integrada, dentro dos princípios da educação inclusiva, conforme consta de inúmeras recomendações internacionais e da política nacional de educação especial.

O preconceito e o desconhecimento a respeito dos educandos com deficiência, seus direitos, suas potencialidades e necessidades, aliadas à insuficiência de professores capacitados e à escassez de serviços públicos, ainda são fatores que, entre outros, determinam a exclusão de pessoas com deficiência no Brasil, necessitando de um novo salto qualitativo nas ações do MEC/SEESP e promovendo amplo debate sobre os pressupostos e o movimento de inclusão. Sem um intenso debate, corre-se o risco de abortar um discurso indubitavelmente importante, mas carente de legitimidade social.

### 2.1.1 Princípios que regem a Educação Especial

Normalização, individualização e integração são os princípios que regem a Educação Especial, cujas origens remontam à história da Educação Especial nos países escandinavos, na década de 1950, e foram incorporados por grandes e significativos movimentos internacionais, como demonstram a Declaração dos Direitos da Criança e a Declaração dos Direitos Humanos.

Fundamentados nos princípios difundidos por esses movimentos, os demais países do mundo estruturaram suas políticas de atendimento às pessoas portadoras de necessidades educacionais<sup>3</sup> especiais.

Normalizar:

"não significa tornar o excepcional normal, mas que a ele sejam oferecidas condições de vida idênticas às que as outras pessoas recebem. Devem ser aceitos com suas deficiências, pois é normal que toda e qualquer sociedade tenha pessoas com deficiências diversas. Ao mesmo tempo é preciso ensinar ao deficiente, a conviver com sua deficiência. Ensiná-lo a levar uma vida tão normal quanto possível, beneficiando-se das ofertas de serviços e das oportunidades existentes na sociedade em que vive" (Mikkelsen, apud Pereira, 1980:97).

A normalização deve ser entendida como objetivo; a integração, como processo e a individualização, como meio para atingi-las.

A integração é "é um processo dinâmico de participação das pessoas num contexto relacional, legitimando sua interação nos grupos sociais" (MEC/SEESP, 1994), e conforme vem sendo demonstrado, permeia grande parte dos conceitos, constituindo-se na meta maior da Educação Especial. Ela

 $3$  São portadores de deficiência (mental , visual, auditiva, física, motora, múltipla) os que apresentam condutas típicas de síndromes neurológicas, psiquiátricas e psicológicas graves e/ou os de altas habilidades.

pode ser compreendida como relação de reciprocidade de ação entre o ser humano em contato com o seu meio no sentido da busca, da oferta e do acesso aos benefícios sociais.

Nesta relação tem-se, de um lado, a pessoa em busca de integração e, de outro, a sociedade com todo o seu aparato a serviço desse processo.

A integração implica a predisposição do ser humano na conquista dos espaços existentes no contexto social, cabendo à comunidade garantir-lhe o acesso a esses direitos. No caso dos portadores de deficiência, esse acesso obrigatoriamente deve acontecer no contexto familiar e educacional, cabendo à educação o papel de mediadora do processo com a sociedade, bem como o de oportunizar a eles o desenvolvimento pleno de suas potencialidades.

O alcance de tais metas somente ocorrerá a partir do momento em que todos os profissionais que atuam na educação se despojarem do caráter de conformação ou de mero assistencialismo. Eles deverão estimular o educando a desempenhar tarefas mais complexas, mesmo que de forma alternativa, pois não basta ensiná-lo ao máximo, nos limites de suas potencialidades, é preciso criar, para ele e com ele, novas possibilidades.

A integração, pois, exige mudanças na estrutura da sociedade e da própria educação escolar, alicerçada, ainda, em padrões de homogeneidade, rentabilidade e eficácia, que repercutem negativamente em todo o processo de convivência social e escolar dos portadores de necessidades educacionais especiais, além de comprometerem o princípio humano de ser diferente e apresentar características individuais próprias em termos de interesse, ritmo, aptidões e habilidades específicas.

A individualização do ensino implica atender às condições e às necessidades específicas apresentadas por esse tipo de educandos, destacando-se, entre outras, a adequação dos espaços físicos no âmbito escolar, a utilização de materiais específicos de apoio à aprendizagem, a formação de professores especializados, o trabalho de equipe multidisciplinar, as adaptações curriculares, a revisão de métodos de ensino e da avaliação de aprendizagem, a criação de mecanismos de apoio à escolaridade em salas de apoio pedagógico e salas de recursos.

23

Não se trata de criar uma estrutura especial para o atendimento desses educandos, mas de fazer com que a estrutura educacional existente, nos seus diferentes níveis de ensino, aproxime-se ao máximo das necessidades educacionais específicas por eles apresentadas.

Individualizar o ensino não significa colocar o educando portador de necessidades educacionais numa redoma escolar, mas sim oferecer-lhe condições de agir e interagir coletivamente com todos os demais colegas de escola.

### 2.1.2 A legislação educacional brasileira e a Educação Especial

A preocupação com o cidadão, no aspecto social, tem sua origem nos ideais da Revolução Francesa e ficou sistematizada na Declaração dos Direitos do Homem e do Cidadão (1789), que assegura ao homem, entre outros, o direito à liberdade, à igualdade, à propriedade e à segurança.

Os preceitos ali postos foram ratificados pela Declaração Universal dos Direitos do Homem .proclamadas pela Organização das Nações Unidas (ONU) em 1948, que reconhece serem aqueles direitos comuns a todos os homens, sem qualquer discriminação, destacando-se o direito à educação.

Atendendo a essa necessidade, a ONU elaborou a Declaração dos Direitos da Criança e a Declaração dos Direitos do Deficiente, que visam assegurar a todas as pessoas o desenvolvimento de uma vida digna em sociedade. Os princípios contidos nessas Declarações foram absorvidos pelos países que após a Segunda Guerra Mundial, optaram pelo regime democrático.

Porém, em nações onde o processo de democratização ainda não está perfeitamente sedimentado, a definição genérica dos direitos sociais do cidadão, seja ele portador de deficiência ou não, mostra-se insatisfatória, fazendo-se necessário conquistar direitos e direcioná-los, muitas vezes exigindo o puro e simples cumprimento das leis existentes.

A Constituição Brasileira preconiza, no Artigo 205, que todos têm direito à educação, preceito que, na prática, ainda não se concretizou, pois as estatísticas e a literatura específica vêm mostrando, insistentemente, que um grande número de crianças e adolescentes em idade escolar está à margem do processo educacional.

Quando se trata de ofertar educação aos portadores de deficiência, o problema se agrava, haja vista que ela tem se concretizado, tradicionalmente através de instituições especializadas de caráter particular, embora se possa identificar uma crescente preocupação dos Estados brasileiros em difundi-la na rede pública de ensino.

Na tentativa de minimizar o problema e garantir o direito à educação aos portadores de alguma excepcionalidade, estimados pela ONU em 10% da população mundial, é que a atual Constituição Federal estabelece, no Artigo 208, inciso III, que o atendimento educacional especializado aos portadores de deficiência se fará preferencialmente na rede regular de ensino.

Essa proposição é fundamental para a demonstração do ensino e a integração do deficiente, uma vez que esse alunado, em nome do combate à segregação e estigmatização, deverá ser atendido em escolas comuns, junto a outras crianças, desde que suas características psicológicas, condições físicas e de aprendizagem lhe permita freqüentar uma classe comum. Nesta classe, qualidade de ensino lhe deve ser assegurada por proposta educacional adequada, equipamentos pedagógicos que garantam sua implementação e professores especializados e capazes de colocá-la em prática.

O direito dos portadores de deficiência à educação está previsto, ainda, em dois outros dispositivos legais de âmbito federal, destacando-se a lei n°. 7.853/89, que estabelece os Direitos das Pessoas Portadoras de Deficiência, e a lei n°. 8.069/90, que institui o Estatuto da Criança e do Adolescente.

Sob a ótica da legislação educacional, a Educação Especial foi contemplada, inicialmente, no texto da lei n°. 4.024/61, que fixou as diretrizes e bases da educação nacional e estabeleceu que "a educação de excepcionais deve, no que for possível, enquadrar-se no sistema geral de educação, a fim de integrá-los na comunidade" (Artigo 88).

O Artigo 9° da lei nº 5.692/71 determina que seja atribuído tratamento especial aos alunos portadores de deficiências físicas<sup>4</sup> ou mentais, aos que se encontrarem em atraso considerável quanto à idade regular de matrícula e aos superdotados. Por uma questão de enfoque filosófico, a Educação Especial, embora prevista na lei n°. 5.692/71, não recebeu o mesmo tratamento a ela destinado pela lei n°. 4.024/61, o que pode ser explicado a partir da ênfase atribuída, pela lei n°. 5.692/71, à relação da educação como caráter produtivo e à desconsideração dos portadores de deficiência como participantes da força de trabalho.

Após oito anos de discussões no Congresso Nacional, finalmente foi sancionada pelo Presidente Fernando Henrique Cardoso, aos 20 de Dezembro de 1996, a segunda Lei de Diretrizes e Bases da Educação Nacional - LDB. Recebeu o número 9.394 e foi publicada na Seção I do Diário Oficial da União (DOU), de 23/12/96.

A Educação Especial é explicitada na letra dessa lei, com três artigos, com seus parágrafos e incisos que integram o Capítulo V, adrede organizado em torno da educação especial.

Art. 58 - Entende-se por educação especial, para efeitos desta Lei, a modalidade de educação escolar, oferecida preferencialmente na rede regular de ensino, para educandos que apresentarem necessidades especiais:

§1°. Haverá, quando necessário, serviços de apoio especializado, na escola regular para atender às particularidades da clientela de educação especial;

§2°. O atendimento educacional será feito em classes, escolas ou serviços especializados, sempre que, em função das condições específicas dos alunos, não for possível a sua integração nas classes comuns de ensino regular;

§3°. A oferta de educação especial, dever constitucional do Estado, tem início na faixa etária de zero aos seis anos, durante a educação infantil.

Art. 59 - Os sistemas de ensino assegurarão aos educandos com necessidades especiais:

I - currículos, métodos, técnicas, recursos educativos e organização específicos para atender à suas necessidades;

II - terminalidade específica para aqueles que não possam atingir o nível exigido para a conclusão do ensino fundamental, em virtude de suas deficiências, e aceleração para concluir em menor tempo programa escolar para os superdotados;

III - professores com especialização adequada em nível médio ou superior, para atendimento especializado, bem como professores do ensino regular capacitado para a integração desses educando nas classes comuns;

4 Entende-se, no texto da lei, que o termo "deficiência física" compreende os comprometimentos motores e sensoriais.

IV - educação especial para o trabalho, visando à sua efetiva integração na vida em sociedade, inclusive condições adequadas para os que não revelam capacidade de inserção no trabalho competitivo, mediante a articulação com órgãos oficiais afins, bem como para aqueles que apresentam uma habilidade superior nas áreas artísticas, intelectual ou psicomotora;

V - acesso igualitário aos benefícios dos programas sociais suplementares disponíveis para o respectivo nível de ensino regular.

Art. 60 - Os órgãos normativos dos sistemas de ensino estabelecerão critérios de caracterização das instituições privadas sem fins lucrativos, especializadas e com atuação exclusiva em educação especial, para fins de apoio técnico e financeiro pelo Poder Público.

Parágrafo Único. O Poder Público adotará, como alternativa preferencial, a ampliação do atendimento aos educandos com necessidades especiais na própria rede pública regular de ensino, independentemente do apoio às instituições previstas neste artigo.

Cabe afirmar que a presença da educação especial na nova LDB, como Capítulo, é benéfica, pois poderá trazer frutos cada vez mais positivos tanto mais úteis quanto mais a educação especial for entendida como um conjunto de recursos à disposição da educação escolar e do ensino público.

2.1.3 A concepção da excepcionalidade e suas implicações educacionais

A compreensão da Educação Especial no contexto geral da educação passa pelo entendimento histórico da pessoa portadora de excepcionalidade.

Duas correntes teóricas surgiram de acordo com a filosofia que permeou os diferentes períodos da história da humanidade, denominadas de pré-científicas e científicas (Amarilian, 1986:17-35).

As teorias pré-científicas, que vigoraram até a Idade Moderna, foram responsáveis pela difusão de idéias no âmbito da excepcionalidade, marcadas pelo princípio da eugenia, segundo o qual a deficiência era entendida como degeneração da raça humana, sendo as pessoas portadoras de deficiência condenadas ao abandono ou à morte e sujeitas a crenças ligadas ao sobrenatural e à exposição de pecados.

Com base nessa compreensão, determinados comportamentos se arraigaram nas diversas sociedades, destacando-se: a terminologia preconceituosa empregada na identificação desse conjunto de pessoas, com o uso de termos como débil, louco, cego, surdo, aleijado; a marginalização social; a segregação e o assistencialismo, com caráter filantrópico ou caritativo; a reclusão dos deficientes mentais em hospitais psiquiátricos, culminando, do ponto de vista educacional, com a institucionalização desse grupo de pessoas.

No período de vigência desse tipo de concepção, compreendido entre o século XVI e o final do século XIX, defendia-se a segregação, a punição, o asilamento e o prognóstico da individualidade.

Contrapondo-se a essa visão e sob a influência do Renascimento, da Revolução Francesa e do desenvolvimento técnico-científico ocorrido na sociedade contemporânea, teve origem a concepção científica, que provocou mudanças no encaminhamento dos diferentes ramos da ciência, dentre os quais a Medicina, Filosofia, a Educação e a Psicologia, cujos estudos repercutiram diretamente no processo de uma compreensão mais profunda do ser humano.

O homem passou a ser entendido em sua complexidade biológica, psicológica, espiritual e social, visão esta que repercute na compreensão da pessoa portadora de deficiência, cuja limitação mental, sensorial ou física não implica sua aniquilação como pessoa.

Essa concepção contribuiu para redimensionar a terminologia para excepcionais, portadores de deficiência, pessoas com problemas no seu desenvolvimento, pessoas com necessidades educativas especiais. Desses dois termos, dois são empregados na Educação Especial no Brasil, apresentando conotações distintas: "Pessoa Portadora de Deficiência" é aquela "que apresenta, em comparação com a maioria das pessoas, significativas diferenças físicas, sensoriais ou intelectuais, decorrentes de fatores inatos ou adquiridos, de caráter permanente, que acarretam dificuldades em sua interação com o meio físico social" (MEC/SEESP, 1994:21). Já o "Portador de Necessidades Especiais" nem sempre é portador de deficiência, mas é aquele que apresenta, em caráter permanente ou temporário, alguma deficiência física, sensorial.

Neste último grupo se enquadram também as crianças portadoras de neoplasia, traumatologia ou outras enfermidades que exigem longo tempo de internamento hospitalar, meninos de rua que perderam o vínculo familiar e social e outros tantos que necessitam de recursos educacionais específicos que favoreçam sua integração social, apesar de suas limitações.

Com a mudança conceptual, todas essas pessoas passaram a ser encaradas como seres integrantes de uma sociedade, capazes de agir e interagir socialmente com os demais membros, de desenvolver sua criatividade, de sensibilizarem-se diante de fatos, de executarem tarefas diversas, de terem direito aos benefícios da ciência, da tecnologia e do acesso ao trabalho, cultura e esportes.

À luz dos princípios científicos, emergiram diferentes correntes educacionais: a psicopedagogia, a abordagem social e o comportamentalismo.

A psicopedagogia, que passou a vigorar a partir do final do século XIX, notabilizou-se por admitir a educabilidade das pessoas portadoras de deficiência por meio da intervenção da psicologia e da pedagogia.

Vale destacar as contribuições voltadas ao aperfeiçoamento da definição da deficiência mental, que incorporou à abordagem psicopatológica, a dimensão pedagógica, cujas conseqüências refletiram-se nos métodos de ensino, no ajustamento de programas às características individuais do educando e nos critérios de avaliação.

No decorrer da segunda metade do século XX, ganhou evidência a abordagem social, que entende a deficiência como um desvio socialmente determinado por um processo de estigmatização, e busca adaptar o meio social do deficiente. Surgiram, com bases nessas idéias, os princípios já mencionados da normalização, da integralização e da individualização, que regem mundialmente o encaminhamento educacional dos portadores de deficiências.

Ainda na segunda metade do século XX, tomou vulto a corrente comportamentalista, enfatizando a possibilidade da mudança de

29

comportamento a partir dos princípios condicionantes, o que proporcionaria uma melhor adaptação dos portadores de deficiência ao meio social.

Todas essas teorias sofreram modificações a partir de estudos desenvolvidos por seus novos adeptos, que trouxeram inúmeras colaborações que muitas vezes alteraram a maneira de entender, interpretar e aplicar seus postulados teóricos.

A concepção científica favoreceu a desinstitucionalização da deficiência e propagou a política de integração social, que vem conquistando espaços nos diferentes setores de atividades, destacando-se entre eles, a educação escolar.

### **2.2 Deficiência Mental**

2.2.1 Buscando conceituar o deficiente mental

Historicamente o conceito de deficiência mental sofreu, e sofre, muitas modificações. Assim, encontramos várias terminologias na literatura pesquisada, com base nos progressos científicos e educacionais.

Pelo fato de ser um conceito extremamente complexo, é também muito difícil encontrar uma única definição que satisfaça aos inúmeros profissionais interessados na área.

"Embora o termo - DM (Deficiência Mental) - o parêntese é nosso, seja de origem médica e explicado em termos de sintomas de desordens, o que está por trás são critérios sociais. Utiliza-se um critério social, mas assumem-se ações médicas curativas e corretivas. Em resumo, a DM, sendo um termo de origem médica, é definida por critérios não médicos, isto é, por critérios éticos, morais, legais e psicossociais, etc." (Fonseca, 1995:45-46).

A terminologia mais antiga teve origem nos critérios clínicos, usados inicialmente na prática psiquiátrica, tendo como determinantes os fatores hereditários ou adquiridos por perturbações ou doenças pré, peri ou pós-natais.

As pessoas portadoras de deficiência mental eram identificadas como débil mental, subnormal mental, oligofrênico, deficiente mental, deficiente intelectual, retardado mental.

Foram os médicos os primeiros profissionais a detectarem a existência da deficiência mental, cabendo à educação o papel de enquadrá-la numa teoria educacional. Sendo assim, a definição estabelecida pela medicina continua presente nas práticas educacionais atuais.

Segundo Queiróz,

"A medicina considera deficiente mental o sujeito portador de algum distúrbio de origem metabólica ou oriundo de algum tipo de doença. Nesse caso, nem sempre as causas da deficiência podem ser conhecidas, apesar de já serem de seu domínio cerca de uns duzentos fatores provocadores da deficiência mental (197:13).

Para a Associação Americana de Psiquiatria, o sujeito precisa

"ter um funcionamento intelectual que possua mais de dois desvios abaixo do padrão normal, tornar-se retardado mentalmente como resultado de um dano, doenças ou problemas antes da idade de 18 anos e estar prejudicado em sua habilidade para adaptar-se ao meio ambiente" (Basthow e Perret, apud Manzolli, 1994:31).

Nessa mesma linha, uma outra definição amplamente difundida e que ainda hoje serve de parâmetro, é a de Doei (1941), que define a excepcionalidade em seis critérios básicos:

"(1) incompetência social, (2) devida a subnormalidade mental, (3) em conseqüência de uma paralisação no desenvolvimento, (4) que prevalece na maturidade, (5) de origem constitucional (6) e é essencialmente incurável" (Telford, apud Queiróz, 1997:74).

A definição de deficiência mental mais difundida e aceita atualmente foi dada em 1992 pela American Association of Mental Retardation (AAMR):

"Funcionamento intelectual significativamente, coexistindo com limitações relativas a duas ou mais das seguintes áreas de habilidades adaptativas: comunicação, autocuidado, habilidades sociais, participação familiar e comunitária, autonomia, saúde e segurança, funcionalidade acadêmica, de lazer e trabalho. Manifesta-se antes dos 18 anos de idade" (caderno TV ESCOLA - Educação Especial, 1987:07).

Diante desta definição, verificamos que o retardo mental evidencia-se por limitações na inteligência, bem como nas habilidades adaptativas, não consolidando um estado geral de incompetência.

A conceituação se ancora em três elementos chaves, que são: capacidade, ambiente e funcionalidade, em que as capacidades são as condições intelectuais e adaptativas de cada indivíduo em enfrentar seu cotidiano. O ambiente designa as limitações estritamente ligadas ao meio ambiente onde cada um vive e, portanto, desenvolve hábitos e costumes que atenderão ou não às expectativas sociais. A funcionalidade diz respeito ao apoio apropriado para sua vida ser melhor, o que dependerá da limitação da pessoa portadora de deficiência mental, que pode ser do mais leve ao mais grave.

Esta é uma forma realista de considerar tal condição humana e que em diferentes momentos e contextos históricos já foi vista e concebida culturalmente como "depositária do mal", "objeto de maldição" ou "tragédia familiar". Ou, inversamente, como "detentora de poderes sobrenaturais", "beneficiária de especial proteção", etc.

Algumas vezes, a própria ciência formulou hipóteses e defendeu teses depreciativas, enfatizando o caráter de degenerescência da deficiência mental.

De acordo com Ferreira (1995), o conceito de deficiência mental utilizado no Brasil, atém-se às características definidas pela Associação Americana de Retardo Mental, que inclui os testes de Ql acrescidos da inadaptalidade social. Tanto é que até bem pouco tempo, na história da educação, a classificação do sujeito portador de deficiência mental seguia rígidos padrões mundiais de testes e medidas, para um posterior enquadramento numa das categorias da deficiência mental, de acordo com o seu grau de comprometimento.

Para tanto, aplicavam-se os testes de Ql e era considerado deficiente mental o sujeito que apresentasse um QI abaixo de 80<sup>5</sup>. Na literatura especializada, encontramos uma infinidade de quadros ilustrativos dessas medidas, mas utilizamos como exemplo a classificação feita por Kirk, que é a mais aceita mundialmente para fins educacionais.

 $<sup>5</sup>$  Esse corte varia de 68 a 75-79, mas nunca superior a 80.</sup>

| <b>MODALIDADE</b>                                                 | Ql          |
|-------------------------------------------------------------------|-------------|
| Dificuldade de Aprendizagem (Slowolearner)                        | 80-90       |
| Deficiência Mental Educável (Educable mentally Retarded - EMR)    | 50-55-75-90 |
| Deficiência Mental Treinável (Treinable Mentally Retarded - TMR)  | 30-35-50-54 |
| Deficiência Mental Dependente (Dependent mentally Retarded - DMR) | $<$ que 25  |

**Quadro 1.** Categorias da deficiência mental.

**Fonte: Kirk apud Fonseca, 1995:36.**

Note-se que Kirk acrescenta a modalidade Dificuldade de Aprendizagem, evidenciando que esta, em muitos casos, é confundida com deficiência mental, pelo fato de ser na escola que o sujeito não consegue um bom desempenho intelectual em face dos demais integrantes da turma na qual está inserido.

Assim, muitas dúvidas ocorrem em relação ao problema; cada pessoa encontra uma dificuldade de como fazer algo, não existindo ainda um parâmetro para os profissionais da área considerarem um sujeito deficiente mental.

De acordo com a Organização Mundial de Saúde, 10% da população brasileira é composta de pessoas portadoras de deficiência, das quais 05% são portadoras de deficiência mental. Este número é muito expressivo e reflete a necessidade de se pensar a deficiência mental na sociedade e de que modo essa população específica tem sido atendida nos seus direitos e suas necessidades.

Segundo Pinheiro,

"Ao se pensar na etiologia da deficiência mental, até mesmo para buscar-se formas de prevenir ou reduzir a sua incidência, encontramos quatro tipos de fatores casuais, sendo estes interativos e cumulativos:

- fatores biomédicos dizem respeito a processos biológicos, destacando-se problemas: metabólicos (fenilcetonúria), síndromes endocrinológicas (hipotireodismo), síndromes morfológicas (microcefalias), síndromes neurológicas (distrofia muscular), doenças infecciosas, intoxicações, traumatismos crânio-encefálicos, tumores, transtornos mentais, etc;
- fatores sociais situam-se entre os problemas de interação familiar e social relacionados a extrema privação ambiental e à ausência de interação social e familiar;
- fatores comportamentais estão associados a comportamentos potencialmente causais, tais como a síndrome da criança maltratada, golpeada, serviciada, abusada e negligenciada. Tanto os aspectos emocionais podem estar envolvidos como os traumas crânio-encefálicos decorrentes;

- atores educacionais - associados ao não atendimento das exigências de apoio e suporte que certas crianças necessitam para o seu desenvolvimento intelectual e das habilidades adaptativas" (2000:86).

Conhecer as causas da deficiência relaciona-se à importância de se detectar as possíveis limitações que ela pode provocar nas pessoas e, principalmente, identificar os meios para sanar essas causas ou mesmo evitálas, desencadeando ações que possam de certa forma evitar a ocorrência de deficiência, como:

- programas de prevenção contra drogas, álcool e vacinação da mãe contra certas doenças, também chamados prevenção primária;
- programas de dieta para crianças com fenilcetonúria e programas de estimulação precoce são exemplos de ações que reduzem a duração ou revertem os efeitos de problemas já existentes e que podem resultar em deficiência, caracterizado como prevenção secundária;
- programas de educação especial, de qualificação profissional para pessoas com deficiência e programas de reabilitação, que reduzem as conseqüências dos problemas gerados pelas deficiências e melhorando o funcionamento da pessoa, denominados como prevenção terciária.

Ainda hoje a deficiência mental é vista como doença, como enfermidade incurável, mas os conhecimentos científicos comprovados e as novas descobertas têm revelado que:

- nem sempre as síndromes biomédicas provocam deficiência mental;
- a condição etiológica pode ser tratada e o seu diagnóstico prévio permite procedimentos que minimizam as deficiências que poderiam ocorrer;
- pessoas portadoras de deficiência mental pode ter saúde perfeita, assim como outras podem apresentar graves problemas biomédicos, sendo que a maioria situa-se entre esses dois extremos: etiologia não é sinônimo de deficiência mental, uma vez que as pessoas com uma mesma condição etiológica podem ou não vir a apresentar deficiência mental; a saúde física de uma pessoa com deficiência mental influencia a sua funcionalidade, mas outros fatores também participam, tais como a natureza do ambiente onde se vive - exigências, expectativas, bem como os efeitos e o impacto exercido pelas suas limitações intelectuais e

34

adaptativas; e finalmente, as pessoas com deficiência mental não apresentam incompetência generalizada, possuindo muitas capacidades e habilidades que permitem seu desenvolvimento e ajustamento às demandas do seu meio físico e social.

Na trajetória educacional, por muito tempo acreditou-se que os sujeitos não tinham condições de aprender os conteúdos acadêmicos; deste modo, sua educação era pautada na crença de que só teriam acesso a atividades relacionadas à vida diária/prática (autocuidado e segurança), algumas habilidades sociais, de lazer e de trabalho supervisionado, não tendo acesso à aprendizagem acadêmica.

Como sabemos, o grau de comprometimento intelectual das crianças com deficiência mental (aspectos internos) abrange uma escala variada.

Em uma das extremidades, estão as crianças que desenvolvem habilidades sociais e de comunicação eficientes e funcionais, tendo um prejuízo mínimo nas áreas sensório-motoras e podendo apresentar comportamentos similares aos das crianças de sua idade que não são portadoras de deficiência. Esse grupo constitui a maioria, cerca de 85%.

No centro da escala, estão as crianças com nível de compromentimento intelectual mais acentuado, porém capazes de adquirir habilidades sociais e de comunicação, contanto que disponham de apoio e acompanhamento mais consistente. Representam aproximadamente, 10% da população já mencionada anteriormente.

Apenas 05% apresentam um rebaixamento intelectual significativo, com freqüência associado a outros comprometimentos. Muitas dessas crianças estão excluídas da escola pública, em salas comuns.

Tendo isso em vista, é importante "provocar" os professores, a fim de despertá-los para a questão da inclusão e da integração do aluno com deficiência mental no espaço social.

Para superar as barreiras do preconceito, um caminho possível passa, por um lado, pelo conhecimento da condição da deficiência, na dimensão do sujeito e, por outro lado, pelas atitudes e pelo comportamento da sociedade, na dimensão social. Somente assim poderemos efetivar as ações do MEC que procuram garantir o pleno acesso dessa parcela da população aos recursos socioeducacionais disponíveis.

O acesso a recursos educacionais e tecnológicos não é apenas um direito do cidadão com deficiência, mas também uma das vias que pode garantir o exercício de sua cidadania e a apropriação desse direito.

Refletir sobre a integração da pessoa com deficiência mental implica necessariamente repensar o sentido atribuído à educação. Implica, portanto, atualizar nossas concepções e dar um novo significado aos propósitos educacionais, compreendendo a complexidade e a amplitude que envolvem o processo de construção de cada indivíduo, seja ele deficiente ou não.

O processo educacional voltado para as pessoas com deficiência mental deveria ser pensado tendo em vista a preparação para a vida na família, na escola e no mundo.

Falar sobre a integração da pessoa com deficiência mental leva-nos a concluir que se existe hoje a preocupação em relação a sua integração, é porque está clara e forte a presença de seu contraponto, a segregação. A história da humanidade é pródiga em exemplos de segregação de pessoas com deficiências e, infelizmente, o mesmo não se pode dizer da integração.

As marcas dos muitos preconceitos em relação à pessoa deficiente não se apagam. Entre elas, talvez a mais cruel seja a tendência a não admitir seu potencial de desenvolvimento e de aprendizagem. Com isso, o aluno é precocemente anulado ou, na melhor das hipóteses, enfrenta enormes dificuldades para ser educado na vida escolar e social.

Atualmente, as das políticas do Ministério da Educação e as discussões a respeito da questão têm contribuído para que o sistema educacional compreenda melhor a diversidade da possibilidade desses sujeitos. Procura-se cada vez mais oferecer um ambiente favorável a sua aprendizagem acadêmica, acreditando no potencial desse alunado, oferecendo-lhe oportunidades adequadas para desenvolver seu potencial de aprendizagem e, consequentemente, se integrar.

2.2.2 A questão do defeito ou defectologia à luz dos reflexos de Vygotsky

O termo defeito ou defectologia foi utilizado por Vygotsky para se referir aos portadores de deficiência física, auditiva, visual e mental na Antiga União Soviética, sem que isso representasse uma diminuição do sujeito ou uma maneira pejorativa de designar uma pessoa portadora de algum tipo de deficiência.

Vygotsky distinguiu três tipos de defeitos:

"1, El aparato receptor - relacionado con los órganos de los sentidos (la ceguera, la sordera, o estas dos juntas):

2. El aparato de respuesta o de trabajo - relacionado con los órganos de trabajo dei cuerpo, com los músculos y com las glândulas (la invalidez):

3. El sistema nervioso central (la debilidade metal)" (Vygotsky, 1986:160).

Vygotsky, com base nos trabalhos realizados pelo psicólogo alemão Alfred Adler, empreendeu uma série de estudos com o fito de entender o fenômeno da supercompensação de que Adler falava. Para este, o último defeito não era considerado como atributo negativo, mas como um estímulo para a sua superação através da supercompensação pelo próprio sujeito, ou seja, conscientizando-se de seu defeito, o sujeito defeituoso teria força de vontade para vencê-lo.

O que Vygotsky chama de "cultura do defeito" é a capacidade cultural de utilização da compensação, que pode ocorrer de duas maneiras. A primeira é a compensação natural, que consiste em utilizar um ou outro órgão perfeito para substituir aquele que tem defeito. A segunda é a superestrutura cultural, que consiste em utilizar instrumentos para compensar a incapacidade do órgão com defeito. Assim, o cego pode ler em braile e o surdo-mudo, realizar leitura labial. Nestes dois casos, os indivíduos têm condições de se integrar ao meio dos que vêem, ouvem e falam, pois "el sistema nervioso central não foi afetado" (Vygotsky, 1997:79).

No caso do defeito ocorrer no sistema nervoso central, causando a debilidade mental, Vygotsky esclarece:

"uma criança retardada pode ser dotada dos mesmos talentos naturais de uma criança normal, mas não se sabe como utilizá-los relacionalmente. Assim, eles permanecem adormecidos, inúteis, como peso morto. Ela os possui, mas não sabe como utilizar esses talentos naturais e isso constitui o defeito básico da mente da criança retardada. Em conseqüência, o retardo é um defeito não só dos processos naturais, mas também do seu uso cultural. Para combater isso, exigem-se as mesmas medidas culturais auxiliares" (Vygotsky e Luria, 1993:228-9).

Vygotsky "considerava a deficiência mental como retardo de um defeito orgânico que perturbava o desenvolvimento intelectual e, consequentemente, impedia o desenvolvimento cultural" (Van de Ver e Valsener, 1996:87).

Sendo as funções psíquicas superiores desenvolvidas por intermédio da cultura e essa cultura ser produto da organização social de sujeitos não defeituosos, "o defeito, exigindo uma reorganização mais ou menos completa da mente da criança, arruinava o processo de assimilação na cultura humana" (Van der Ver e Valsener, 1996:87).

Assim, para que os portadores de deficiência mental possam compensar os seus defeitos orgânicos é necessário que aprendam mais do que os conceitos espontâneos; é preciso aprender os conceitos científicos que se formam na coletividade. Em outras palavras, é preciso que encontrem "sua fonte viva de desenvolvimento em ações recíprocas sociais com outras pessoas que estejam em um nível superior a eles próprios. Essa diversidade de níveis intelectuais constitui uma condição importante da atividade coletiva" (Van der Ver e Valsener, 1996:88).

Por ser a atividade coletiva importante para o desenvolvimento do portador de deficiência mental, quanto mais ricas forem as interações estabelecidas por esses sujeitos com essas atividades, mais benefícios obterão para a superação dos limites provocados pelo defeito.

De acordo com Vygotsky e Luria,

"não podemos olhar um defeito como algo estático e permanente. Ele põe em ação e organiza grande número de dispositivos que não só podem enfraquecer o impacto do defeito, como por vezes até mesmo compensá-lo (e até mesmo super compensá-lo). Um defeito pode funcionar como poderoso estímulo no sentido da reorganização cultural da personalidade, e o psicólogo só precisa saber como descobrir as possibilidades de compensação e como fazer uso delas" (1993:226).

## 2.2.3 Sobre avaliação diagnóstica numa perspectiva psicopedagógica

Weiss afirma com muita propriedade que

"Todo diagnóstico é, em si, uma investigação, é uma pesquisa do que vai bem com o sujeito em relação a uma conduta esperada. Será, portanto, o esclarecimento de uma queixa, do próprio sujeito, da família e, na maioria das vezes, da escola. No caso, trata-se do não-aprender, do aprender com dificuldade ou lentamente, de não revelar o que aprendeu, do fugir de situações de possível aprendizagem" (1994:76).

Desta forma, pode-se afirmar que é na escola que o portador de deficiência mental encontra sua primeira barreira social, quando fica retido na série e não consegue aprender no mesmo ritmo que os demais. Isto se dá pelo fato de que, muitas vezes, o planejamento curricular é elaborado tendo como base as etapas já alcançadas do desenvolvimento, numa visão comportamentalista de aprendizagem: primeiro o sujeito se desenvolve para depois aprender.

Segundo Queiróz, "tal prática linear aliada à inexistência de uma avaliação psicopedagógica no sentido de explorar as potencialidades do sujeito e não apenas as suas dificuldades tem dificultado em muito o trabalho dos profissionais que atuam na educação dos portadores de deficiência mental" (1997:81).

O diagnóstico deve ser um processo dinâmico que proporcione ao observador estratégias de intervenção.

De acordo com Fonseca:

"A criança como ser humano é um ser aberto à mudança, deficiente ou não deficiente, pode modificar-se por efeitos de educação e, ao mudar sua estrutura de informação, formação e transformação do envolvimento, pode adquirir novas possibilidades e novas capacidades" (Fonseca, 1995:118).

Acredita-se que o processo de avaliação diagnóstica qualitativa no enfoque psicoeducacional evidenciará a natureza e a extensão da problemática do educando, seu perfil de desenvolvimento, compreendendo habilidades, potencialidades, interesses, dificuldades e/ou necessidades educativas especiais, favorecendo a indicação de procedimentos que atendam às características individuais do educando portador de deficiência mental.

Nesse processo, é necessário que os esforços se multipliquem, ou seja, é necessário uma equipe multidisciplinar da área médica, social e pedagógica, pois a escola sozinha não tem como resolver questões tão polêmicas e que extrapolam as suas funções.

Para que isso ocorra, é necessário haver um planejamento flexível, aberto, que procure explorar ao máximo o potencial do portador de deficiência mental a partir do entendimento de que todo sujeito é produto das situações interativas e da herança cultural e não apenas produto de sua interação direta com o mundo que o cerca ou tão-somente de sua herança biológica.

"A interação social é fundamental para o desenvolvimento das formas de atividades de cada grupo cultural: o indivíduo internaliza os elementos de sua cultura, construindo seu universo intrapsicológico a partir do mundo externo" (Oliveira, 1993:99).

Partindo desse pressuposto, significa dizer que o sujeito portador de deficiência mental pode desenvolver qualitativamente as suas funções cognitivas e afetivas se o meio escolar levar em conta as suas potencialidades, respeitando suas dificuldades e seus limites.

Considerando as características associadas ainda ao caráter marcante do ritmo mais lento de aprendizagem, é fundamental que se processe a adequação da proposta pedagógica às reais condições do aluno.

Adequar proposta pedagógica implica, em princípio, a preparação da escola e dos professores para receber esse grupo minoritário de alunos e o comprometimento com sua educação.

Precisamos atualizar nossos conhecimentos e transformar nossa prática, pois só assim estaremos contribuindo, como profissionais da educação, para o processo de integração social desses indivíduos, acreditando no seu potencial qualitativo.

2.2.4 A aprendizagem e o desenvolvimento do portador de deficiência mental num enfoque psicopedagógico e histórico cultural

#### 2.2.4.1 Conceitos e pressupostos teóricos

Tendo como foco central uma conceituação cognitivista contemporânea, entendemos aprendizagem como um processo de construção de conhecimento ou sua apropriação. Alicia Fernandez (1991) complementa esta idéia, colocando a aprendizagem como um processo e uma função que permitem à criança ser sujeito (o que a diferencia no meio das outras). Para a autora, em todo processo de aprendizagem estão implicados quatro níveis, que fundamentam o processo: o organismo, o corpo, a inteligência e o desejo.

O funcionamento do organismo é algo já codificado, ao contrário do funcionamento do corpo, que precisa ser aprendido. Pain (1992) esclarece que o organismo necessita do corpo como um gravador necessita de um instrumento de música original, para que possa fazer a gravação.

Compreende-se, mediante a fala dos especialistas, que o organismo bem estruturado formula a base ideal para a aprendizagem. Entretanto, as deficiências orgânicas podem condicionar ou dificultar esse processo, tanto que Sara Pain (1992) compara o corpo a um violino, acrescentando que de um violino de má qualidade, um hábil violinista pode tirar um bom som, ou, ao contrário, de um instrumento excelente, um violinista apático ou incapaz não consegue tirar uma melodia razoável.

Ocorre, então, que pelo corpo nos apropriamos do organismo. A aprendizagem insere-se sempre o corpo, porque inclui o prazer e este está presente no corpo.

A participação do corpo no processo de aprendizagem se dá pela ação e pela representação. Todo conhecimento tem um nível de ação (fazer os movimentos) e um nível figurativo (dado pela imagem, pela configuração) que se instala no corpo.

Na ótica de Fernandez (1991), a apropriação do conhecimento implica no domínio do objeto; sua corporização prática, em ações ou imagens necessariamente, resulta em prazer corporal.

Infere-se, portanto, o nível de inteligência refere-se a uma estrutura lógica, enquanto o nível de desejo é simbólico, significante.

Piaget entende (1991) que a estrutura lógica (inteligência) é uma estrutura genética, ou seja, é o conhecimento que se constrói. O indivíduo passa por um processo no qual é elaborado um trabalho lógico que resulta na ação, que é o ponto de partida da razão e a fonte de organização e reorganização contínua da percepção. Ainda segundo Piaget, todo ser humano, desde seu nascimento, em seu processo de estruturação da inteligência, passa por estágios de desenvolvimento resultantes de sua ação sobre o meio.

Vygotsky considera que a construção do conhecimento não se dá do individual para o social, mas, ao contrário, ocorre mediado pelo interpessoal antes de se tornar intrapessoal. Sendo assim, a aprendizagem se constitui numa importante função superior e ocorre mediada pelas interações que o sujeito estabelece com o meio ao longo de sua existência.

Para Vygotsky, aprendizagem e desenvolvimento estão interrelacionados desde o primeiro dia de vida da criança. O desenvolvimento é em parte definido pelo processo de maturação do organismo, porém é o aprendizado que possibilita o aparecimento de processos internos de desenvolvimento que só ocorrem a partir da interação sóciocultural. As diferenças qualitativas no ambiente social da criança promoverão aprendizagens diversas que darão lugar a diferentes processos de desenvolvimento.

A importância do ambiente sóciocultural no desenvolvimento cristaliza-se na formulação de um conceito específico dentro da teoria de Vygotsky, essencial à compreensão das relações entre o desenvolvimento e o aprendizado: o conceito de Zona de Desenvolvimento Proximal.

Para uma compreensão adequada dessa relação, deve-se considerar não apenas o nível de desenvolvimento real da criança, que se costuma determinar através da solução independente de problemas, mas também seu nível de desenvolvimento potencial, isto é, sua capacidade de desempenhar tarefas com a ajuda de adultos ou de companheiros mais capazes. É a partir da postulação da existência desses dois níveis de desenvolvimento - real e potencial - que se define a Zona do Desenvolvimento Proximal.

"Em resumo, o processo de desenvolvimento nada mais é do que a apropriação ativa do conhecimento na sociedade em que a criança nasce; é preciso que ela

aprenda e integre em sua maneira de pensar o conhecimento de sua cultura" (Davis, 1991:54).

É nesse sentido que a figura do professor passa a ser entendida como mediador do processo de ensino e aprendizagem, aquele que tem a função social de possibilitar ao aluno o acesso às relações que não estão usualmente presentes no seu cotidiano.

Nas tendências atuais, para discutir a aprendizagem e o desenvolvimento, considera-se que a inteligência não é algo que "se tem" ou "não se tem", nem é alguma coisa que uma pessoa possa ter "mais" ou "menos", ela é algo que se vai construindo e reconstruindo em situações individuais e sociais, sem as quais a inteligência se resumiria a uma "propriedade virtual". Nessa perspectiva, acredita-se que o sujeito se desenvolve e aprende pela multiplicidade de inteligências.

Nesse contexto situamos a teoria de Gardner, a das inteligências múltiplas, em que ele sustenta que as pessoas manifestam as mais distintas habilidades e que cada atividade requer algum tipo de inteligência, mas não necessariamente o mesmo tipo de inteligência.

Para Gardner, as pessoas possuem capacidades diferentes, das quais se valem para criar algo, resolver problemas e produzir bens sociais e culturais dentro de seu contexto. Assim, cada sujeito constrói seu conhecimento de forma diferente.

A inteligência não é única e não pode ser medida. Gardner afirma que sua teoria se contrapõe a esse modo de pensar a inteligência porque questiona o conceito tradicional, uma vez que tem uma "visão pluralista da mente". Essa visão reconhece muitas facetas diferentes e separadas do conhecimento e da percepção humana, acreditando que as pessoas têm forças e estilos de aprendizagem e conhecimento diferenciados e até contrastentes. Esses aspectos não podem ser medidos ou padronizados e são desenvolvidos em uma combinação entre fatores biológicos, culturais, sociais e tecnológicos, ao longo da vida de cada pessoa.

No que se refere à educação centrada na criança, Gardner levanta dois pontos importantes que sugerem a necessidade de individualização. O primeiro diz respeito ao fato de que se os indivíduos têm perfis cognitivos tão diferentes uns dos outros, as escolas deveriam, ao invés de oferecer uma educação padronizada, tentar garantir que cada um recebesse a educação que favoreçam o seu potencial individual. O segundo é que enquanto na Idade Média um indivíduo podia pretender tomar posse de todo o saber universal, hoje essa tarefa é praticamente impossível, sendo até mesmo bastante difícil o domínio de um só campo de saber.

Assim, se há necessidade de limitar a ênfase e a variedade de conteúdos, que esta limitação seja da escolha de cada um, favorecendo o perfil intelectual individual.

Quanto aos conceitos dinâmicos de inteligência, indivíduo e mediação, encontramos na literatura específica os ensinamentos de Reuven Feurteins (1989,1993), que são muito próximos de Vygotsky. A partir de sua teoria da Modificabilidade Cognitiva Estrutural e Aprendizagem Mediada, Feurteins criou o programa de Enriquecimento Instrumental, que é aplicado com sucesso em vários países do mundo, na educação de crianças com os mais sérios problemas. Como Vygotsky, esse autor destaca a importância da mediação no ensino.

Segundo Feurteins, nem fatores genéticos, orgânicos ou ambientais, relativos à carência de aprendizagem mediada ou outras quaisquer, podem produzir um deterioramento irreversível no desenvolvimento cognitivo do indivíduo. Seu programa pressupõe que sempre há um potencial de aprendizagem disponível no ser humano, independente da idade, raça, grau de instrução, classe social, etc.

De forma apaixonada e poética, Paulo Freire resgatou tanto o conceito de Zona Proximal de Vygotsky quanto o conceito de construção de conhecimento de Piaget. A contextualização de Freire diz respeito à construção de algo que está lá e que não pode ser ignorado.

Para aprender, a criança necessita de seu aparato cognitivo tanto quanto de suas emoções, afetos, condições sociais e, especialmente, da qualidade de sua relação com o outro que mediará esse processo. Aqui, enfatiza-se o papel desempenhado por aquele que ensina.

44

Desse ponto de vista, para o portador de deficiência mental, a qualidade das interações estabelecidas são de fundamental importância para que ocorram a aprendizagem e o desenvolvimento.

2.2.4.2 Contribuições da psicopedagogia na educação do portador de deficiência mental

Ao adotarmos um olhar psicopedagógico sobre a escola, é necessário que percebamos o aluno envolvido numa rede contextuai, que tem a família como primeiro grupo transmissor do conhecimento, que o autoriza ou não a ter acesso ao saber.

Para tanto, entendemos aprendizagem dentro do conceito que lhe atribui Pichon Rivierè (1982), aprendizagem como apreensão ativa da realidade. Neste enfoque, o verdadeiro sentido que atribuímos à instituição escolar diante do contexto real e da sua produção concreta, é o de que seus usuários possam apropriar-se de suas realidades de maneira cada vez mais adaptada.

Cabe-nos então refletir sobre o que produz a instituição escolar em razão de sua função precípua. Convém estabelecer que essa instituição deve constituirse em um espaço para sistematização e apropriação do conhecimento, pois é sua especificidade como mediadora do conhecimento. Deve também preocupar-se em exercer suas demais funções sociais, sem torná-las estanques e fracionadas.

Como define Pain: "O processo de aprendizagem se inscreve na dinâmica da transmissão da cultura, que constitui a definição mais ampla da palavra educação" (1985:11).

A autora atribui à educação quatro funções interligadas: a função mantenedora, que tem por finalidade a manutenção da história sóciacultural, por meio do ensino e da aprendizagem dos comportamentos, passando pela função socializadora, pela repressora até a transformadora, realizada pela crítica e pelo rompimento do sistema.

Neste aspecto, Borges (1995) busca construir um paradigma psicopedagógico relacionado a uma didática psicopedagógica, atribuindo ao processo de ensino-aprendizagem não somente a função de garantir o patrimônio cultural através da informação que sistematiza, mas também a função de formação do ser/sujeito, favorecendo seu desenvolvimento. Observemos portanto o quadro que Borges (1995) construiu para sistematizar suas idéias:

Figura 5. Processo ensino-aprendizagem.

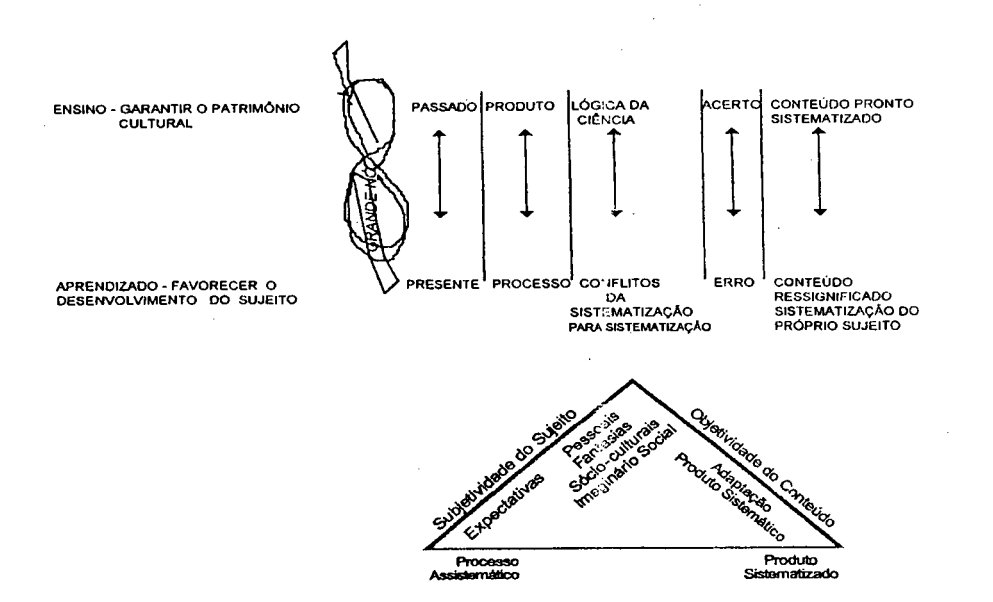

Fonte: Borges, 1995:15.

Na figura 5, está planificado o propósito de observação do aluno, ainda que portador de deficiência mental, examinar o que ele traz tanto no seu processo assistemático de aprendizagem, quanto no aspecto sistemático a que a escola se propõe.

Ao entendermos de maneira ampla o processo educacional, podemos situar a pessoa portadora de deficiência mental nesse contexto, segundo a Declaração de Salamanca, documento que trata da linha de ação sobre necessidades educacionais especiais, elaborado na Conferência Mundial de Salamanca, Espanha, realizada em Junho de 1994: "a integração de crianças com deficiência deverá fazer parte dos planos nacionais de educação para todos" (1994:29).

Para tanto, é necessário avançar no processo histórico, assim como foi com referência a outros grupos discriminados do sistema escolar, como as mulheres, os negros, os pobres. A educação deve democratizar-se, instrumentando-se para inserir em seu contexto a maior gama de pessoas existentes na comunidade, tendo em vista o princípio da escola para todos, em que se inserem também as pessoas portadoras de deficiência mental.

Figura 6. Elementos que ancoram o conceito de aprendizagem.

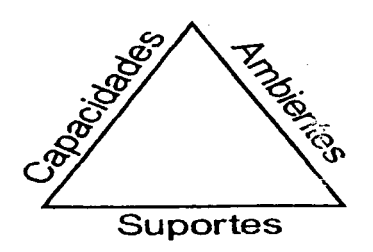

Fonte: Corrêa, 1997:22.

Ao observarmos a figura 6, percebemos que propositadamente os três lados são iguais (um triângulo equilátero) evidenciando que os três aspectos devem ser observados para melhor compreensão do estudo mental, sem privilegiar qualquer um dos aspectos.

Cabe aqui citarmos Sara Pain quando afirma que

"Educar consiste então em ensinar no sentido de mostrar, de estabelecer sinais, de marcar como se faz o que se pode ser feito. Desta forma a criança aprende a expressar-se, a vestir-se, a escrever e também a não se sujar, a não se atrasar, a não chorar" (1985:26).

É indispensável que compreendamos como se realiza a construção do saber do aluno portador de deficiência mental, para facilitar-lhe o acesso ao conhecimento e ao desenvolvimento de suas potencialidades de acordo com suas singularidades.

Cabe destacar a importância na busca de convergências nas questões epistemológicas, para entendermos o processo de construção do conhecimento do aluno especial.

A epistemologia, com base psicogenética, constitui-se num dos paradigmas que alicerçam o campo da psicopedagogia atual, na qual o ensino especial pode apropriar-se não só dos estudos de Jean Piaget referentes aos mecanismos mentais do ser humano, visto como um processo evolutivo de construção, como também dos estudos realizados por Barbei Inhelder (1971), que aplica a teoria piagetiana, visando analisar o pensamento de crianças com deficiência mental. Seus estudos indicam que tais crianças passam pelos mesmos estágios de desenvolvimento da criança dita normal, guardadas as suas especificidades. Segundo a autora, "O raciocínio da pessoa portadora de deficiência mental é caracterizado por uma construção inacabada" (1971:49).

Com base nessas assertivas, podemos entender que o desenvolvimento da criança normal acontece numa espiral, contínua e dinâmica, enquanto na pessoa com deficiência mental ela ocorre de maneira lentificada e o desenvolvimento físico não acompanha o desenvolvimento intelectual. Inhelder (1971) conceituou como "viscosidade genética" a imobilidade do raciocínio da pessoa portadora de deficiência mental em ultrapassar de uma fase posterior do pensamento, o que faz ocorrer um não dinamismo no raciocínio.

Ao reportarmo-nos a Mantoan, podemos constatar a aplicabilidade dos pressupostos teóricos da Psicologia Genética ao estudo de pessoas com deficiência mental:

"Tendo participado de um programa educacional fundamentado em princípios construtivistas, o deficiente mental apresenta avanços cognitivos manifestados pelo acesso e período do desenvolvimento cognitivo progressivamente mais evoluídos e por condutas adaptatívas cada vez mais complexas e objetivas frente aos desafios do meio" (1989:86).

Confirma-se então, com isso, o processo similar de desenvolvimento cognitivo e que na medida em que o aluno especial possa participar de um trabalho que priorize sua ação sobre o meio, enfatizando seu processo evolutivo, poderá minimizar sua defasagem intelectual com atividades que proporcionem o desabrochar de suas potencialidades, em interação com outros sujeitos, numa relação entre ensinantes e aprendentes.

Na concepção de Vygotsky, a preocupação de todo educador deve ser com o futuro do educando, ou seja, com aquilo que o sujeito pode desenvolver e

não apenas o que já desenvolveu. Para este estudioso, as leis do desenvolvimento são as mesmas para todas as crianças, e a educação tem um papel imprescindível, pois ela é que auxiliará na estrutura e na organização do conhecimento e da experiência acumulada pela história da humanidade.

Vygotsky afirma que aquilo que a criança consegue fazer com a assistência e a ajuda de outro mais experiente é muito mais indicativo do seu nível de desenvolvimento mental do que aquilo que consegue fazer sozinha, sem ajuda.

Desse ponto de vista, a escola desempenha um papel imprescindível para o portador de deficiência mental, pois é sua função realizar um trabalho pedagógico de qualidade, com o fito de trabalhar as potencialidades do sujeito e explorar suas habilidades e seus talentos intelectuais.

Para o portador de deficiência mental, cujo maior déficit é o cognitivo, é necessário que a escola ofereça a educação sistematizada de forma que atenda às necessidades desse sujeito.

"Milhares e milhares de crianças de todos os países do mundo manifestam um atraso no seu desenvolvimento intelectual quando sob todos os pontos de vista nada as distingue essencialmente das outras crianças de sua idade. Estas crianças são incapazes de estudar com resultados ou ritmos satisfatórios nas condições consideradas normais" (Leontiev, 1978:317).

As crianças que não acompanham o ritmo imposto pela escola estão fadadas ao fracasso escolar, mas "quando colocadas nas condições que lhes convêm e se lhes aplicar métodos de ensino especiais, a experiência mostra que em muitos casos conseguem fazer consideráveis progressos" (Leontiev, 1978:317).

Nesse sentido, o portador de deficiência mental, interagindo com um ambiente diferenciado, rico em situações de aprendizagem, certamente desenvolverá qualitativamente o seu lado afetivo e cognitivo, pois a relação entre afetividade e cognitividade resulta no desenvolvimento dos sujeitos. Aqui adotamos o seguinte conceito de cognição: "a cognição não é um processo apenas mental, mas parte da ação e dos significados que ela aponta, ou seja, dos desejos, objetivos, concepções, sendo portanto, plena de afetividade" (Oliveira, 1995:60).

Vygotsky salienta que os processos afetivos e cognitivos sofrem influência recíproca, sendo a motivação um aspecto importante para o desenvolvimento do sujeito em uma ação conjunta ou individual, visto que as atividades coletivas exercem um papel primordial nesses processos. Assim, quanto mais ricas forem as interações estabelecidas por esses sujeitos com o meio social, mais benefícios deterão. Nessa perspectiva, discutiremos, no próximo capítulo, um ambiente pedagógico informatizado, no caso o ambiente LOGO - Versão Micromundos.

### **CAPÍTULO III**

# **DEFICIÊNCIA MENTAL E INFORMÁTICA: INTERAÇÕES POSSÍVEIS, UM CAMINHO ALÉM DOS LIMITES NAS DOBRAS DO COTIDIANO DA ESCOLA**

Neste capítulo tratamos do papel da Informática no processo de ensino do portador de deficiência mental, num ambiente pedagógico que tem como bases teóricas a epistemologia genética piagetiana. Todavia, pautamo-nos em alguns conceitos da teoria sócio-histórica, por esta nos permitir compreender o computador como um instrumento resultante do desenvolvimento tecnológico da sociedade, pelo ser humano e o homem, como sujeito histórico, numa síntese das interações estabelecidas com o meio social no decorrer de sua existência.

Tratamos também da Linguagem LOGO e da aprendizagem no ambiente virtual MicroMundos, a ferramenta que será aplicada no estudo de caso.

**3.1 A Informática na Educação Especial - As tecnologias como instrumento facilitador no processo ensino-aprendizagem do portador de deficiência mental**

"Em um mundo de máquinas, não somos máquinas, nem buscamos máquinas apenas. Buscamos pessoas que esperem nosso tempo e superem conosco nossas limitações. Apenas a máquina não pode resgatar para mim, o sentido perdido da existência que a sociedade parece me negar. Necessito alguém que acredite naquilo que de bom posso fazer apesar da marginalidade em que me vejo envolvido. O computador não pode fazer por mim, o que eu mesmo posso realizar: não poderei ouvir através do computador os sons que não escuto, nem poderei dizer as palavras que não sei e que dentro de mim são silêncio. Apenas poderei escrever o que não ouço e trabalhar meus conceitos a partir da lógica que pouco a pouco vou construindo na difícil busca entre objetos, palavras e conceitos. As janelas do mundo exterior que são fechadas dentro de mim não

se abrirão apenas através da máquina. É necessário quem escute meus gritos ou minha linguagem mecânica e o transforme em compreensão até que eu chegue a perceber o outro e o mundo que me cerca, interagindo com ele e transformando o meu grito em palavra. Minhas deficiências não serão substituídas pela eficiência da máquina e meus limites não serão em mim jamais quantitativamente superados. Não passarei a andar, se não puder fazêlo, nem poderei escrever, se meus dedos não coordenarem o movimento da escrita. Poderei apenas pensar e sorrir, ainda que com pensamento limitado e com sorriso talvez distorcido pela deficiência ou pela dificuldade que me atinge. Naqueles que me conduzem, encontro pessoas de coração aberto que, ao invés de automatismo da máquina me permitem encontrar a alegria perdida, apesar da minha marginalidade, apesar da minha segregação, apesar dos meus limites, apesar do meu grito incompreensível e apesar de meu silêncio. Em um mundo de máquinas, que elas nos ajudem a encontrar pessoas que sejam diferentes delas: pessoas que saibam ter a esperança que muitas vezes não temos e que nessa esperança nos convidem a encontrar no limite da nossa existência a beleza escondida de nossas possibilidades" (Bustamante [s.d]:07).

Ensinar é o desafio que nos leva a repensar nossa prática pedagógica. Comênio (1957) já enfatizava o processo de ensino como a "arte de ensinar" para que se conseguisse ensinar e aprender e colher obter bons resultados.

Os modernos meios de comunicação e o processamento de informação produzem um grande impacto na sociedade, especialmente nas práticas educativas. A escola deve repensar seu papel diante das novas possibilidades que hoje se impõem compõem o mundo do conhecimento e da cultura, uma vez que esse mundo exige pedagogias que se integrem às estratégias cognitivas e emocionais de crianças e jovens gerados no universo das mídias, das redes, da realidade virtual.

Desta forma, acredita-se que no processo ensino-aprendizagem o aluno não é um repositório de informações, muitas vezes difíceis de serem alcançadas em tempos passados, e um ser independente na busca dessas informações e na sua construção dos conhecimentos impostos pelas mudanças rápidas no mundo. Quanto ao o papel do professor, deve ser não só o de ensinar, mas também o de facilitador da aprendizagem, liberando a curiosidade do aluno. A introdução do computador na escola deve se dar de maneira que ele seja mais uma ferramenta um recurso, ou seja, um mediador cultural, considerando que a aprendizagem ocorre na relação entre o sujeito e o conteúdo a ser aprendido através de uma ponte (mediador), entre as quais está o computador, que pode facilitar ou dificultar tal processo.

Entre outros mediadores, o computador se apresenta como uma ferramenta, que tem formas especiais de possibilitar percepção, simbolizar e atuar sobre o mundo, podendo permitir níveis de apresentação simbólica ainda não oferecidos por outras ferramentas no que tange à capacidade de simular problemas e situações (realidade virtual na educação-interação com outros recursos, como a robótica). Sendo assim, o computador, como ferramenta, pode ser utilizado como recurso que facilitará o processo ensinoaprendizagem, se bem utilizado, sendo necessário a presença do professor como "catalisador das informações".

A distância física entre os seres diminuem, o que leva o homem a ver seu próprio futuro acontecendo hoje. Surge um novo paradigma educacional, que determina a escola como um ambiente criado para uma aprendizagem rica em recursos, possibilitando ao aluno a construção do conhecimento a partir de uma perspectiva de aprendizagem na qual o professor passa a contar com a colaboração do desenvolvimento tecnológico de informações, relacionado a um novo centro de referência educacional. Transforma-se o saber ensinar em saber aprender, preparando a nova geração para uma outra forma de pensar e trabalhar e aprender com maior rapidez, renovando o aprendido.

A Informática entra na educação em face da necessidade de transpor as fronteiras do educar convencional.

A linguagem LOGO e suas várias versões tornaram-se uma referência dentro da Informática na educação se considerarmos sua filosofia e o número de escolas, em nível mundial, que desenvolveram e ainda desenvolvem trabalhos utilizando essa linguagem. "Se existe uma proposta pedagógica cujo nome é associado do grande interesse que, nos anos 80, a informatização do ensino desperta, esta proposta é diretamente a linguagem LOGO" (La Taille, 1990:102).

Segundo Valente, com essa linguagem o computador deve ser visto como "uma ferramenta de complementação, de aperfeiçoamento e de possível mudança na qualidade de ensino" (1993:05), isto é, uma ferramenta para o aluno criar e construir sua aprendizagem por meio de manipulação.

53

Embora a linguagem LOGO não tenha sido originalmente desenvolvida para ser utilizada na Educação Especial, sua aplicação nesta área, segundo Goldenberg et alii (1994), pode ser útil como uma *language-learning environment.* Uma de suas características mais importantes é não ter objetivo delimitado, isto é, pode ser utilizada em uma ampla gama de atividades (música, artes, matemática, movimento, gráficos, línguas, etc.) e suportar diferentes estilos de utilização (diferentes modos de resolver uma mesma atividade).

De acordo com Goldenberg, a linguagem LOGO propicia um ambiente de aprendizagem no qual o sujeito pode propor a resolução de problemas e o educador pode observá-lo, atentando para as técnicas e as abordagens empregadas no processo de resolução. Neste caso, o LOGO seria ao mesmo tempo uma atividade de aprendizagem (para o sujeito) e de avaliação (para o educador). Esta linguagem de programação privilegia o modo como o sujeito opera o computador (suas hipóteses, suas estratégias e seus conhecimentos), opondo-se às propostas educacionais que utilizam programas computacionais que restrigem as respostas dos sujeitos a um repertório reduzido e não flexível<sup>6</sup>.

Considera-se o LOGO uma ferramenta de apoio à aprendizagem e à avaliação de funções intelectuais, um meio particular de representação do conhecimento que possibilita a compreensão e o desenvolvimento de conceitos, noções e estratégias relacionadas à resolução de problemas.

A utilização de recursos tecnológicos na educação de sujeitos com necessidades especiais tem como meta opor-se aos métodos mais tradicionais empregados na (re) educação e (re) habilitação dessas populações (Valente, 1997; Mantoan e Valente 1997; Valente, 1999).

Nesse sentido, não se trata de usar uma ferramenta tecnológica com o objetivo de "corrigir" uma "anormalidade intelectual" (física, sensorial, cognitiva). Mais do que oferecer assistência às necessidades do sujeito é uma maneira de desenvolver seu potencial cognitivo, criativo e humano.

54

<sup>6</sup> Referimo-nos aqui especificamente aos programas educacionais do tipo Instrução Auxiliada pelo Computador, denominada CAIC (*Computer-Aided Instrucion),* do tipo de exercício e prática que se caracteriza pela memorização e repetição de conteúdos e respostas do tipo certo e errado.

Segundo Moran (1994), as tecnologias em comunicação tem provocado profunda mudança em todas as dimensões da nossa vida. Elas colaboram para modificar o mundo. A ampliação dos horizontes de transmissão da informação em dimensões antes não imagináveis modifica o modelo cultural, com o acesso sincrônico e assicrônico à informação, o acesso à base de dados, bibliotecas, notícias, bem como o uso do correio eletrônico e trabalhos cooperativos, dentre outras possibilidades. Abre-se uma perspectiva ímpar no contexto atual, provocando uma reorganização da sociedade, com conseqüentes repercussões no contexto educacional.

Além das formas de acesso às novas tecnologias e do processo de interação/comunicação com sistemas, linguagens, ferramentas, robótica, telemática, há novos periféricos disponíveis e em desenvolvimento no mundo informático.

O processo de interação/comunicação comporta tecnologias de hipermeios, telemática, desenvolvimento de *software,* usando a exploração das tecnologias da informação e da comunicação para pessoas portadoras de deficiências e possibilitando a ampliação de seu mundo de comunicação com outras pessoas, seu desenvolvimento e sua autonomia pessoal.

Segundo Rodrigues (1990:9-15), as tecnologias em comunicação podem servir de aporte para a Educação Especial, sintetizando quatro áreas básicas de pessoas portadoras de deficiências.

A primeira refere-se ao desenvolvimento cognitivo, psicomotor, da linguagem, etc., lembrando-se também da prevenção e da intervenção em crianças com insucesso escolar. Neste caso em particular, há alguns grupos nacionais que investigam a questão. Além disso, estudos e experiências estão sendo desenvolvidos em vários países. A título de exemplo, apontamos o trabalho de Morato (1993), com robótica e teclado de conceitos, na Faculdade de Motrocidade Humana da Universidade Técnica de Lisboa, visando ao desenvolvimento da cognição espacial.

A segunda área básica refere-se ao controle do ambiente, que diz respeito a todo o conjunto de dispositivos e procedimentos que visam ao desempenho de funções que o corpo não pode ou tem dificuldade de executar.

A terceira área básica de intervenção diz respeito à possibilidade e à melhoria da comunicação. Nessa área, as tecnologias de informação e comunicação talvez tenham a contribuição mais decisiva e imprescindível, haja vista que nesse âmbito elas podem representar a única possibilidade para que um pensamento, uma vontade, uma mensagem, possa se desprender de um corpo incapaz de fazer uma comunicação intencional elaborada ou mesmo eficaz.

A quarta área refere-se à pré-profissionalização ou formação profissional, em que a utilização de sistemas utilitários e aplicativos abre possibilidades de atuação profissional, dando origem, através da preparação profissional de jovens portadores de deficiências, a espaços para a criação de grupos produtivos, amenizando, assim, a discriminação e a marginalização.

Segundo Elias (1994:84-7), a comunicação reveste-se da maior importância, uma vez que ela está presente em quase todos os aspectos da vida de um indivíduo e tem um sentido fundamental no que se refere à interação entre as pessoas. Para muitos sujeitos, como por exemplo os portadores de deficiência cerebral, a linguagem oral pode estar comprometida ou mesmo impedida, em virtude de suas deficiências, resultando no isolamento do indivíduo ou em enormes dificuldades de interação com seu meio.

Afora outras possibilidades, na área da interação/comunicação a telemática pode-se constituir, para essas pessoas, em um recurso fundamental na interação com o outro, facultando-lhes o intercâmbio/troca/cooperação e favorecendo o seu desenvolvimento em todas as dimensões cognitivas e sócioafetivas.

As novas tecnologias em comunicação (NTC) despertam caminhos interiores que levam a mobilizar o ambiente pedagógico na Educação Especial, tendo em vista a qualidade da aprendizagem desenvolvida por intermédio dessas tecnologias e suas ferramentas.

Num momento em que as políticas públicas buscam incentivar o uso educacional das NTC pelos portadores de necessidades educativas especiais, estudos e investigações revelam a importância e o potencial que as NTC assumem no campo da Educação Especial. Tem-se observado que a utilização
pedagógica dessas tecnologias produz maiores/melhores efeitos na Educação Especial quando comparada à educação de modo geral. Também se verifica que grande parte do que é planejado/aplicado para os portadores de necessidades especiais, principalmente na área de *software,* resulta em benefícios para outros usuários.

Associado a esses aspectos, focaliza-se também o potencial das NTC em romper o isolamento daqueles alunos que, por barreiras arquitetônicas e sociais, têm impedido o seu acesso à informação de forma interativa. No ciberespaço, por exemplo, é possível estruturar um ambiente de aprendizagem telemático, criando recursos e interfaces para a comunicação entre usuários de diferentes lugares, inserindo esses alunos no contexto das políticas nacionais, favorecendo o acesso e a apropriação dessas tecnologias e contemplando, na diversidade, o real sentido da "educação para todos".

Pierre Lévy (1993), que tem se dedicado a estudar a cultura cibernética, defende a tese de que, a partir da Informática, devemos nos abrir a novas formas de comunicar e conhecer. Cita o conhecimento por simulação - próprio da cultura da Informática - e concebe o meio como verdadeiro sujeito da comunicação.

A rapidez com que se dá a produção do conhecimento e a circulação de informação no mundo atual impõe novas demandas para a vida em sociedade. Hoje é necessário que a humanidade aprenda a conviver com a provisoriedade, com as incertezas, com o imprevisto, com a novidade em torno dos sentidos. Isso pressupõe o desenvolvimento de competências relacionadas à capacidade de aprendizagem contínua, ou seja, à autonomia na construção e na reconstrução do conhecimento; a capacidade de analisar, refletir, tomar consciência do que já se sabe e ter disponibilidade para transformar este conhecimento, processando novas informações e produzindo um conhecimento novo.

O desenvolvimento das tecnologias da informação permite que a aprendizagem ocorra em diferentes lugares e por diferentes meios. Portanto, cada vez mais as capacidades para criar, inovar, imaginar, questionar, encontrar soluções e tomar decisões com autonomia são de suma importância.

A escola tem um importante papel a desempenhar, contribuindo para a formação de indivíduos ativos e agentes criadores de novas formas culturais.

A incorporação das novas tecnologias na educação do portador de deficiência, bem como na educação dos ditos "normais", só tem sentido se contribuir para a melhoria da qualidade do ensino. A simples presença de novas tecnologias nas escolas não é, por si só, garantia de maior qualidade na educação, pois a aparente modernidade pode mascarar um ensino tradicional baseado na recepção e na memorização de informações.

O computador, em particular, permite novas formas de trabalho, possibilitando a criação de ambientes de aprendizagem onde os alunos possam pesquisar, fazer antecipações e simulações, confirmar idéias prévias, experimentar, criar soluções e construir novas formas de representação mental. Além disso, permite a interação com outros indivíduos e comunidades, utilizando os sistemas interativos de comunicação: as redes de computadores (o termo "rede" refere-se a dois ou mais computadores conectados) permitem que as pessoas se comuniquem e/ou compartilhem recursos citemos com exemplo (BBS e Internet).

O computador também é um excelente instrumento de aprendizagem para os alunos portadores de deficiências sensoriais ou motoras, pois: favorece habilidades de controle e de revisão da própria atividade, pouco freqüentes em alunos com necessidades especiais; assume parte do trabalho manual, que muitas vezes é um problema para alunos com dificuldade motora; favorece a leitura, a comunicação e o trabalho em grupo, permitindo uma apresentação legível e organizada; permite explorar, experimentar e controlar sem perigo situações variadas; possibilita o desenvolvimento da autoconfiança e de motivação para a aprendizagem.

A incorporação de tecnologias nas atividades pedagógicas está acompanhada de muitos mitos, originados talvez em face do caráter recente de sua presença na sociedade. O avanço tecnológico foi muito rápido nos últimos anos e para muitas pessoas, em geral adultas, a tecnologia da informação ainda é algo cheio de mistérios, que suscita dúvidas, indagações, receios. Ainda que se viva em um processo gradativo de incorporação das novas

58

tecnologias à cultura social não são todos que aprenderam a lidar com suas possibilidades e limitações.

O domínio completo dessa tecnologia é um dos passos necessários á educação das nossas crianças e dos nossos jovens.

Entretanto, é necessário que compreendamos que só isso não é suficiente, pois, por mais conhecimento e afinidades que tenhamos com o computador, precisamos desenvolver nos alunos habilidades cognitivas e emocionais, requisitos básicos para o desenvolvimento integral do indivíduo.

Para tanto, o trabalho pedagógico que utilizar as novas tecnologias deve estar pautado num referencial teórico que considere o sujeito histórico e um programa interativo virtual no qual o sujeito poderá construir seus conhecimentos. Assim, elegemos para esta pesquisa o ambiente LOGO - Versão MicroMundos, que será tratado no próximo item.

#### **3.2 Educação e computadores**

"É preciso criar pessoas que se atrevam a sair das trilhas aprendidas com coragem de explorar novos caminhos. Pois a ciência construiu-se pela ousadia dos que sonham e o conhecimento é a aventura pelo desconhecido em busca da terra sonhada" (Rubem Alves).

#### 3.2.1 Contextualização

Com o avanço da Informática em nossa cultura, aos poucos se ampliou o espaço para o debate de como utilizá-la na educação.

Segundo La Taille (1990), Carraher (1992) e Valente (1993), a utilização do computador na educação segue três modelos básicos: máquina de ensinar, tutor inteligente e ferramenta de ensino e aprendizagem.

O computador, como máquina de ensinar, está diretamente ligado às máquinas de ensinar propostas por Skinner na década de 1950, representando uma importante etapa de sua teoria, por proporcionar uma instrução mais refinada:

"A máquina como um tutor, reforça o aluno para cada resposta correta, usando este feedback imediato não só para modelar eficientemente o comportamento, como por mantê-lo forte, de um modo que o leigo descreveria como manter o interesse do aluno" (Skinner, La Taille, 1990:74).

O computador, como tutor inteligente, está diretamente ligado ao desenvolvimento da inteligência artificial, buscando desenvolver *softwares* inteligentes, que acompanhem o raciocínio do aluno, fazendo intervenções inteligentes como tutor individual.

Essas duas formas de utilização do computador na educação, trazem em seu bojo a concepção de que aprender é acumular informações recebidas de um preceptor e são sendo armazenadas via memorização. O computador cumpre bem essa função, pois favorece a instrução de maneira linear e racional. Entretanto, o que temos é a aplicabilidade de métodos tradicionais de ensino sob uma roupagem de modernidade, graças ao advento da tecnologia.

Já o computador como ferramenta intelectual, teoricamente expressa uma inversão de papéis: não é a máquina quem ensina, é o sujeito que aprende. O computador é considerado uma ferramenta auxiliar no processo de construção do conhecimento. Esse modelo encontra respaldo principalmente na epistemologia genética piagetiana, que considera a aprendizagem como resultado da interação que se estabelece entre o sujeito e o objeto. O melhor exemplo está na Linguagem LOGO, criada por Seymour Papert na década de 1960 e importada para o Brasil na década de 1980. Ele propôs um novo paradigma para a Informática na Educação, caracterizado por sua abordagem construtivista. A linguagem LOGO apresenta uma raiz pedagógica fundamentada no trabalho que Papert desenvolveu junto com Piaget.

De acordo com Papert (1994:13), o LOGO conta com 20 milhões de usuários em todos os países do mundo. Isto não significa que a abordagem filosófica proposta por Papert seja adotada por todos os usuários do LOGO.

Segundo Valente, com essa linguagem o computador deve ser visto como "uma ferramenta educacional, uma ferramenta de complementação, de aperfeiçoamento e de possível mudança na qualidade de ensino" (1993:05),

60

isto é, uma ferramenta para o aluno criar e construir sua aprendizagem por intermédio da manipulação.

Nessa ótica, a utilização do computador na educação visa a dois aspectos:

- 1. A manipulação pelo sujeito dos *softwares* de conhecimento universal com os processadores de textos, as planilhas eletrônicas e os bancos de dados, para, por intermédio deles, realizar tarefas de produção de textos, pesquisas de base de dados, comunicação e uso das redes de computadores, entre outros, propiciando a aprendizagem;
- 2. A interação do sujeito com linguagens de programação<sup>7</sup>, em que esse sujeito assume a função de ensinar ao computador a função de aprendiz, cujo objetivo não é formar programadores e analistas de computadores, mas sujeitos que possam representar e visualizar situações de forma que se estabeleçam relações com suas ações e seus significados.

Em termos pedagógicos, o LOGO permite que se trabalhe a compreensão, o que equivale dizer que a criança tem oportunidade de ir além do saber fazer. Possibilita a tomada de consciência imediata, pois os comandos são executados na tela, facilitando a avaliação imediata do trabalho, entre a intenção e o que foi executado.

Quanto à linguagem de comunicação entre o homem e a máquina (linguagem de programação), no mundo infantil sua definição é muito mais difícil. Ao sentar-se diante de um computador e dar ordens à tartaruga para que represente seu pensamento na telinha do monitor, fazendo-a deslocar-se alguns passos para frente, para trás ou para os lados produzindo desenhos mágicos, a criança sente-se fascinada pela sua própria capacidade de ação. Contudo, ela encara esses processos desenvolvidos pela tartaruga como uma nova maneira, muito mais divertida, de aprender.

Para o adulto, além de ser uma linguagem de computação como tantas outras, o LOGO é considerado a concretização de uma proposta de educação que veio dar imagem computacional aos modelos pedagógicos de Piaget. É concebida ainda como uma revolucionária ferramenta pedagógica, capaz de

<sup>7</sup> Leia-se Linguagem LOGO.

uma ousadia nunca experimentada nas escolas tradicionais: "Ela possibilita a criança aprender, adquirindo raciocínio lógico com incrível velocidade" (Mesquita, 2000. www.pedagogia.pro.br).

Contrapondo-se ao uso do computador como máquina de ensinar, característica específica do Ensino Assistido por Computadores *(Computer Aided Instrucion* - CAI), em que o aluno é um mero usuário passivo, essa proposta educacional, fundamentada no Construtivismo de Piaget, concebe a atuação do aluno diante da máquina como usuário ativo, dominando e implementando programas para resolver problemas, construir projetos, de maneira que se ampliem seus esquemas mentais.

A programação em LOGO permite a elaboração de programas para manipulação de gráficos, palavras e números, possibilitando também a construção de MicroMundos, que para Seymour Papert são "microambientes, onde a criança pode agir mentalmente, com objetos concretos ou abstratos, que não fazem parte de seu cotidiano" (apud Cysneiros, 1991:76). Os MicroMundos são na realidade pequenos programas em LOGO, resultantes da associação lógica de comandos e procedimentos.

Apesar da variedade de programas educativos elaborados com base nas mais variadas linguagens de computação, LOGO é um fenômeno à parte no mundo dessas linguagens e tem seu reconhecimento nos estudos de muitos autores.

## 3.2.2 Linguagem e o ambiente LOGO

LOGO é uma palavra derivada do grego e exprime, ao mesmo tempo, noções de razão, cálculo e linguagem. Ela foi utilizada no Massachussetts *Institute of Tecchnology* (MIT) pelo matemático e pesquisador Seymour Papert, para designar um projeto que convergia com as pesquisas em inteligência artificial e em Ciências da Educação. LOGO designa simultaneamente: uma teoria de aprendizagem no sentido da epistemologia de Piaget, associada às

pesquisas informáticas sobre inteligência artificial; uma linguagem de educação pensada em termos de redução pedagógica de uma linguagem de programação e um conjunto de materiais capaz de permitir a demonstração de processos mentais empregados por um sujeito para solucionar problemas que lhe são apresentados e aos quais ele propõe uma solução, num contexto de ação sobre o mundo exterior (Bossuet, 1995:41).

As origens da linguagem LOGO estão diretamente relacionadas à construção de um robô por Seymour Papert na década de1950, "a tartaruga de solo" (bigtrak), que se locomovia no chão desenhando o percurso percorrido. Para locomover-se no chão, a tartaruga avançava e recuava em linha reta e realizava a rotação para a direita e a esquerda, obedecendo a comandos específicos para tal. Com os mesmos comandos que a tartaruga de solo realizava esses movimentos, Papert criou sua "irmã caçula", que viaja na tela do microcomputador, um pequeno triângulo luminoso na tela que com os comandos para frente, para trás, para a direita e para a esquerda, desloca-se e desenha o caminho que percorre.

Para programar a tartaruga, o sujeito interage com o computador e se comunica com ela através dos comandos da linguagem (para frente - PF; para trás - PT; de deslocamento para direita - PD; para esquerda - PE de giro), dando-lhe ordem para executar um projeto que está no seu pensamento.-A concretização desse pensamento ocorre com os movimentos executados pela tartaruga na tela do monitor, permitindo ao sujeito a reflexão do seu próprio pensar. A tartaruga é considerada como o "objeto para se pensar com", sendo o sujeito o único responsável pela construção do seu conhecimento, e o professor, o facilitador da aprendizagem do aluno. Papert considera o professor um antropólogo, ou seja, sua função é retirar do meio cultural os materiais que tenham mais significados para o sujeito interagir e edificar sua aprendizagem.

Muitas pesquisas apontam os resultados benéficos de sua utilização na educação. Valente (1991) reuniu no livro *Liberando a Mente,* relatos de experiências de utilização do computador na Educação Especial. Dos 42 trabalhos reunidos, apenas 02 não foram realizados em LOGO.

Papert assim escreve:

63

"controlar as tartarugas provou ser uma atividade muito atraente para as crianças retardadas, autistas e para aquelas enfim, com uma grande variedade de problemas de aprendizagem" (Papert, 1986:26).

Santa Rosa, em estudo intitulado Metodologia LOGO: experiência interativa em microcomputador com Deficiência Mental, demonstrou que:

- "- o uso do microcomputador com a proposta LOGO, revela-se como alternativa eficaz no atendimento de crianças deficientes mentais;
- como alternativa de trabalho, a proposta LOGO favorece o desenvolvimento de dimensões afetivas, que contribuem para o sucesso do deficiente mental nas realizações pessoais e comportamento emocional;
- as interações com microcomputador na proposta LOGO favorecem o desenvolvimento da dimensão cognitiva e do desempenho escolar do deficiente mental;
- uso da proposta LOGO como alternativa metodológica no trabalho com deficiente mental, propicia um ambiente de desenvolvimento e melhoria na conduta social e hábitos dessa clientela" (1988:17-8).

Em razão de seu caráter essencialmente educacional, a linguagem LOGO transcende os limites de uma linguagem de programação, constituindo-se num ambiente de aprendizagem - Ambiente de Aprendizagem LOGO – onde o computador é visto como mais uma ferramenta à disposição do aluno construtor de seu conhecimento. Segundo Papert, LOGO não é apenas uma linguagem de programação; é uma forma nova de conceber a educação, podendo se estender ao ambiente escolar, de modo que o aluno seja o arquiteto de sua aprendizagem.

Por ser o único *software* educativo da década de 1980, a linguagem LOGO teve seu apogeu, sendo considerado o *boom* da Informática Educativa na época. Nos dias atuais, é considerada ultrapassada; nas escolas predominam o ambiente Windows e os de multimídia, como Professor Abelhinha, Kid Pix, Descobrindo Ciências, entre outros.

Acreditamos que isso seja decorrente do avanço tecnológico da Informática, com a multiplicação de *softwares* e a modernização em termos de animação, motivação e interação, suplantando a Linguagem LOGO.

Uma outra questão é diz respeito à apresentação da linguagem, que exige muita abstração do sujeito, que necessita memorizar os comandos básicos e estabelecer relações entre os movimentos executados pela tartaruga na tela do computado, com suas próprias ações.

Diante disso, para que os portadores de deficiência mental se beneficiem ao máximo da Linguagem e do Ambiente LOGO, são necessárias a intervenção pedagógica do professor na resolução de um problema abstrato e a mediação atenta desse professor, com o fito de conduzir as atividades do sujeito e que não podem ser resolvidas sem a ajuda do outro.

Acreditamos dessa forma que o professor não pode apenas ser o facilitador do processo ensino-aprendizagem. Por ser mais experiente, é sua a função de intervir nas situações que se apresentam para além das capacidades intelectuais do sujeito.

Se de um lado os sujeitos aprendem a manipular com uma certa facilidade os comandos básicos da Linguagem LOGO, de outro, se o profissional não estiver atento para intervir em situações que exijam outros recursos pedagógicos, a linguagem, ao invés de contribuir, poderá dificultar a relação do sujeito com a máquina.

Portanto, sem levar em conta os aspectos limítrofes da linguagem, o trabalho pedagógico em LOGO pode se reduzir a uma simples aula de computação que não acrescenta ganhos aos sujeitos em termos de aprendizagem e desenvolvimento.

Para De Corte (1992), no ambiente LOGO é possível verificar os impactos da interação social na aquisição de conhecimentos e no desenvolvimento cognitivo dos sujeitos inseridos nesse ambiente pedagógico computacional.

Numa crítica à escola que tem sua organização curricular ancorada nas atividades individuais, onde predomina o "pensamento puro", De Corte defende a idéia de ambientes que utilizem instrumentos "concretos" como alternativas enriquecedoras de situações de aprendizagem.

"Daí a idéia de que os ambientes de aprendizagem apoiados por computador deveriam, não tanto fornecer o conhecimento e a inteligência para guiar e estruturar os processos de aprendizagem, mas fundamentalmente, criar situações e oferecer instrumentos que levem os alunos a utilizar ao máximo o seu próprio potencial cognitivo" (De Corte, 1992:104).

Para esse autor, são as idéias de Vygotsky sobre aprendizagem que oferecem melhores subsídios para a utilização do computador na educação, inclusive no ambiente de aprendizagem LOGO, exatamente por privilegiar as situações de interações sociais entre seus integrantes.

Ripper (1993) demonstrou em um estudo longitudinal, realizado com crianças em idade pré-escolar de uma escola municipal de Campinas (SP), as possibilidades de se explorar o processo de aquisição da linguagem escrita e da noção de número, tendo o ambiente LOGO como mediador instrumental. Para a pesquisadora, o ambiente LOGO pode contribuir para que a aprendizagem da escrita e do número ocorra de maneira que se crie a ZPD preconizada por Vygotsky.

Segundo De Corte (1992), a noção vygotskyana de ZPD permeia o trabalho pedagógico nesse ambiente, pelo fato de privilegiar atividades grupais que estimulam a descoberta e exploram as potencialidades dos sujeitos.

Sendo assim, a função pedagógica do computador num ambiente pedagógico informatizado (seja LOGO, Windows, etc.) deve ser a de permitir ao aluno a busca do conhecimento, do saber histórico, da informação significativa, para a edificação de seu mundo pessoal, individual e coletivo, sendo um sujeito ativo da sua própria história na sociedade, levando-se em conta os aspectos históricos do sujeito e do objeto computador como instrumento de construção do conhecimento.

Quanto mais o sujeito aprende, mais se desenvolve; quanto mais se desenvolve, mais aprende. Todo homem tem a capacidade de aprender; não se pode privar o portador de deficiência mental de situações propiciadoras de desenvolvimento e aprendizagem.

"Vygotsky no concebia las deficiências en términos de diminuición cantativa de determinadas funciones, sino de una organización cualitativa diferente de ellas. Un niño deficiente no es como un niño normal más pequeño ou simplesmente menos capaz de ejercer ciertas habilidades... Esto significaria también que los ninos com a heraciónes y deficiências dei desarrollo pueden requerir una educación especial, debido a que su funcionamento psicológico es también especial y no simplesmente menor. Vygotsky no pensaba que la alternativa educativa fundamental de los ninos com deficiências fuera su incorporación, sin más, al sistema educativo ordinário, sino una educación baseada en la organización especial d esus funciones y en sus características más positivas, en vez de sus aspectos más deficitários" (Riviere, 1985:64, apud Russo, 1994:24).

Nessa perspectiva, o uso do computador pelos portadores de deficiência mental pode fazer com que esses sujeitos interajam com um instrumento intelectual que, se bem explorado, exerce forte influência nos seus processos cognitivos e afetivos, pois, além de ser tão valorizado socialmente, permite ao usuário *feedback* fiel e imediato de suas ações.

Vygotsky salienta que os processos afetivos e cognitivos sofrem influência recíproca, sendo a motivação um aspecto importante para o desenvolvimento do sujeito em uma ação conjunta ou individual, visto que as atividades coletivas exercem um papel primordial nesses processos. Assim, quanto mais ricas forem as interações estabelecidas por esses sujeitos com o meio social, mais benefícios obterão.

Defendemos, portanto, a idéia de que as novas tecnologias criam ambientes de aprendizagem que permitem uma aprendizagem por descoberta. E que esses ambientes cada vez mais necessitam deixar de lado as estratégias tradicionais e recorrer à tecnologia, em particular a imersão virtual, superior a outros métodos pedagógicos. Quanto ao uso do computador como ferramenta pedagógica, proporciona ao aluno interação com a máquina, manipulando conceitos e, desta forma, contribuindo para seu desenvolvimento mental. Por meio desta interação, o aluno está construindo seu aprendizado (Valente, 1993).

Em face do desenvolvimento da Informática, a LOGO vem cedendo lugar aos CD's room, à Internet e até mesmo à realidade virtual, visto que a exigência dos adeptos do mundo informático concorre para o consumo das mais modernas novidades tecnológicas. Entretanto, apesar do acentuado desuso da linguagem, muitas versões do LOGO parpetiano continuam sendo disseminadas no mercado, acompanhando as modernas características dos tão usados PC's.

A autonomia do aprendiz diante de seu processo de aprendizagem é o princípio norteador do LOGO, que coloca o aluno como construtor de sua própria estrutura intelectual. Papert postula que, no interagir com o ambiente LOGO, a criança aprenderá quase que naturalmente a "falar LOGO".

Nesse processo de ensinar a máquina, estabelecido através de uma comunicação espontânea e prazerosa onde não existe o medo de errar, a criança estabelece uma ordem: a tartaruga e o seu desempenho variaram conforme o grau de complexidade do projeto em andamento e do seu nível cognitivo.

Atualmente, pesquisadores e produtores começam a se preocupar com as limitações do computador. Na medida em que os computadores refletem as necessidades da sociedade que os concebe, é importante também que eles possam interagir com o ser humano usando todos os sentidos e as habilidades da comunicação. O uso de áudio, vídeo, gráfico e animações em ambientes computacionais favorecem de maneira significativa a aprendizagem. "Ao conhecer, dar significados as coisas do mundo, o homem cria realidades virtuais que são sempre individuais e indefiníveis. Estas realidades virtuais são metáforas às quais nos ligamos" (Fialho, 1994).

Em geral, somos dotados de todos os sentidos desde o nosso nascimento e estamos biologicamente aptos para experimentar a maioria das situações. Assim, conseguimos perceber uma pequena parte do "real", uma vez que nem todos os estímulos da natureza são perceptíveis para os seres humanos. Por exemplo, não temos a capacidade de enxergar raios ultravioletas, nem sentir a presença do monóxido de carbono. Para isso, necessitamos de instrumentos que nos permitam detectar essas informações. As reações conscientes são respostas à limitada porção do universo "real" ao qual temos acesso (Fialho, 1994).

Apesar desta concepção de realidade virtual, o termo é mais comumente usado para representar interfaces que permitam ao ser humano vivenciar experiências em mundos existentes em computador. Estes mundos podem ser uma simulação de mundos "reais" ou mundos imaginários criados no espaço cibernético.

Os elementos presentes em qualquer sistema de realidade virtual são: interação, percepção e simulação. Os sistemas que implementam realidade virtual permitem ao usuário a experiência de situações às quais, jamais teria acesso. Em se tratando do aluno, ele pode participar de uma aventura em uma

estória , dialogando com os personagens, opinando, vivenciando as aventuras e as peripécias. Esse tipo de interação torna o aprendizado muito mais eficiente, permitindo que o aluno possa decidir, analisar, concluir, realizar novas tentativas e perceber as conseqüências de suas decisões.

O ambiente de aprendizagem deve ser motivador, interessante, rico em atividades, conceitos, e cabe ao professor a tarefa de manter esse ambiente assim; as atividades devem ser trabalhadas de forma que levem o aluno a desafiar a sua capacidade intelectual e emocional.

E mais do que qualquer outro indivíduo, o portador de deficiência precisa de apoio, atividades, recursos, ferramentas especiais que o ajudem a ter uma vida melhor e de qualidade.

Desta forma, encontramos na Linguagem LOGO - MicroMundos um programa avançado que, com sua característica multimídia, permite que os sujeitos criem seus projetos de forma bastante criativa, podendo usar todos os recursos e as ferramentas disponíveis no ambiente de trabalho.

#### **3.3 A aprendizagem no ambiente MICROMUNDOS**

O MicroMundos é uma ferramenta educacional orientada e fundamentada na linguagem LOGO. Apresenta recursos de ferramenta de desenho, editor e habilidade para importar gráficos e sons, permitindo a criação de projetos multimídia, jogos e simulações.

O aspecto pedagógico do MicroMundos está fundamentado no construtivismo piagetiano. Piaget demonstrou que desde os primeiros anos de vida, a criança já tem mecanismos de aprendizagem desenvolvidos sem a freqüência à escola.

Piaget conclui que a criança desenvolve sua capacidade intelectual interagindo com objetos do ambiente onde ela vive e utilizando seu mecanismo de aprendizagem. Isto acontece sem que a criança seja explicitamente ensinada.

Quanto ao MicroMundos, ele pretende resgatar um ambiente de aprendizagem onde o conhecimento não é transmitido para a criança, mas onde a criança interage com os objetos desse ambiente, desenvolvendo seus conceitos. No caso do MicroMundos, o paradigma de programação é orientado a objeto programável, no qual se concebe as possibilidades de simular o mundo real. Esse objeto é a tartaruga, que é comandada pelo sujeito; o controle do processo de aprendizagem está nas mãos do aprendiz e não nas mãos do professor, isto porque a criança tem a possibilidade de explorar o objeto-tartaruga simulando movimentos diversos.

No MicroMundos é a criança quem propõe os problemas ou projetos a serem desenvolvidos; são projetos de seu interesse.

A programação orientada a objeto propicia à criança aprender fazendo, ou seja, "ensinando a tartaruga" a resolver um problema.

Segundo Papert:

"As crianças aprendem o que é explorar as propriedades de um determinado "micromundo", cada um com seu próprio grupo de suposições e restrições. As crianças aprendem o que é explorar as propriedades de um determinado "micromundo", que não sofre a perturbação de questões externas" (1986:145).

Desta forma, ensinar a tartaruga a fazer algo é uma metáfora para a atividade de programar, no contexto da tartaruga. O programa que a criança desenvolve para "ensinar" a tartaruga é baseado no modelo "procedural" de programação, ou seja, "dar-lhe ordens" que são executadas seqüencialmente.

Programação orientada a objeto é um novo paradigma, que surgiu paralelamente à criação de uma linguagem de criação, chamada Smaltalk, proposta por Alan Kay em 1972. A idéia básica do paradigma orientado a objetos é imaginar que programas simulam o mundo real, um mundo povoado de objetos.

Assim sendo, as linguagens baseadas nos conceitos de simulação do mundo real devem incluir um modelo de objetos que possam enviar e receber objetos e reagir a mensagens recebidas. Esse conceito é baseado na idéia de que no mundo real freqüentemente usamos objetos sem precisarmos conhecer como eles realmente funcionam. Assim, a programação orientada a objetos

70

fornece um ambiente onde múltiplos objetos podem coexistir e trocar mensagens entre si.

Segundo Valente:

"O meio orientado a objetos pretende imitar o "mundo real" através do papel do computador como uma máquina que simula a interação entre objetos. Nesse mundo, o programa é constituído dos objetos, mensagens e métodos" (1986:51).

Stalh (1994) descreve os produtos de *software* de simulação como

"Representação ou modelo de algum objeto, sistema ou fenômeno real. É uma imitação da realidade, geralmente explorando as capacidades dinâmicas do computador, a intenção, os gráficos, os sons, etc., e deve ser usada para depois que os conceitos e princípios integrá-los num contexto significativo. As três principais funções das simulações são: recreação, tomada de decisão/solução de problemas e ensino, mas que já é encontrada sua utilização em avaliação" (1994:136).

Vale ressaltar que na utilização desse tipo de programa, o usuário é o elemento participante da simulação, aquele que controla o sistema, suas variáveis e seus parâmetros. Sua utilização pedagógica está diretamente ligada ao aprendizado de conteúdos, ao desenvolvimento de conceitos, à promoção de questionamentos e à motivação.

Num ambiente de simulação, há alternativa de se desenvolverem hipóteses e de testá-las, bem como de analisar resultados e refinar conceitos. Sua utilidade no processo educacional está diretamente ligada à possibilidade de trabalho cooperativo, principalmente no caso de programas que envolvam tomada de decisão. Para o processo ensino-aprendizagem, seu potencial é infinitamente maior do que o dos programas tutorais.

Nessa perspectivas o erro é visto de forma diferente. Errar faz parte do processo de aprender. É através do erro que decorre a prática da depuração, a que implica em processos de abstração que podem promover as conceituações. Depurar envolve um movimento de re-pensar, re-analisar idéias e conceitos envolvendo principalmente a abertura para as novas possibilidades e novas compreensões. Esta forma de aprender é característica de um sistema aberto de aprendizagem.

No processo de realização de um projeto computacional, o aluno vivência uma nova perspectiva de aprendizagem que reflete as idéias do Construcionismo de Papert:

"... o Construcionismo é uma síntese da teoria da psicologia de Piaget e das oportunidades oferecidas pela tecnologia em atividades nas quais os estudantes trabalham em direção a construção de um todo compreensível de conhecimentos em fatos contextualizados... O fator central do Construcionismo é que ele varia do que usualmente é chamado de cognitivo para incluir o social, o afetivo..." (Harel, apud Valente, 1993:105).

Essa prática coloca em evidência aspectos educacionais como: aprendizagem significativa; integração de diferentes domínios; abertura favorecendo a liberdade de estilos; emancipação criativa, entre outros, que se destacam totalmente das concepções existentes no sistema da escola.

A metodologia empregada por Papert supõe que a iniciação à linguagem do diálogo com as máquinas computadorizadas se dê por meio do lúdico. A linguagem viva, passo a passo, se estabelece e a criança aprende noções de forma, espaço, procedimento, número, ângulo, variáveis, cálculo diferencial, limites, que se encontram no coração do sistema LOGO; ela não aprende segundo moldes formais e teóricos, mas de um modo profundo e utilitário. O diálogo que a criança estabelece com a tartaruga LOGO reproduz o modo como cada um se relaciona com o material de suas experiências e reproduz seu próprio modo de pensar, colocando cada criança numa situação desafiadora, em geral estabelecida pelo aprendiz-instrutor.

A busca da solução das situações-problema levará a criança a localizar diretamente os obstáculos, analisar os erros, ensaiar novas táticas, o que a conduzirá inevitavelmente à noção de programação.

Parece-nos óbvio que qualquer forma de aprendizagem que seja significativa para a criança e cercada de uma metodologia adequada deve produzir resultados eficientes no aprendizado intelectual, afetivo e motor.

A estruturação lógico-dinâmica das inteligências trabalhadas por esquemas assim cuidados deve ficar enriquecida, inclusive pela formação daquilo que Papert chama de MicroMundos. Se um aluno monta, brincando , um jogo de cubos com sua tartaruga, ele constrói um micromundo, porque a partir dele adquire um conhecimento de equilíbrio, proporção, técnicas de construção,

simetria, etc. Por exemplo, aprender a idéia de "razão e proporção" não é outra coisa senão a aprendizagem de simetria, equilíbrio e beleza. A manipulação ludo-estética do MicroMundos representa um primeiro contato com a complexidade formal do grande mundo.

O aprendiz, através dos quatro comandos dados à tartaruga (frente, atrás, esquerda, direita), pode construir um universo geométrico e estético.

Se pensarmos numa educação total, devemos pensar numa educação que passe pelo corpo, pela vida, e não só pela mente. No MicroMundos as crianças têm a oportunidade de criar projetos significativos, podendo interagir num ambiente de aprendizagem caracterizado por trocas cooperativas, pela interação entre elas, propiciando novas formas de organização do pensamento.

O desenvolvimento de projetos temáticos no MicroMundos possibilita que o conteúdo tenha maior significação para as crianças, deixando de ser mero fragmento memorizado, no qual as crianças não têm como construir seus conhecimentos.

#### 3.3.1 Conceitos básicos do MicroMundos

A interface do programa MicroMundos é composta pela barra de ferramentas, área de trabalho e os três Centros: de comandos, de figuras e de desenhos.

Na primeira página, denominada de "Sem nome" é apresentada a área de trabalho.

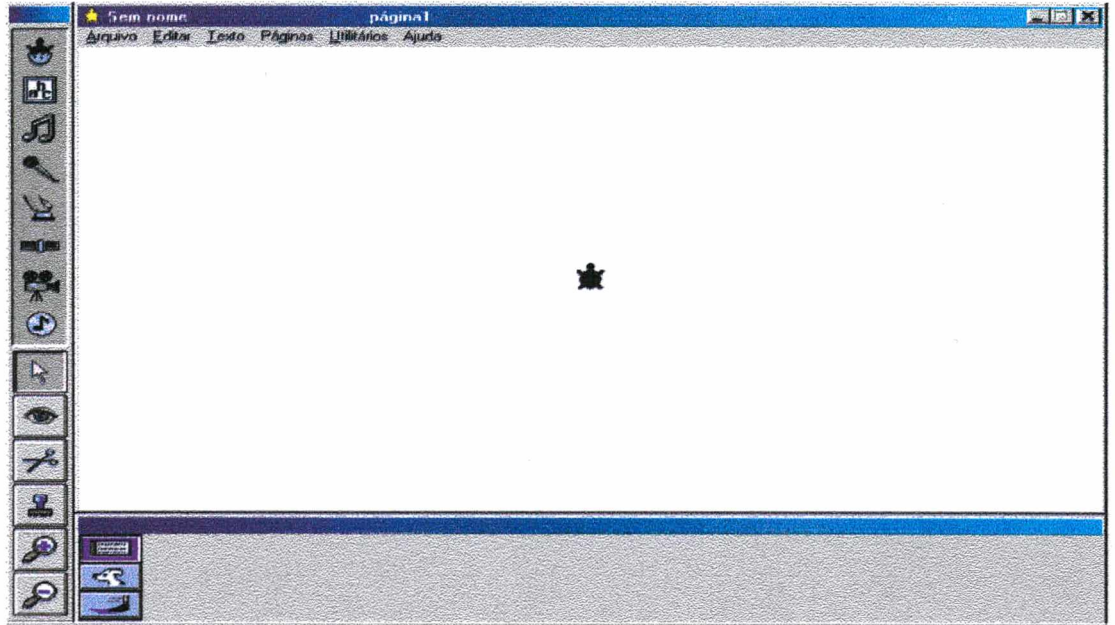

**Figura 7.** Tela principal do MicroMundos.

O centro de comandos é onde digitamos os comandos que permitem manipular a Tartaruga.

Figura 8. **Centro de comandos do MicroMundos.**

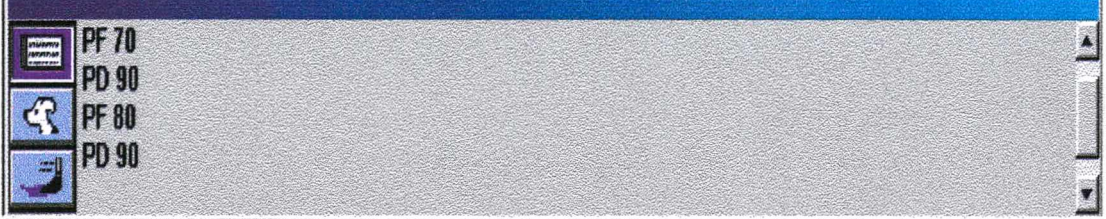

Esses comandos, digitados na figura 8 permitem que a Tartaruga execute o desenho abaixo.

Figura 9. **Passos da tartaruga obedecendo uma seqüência de comandos.**

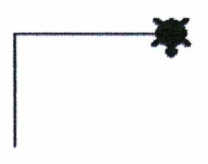

No centro de figuras, encontramos várias figuras que nos permitem fantasiar

a Tartaruga, trocar fantasias existentes e até mesmo criar novas.

Chamamos de fantasias pelo fato de que, quando vemos na tela uma casa ou duas nuvens, na verdade ela continua sendo uma tartaruga, obedecendo ao comando, independente da figura que se apresenta.

Figura 10. Centro de figuras do MicroMundos.

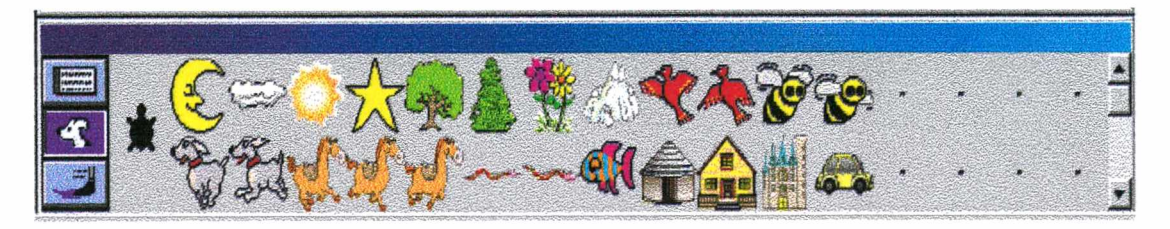

No centro de desenhos, estão dispostas as ferramentas que servem para desenhar o fundo, definir a cor e a grossura do lápis da Tartaruga e ainda programar as várias tonalidades de cores.

Figura 11. Centro de desenhos do Micromundos.

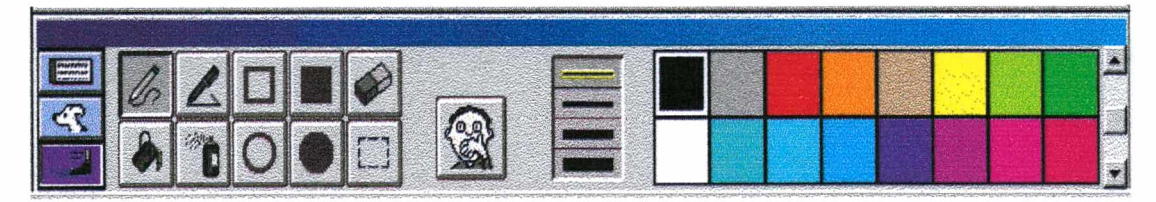

As ferramentas apresentadas no MicroMundos permitem ao usuário criar objetos, editá-los, modificá-los e ainda exclui-los.

Apresentam-se a seguir as ferramentas de criação de objetos:

Figura 12. Ferramentas de Criação de Objetos do MicroMundos.

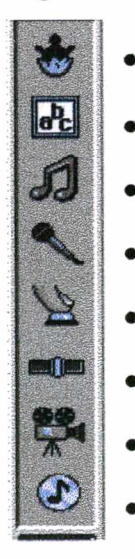

!

- Cria nova tartaruga;
- $\frac{dP_C}{dr}$  Cria caixa de texto;
	- Abre editor de melodia;
	- **i •** Abre a caixa de diálogo gravação;
	- Cria um botão;
- **manuel Cria um controle;** 
	- Importa um vídeo;
	- Cria um clip de CD áudio.

Figura 13. **Ferramentas de edição de objetos.**

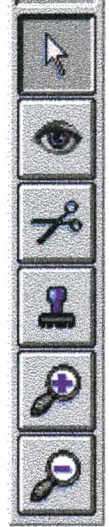

- Ponteiro normal para criar os objetos, digitar texto, mover e selecionar objetos;
- Modifica qualquer objeto da página;
- Remove qualquer objeto da página;
- Carimba uma tartaruga, um vídeo ou uma caixa de texto transparente;
- Aumenta uma tartaruga, um botão ou uma caixa de texto transparente;
- Diminui uma tartaruga, um botão ou uma caixa de texto transparente.

## **CAPÍTULO IV**

# **O CONHECIMENTO: UMA TRAVESSIA DE SONHOS E FANTASIAS PELAS PEDRAS DO MUNDO VIRTUAL**

**"Solto a voz nas estradas Já não quero parar Meu caminho é de pedra Como posso sonhar..." (Milton Nascimento)**

Este capítulo contém a trajetória e os procedimentos metodológicos utilizados para a realização da pesquisa e também as análises dos dados extraídos durante as observações e as entrevistas que fizemos.

Para análise dos dados, consideramos importante observar quatro categorias: interação aluno(a)-computador, interação aluno(a)-pesquisadora, Interação aluno(a)-aluno(a) e atores entrevistados.

Na categoria interação aluno(a)-computador, observaram-se as seguintes subcategorias: indiferenciação, interrogação, confirmação, significação e competência.

Quanto à interação aluno(a)aluno(a), observaram-se as subcategorias: curiosidade, cooperação e imitação.

Na Interação aluno(a)-pesquisadora, em muitos momentos prevaleceu a ação da pesquisadora, especialmente quando se tratava dos comandos.

Quanto aos atores entrevistados, sobrepôs-se a categoria de que o computador é uma ferramenta facilitadora na aprendizagem e no desenvolvimento criativo e afetivo do portador de deficiência mental. As entrevistas foram utilizadas como forma de corroboração e complementação dos registros realizados durante as observações.

## **4.1 A pesquisa: uma leitura das interações do portador de deficiência mental em um ambiente pedagógico informatizado**

#### 4.1.1 Trajetória

Ao optar por este tema, decidimos realizar uma pesquisa que trouxesse elementos para elucidar e compreender questões relacionadas à aprendizagem criativa e afetiva, aliada a outro tema que também tem sido motivo de indagações por parte de educadores e pesquisadores: a Informática aplicada à educação e, mais especificamente, à educação do portador de deficiência mental.

O presente trabalho caracteriza-se metodologicamente como uma pesquisa qualitativa, do tipo estudo de caso, com ênfase no uso do ambiente informatizado como apoio à aprendizagem, o que nos permitiu assumir nossa subjetividade e organizar dados da realidade, sem perder de vista a objetividade da pesquisa científica. Ao usar os recursos de estudo de caso, entramos em contato direto com as crianças portadoras de deficiência mental, atores do caso, permitindo-nos um olhar crítico sobre o objeto de pesquisa.

Costa considera que aquilo que identificamos genericamente como uma metodologia qualitativa é a única forma de ação que possibilita:

**"... o arcabouço teórico de uma Ciência em Educação, numa era de incertezas, pois, apenas no âmbito dessa concepção de ciência é possível pesquisar, tendo consciência da transitoriedade, das irregularidades, das rupturas, do esfacelamento dos grandes sistemas de sustentação do presente e da perda do futuro" (1994:20).**

Partindo do princípio que o estudo de caso busca retratar o particular para então transpô-lo para uma análise entre o estabelecimento de relações sociais amplas relacionadas a um determinado objeto de estudo, é que buscamos desenvolver esta pesquisa. Para tanto, fez-se necessário compreender sua instância singular, o que significa para Lüdkle e André, que o objeto de estudo "é tratado como único, uma representação singular da realidade que é multidimensional e historicamente situada" (1986:21).

Nesta pesquisa o "caso" é representado por um grupo de alunos da Classe Especial/1<sup>ª</sup> Série - Deficiência Mental, de uma escola pública da periferia da cidade de Dourados (MS), que constituíram os elementos provocadores do estudo, capazes de explicar a realidade concreta.

Nesta perspectiva, a pesquisa caracterizou-se por um estudo exploratório. Utilizamos a observação direta participante (Crema, 1990) ao realizar o planejamento e as interações nos encontros.

Considerando nossa trajetória e o envolvimento com a equipe da Unidade de Inclusão, o interesse e a necessidade do desenvolvimento de uma pesquisa envolvendo os alunos portadores de deficiência mental, realizamos uma visita de observação e reconhecimento na qual tivemos a oportunidade de entrar em contato com a coordenação pedagógica e professora.

Nossos questionamentos em relação à aprendizagem em ambiente informatizado despertaram o interesse da Direção e da Coordenação da escola. Mediante a apresentação do Projeto de Dissertação e aprovação por parte da escola e da Unidade de Inclusão, foi definida a turma alvo deste estudo.

#### **4.2 Etapas da pesquisa**

#### 4.2.1 Definição do programa a ser utilizado

Por ser um programa multimídia, que apresenta muitos recursos que permitiriam aos alunos criarem seus próprios projetos numa concepção aberta de aprendizagem, optamos pelo programa LOGO-MicroMundos, versão 2.01, que nos foi gentilmente cedido pela LCSI - *LOGO COMPUTER SYSTEM INC.*

#### 4.2.2 Definição do grupo de atores

A definição da instituição e do grupo se deu mediante os passos descritos acima, durante o desenvolvimento da pesquisa. A escola escolhida pareceunos o local adequado, levando em consideração os argumentos já apresentados e, além disso, o fato de contar com um laboratório equipado pelo Programa Nacional de Informática Educativa (PROINFO), desenvolvido pelo Ministério de Educação (MEC) em parcerias com as Secretarias de Estado de Educação, o que tem possibilitado a informatização gradativa das escolas públicas do País, tendo como base, em cada unidade da federação, Núcleos de Tecnologia Educacional (NTE). Os NTEs são estruturas descentralizadas de apoio ao processo de informatização das escolas. Além disso, Direção, Coordenação, professora e pais mostraram-se dispostos a colaborar com nossa pesquisa.

Outro ponto importante que vale ressaltar, é que o trabalho desenvolvido pela professora em sala de aula era coerente com a linha construtivista, portanto, afinado com o embasamento teórico proposto na realização deste estudo.

A seguir, apresentamos o quadro correspondente à idade das crianças em fevereiro de 2001, ao matricularem-se na classe especial, considerando que algumas crianças aniversariaram no decorrer da pesquisa, e também outros dados importantes na caracterização dos sujeitos observados.

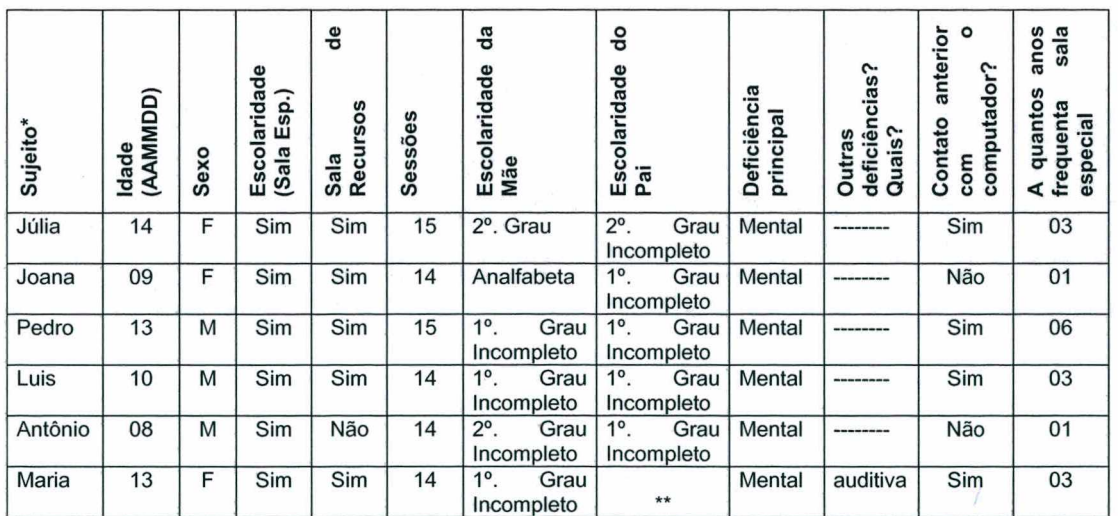

Tabela 5. **Caracterização dos sujeitos.**

**Fonte: Matrícula 2001/Elaboração própria.**

**\*\* Falecido.**

Como se nota, a idade cronológica dos sujeitos variava de oito a 14 anos, representando a faixa de crianças e jovens.

Inicialmente, outros três sujeitos encontravam-se também freqüentando a sala de recursos, que é destinada ao trabalho de acompanhamento de acordo com as dificuldades de cada sujeito, o que os impede de acompanhar o ritmo da sala. Maria apresentava, além da deficiência mental, a deficiência auditiva, sendo considerada portadora de deficiência múltipla.

No término da pesquisa mais dois alunos foram encaminhados para a sala de recursos.

## 4.2.3 Reconhecimento da infra-estrutura do laboratório

Entendemos que esse ponto foi vital para o desenvolvimento de nosso trabalho. A infra-estrutura atendeu às necessidades para a efetivação da pesquisa, pois além de apresentar número suficiente de máquinas, todas apresentavam o programa multimídia, fator importante na interação da programação MicroMundos.

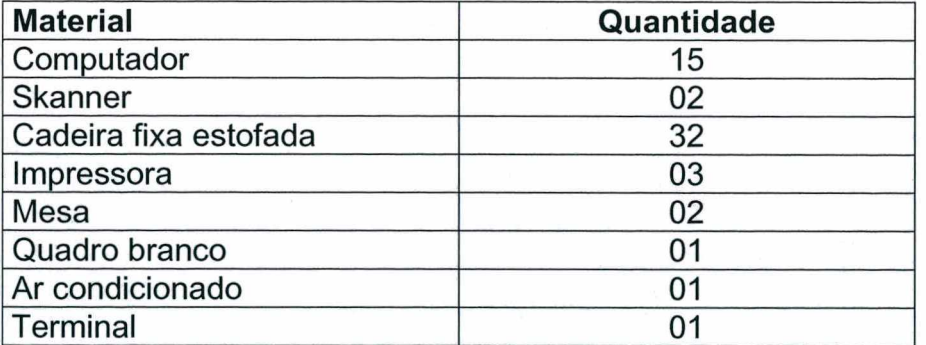

Tabela 6. **Relação de materiais existentes no laboratório.**

**Fonte: Laboratório da escola (NTE)/Elaboração própria.**

A tabela 6 nos mostra que o laboratório atendia as nossas expectativas, confirmando uma das hipóteses levantadas.

Cada criança utilizou ainda três disquetes, onde ficaram armazenados os projetos elaborados por elas.

## **4.3 Procedimentos metodológicos**

Para analisar as interações estabelecidas pelo portador de deficiência mental num ambiente pedagógico informatizado, realizamos observações por meio de registros escritos e de filmagens das sessões, acrescidas de entrevistas estruturadas com os atores, a fim de captarmos suas expectativas em relação ao uso do computador na educação desse sujeito.

4.3.1 Procedimentos de interação: criança/computador

Nosso trabalho com o grupo objetivou explorar atividades que focalizassem os seguintes aspectos:

- Esquema corporal;
- ■Lateralidade;
- Direcionalidade;
- ■Organização espacial;
- ■Organização temporal;
- ■Atenção concentrada;
- ■Vocabulário;
- ■Utilização do corpo, da linguagem e dos objetos do ambiente LOGO-MicroMundos;
- ■Criatividade.

Para a realização dessa etapa do trabalho, estabelecemos como princípio fundamental o relacionamento afetivo com a criança, permitindo uma aproximação natural e criativa entre o mediador/criança.

Foram oportunizadas a esse grupo de crianças com deficiência mental, experiências interativas em microcomputadores utilizando a linguagem LOGO-MicroMundos, realizadas em dois momentos distintos.

Num primeiro momento, desenvolvemos atividades lúdicas, por intermédio do corpo e das artes, tendo em vista a preparação para introduzir o trabalho com o computador. Assim sendo, trabalhamos noções de lateralidade, direcionalidade, deslocamento do corpo para frente, girando à direita e à esquerda, sendo que essas noções correspondem aos comandos básicos do programa.

Foi apresentada às crianças a figura de uma Tartaruga em cartolina, conforme mostra a figura abaixo.

Figura 14. **Tartaruga em cartolina.**

A primeira atividade consistiu na pintura, no recorte e na colagem da Tartaruga com os materiais disponíveis, levados por nós especialmente para esse fim.

Após o término dessa atividade, conversamos a respeito desse animal, e cada criança escolheu o nome para a sua Tartaruga. Explicamos que essa Tartaruga seria sua companheira durante os trabalhos no laboratório. Nas patas, havia os comandos PE e PD, na cauda PT e na cabeça PF.

Num segundo momento, as sessões ocorreram no laboratório da escola, quando as crianças interagiram com os microcomputadores e o Programa MicroMundos, operando com o objeto concreto , ou seja, a Tartaruga.

Ingressando no laboratório, levamos as crianças a explorar o microcomputador. Na apresentação do Programa MicroMundos, desenvolvemos as seguintes atividades:

- Como abri-lo:
- Familiarização com a Tartaruga;
- Exploração dos centros;
- Colocação do disquete;
- Como salvar arquivos;
- Elaboração de projetos (micromundos).

Nessa etapa, inicialmente buscamos mesclar o trabalho em dois momentos:

- Trabalho com os comandos PF/PT/PD/PE/UL;
- Elaboração de projetos livres, utilizando os recursos do programa.

No primeiro momento, foram apresentados desafios para que as crianças aplicassem à sua Tartaruga e por meio do processo da descoberta, construíssem o seu conhecimento. A atividade de comandar a Tartaruga envolvia uma linguagem de comunicação - ações e regras na maneira de ordenar as ações, conforme demonstra o exemplo a seguir:

Figura 15. **Casinha do MicroMundos.**

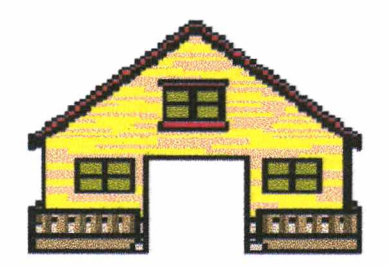

As crianças, utilizando-se do comando para frente, deveriam levar a Tartaruga até dentro da porta da casa. A casa estava colada no topo da tela e a Tartaruga na parte inferior.

Depois foi colado o carrinho, também do centro de comandos do MicroMundos:

Figura 16. **Carrinho do centro de comandos.**

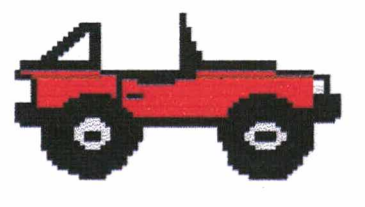

As crianças, utilizando o comando para trás ou pt, teriam que levar a Tartaruga até dentro do carro. O carro estava colado na parte inferior da tela e a Tartaruga na parte superior.

Para o desenvolvimento dessas atividades, foi elaborado um material de apoio, uma Tartaruga feita a lápis, conforme a figura abaixo:

**Figura 17.** Material de apoio.

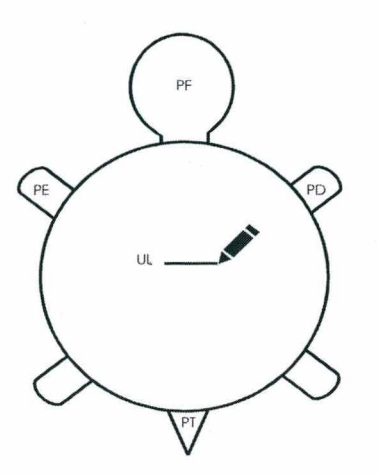

Quanto aos outros comandos, as crianças utilizaram-nos na medida em que foram construindo seus projetos através dos desenhos com o uso da Tartaruga de apoio.

Num segundo momento, trabalhamos com o seguinte tema: o Pantanal.

Para o desenvolvimento desse tema, utilizamos alguns recursos, como o contar de histórias e a projeção de filmes que retratassem o mundo do Pantanal, pois as crianças não tinham conhecimento a respeito do tema. Durante a elaboração dos projetos individuais, as crianças trabalhavam com várias Tartarugas; os animais eram fantasiados de acordo com as personagens. Além disso, as crianças utilizavam ainda o recurso do desenho com o pincel. Para melhor ilustrar essa etapa do trabalho, apresentamos os projetos finais das crianças nos anexos a esta dissertação.

#### 4.3.2 Observações

Nosso trabalho aconteceu semanalmente, no período de fevereiro a junho de 2001, de início com 60 minutos de duração para cada sessão, sendo posteriormente aumentado para uma hora e 30 minutos.

Focalizamos preferencialmente um sujeito de cada vez, no máximo dois, quando ocorria de dois sujeitos estarem operando os computadores próximos um do outro. Essa forma de registro focal foi por nós adotada, tendo em vista nos permitir acompanhar um ciclo de interações com início e fim de um projeto realizado pelo sujeito no computador. Paralelamente ao registro em vídeo, realizamos também anotações em caderno, de forma que se completassem os dados captados pela câmera e vice-versa, a fim de explorar minuciosamente os dados coletados no fluxo interacional observado.

### 4.3.3 Entrevistas

Considerando o objetivo deste estudo, ou seja, analisar as interações realizadas pelo sujeito portador de deficiência mental num ambiente pedagógico informatizado, entrevistamos também as pessoas que estão envolvidas direta ou indiretamente com os alunos, por acreditarmos que suas informações contribuiriam na análise e no enriquecimento dos dados coletados durante as observações.

As entrevistas foram realizadas com os atores no período de abril a junho de 2001, em local e hora previamente marcados pelos entrevistados, e tiveram em média uma hora de duração, sendo que algumas extrapolaram esse tempo, em virtude do fluxo de informações prestadas por alguns informantes.

A colaboração por parte dos atores no fornecimento das informações solicitadas facilitou o nosso trabalho como entrevistadora, contribuindo para que a entrevista ocorresse num clima bastante favorável e tranqüilo.

Para análise de dados, fizemos sucessivas leituras das informações, procurando desvelar o conteúdo implícito nas falas de cada um, de forma que captássemos as expectativas manifestas pelos atores em relação ao uso do computador na educação dos sujeitos portadores de deficiência mental.

#### **4.4 Apresentação dos dados**

Os dados coletados durante a realização da pesquisa são apresentados a partir das categorias de análise e suas subcategorias. Num primeiro momento, apresentamos os dados das observações e num segundo, aqueles relativos às entrevistas.

#### 4.4.1 Observações

Por meio da exploração da Linguagem LOGO - Versão MicroMundos, foi possível trabalhar com as noções de direita e esquerda na relação da criança com ela própria, na relação da criança com o objeto e na relação da criança com o espaço gráfico.

Na primeira sessão, foi apresentada às crianças uma réplica ampliada da "Tartaruga" MicroMundos, sendo solicitado a elas que identificassem o animal. Júlia rapidamente respondeu que era uma Tartaruga, sendo imitada pelos demais colegas.

**"Começamos a explorar o assunto fazendo perguntas a respeito do animal e depois solicitamos que cada um pintasse sua Tartaruga usando os materiais expostos na mesa e depois que a recortasse. Explicamos que essa Tartaruga seria a sua amiguinha no laboratório. Depois de pintar e recortar, as crianças fizeram atividade de colagem, cada um usando sua criatividade" (Anexo 8.3).**

Na segunda sessão, começamos o trabalho no laboratório. Cada criança pôde escolher o computador no qual trabalharia. Falamos sobre o computador e o programa com o qual as crianças trabalhariam, apresentando o ícone (atalho) da tela que possibilitava a cada um abrir o seu computador. Antes, porém, perguntamos se eles viam na tela algo parecido com alguma coisa que havia sido trabalhada no último encontro; elas responderam que viam uma tartaruguinha. Explicamos como proceder para abrir o programa; porém, foi preciso ajuda para que elas o fizessem.

Foi explicado às crianças que a "Tartaruga" da tela seria nosso objeto de trabalho e que cada um deveria orientar sua Tartaruga, ou seja, dar-lhe ordens, mas respeitando sua linguagem, que era um pouco diferente da nossa.

Nesse momento, as crianças foram deixadas à vontade para explorar o programa e a máquina. Luís descobriu que podia aumentar e diminuir o tamanho da Tartaruga mediante o uso das respectivas lentes. A descoberta foi então compartilhada com todos da turma.

Foram apresentados os centros de figura e desenho, e as crianças foram deixadas livres para criar. Júlia, depois de criar seu desenho, queria escrever seu nome, solicitando ajuda; Maria descobriu que a tesoura serve para retirar as figuras da tela.

Antônio, que no início teclava tudo e dizia que estava jogando, de repente perguntou para que servia o botão RESET, mostrando-o. Respondemos que se ele apertasse aquele botão, a máquina apagaria tudo da tela. Quando nos viramos para atender outra criança, ele "resetou" a máquina.

Naquela altura dos trabalhos, observamos que Antônio e Joana, os únicos que nunca tiveram contato com o computador, eram os que apresentavam maiores dificuldades com o *mouse.*

Durante o primeiro contato com o computador, nossa preocupação consistia em deixar as crianças explorarem ao máximo o programa - era o momento das descobertas.

Algumas crianças nos surpreenderam com suas descobertas, dentre elas, Pedro, que por ser muito tímido, quase não se comunicava, limitando-se a responder às perguntas que lhe eram dirigidas. Quando questionado se precisava de ajuda, balançava a cabeça negativamente. Após várias tentativas de diálogo, conseguimos que ele nos respondesse algo sobre o seu projeto. Pedro respondeu que era um castelo para seus animaizinhos (ele havia carimbado a Tartaruga, fantasiando-a). (Figura 18)

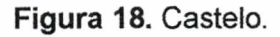

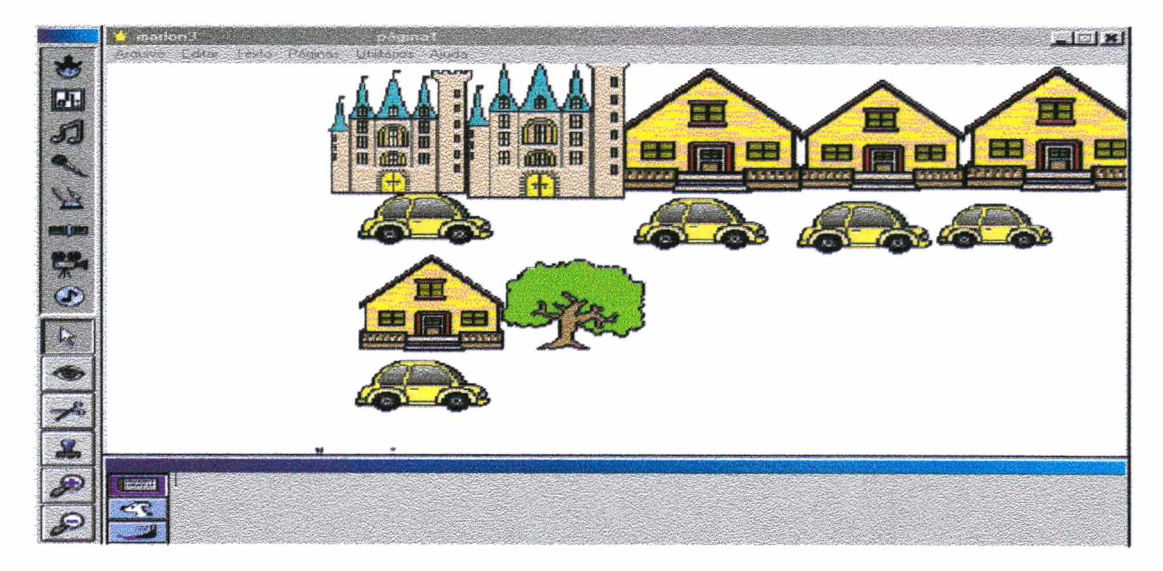

Já Luís carimbou uma casinha e colocou muitas Tartarugas enfileiradas. Ao ser questionado sobre o que estava fazendo, ele respondeu que estava levando as Tartarugas para a sua casinha, mostrando-nos o pai, a mãe e os filhinhos. (Figura 19)

Figura **19. Tartarugas sendo levadas à casinha.**

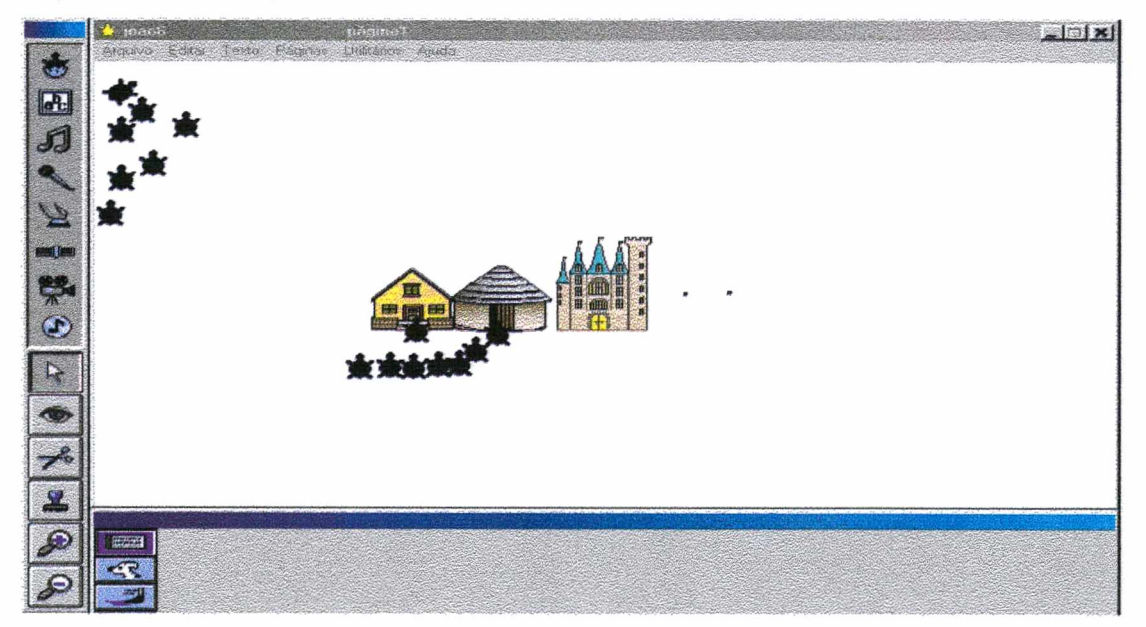

Observando as figuras acima, observamos que as duas crianças, ao interagirem com a máquina, demonstraram curiosidade e atribuíram significado aos trabalhos, sendo que Luís, ao construir seu projeto, demonstrou que a relação familiar é bastante presente em sua vida.

Na sessão seguinte, solicitamos que as crianças tentassem fazer a Tartaruga sair do lugar, experimentando escrever alguns comandos. Foi necessário que ficássemos de pé e andássemos para que eles descobrissem que um dos comandos básicos era "para frente".

"Começamos a explorar os comandos. Solicitamos que as crianças tentassem dar alguma ordem/comando para que eu me movesse. Alguém sugeriu "anda", escreveram a palavra "anda" no centro de comandos e surgiu a resposta: "Ainda não aprendi anda". Outros sugeriram "caminha", "vai pra frente", etc. Quando disseram para frente, solicitei que escrevessem juntando as palavras, demonstraram muitas dificuldades, pelo fato de não serem alfabetizados, comentei a outra forma de dar a ordem usando PF e surgiu a resposta: "PF precisa de mais dados". Expliquei-lhes que ainda faltava alguma coisa. Quanto a Tartaruga deve andar? Quantidade de passos? Luís sugeriu o número 06. Expliquei que PF deveria ficar separada do número. Mostrei a tecla do espaço e depois ENTER para que ela saísse do lugar. E ao perceber que a Tartaruga sai do lugar, Júlia gritou alegremente. Mas ao observar que não foi deixado rastro, perguntei: O que usamos para escrever? Responderam: De lápis. Então vamos dar o lápis à Tartaruga. Solicitei que digitassem UL no centro de comandos e depois "ANDA". A cada comando dado, perguntava se as crianças estavam entendendo o que estavam fazendo. A partir dos questionamentos feitos por mim, acabaram deduzindo os outros comandos: PT para trás, PD para direita; PE para esquerda, mas com dificuldades" (Observadora/Sessão interativa).

Com base nesse relato, é possível verificar que foram necessárias muitas intervenções e que nos "passássemos" por Tartaruga, obedecendo às ordens dadas pelas crianças, para que elas conseguissem pensar em alternativas de comandos. Estabeleceu-se então a identificação de frente/trás e direita/esquerda em relação ao próprio corpo da criança. Mesmo que só esta pequisadora tenha ficado em pé, para o grupo tornou-se mais fácil compreender os movimentos do que fazê-los diretamente com a Tartaruga da tela do computador.

No princípio as crianças ficaram intrigadas e um pouco confusas, mas ao explorarem mais os recursos, passaram aos poucos a dominá-los. Na verdade, especialmente o primeiro encontro foi uma sucessão de descobertas. De modo geral, o grupo mostrou-se curioso e exultante pelas descobertas realizadas; houve também aqueles que não conseguiram executar o que desejavam.

No início do trabalho, surgiram muitas dúvidas em relação à orientação espacial (rotação e translação), como observamos nas seguintes situações:

"Luis confundiu esquerda com direita, até dar-se conta de qual era cada lado. Antônio e Joana não conseguiam perceber que a Tartaruga havia virado e tinha dificuldades com direita e esquerda" (Sessão interativa).

No decorrer da interação com o programa, as crianças apresentaram muitas dúvidas quanto ao lado que correspondia ao direito. A constatação de que haviam dado o comando "errado" aconteceu porque a Tartaruga girou para o lado contrário do que queriam.

Em relação aos giros dados pela Tartaruga, é interessante observar que Luis,

"... ao testar os comandos das figuras, transformou a Tartaruga em cavalo. Ficou intrigado porque havia mandado-o virar a esquerda e ele não havia virado, e com a nossa mediação deu-se conta de que a Tartaruga (supostamente escondida por baixo do cavalo) havia virado mas a imagem do cavalo não" (Sessão interativa).

Os carimbos que podem ser utilizados não possuem a mesma característica da Tartaruga. Ao receberem os comandos "PD" e "PE", o movimento que realizam não é perceptível, pois a figura não se modifica, ao passo que a Tartaruga é visivelmente modificada, realizando um giro em torno de si mesma.

Em virtude do caráter de atendimento individual dispensado a cada sujeito, isto é, cada um trabalhava no seu projeto em conformidade com seu ritmo pessoal, as interações entre as crianças eram sempre marcadas pela curiosidade em relação ao que o outro estava fazendo, pela competência em demonstrar que já aprendera os comandos necessários para fazer a Tartaruga se deslocar, pela imitação do projeto do colega e pela cooperação quando alguém não sabia para onde a Tartaruga deveria andar e/ou virar, conforme se evidencia no diálogo abaixo transcrito, mediado pela observadora:

"Observadora: — Vocês se lembram do que fizemos na aula anterior?

Antônio: — Andar assim! (movimentando o dedo na vertical).

Luis: — Fazer a Tartaruga andar deixando rastro!

Observadora: — Muito bem! Mas o que nós precisávamos dizer à Tartaruga para que ela andasse?

Júlia: - Não sei.

Luis: — Escrever para frente!

Observadora: E o que nós precisamos escrever depois do para frente?

Júlia: Um número, aí ela anda!

Pedro: — Não pode esquecer de dar o espaço.

Observadora: — Vamos mandar a Tartaruga andar para frente? Júlia escreveu "PF 45" e apareceu a mensagem de erro: "Ainda não aprendi PF 45".

Observadora: O que será que aconteceu?

Júlia: — lh, não dei o espaço.

Pedro: — Você não deu o lápis, ele não vai deixar o rastro.

Júlia: — É mesmo Pedro!

E a Júlia rapidamente refez os comandos.

Observadora: — Para onde você quer que ela ande? Para lá? (referindo-se à parte superior do monitor). Júlia diz que não.

A observadora insiste: — Então é para onde? Júlia fica pensativa e não responde.

Luís dá a dica: — É para a direita!

Júlia: — É isso mesmo! E digitou PF 80!" (Sessões interativas).

Outra situação de interação entre as crianças, marcada pela curiosidade, foi observada quando propusemos o seguinte desafio: colocamos a casinha editada conforme mostra a Figura 15, e solicitamos que as crianças levassem a Tartaruga para dentro da casa, que inicialmente foi colada próxima à parte inferior da tela. Vencido o desafio, a casinha ia sendo colada num espaço maior até chegar ao topo da tela.

A visão da casinha sendo colada na tela do computador deixou as crianças em polvorosa; todos demonstraram curiosidade em saber como fazer para vencer o desafio:

"Observadora: — Agora, vocês vão tentar colocar a Tartaruga dentro da casinha. Quantos passos vocês acham que ela precisará para entrar na casa? Júlia: — Vou pôr um.

Observadora: Você não acha muito pouco?

Joana: — 10.

A Júlia digitou três e percebeu que sua Tartaruga quase não se moveu.

Júlia: — Ah, ainda não deu, vou pôr mais 45.

Júlia conseguiu colocar a Tartaruga dentro da casa e comemora:

— Legal, ela chegou!

Antônio foi até a Júlia para ver e disse:
— Só você conseguiu, mas o Pedro está quase chegando.

Júlia: — Pedro, coloca 60.

E o Pedro aceitou a sugestão conseguindo chegar.

Luís: — Vou repetir duas vezes 23 (conseguindo alcançar o objetivo).

A Maria, observando os números que os colegas haviam digitado, voltou até o seu computador e digitou "PF 23" e percebendo que a Tartaruga precisa andar um pouco mais, pergunta:

— Professora, se eu colocar de novo esse número (apontando para o 23) ela vai chegar?

Observadora: O número 23? Não sei, tente!

E a Maria repetiu, como o Luís havia feito, e também conseguiu. Nesse momento a Júlia interviu dizendo:

— Professora, eu sou inteligente!

Pedro: — A Júlia me ajudou. Ela é inteligente e eu também!" (Sessões interativas).

Nesse ínterim, ao observar que Joana e Antônio continuavam não demonstrando interesse em terminar a tarefa proposta, interferimos perguntando:

"— Joana, você precisa de ajuda?

Joana: — Vou pôr esse número (mostrando para o 50).

Observadora: — Ótimo! (ela digitou e faltou só um pouco para chegar). Ela deve andar mais um pouquinho assim (mostrando com o dedo).

Joana: — Então eu vou pôr esse (mostrando o 27).

Observadora: — É o vinte e sete! (ela digitou no comando)

Antônio: — Eu quero só ver. Eu não quero fazer!

Observadora: — Tudo bem! Vamos trabalhar junto com a Joana" (Sessões interativas).

Para Joana e Antônio, que têm a auto-estima rebaixada, não participando de todas as atividades propostas, o fato de obterem um efeito visual na tela do computador é um aspecto muito positivo do trabalho pedagógico no ambiente informatizado, com o intuito de valorizar sua afetividade.

No diálogo em que tomaram parte Joana e Antônio, pudemos observar também um aspecto de motivação de nossos sujeitos para a interação com a máquina. Sabendo que a motivação é essencial para que ocorra a aprendizagem no sujeito, a atração que o computador exerce ao exibir na tela o produto de seu trabalho, fez com que nossos observados se sentissem competentes perante a máquina.

Nessa ótica, a motivação ocorre porque o computador permite dar movimento e cor às imagens, e para o portador de deficiência mental, que necessita de atividades atrativas, o computador pode ser uma alternativa para propiciar tais situações.

Para Vygotsky, a motivação permite ao portador de deficiência mental maior flexibilidade cognitiva; para tanto é mister que as atividades mudem fisicamente: ao invés de usar lápis incolores, devem ser utilizados gizes coloridos, pincéis, etc. No caso do computador, deve-se explorar os recursos oferecidos por essa tecnologia, fazendo com que o sujeito seja mais ativo na busca e na construção do conhecimento, conforme podemos observar no diálogo abaixo:

"Observadora: — Vocês se lembram das ordens dadas à Tartaruga? (os alunos permanecem em silêncio.) E então perguntamos: O que vocês querem que ela faça?

Júlia responde: — Andar!

Observadora: — Andar? Mas para ela andar, o que é preciso fazer?

Luis: — Dar ordens!

Observadora: — Que ordens?

Joana: — Aperta aqui, aperta ali.

Observadora: — Aperta o quê?

Júlia: — A letra.

Observadora: — Qual letra?

Júlia: — Essa! (apontando para a letra "p" no teclado)" (Sessões interativas).

Na primeira pergunta feita, as crianças poderiam responder o nome dos comandos básicos e suas respectivas funções. Tal fato não ocorreu porque eles ainda não haviam assimilado tais comandos.

"Observadora: — Vamos fazer então. Para que ela ande, a gente escreve PF, aperta a barra de espaço, coloca o número e então pressiona o ENTER. Luís começa a mexer no teclado. Maria espera por nós. Joana continua com seu trabalho.

Antônio tecla aleatoriamente as letras, números, e diz que a Tartaruga não quer andar e nos chama: — Professora, ela não anda!

Observadora: — Para ela andar é preciso mandar. Por exemplo, "pf 20". Você tem que dar a ordem, apertar a barra de espaço, dar um número, teclar o ENTER e aí ela andará.

Antônio continua seu desenho sem qualquer planejamento prévio. Digita "pf", aparece a mensagem: "pf precisa de mais dados". Ele nos chama e novamente repetimos tudo, sugerindo que ele digite um número. Ele digita "pf 44", pressiona a tecla ENTER várias vezes. Digita "pf 99", volta a pressionar o ENTER várias vezes; pressiona o 06 e aparece novamente a mensagem de erro: "Não sei o que fazer com o 06". Ele refaz com a nossa ajuda e continua seu projeto.

Joana: — Professora, como é que faz?

Observadora: - Escreva "pf".

Joana: — Não sei.

Observadora: — Vamos lá então: "p" (aponta para o "p" no teclado), "f" (aponta para o "f"). Muito bem, agora falta alguma coisa. O que será?

Joana: — O número.

Observadora: — Também, mas antes do número tem outra coisa. Joana hesita, olha para o teclado e aponta para a barra de espaço.

Observadora: — Isso mesmo, agora digite o número.

Joana digita 08. Percebe que a Tartaruga se moveu muito pouco. Pergunta porque ela não está deixando rastro.

Observadora: — O que você tem que dar a ela? Lembra-se?

Joana se espanta e diz: — Como?

Observadora: — Digite o comando "UL".

Joana: — Ué, ela ainda não deixou rastro?

Observadora: — Você não mandou ela andar.

Joana: — Vou pôr 10.

Observadora: — Ok, digite 10 (Joana olha para o teclado numérico e diz: Não tem!). Como é que se faz o 10?

Joana: — Ah, já sei. O 1 e o 0.

Observadora: — Esse é o maior número que você consegue imaginar?

Joana: — Não. (e digitou mais um 0)

Observadora: — Qual número é esse?

Joana: — Cem.

Observadora: — É muito, não acha?

Joana: — Ah, vou parar!

Observadora: — Você está cansada. Então pode desenhar livremente. Ok?" (Sessões interativas).

Na medida em que a criança supera suas dificuldades iniciais no processo interativo com a linguagem LOGO, no microcomputador e avança no domínio dos comandos, ela passa a compreender princípios, representação de numero e aspectos lógicos de ordem.

Ao sentir que as crianças ainda demonstravam dificuldades nos comandos, elaboramos um material de apoio com os comandos básicos da linguagem, conforme mostra a Figura 17.0 material impresso em cartolina auxiliou-nos nas dificuldades surgidas durante a elaboração do projeto.

Nossa ação desde o primeiro contato com as crianças, consistiu em fazê-los dominar os comandos básicos, como observamos nos diálogos estabelecidos, bem como levá-los a descobrir as ferramentas que o programa possui, para que pudessem desenhar recorrendo à linguagem LOGO, um objeto qualquer, como um quadrado, uma casa, um animal, etc., e também pudessem utilizar as fantasias dependendo do projeto que quisessem elaborar.

Como os deslocamentos e os giros são quase imperceptíveis, quando os números escolhidos eram representados por números "pequenos", preferíamos o número 90, para que a Tartaruga girasse num ângulo reto, elegendo-o com um "bom" número e/ou como um número grande.

Assim, por exemplo, o Luís descobriu que se ele digitasse 90 repetidamente, conseguiria construir um quadrado, conforme a figura abaixo:

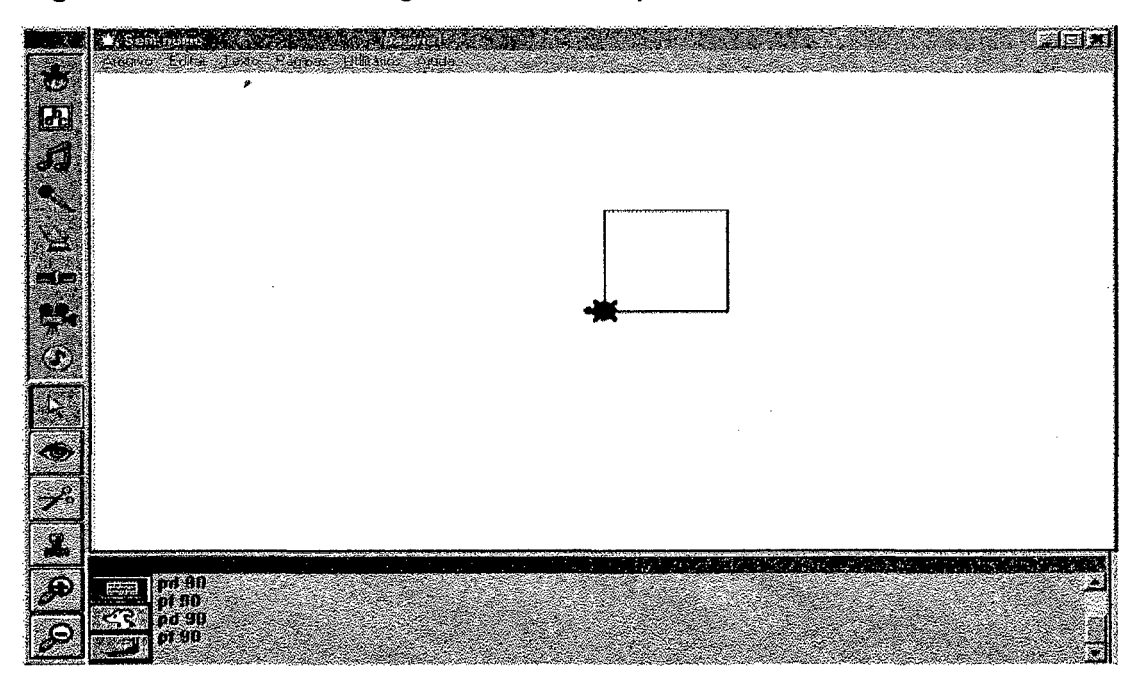

Figura 20. Quadrado feito digitando-se o 90 repetidamente.

O diálogo surgido entre os sujeitos constituiu-se em elemento fundamental para a interação entre os integrantes do grupo.

Cabe-nos lembrar, com base em Vygostsky, que os ambientes freqüentados desde o nascimento promovem o nosso desenvolvimento a partir de situações sintônicas e opositoras que permitem a percepção de semelhanças e de diferenças existentes ao nosso redor.

Assim, dada a flexibilidade do ambiente MicroMundos, as relações dialógicas afloradas permitiram aos nossos sujeitos expor para o grupo as suas opiniões, sem a preocupação de estarem certos ou não, estabelecendo um diálogo com o adulto mediador sobre o que lhes interessava, o que não deveria ser necessariamente parte integrante do conteúdo da aula.

Podemos ilustrar o processo de interação que se estabeleceu entre a mediadora e os sujeitos, expondo algumas falas ocorridas no decorrer do trabalho:

"— Você viu professora, eu estou de pulseira nova!" (Júlia).

"— Amanhã é o meu aniversário" (Pedro).

"— Você é casada? Quem comprou o seu brinco?" (Antônio).

#### 4.4.2 Entrevistas

De acordo com os dados coletados, detectamos que para 100% dos atores entrevistados, o computador é um instrumento que permite o desenvolvimento e a aprendizagem do sujeito a partir do momento que o lado afetivo do portador de deficiência mental é fortalecido. Tanto a professora e a coordenadora quanto a equipe da Unidade de Inclusão acreditam que o computador é um instrumento capaz de motivar e desenvolver a autonomia do sujeito. A autoestima estimulada também teve uma frequência elevada entre os entrevistados: 100% da equipe pedagógica e 95% dos pais.

A afetividade aparece explicitamente na fala da professora, da coordenadora e dos pais, permeando também a fala da equipe de inclusão. Já a cognição aparece abertamente na fala de 100% da equipe de inclusão.

Todos os entrevistados acreditam que o computador é um instrumento carregado de ludicidade, sendo, portanto, um elemento motivador para os portadores de deficiência mental aprenderem e se desenvolverem.

De acordo com os entrevistados, o computador exerce uma influência positiva no sujeito que interage com a máquina, considerando sua capacidade de conseguir a atenção desse sujeito e sua concentração, funções especificamente superiores.

A afetividade é o aspecto mais referido pelos atores como sendo a maior contribuição do computador para o portador de deficiência mental. Entretanto, não podemos isolar a afetividade como se esta fosse uma parte separada do todo.

Na concepção de Vygotsky, o afetivo e o cognitivo se inter-relacionam rumo ao desenvolvimento do sujeito. Para o autor, um meio sociocultural rico em afetividade só tem a contribuir para o desenvolvimento global do portador de deficiência mental. Assim, "quando se estimula pensamento que exija abstração, se permite também trabalhar formas de comportamento, mais flexíveis, por exemplo, relativando pontos de vista" (Russo, 1994:46).

Sabemos que a cognição é o maior problema para o portador de deficiência mental, tanto que esta é a causa de serem considerados deficientes mentais. A cognição é um processo imutável de nossa mente, e as expectativas em relação ao portador de deficiência mental refletem os valores impostos pela sociedade aos seus membros.

Entretanto, na nossa concepção de deficiência mental, acreditamos que possa haver mudanças qualitativas na cognição e na afetividade desses sujeitos, sendo para tanto necessário entender que o portador de deficiência mental "é produto de situações e interação direta com o mundo envolvente" (Fonseca, 1995:105) e não apenas de sua herança biológica.

#### 4.4.3 Análise dos dados

No fluxo interacional do portador de deficiência mental no ambiente MicroMundos, privilegiou-se a presença do adulto mediando as ações com o computador e também entre os sujeitos.

A interação do sujeito com o computador é complexa e envolve a gradativa superação da apatia ou da indiferenciação, que cede lugar à competência e à significação. Primeiro o sujeito observa, imita e depois experimenta teclar para obter o efeito visual da ação. Apesar das dificuldades em assimilar as informações e os comandos da linguagem, nossos sujeitos desenvolveram a habilidade de manipular o objeto e a capacidade de teclar caracteres para poderem escrever ou desenhar, conseguindo dessa forma uma evolução qualitativa nos seus processos interativos.

Maria, Pedro e Joana, por exemplo, nas primeiras sessões, só ligavam o computador com a nossa ajuda e desenhavam a partir de nossas sugestões ou dos colegas, reproduzindo no computador não as suas ações, mas as ações do outro. Maria e Pedro não conversavam, nem participavam espontaneamente das atividades. A partir da sexta sessão, começaram a demonstrar um perfil mais falante, com mais iniciativa, e da décima sessão em diante, a indiferenciação cedeu lugar à significação.

No ambiente LOGO-MicroMundos, o professor é visto pelo portador de deficiência como aquele que pode confirmar ou negar sua ação ao digitar um comando para a Tartaruga executar, ou então, como alguém no mesmo patamar intelectual que o seu, conhecendo a linguagem computacional tanto quanto ele. Consequentemente, nos diálogos estabelecidos entre ambos durante o desenvolvimento desta pesquisa, pairavam assuntos gerais, que muitas vezes não tinham qualquer ligação com a linguagem computacional, ou ainda, o aluno repetia a fala da professora (confirmação), questionando o giro ou o deslocamento da Tartaruga (interrogação), colocando-a como uma interlocutora.

Muitas vezes o aluno se colocava numa posição de indiferenciação, como no caso de Maria, que em 60% das sessões demonstrou-se nessa situação, o

que se relaciona com um certo receio do desconhecido e com sua capacidade de abstração. Maria até então não trabalhara com um computador; relacionar quatro informações (comando+espaço+número+entra) exige que o sujeito internalize as informações recebidas do seu interlocutor, para que, de posse dessas informações, possa interagir com o objeto *(hardware+software),* no caso, o computador e a Linguagem LOGO-MicroMundos, juntamente com a Tartaruga.

Podemos afirmar que na fase de indiferenciação, o fluxo interacional inexiste para o sujeito. Nesse caso, a interação social não está se manifestando; portanto, ainda não está ocorrendo a ativação de processos interacionais no sujeito.

Todavia, ao atingir a significação, a interação social permite ao sujeito se desenvolver e, apesar das dificuldades é possível superá-las ao menos parcialmente, em decorrência da mudança qualitativa nas interações que ocorrem com o computador/mediador/colegas.

A evolução pela qual Maria e Pedro passaram nos dá um indício de que o computador é um instrumento benéfico para o portador de deficiência mental, por provocar no sujeito a necessidade de interagir com os conceitos abstratos que nem sempre lhes são apresentados num ambiente pedagógico tradicional.

O computador, que permite dar movimento às palavras, às imagens, constitui-se num instrumento que motiva, e a motivação é um dos fatores promovedores da aprendizagem e do desenvolvimento do sujeito. As falas abaixo evidenciam a relevância dessa questão:

"O uso do computador na educação do deficiente mental, é um recurso a mais, possibilitando desenvolver a criatividade e fazer com que as crianças se sintam mais motivados para aprender" (Professora).

"Eu acho que através do computador, minha filha vai se sentir mais valorizada e mais importante. Ela está muito feliz com este trabalho" (Mãe).

"Como essas crianças hoje são muito estimuladas pela televisão, então eu acredito que o computador vai estimular e ajudar no trabalho da professora da sala" (Coordenadora).

"Como o computador é muito estimulante não só para as crianças, como para os adultos, através dele, tenho certeza que essas crianças serão mais motivadas no processo de aprendizagem" (Núcleo de Inclusão).

100

Nesse ambiente, os sujeitos podem interagir entre si desde o primeiro momento, trocando informações, exaltando um para o outro a sua competência em realizar uma ação. Tais situações interativas apresentam-se bastante benéficas para a autoconfiança dos sujeitos, que têm no computador um *feedback* imediato de suas ações, podendo, portanto, demonstrar para o outro a sua capacidade em resolver um problema.

Esses comportamentos contribuem para a elevação da auto-estima de sujeitos que ao longo de sua história na escola, têm sofrido e sido discriminados, em razão dos inúmeros fracassos perante a aprendizagem. As falas abaixo complementam nosso ponto de vista:

"O Pedro realmente gosta disto. Eu acho que os computadores hoje simplesmente fazem parte da vida de todo mundo e ele não só está ajudando nosso filho a desenhar, escrever, e ele está orgulhoso disso" (Pai).

"Eu acho que os computadores estão me ajudando, pois entendo que meus alunos vão ganhar tanto com esse trabalho não só no que diz respeito à aprendizagem, mas também na mudança de comportamento, já estou sentindo mais confiança no comportamento de algumas crianças" (Professora).

"Temos certeza que esse trabalho vai contribuir muito no desenvolvimento dessas crianças, pode por exemplo ajudar no desenvolvimento da memória, atenção, auto-estima e do próprio raciocínio" (UNAI).

"Tenho notado uma mudança na Júlia, ela está mais animada e até quer um computador, para aprender mais rápido" (Mãe).

"A atração exercida pelo computador tem algo mágico e isso com certeza vai ajudar muito a vida dessas crianças" (UNAI).

Mesmo que os sujeitos não conheçam o *software* e o *hardware,* isto não se constitui num empecilho em suas interações com o ambiente, pois os sujeitos interagem entre si, imitando a ação do outro, ampliando dessa forma o seu significado, ao demonstrar competência na realização de seus trabalhos.

Conseguir fazer a Tartaruga se deslocar foi o primeiro desafio a ser superado pelos sujeitos no ambiente informatizado, representando sua capacidade em responder a uma tarefa inicial proposta pelo mediador, ou seja, a iniciativa de fazer a Tartaruga andar e virar, para que se concretize na tela do monitor um projeto que não foi dos sujeitos, mas foi solicitada pelo adulto, pois nessa fase o sujeito não sabe de antemão o que pretende fazer e suas ações devem-se às solicitações feitas pela mediadora.

Ainda que o produto final não seja o esperado pelos padrões e pelas normas da sociedade dos não-deficientes, não podemos negar que esses sujeitos passaram por processos que são específicos do pensamento superior, o que lhes proporcionou atribuir sentido às ações realizadas por meio da mediação da professora.

Não podemos afirmar que essa ação representa uma mudança cognitiva mais profunda; entretanto, ela nos aponta os caminhos para uma intervenção pedagógica, a fim de explorar as potencialidades do sujeito, trabalhando conceitos que não estão totalmente desenvolvidos por eles.

O movimento da locomoção (andar) é o primeiro a ser assimilado, o que acreditamos ocorra pelo fato de ser o mais visível. No entanto, relacionar que a Tartaruga precisa virar para poder andar porque ela não pode andar de lado e sim em direção ao lado esquerdo ou ao lado direito, desde que sua cabeça ou cauda estejam apontadas para a direção almejada, ou ainda, perceber como andar para frente ou para trás, e não para baixo e/ou para cima, são tarefas mais complexas. Para isso, o sujeito precisa estabelecer relações entre o seu corpo, a posição da Tartaruga e a lateralidade de ambos. Como nossos sujeitos não possuíam esses domínios, fez-se necessário que buscássemos alternativas de trabalho que os auxiliassem a desenvolver noções de lateralidade, como forma de facilitar sua interação com o objeto. Foram propostos, então, jogos e atividades com a Tartaruga de cartolina.

Estimular o sujeito a pensar sobre sua lateralidade como sendo a do objeto que se locomove na tela do computador, no caso a Tartaruga, é uma intervenção necessária, haja vista que para todos os portadores de deficiência mental desenvolver essas noções por si próprios é uma tarefa muito difícil. Leontiev (1978) afirma que é possível até para as crianças com retardo profundo desenvolver noções que se dão no nível da representação mental e conseguir expressá-las verbalmente para o outro, desde que a intervenção ocorrida permita tais generalizações do pensamento, caso contrário, o sujeito permanecerá somente no nível das percepções concretas.

Dada a linearidade da Linguagem LOGO-MicroMundos, em que as mensagens enviadas pela Tartaruga seguem um mesmo padrão de respostas,

102

como: "ainda não aprendi", "não sei o que fazer com o 6", "pf precisa de mais dados", a mediadora também obedece a um mesmo padrão de perguntas: "E agora?", "O que a Tartaruga tem de fazer?", "É pd ou pe?", "É pf ou pt?", além de um padrão de sugestões: "Por que você não coloca um número maior?", "Com 90, ela vira de uma vez". Tudo isso garante uma interação bipolar em que predominam a ação da mediadora sobre as ações do aluno.

Observamos que apesar de os alunos não possuírem ainda o conceito de número, conforme ficou evidenciado em vários diálogos das sessões com a mediadora, pois constantemente solicitavam a quantidade de passos para a Tartaruga percorrer, podemos afirmar que os objetivos eram atingidos quando, ao final da sessão, as crianças diziam: "Eu fiz um carro!", "Eu fiz uma calça".

Essas afirmativas trazem embutida a significação que o produto do esforço teve para cada um, isto é, o sujeito teve competência suficiente para atingir seu objetivo de desenhar um objeto, partindo de uma figura que lembra a arquitetura do objeto. É como se, interagindo num ambiente computacional, os alunos pudessem confrontar seu conhecimento, que naquele momento estava na zona de desenvolvimento proximal. Graças à intervenção da mediadora, esse sujeito pôde utilizar o número isolado e também formar dezenas, como por exemplo: o três sozinho representava a unidade, mas o três acrescido de zero representava 30, o equivalente a 3 dezenas. Portanto, três é menor que 30 que, por sua vez, é maior que 3.

Sabemos que sem significação as atividades, por si só, não provocam mudanças qualitativas nos sujeitos, pois estes, sem assimilar as informações recebidas durante as tarefas realizadas, não podem ter aprendizagem significativa.

De acordo com Vygotsky, são os significados que permitem aos sujeitos compreender e interagir com o meio. Portanto, dialogar entre si, com o mediador e/ou desenhar figuras que fazem parte de seu cotidiano, significa que o sujeito devolve ao meio aquilo que ele recebeu, confirmando a tese de Vygotsky de que toda situação de aprendizagem ocorre primeiramente nas relações interpessoais para depois ser transposta para o nível intrapessoal.

Portanto, sem a mediação, os portadores de deficiência mental não avançariam em seus projetos com a Linguagem LOGO-MicroMundos, pois, a todo momento, surgiam conceitos que ainda não eram de seu domínio, mas que precisavam ser utilizados para satisfazer a exigência da situação.

Um ambiente permeado de significações pode conduzir o sujeito em direção ao desenvolvimento global, pois, como pudemos observar durante o estudo de caso, a indiferenciação e a apatia cederam lugares à diferenciação, à significação e às trocas realizadas e que, de uma forma ou de outra, atendiam a suas solicitações. Isto fortaleceu o lado afetivo e consequentemente desenvolveu qualitativamente o aspecto cognitivo, pelo fato de os sujeitos terem oportunidade de operar com funções típicas do pensamento superior, como a descrição de uma idéia para o outro, no caso a Tartaruga.

No início as dificuldades dos sujeitos eram bastante semelhantes. Todos eles demonstravam não possuir conceito de número; não conheciam as letras e confundiam as direções frente (cima), trás (baixo) e esquerda com direita. No entanto, no decorrer das interações, as diferenças começaram a aflorar, apesar de não se constituírem em direções substanciais, visíveis de imediato, pois, mesmo nossos sujeitos reconhecendo os caracteres alfanuméricos, em decorrência da constante interação com o alfabeto e os numerais, eles não adquiriram o conceito de número, nem foram alfabetizados.

No entanto, em curto espaço de tempo, o ambiente lhes proporcionou interagir com símbolos, signos e conceitos, o que contribuiu para o seu desenvolvimento e sua aprendizagem. Pudemos perceber no decorrer de nossa pesquisa, que os sujeitos demonstravam-se mais comunicativos e já não esperavam pela solicitação do interlocutor para realizar uma tarefa.

Sob essa ótica, Lollini observa que o portador de necessidades especiais tem no computador muito mais chances que as oferecidas pela escola, pois "não sente o suspiro impaciente dos adultos sobre a própria nuca, nem a necessidade de trabalhar em prol de uma nota. Tudo é reconfortante" (1991:152).

Mesmo Maria e Antônio, que permaneceram mais tempo na fase de indiferenciação, alheios ao que ocorria no ambiente, à medida que foram se

104

desenvolvendo e aprendendo os comandos da linguagem, apresentaram uma evolução nos processos interativos. As falas abaixo ilustram as mudanças:

"Percebi que minha filha tem observado mais as coisas, aponta o número com o dedo e acho que é porque trabalha muito com os números no computador" (Mãe).

"Ele é muito agitado, pois tenho observado que ele está prestando mais atenção nas coisas, observando melhor, pensando mais..." (Mãe).

"Qualquer resultado é gratificante e tenho percebido que os alunos que nunca haviam feito nada antes têm demonstrado aspectos positivos, hoje estão mais atentos e até produzindo mais em sala" (Coordenadora).

Notou-se também no decorrer da pesquisa, que a curiosidade, o interesse e a motivação são elementos necessários para que ocorra a aprendizagem; são ingredientes presentes num ambiente pedagógico informatizado, motivo pelo qual o portador de deficiência mental adquire autoconfiança e demonstra uma capacidade até então não aflorada com o pensamento abstrato e conceituai, evidenciado no computador mais do que em qualquer outro instrumento.

Habituados ao fracasso, muitas vezes esses sujeitos se surpreendiam com sua produção e chamavam os colegas e a mediadora para admirarem suas produções. Constataram-se situações de descontração, quando o sujeito ria e aplaudia, irradiando uma imensa felicidade por conseguir concluir seu projeto (um quadrado ou outra figura qualquer). Esses episódios foram frequentes no desenvolvimento do estudo. Os sujeitos passaram a acreditar que são capazes de realizar algo, adquirindo confiança em si, o que pode ser um grande indicador da elevação da auto-estima.

A maioria dos sujeitos passou a falar mais, reivindicar e explicar seus procedimentos e o modo de construção de seus projetos.

O dia da semana em que ocorriam os encontros era intensamente aguardado pelos sujeitos, conforme demonstram os depoimentos abaixo:

"Meu filho está gostando muito, não quer faltar nesse dia, pode estar a maior chuva que temos que dar um jeito de dele ir para a escola" (Mãe).

"A Júlia fala o tempo todo nesta tal aula no computador, fica explicando tudo que ela faz lá" (Mãe).

"Não tem o que faça o Luís faltar nesse dia, ele agora só fala nisso" (Pai).

"A Joana tinha psicóloga e ela chorava para não faltar, tive que conversar com a médica para trocar o dia" (Mãe).

Esses fatos revelam que os indivíduos atendidos pedagogicamente, num contexto de satisfação com as atividades que desafiam seu potencial, são capazes de atingir um melhor desempenho, maior produtividade, mudança de hábitos, maior satisfação e realização pessoal.

Essa metodologia oportunizou aos sujeitos uma vivência diferenciada do contexto habitual. De repente, eles também eram capazes de ensinar, e a Tartaruga na tela obedecia aos seus comandos. Essa mudança de perspectiva resulta em fatores altamente significativos no desempenho pessoal e social do portador de deficiência mental educável.

Acreditamos que o rompimento com o paradigma educacional que prioriza o produto em detrimento do processo, pode ser um ponto de partida para a definição de uma proposta pedagógica que propicie aos sujeitos portadores de deficiência mental uma educação mais democrática, menos limitadora e que aposte mais na eficiência do que na deficiência.

Nessa perspectiva, um ambiente pedagógico informatizado só tem a contribuir para que o portador de deficiência mental estabeleça relações com significados que possam ativar processos psíquicos superiores, que são funções especificamente culturais e humanas.

O desafio de trabalhar com o computador, por si só, foi o bastante para que os sujeitos se envolvessem com os projetos. O computador passou a ser um novo e importante instrumento de trabalho inserido no ambiente pedagógico, tornando-se cúmplice do processo de ensino-aprendizagem. Numa visão psicopedagógica, trabalhamos muito com o lúdico, com o sucesso da criança, com o corpo - sobremaneira importante na área de deficiência mental; em geral, a inteligência de crianças e adolescentes está "aprisionada", e o que devemos fazer é levar em conta o todo que é a pessoa e não apenas uma parte, um aspecto. Todos os recursos e as ferramentas serão de pouca valia na realização dos objetivos por nós propostos se a postura do professor, sua maneira de abordar as situações, de solicitar à criança ou ao adolescente, de lidar com todas as condições e as etapas do trabalho de modo condizente com o que se deseja conseguir, não caminhar no sentido de criar condições

106

adequadas à busca pessoal e autônoma da criança na pesquisa sobre si mesma, sobre o mundo que a envolve, sobre a aprendizagem do aprender.

Com a linguagem LOGO, é possível trabalhar com a imagem mental, a organização do conjunto e o raciocínio. Há uma melhora nas atividades de planejamento, de antecipação, de pensamento. E o que é mais importante: o trabalho proporciona uma troca entre os participantes enquanto eles realizam seus projetos: imaginam, constroem e concretizam a realidade imaginada.

Desta forma acreditamos que as interações sujeito/computador puderam avançar no que diz respeito ao desenvolvimento cognitivo e afetivo, sendo motivadas pela temática do Pantanal. Sentimo-nos também motivados a implementar um *software* que retratasse a vida dos bichos naquela região, assunto a ser tratado no próximo capítulo.

# **CAPÍTULO V**

### **AS AVENTURAS DA TARTARUGA PERDIDA NO PANTANAL**

"As tartarugas bem mais do que as lebres podem falar da beleza dos caminhos"

(Fialho, 2001)

O *software* **As Aventuras da Tartaruga Perdida no Pantanal** foi desenvolvido seguindo um esquema seqüencial baseado na estória criada por Geraldo Mochi "A Tartaruga Perdida", entretanto, inclui se botões que permitem ao usuário navegar nos cenários, voltando e avançando telas e também a ação parar que finaliza a estória. Com isto, visa-se demonstrar os recursos que o ° MicroMundos oferece ao professor, como uma ferramenta dinâmica e envolvente.

### **5.1 Projeto: As Aventuras da Tartaruga Perdida no Pantanal**

O aplicativo tem seu enredo ambientado no Pantanal de Mato Grosso do Sul, com sua fauna e flora típicas da região. A personagem principal é a Tartaruga perdida que em busca do caminho do mar conhece vários animais pantaneiros, as falas dos personagens são apresentadas de forma escritas em balões, e simultaneamente com voz interpretadas dos respectivos personagens, no intuito de motivar o acompanhamento dos diálogos através dos estímulos audiovisuais.

Além da estória, o *software* apresenta um convite ao usuário para brincar com quatros atividades interativas, que estimulam o raciocínio, criatividade, lateralidade e direcionalidade. As quatro atividades são:

1 - Fuja da Sucuri (um jogo onde usuário leva a tartaruga de uma margens a outra do rio, desviando das sucuris);

2 - Montar Quebra-Cabeça (o usuário pode montar uma figura da tartaruga);

3 - Contar Estória (convite para o usuário escrever uma estória, com a possibilidade do conteúdo ser salvo em arquivo de extensão rtf);

4 - Labirinto (o usuário ajuda a sucuri a atravessar o labirinto).

Em As Aventuras da Tartaruga Perdida no Pantanal temos a estória onde, através de dois agentes, o caramujo e a tartaruga, vai conhecendo alguns animais do Pantanal.

A elaboração do mundo complexo dessa estória, exige uma equipe multidisciplinar, uma vez que envolve conceitos e conhecimentos técnicos diversos, tais como: pedagogia, psicologia, computação gráfica, inteligência artificial, literatura, designer, ergonomia dentre outros. O detalhamento completo de tal projeto exigiria tempo e recursos não disponíveis para elaboração desta pesquisa, por isso resolvemos enfocar o detalhamento de dois agentes que comporão o mundo virtual, mencionados anteriormente.

O projeto pretende que por meio dessa estória, possa-se desenvolver e validar o uso da teoria de agentes, tendo como meta a criação de um mundo lúdico virtual que apoie, por intermédio da brincadeira, o processo de aprendizagem do sujeito.

5.2 Metodologia: protótipo

Adotou-se como metodologia de desenvolvimento do projeto, a elaboração de um protótipo que demonstra a viabilidade da criação de *softwares* educacionais utilizando como metáfora o Pantanal e o paradigma de agentes.

A proposta foi a implementação da estória e que não serão inseridas as características de agentes aos personagens da estória, em função dos prazos e recursos.

Para elaboração do protótipo adotou-se a metodologia descrita a seguir.

#### 5.2.1 Projeto do *software*

#### 5.2.1.1 Requisitos do *software*

O desenvolvimento do protótipo exigia a adoção de um *software* que permitisse o uso de recursos multimídia, uma linguagem que sustentasse a programação dos recursos e a interface, com outros *softwares* para a implementação de rotina e acesso a banco de dados, permitindo a implementação das características de agentes aos personagens.

Foi adotada, então a ferramenta MicroMundos, versão 2.01, cedida gentilmente pela *LCSI-LOGO Computer Systems Inc,* para o desenvolvimento da pesquisa.

Para a apresentação do *software* "As Aventuras da Tartaruga Perdida no Pantanal", é preciso executar o ambiente Player do MicroMundos e sua chamada é feita automaticamente.

Sugere-se instalar o *software* em equipamentos que tenham no mínimo o *Windows* 95 com memória de 16 Mb-RAM.

#### 5.2.1.2 Descrição do *software*

O *software*, foi desenvolvido de forma a apresentar à criança uma estória e, portanto, segue a sequência do enredo, apresentando um convite a participar da mesma, uma introdução, a sequência de cenas e atividades interativas.

A metáfora proposta é o Pantanal e o enredo se desenvolve em vários cenários e momentos. As falas dos personagens são apresentadas por botões e também com som, ativando dois estímulos para acompanhar os diálogos: leitura e audição, além, é claro, da visão através das cenas.

O diagrama de estados da figura 21 apresenta o fluxo das telas permitindose uma visão global do *software.*

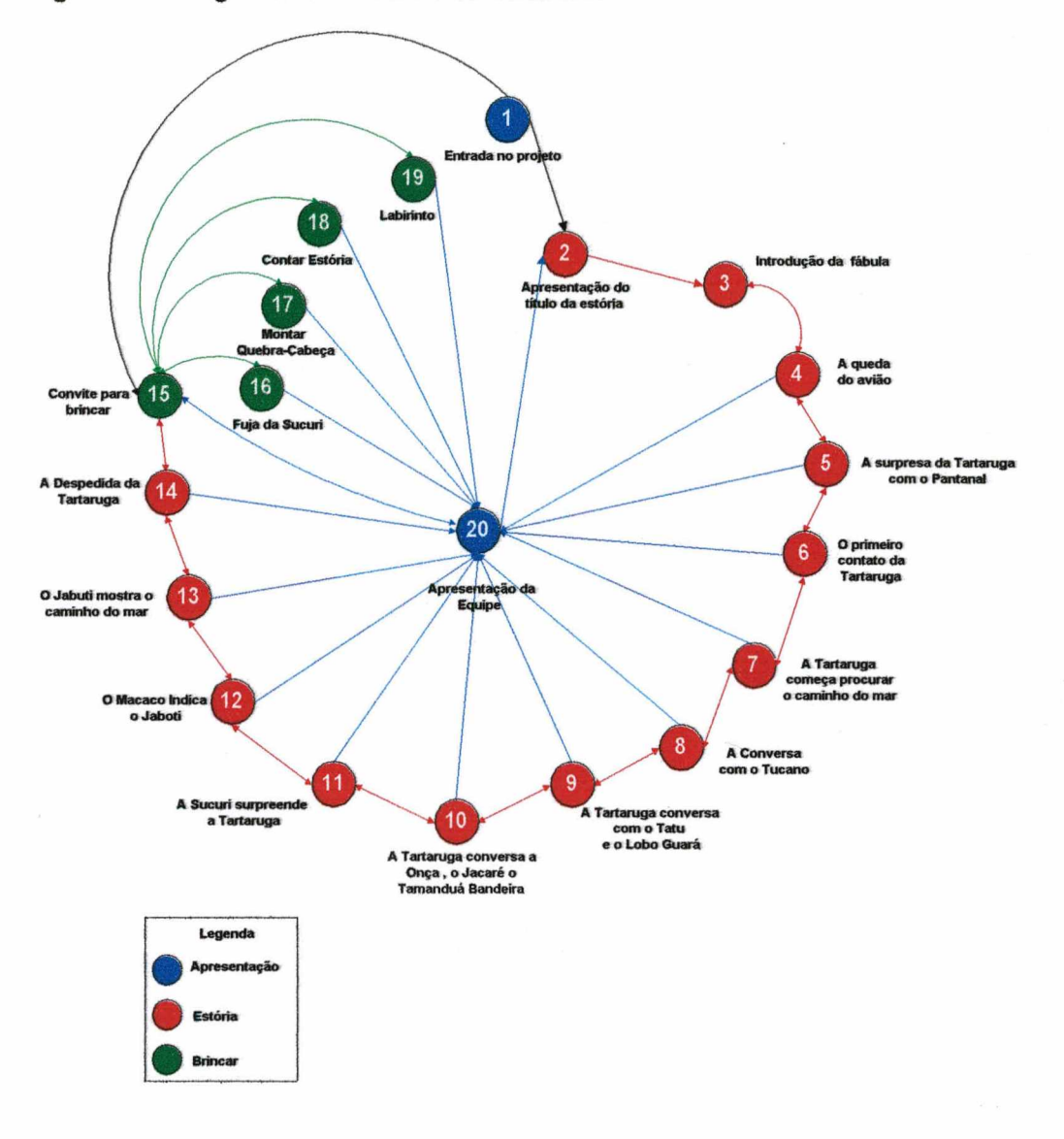

**Figura 21.** Diagrama de estados do *software.*

### 5.2.1.3 Modelagem

A modelagem é uma construção de uma maquete, ou modelo, de um *software,* servindo como linha de raciocínio para o desenvolvimento do mesmo. Os modelos poderão abranger planos detalhados, assim como planos mais gerias com uma visão panorâmica do sistema considerado, beneficiando o projeto.

Para o desenvolvimento da modelagem do *software* foi baseado num diagrama específico da UML *(Unified Modeling Language*), o diagrama de *USE CASE* (Casos de Uso) consiste de um conjunto de seqüências de ações e suas variações, que produzem um resultado. Os componentes deste diagrama são os atores (representa qualquer entidade que interage com o programa) e os *"Use Case"* (uma sequência de ações que o sistema executa e produz um resultado de valor para o ator e modela o diálogo de atores).

Utilizou-se o diagrama de *USE CASE* para modelar, documentar e planejar a interação do *software,* adaptando a linguagem de modelagem para um projeto desenvolvido no MicroMundos (Figura 22):

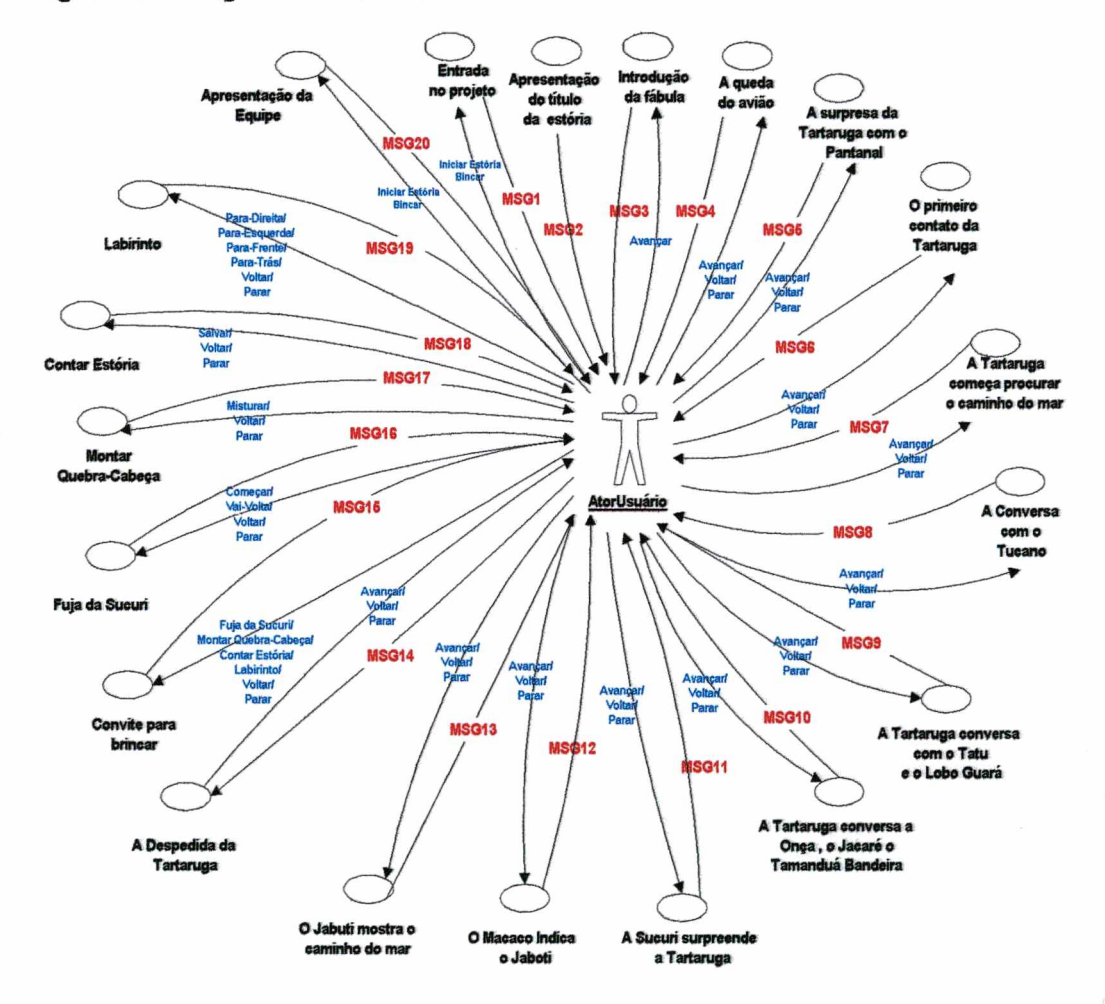

Figura 22. Diagrama de *Use Case* do *software.*

### 5.2.1.4 Descrição dos cenários

Neste item apresentaremos um exemplo de cada cenário da estória, conforme sequência apresentadas na figura 21.

Esta tela inicializa o projeto apresentando duas opções: "Iniciar Estória" e "Brincar".

Figura 23. Cena 01: Entrada no projeto.

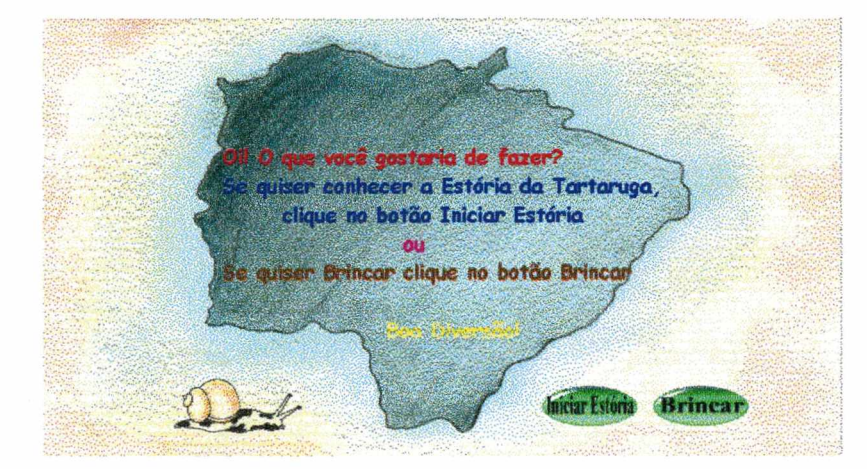

Esta tela inicializa a estória e apresenta o título, a passagem para a tela seguinte á automática.

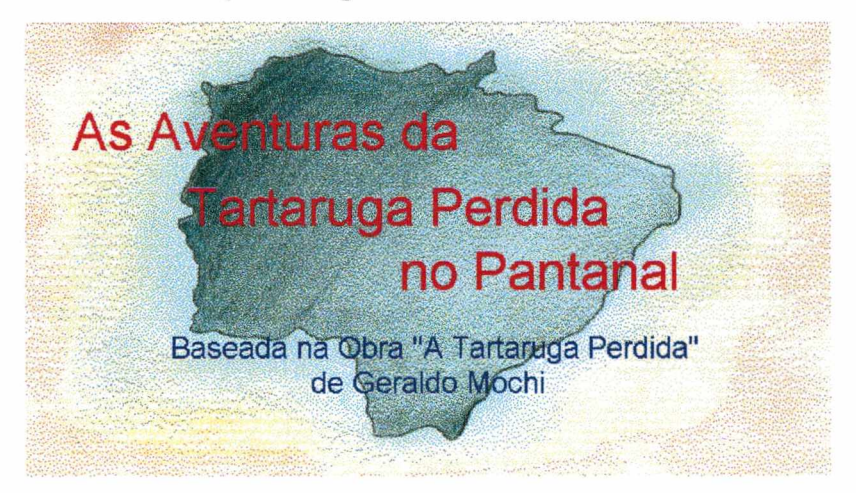

Figura 24. Cena 02: Apresentação do título da estória.

Nesta tela o narrador (caramujo) apresenta a introdução da fábula. Clicando no botão "Avançar", o usuário passará para a tela seguinte. Para sair do *software*, deve-se, primeiramente clicar na parte preta da tela, fora do cenário, em qualquer cena; depois selecionar a opção Arquivo do menu do *MicroMundos Playere* então selecionar a opção "Sair".

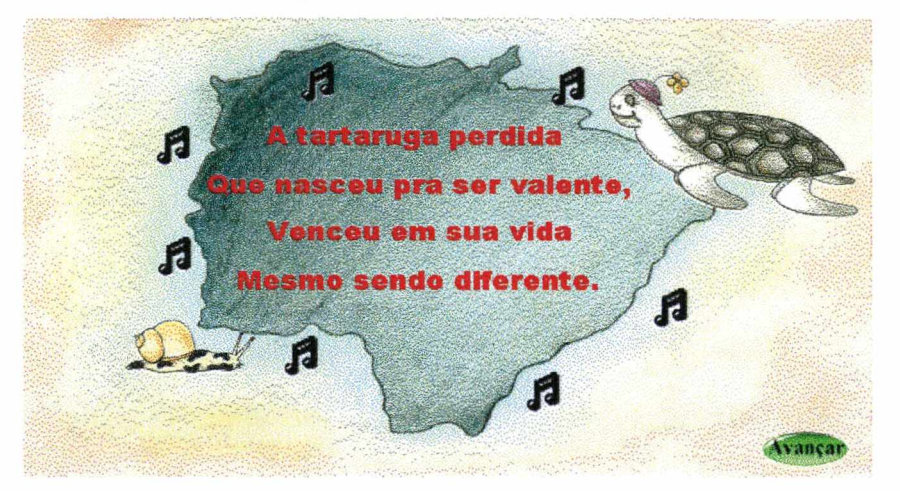

Figura 25. Cena 03: Introdução da fábula.

Nesta tela o narrador conta como a tartaruga foi parar no Pantanal. O diálogo é apresentado em balões e som e, ao final da cena o usuário deve selecionar um dos botões para "Avançar", "Voltar" ou "Parar".

Figura 26. Cena 04: A queda do avião.

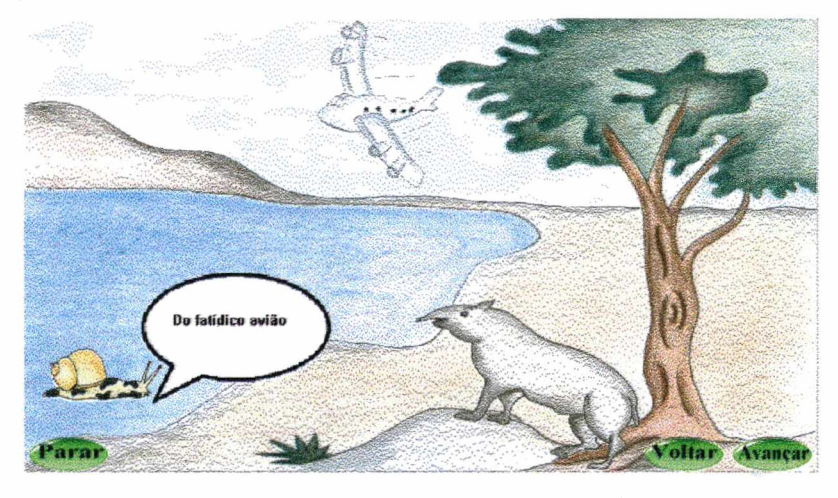

Nesta tela mostra a surpresa da tartaruga com a água doce e o novo lugar (Pantanal). O diálogo é apresentado em balões e som e, ao final da cena o usuário deve selecionar um dos botões para "Avançar", "Voltar" ou "Parar".

cenário, em qualquer cena; depois selecionar a opção Arquivo do menu do *MicroMundos Playere* então selecionar a opção "Sair".

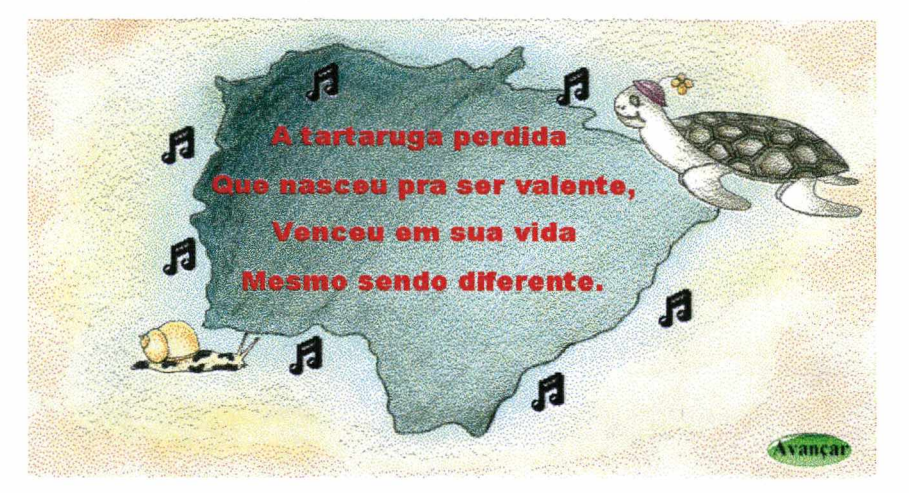

Figura 25. Cena 03: Introdução da fábula.

Nesta tela o narrador conta como a tartaruga foi parar no Pantanal. O diálogo é apresentado em balões e som e, ao final da cena o usuário deve selecionar um dos botões para "Avançar", "Voltar" ou "Parar".

Figura 26. Cena 04: A queda do avião.

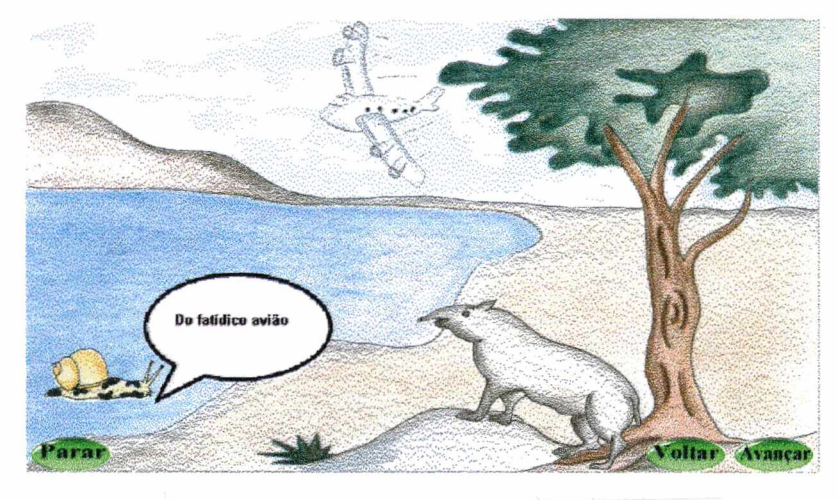

Nesta tela mostra a surpresa da tartaruga com a água doce e o novo lugar (Pantanal). O diálogo é apresentado em balões e som e, ao final da cena o usuário deve selecionar um dos botões para "Avançar", "Voltar" ou "Parar".

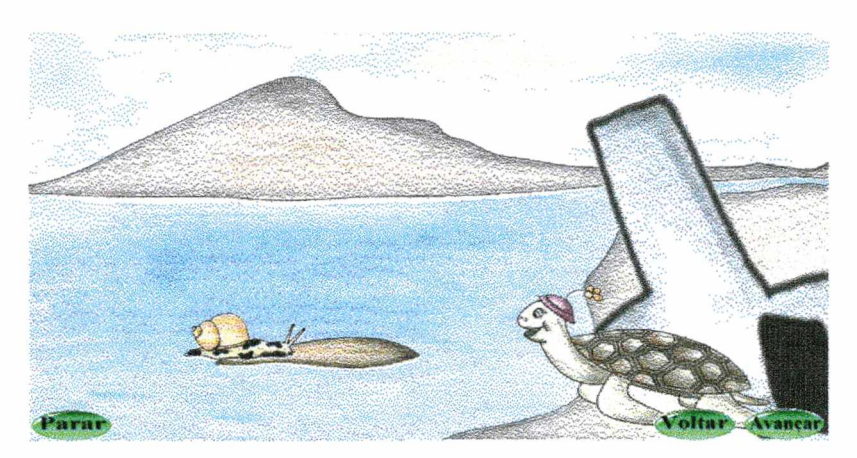

**Figura 27.** Cena **05:** A surpresa da tartaruga com o Pantanal.

Nesta tela mostra o primeiro conversa da tartaruga com o cavalo pantaneiro. O diálogo é apresentado em balões e som e, ao final da cena o usuário deve selecionar um dos botões para "Avançar", "Voltar" ou "Parar".

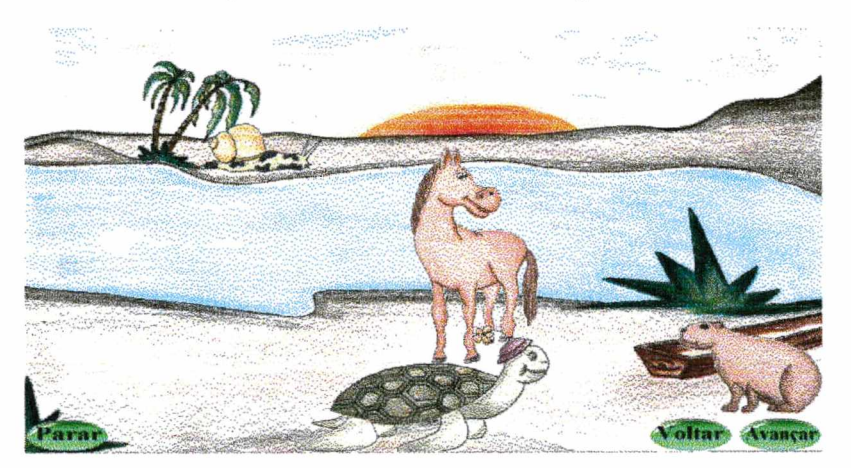

Figura 28. Cena 06: O primeiro contato da tartaruga.

Nesta tela mostra como a tartaruga começa a procurar o caminho do mar. O diálogo é apresentado em balões e som e, ao final da cena o usuário deve selecionar um dos botões para "Avançar", "Voltar" ou "Parar".

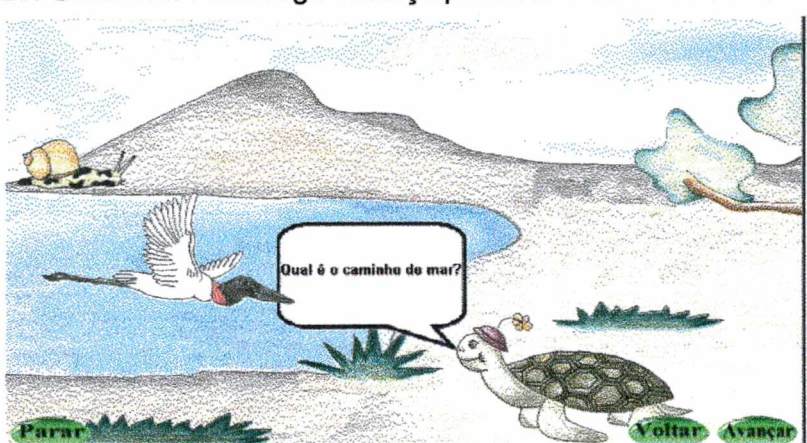

Figura 29. Cena 07: A tartaruga começa procurar o caminho do mar.

Nesta tela mostra a conversa da tartaruga com o tucano sobre o caminho do mar. O diálogo é apresentado em balões e som e, ao final da cena o usuário deve selecionar um dos botões para "Avançar", "Voltar" ou "Parar".

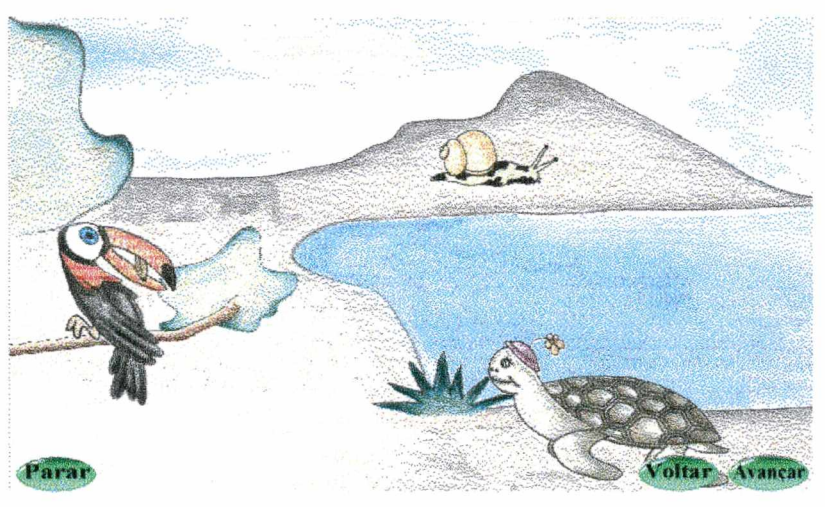

Figura 30. **Cena 08: A conversa com o tucano.**

Nesta tela mostra a tartaruga conversando com o tatu e o lobo guará sobre o mar. O diálogo é apresentado em balões e som e, ao final da cena o usuário deve selecionar um dos botões para "Avançar", "Voltar" ou "Parar".

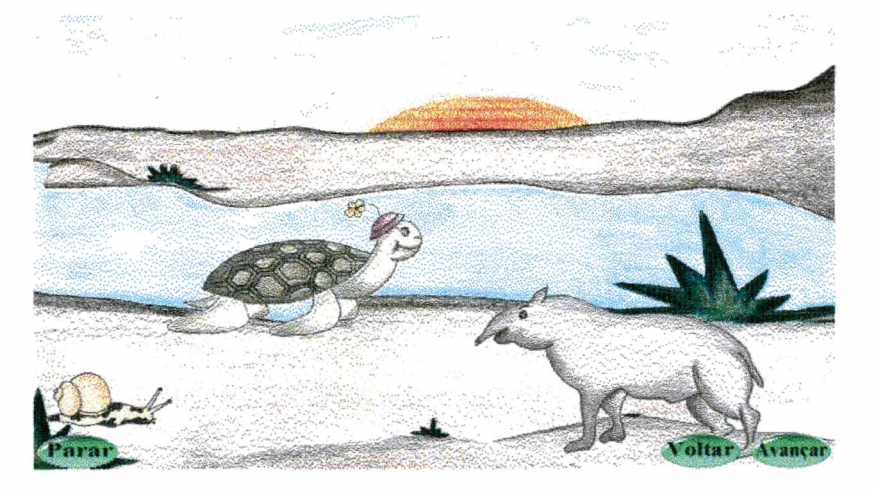

Figura 31. **Cena 09: A tartaruga conversa com o tatu e o lobo guará.**

Nesta tela mostra a tartaruga conversando com a onça, o jacaré e o tamanduá bandeira sobre o mar. O diálogo é apresentado em balões e som e, ao final da cena o usuário deve selecionar um dos botões para "Avançar", "Voltar" ou "Parar".

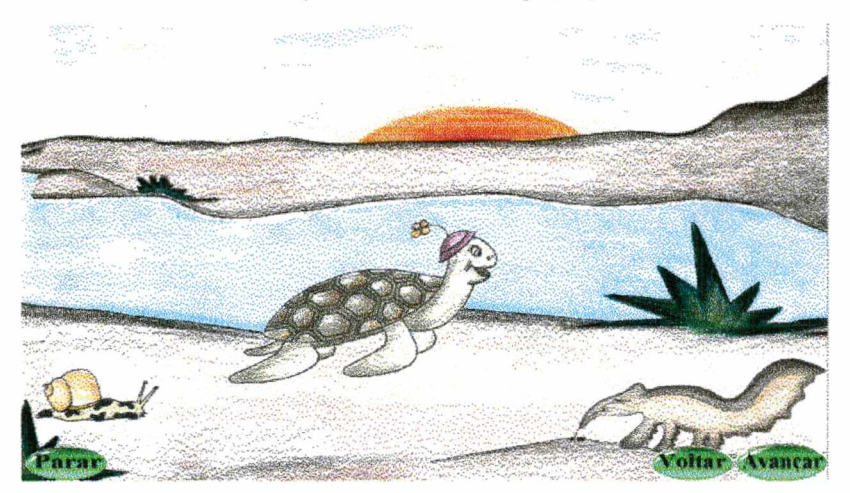

Figura 32. Cena 10: A tartaruga encontra a onça, o jacaré e o tamanduá bandeira.

Nesta tela mostra a sucuri surpreendendo a tartaruga. O diálogo é apresentado em balões e som e, ao final da cena o usuário deve selecionar um dos botões para "Avançar", "Voltar" ou "Parar".

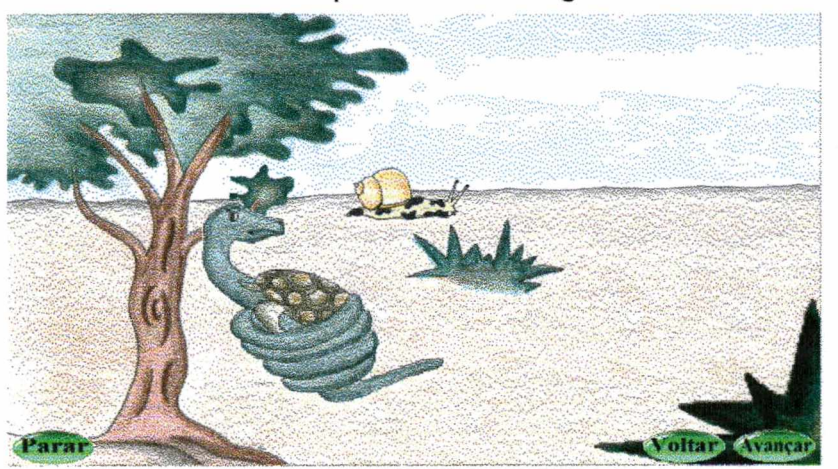

Figura 33. Cena 11: A sucuri surpreende a tartaruga.

Nesta tela mostra o macaco indicando o jabuti, o qual poderia saber o caminho do mar. O diálogo é apresentado em balões e som e, ao final da cena o usuário deve selecionar um dos botões para "Avançar", "Voltar" ou "Parar".

Figura 34. Cena 12: O macaco indica o jabuti.

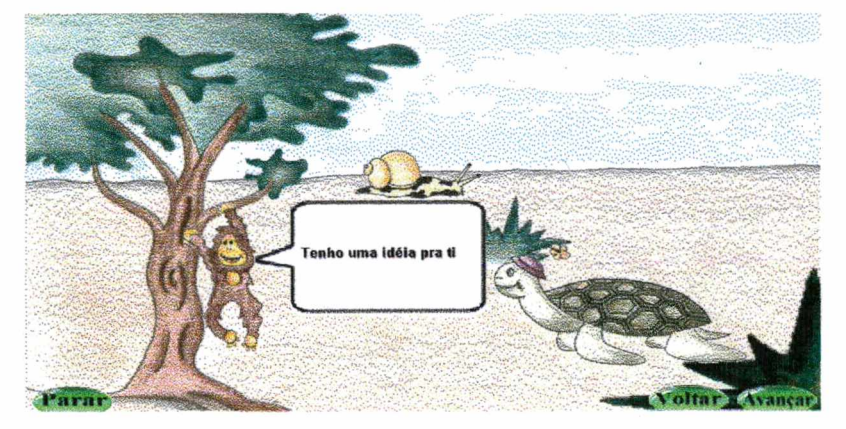

Nesta tela apresenta o jabuti mostrando o caminho do mar para a tartaruga. O diálogo é apresentado em balões e som e, ao final da cena o usuário deve selecionar um dos botões para "Avançar", "Voltar" ou "Parar".

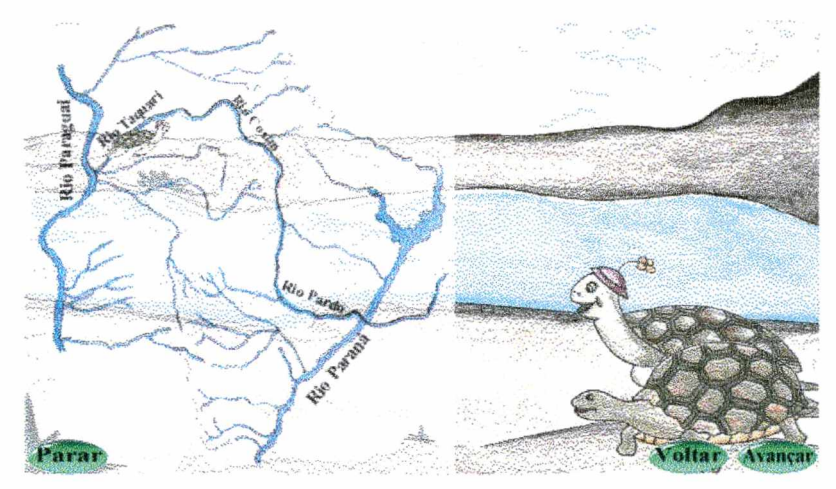

Figura **35. Cena 13: O jabuti mostra o caminho do mar.**

Nesta tela mostra a tartaruga se despedindo dos amigos que fez no Pantanal. O diálogo é apresentado em balões e som e, ao final da cena o usuário deve selecionar um dos botões para "Avançar", "Voltar" ou "Parar".

Figura **36. Cena 14: A despedida da tartaruga.**

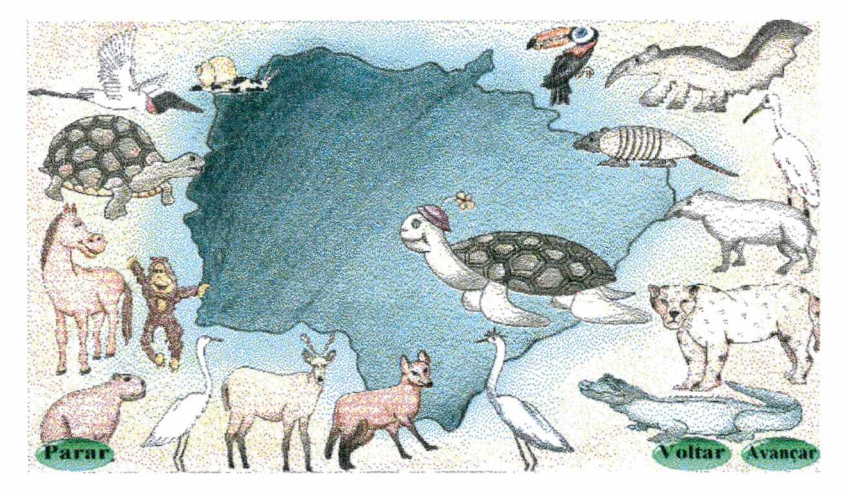

Nesta tela mostra opções para brincar O usuário deve selecionar um dos botões para "Fuja da Sucuri", "Montar Quebra-Cabeça", "Contar Estória", "Labirinto", "Voltar" ou "Parar".

**Figura 37.** Convite para brincar.

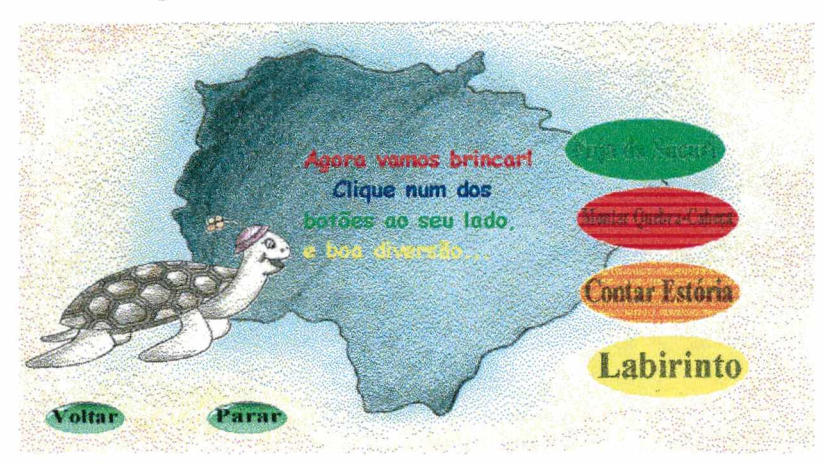

Nesta tela mostra a opção para o usuário ajudar a tartaruga atravessar o rio desviando das sucuris. O usuário deve selecionar um dos botões para "Começa", "Vai-Volta", "Voltar" ou "Parar".

Figura **38. Cena 16: Fuja da Sucuri.**

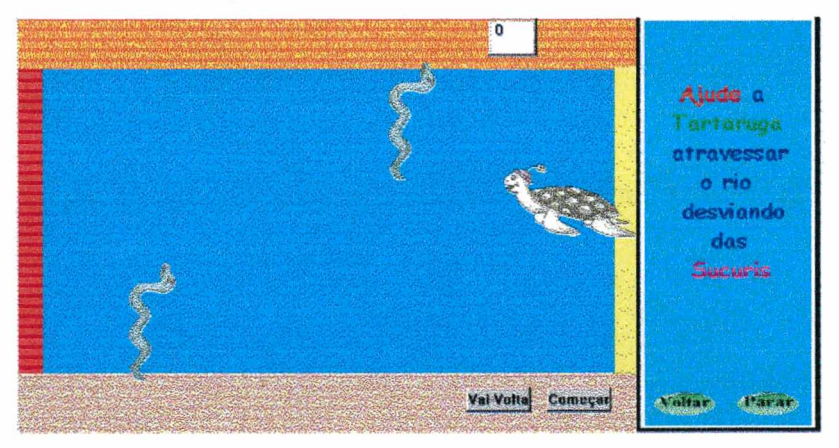

Nesta tela mostra opção para o usuário montar a figura da tartaruga. O usuário deve selecionar um dos botões para "Misturar", "Voltar" ou "Parar".

Figura 39. **Cena 17: Montar Quebra-Cabeça.**

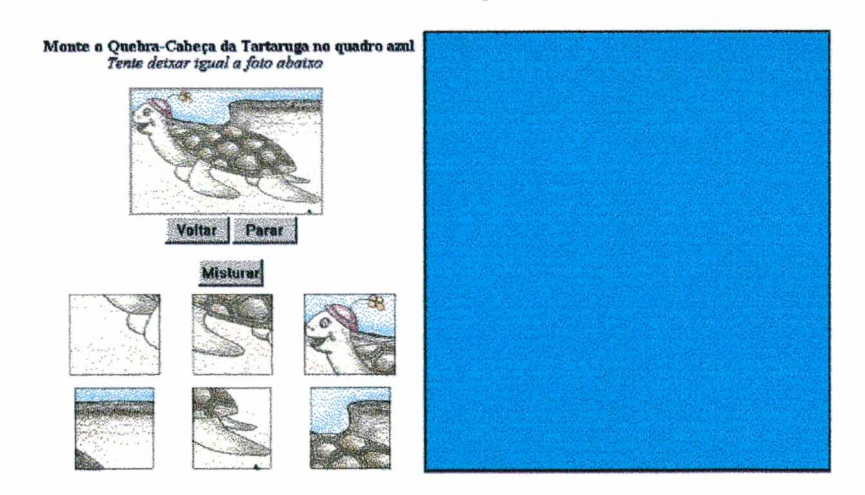

Nesta tela mostra opção para o usuário inventar uma estória. O usuário deve selecionar um dos botões para "Salvar", "Voltar" ou "Parar".

Figura 40. **Cena 18: Contar Estória.**

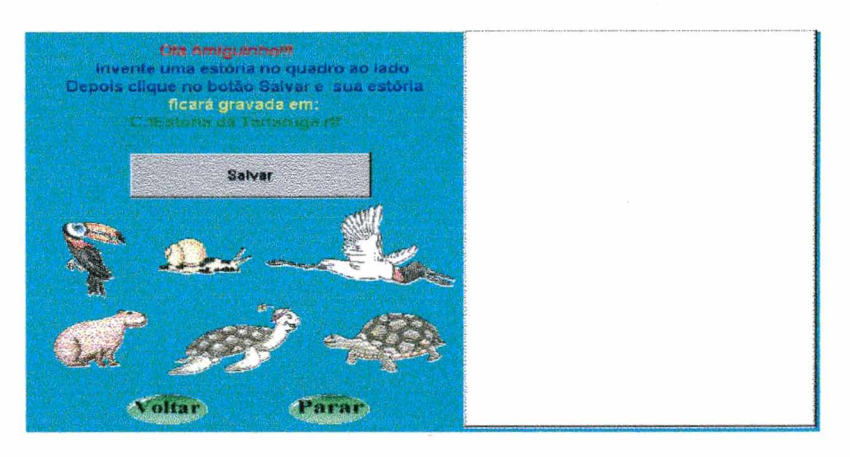

Nesta tela mostra opção para o usuário ajudar a sucuri a descobrir a saída do labirinto. O usuário deve selecionar um dos botões para "Para-Direita", "Para-Esquerda", "Para-Frente", "Para-Trás", "Voltar" ou "Parar".

Figura 41. **Cena** 19: **Labirinto.**

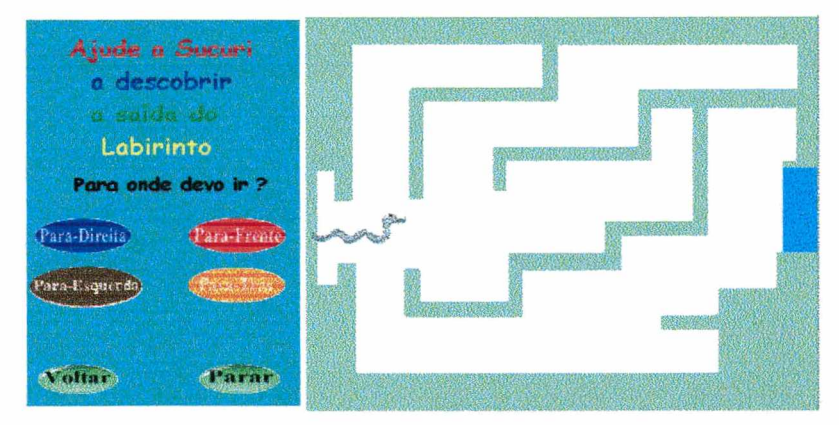

Nesta tela mostra a equipe multidisciplinar do projeto. O usuário poderá selecionar um dos botões para voltar a "Brincar" ou "Iniciar a Estória".

Figura 42. **Cena 20: Apresentação da equipe.**

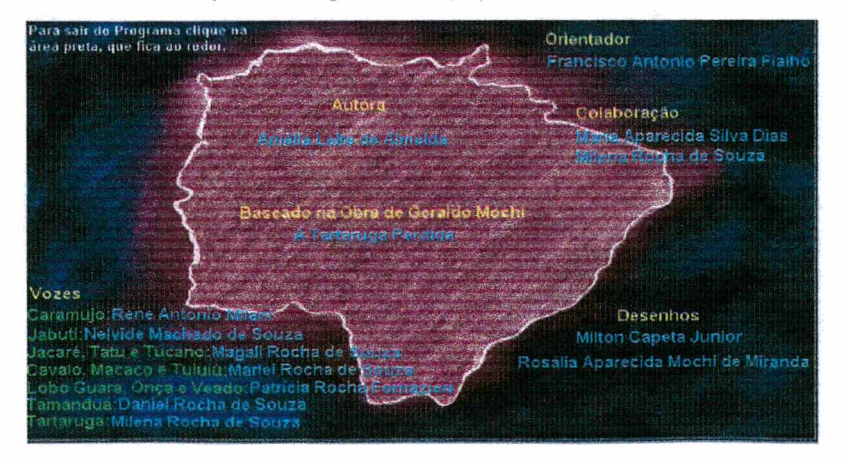

### 5.2.1.5 Aplicação

O *software* foi aplicado aos sujeitos objeto de nossa pesquisa, com o objetivo de analisar sua viabilidade educacional. E, apesar das limitações, observou-se que houve sedução no que se refere às imagens, movimentos e raciocínio.

O programa ao permitir que a criança escreva sua estória com a possibilidade de poder salvar e imprimir o seu trabalho, contribuiu para o enriquecimento do universo infantil no que concerne à leitura e à escrita.

E a conclusão que chego, após aplicação e análise do *software,* é que o mesmo aponta um longo caminho a ser percorrido. É preciso incorporar à sedução das imagens, do movimento, dos aspectos lúdicos presente no programa, uma reflexão mais aprofundada sobre as concepções de *software* educacional.

O objetivo inicial proposto foi alcançado, sendo que este trabalho mostra a viabilidade de construir um mundo virtual com a proposta das **Aventuras da Tartaruga Perdida No Pantanal,** motivando a outros pesquisadores a dar-lhe continuidade. E, também resgatar nossa cultura, através da estória de Geraldo Mochi que trazem consigo muito da história sulmatogrossense, além de ser uma metáfora riquíssima para a implementação da teoria de agentes.

No capítulo seguinte, busco responder às questões que nortearam a pesquisa procurando visualizar outros caminhos que possa ser seguidos a partir do que foi apresentado.

# **CONSIDERAÇÕES FINAIS**

"Não há uma saída. Há muitas. Não há uma resposta única. Mesmo que por ilusão a encontraremos, novas perguntas continuam a surgir".

(Kramer, 1993).

Um trabalho que se propõe a discutir uma questão desta envergadura não tem um fim em si mesmo. Apresentamos aqui as considerações finais possíveis depois de um período de efetivo contato com os sujeitos envolvidos na pesquisa, apontando as conclusões a que chegamos após o desenvolvimento da investigação sobre as interações realizadas pelo portador de deficiência mental em um ambiente pedagógico informatizado, no caso, o ambiente LOGO-MicroMundos.

Ao mesmo tempo em que finalizamos esta pesquisa, pretendemos que o seu resultado ecoe junto àqueles que, de alguma forma, se interessem profissionalmente pelo tema e/ou tenham dúvidas quanto quem é o sujeito portador de deficiência e como compreendê-lo melhor.

O trabalho pedagógico com o portador de deficiência mental é extenso e deve caminhar no sentido do aprimoramento de suas operações intelectuais, necessárias à aquisição dos conceitos, bem como se preocupando com o fornecimento de elementos culturais que contribuam para o seu desenvolvimento como sujeito histórico e social.

Acreditamos que a Educação pode ser construída com o respaldo do computador. Entretanto, é preciso que, além da tecnologia, não nos esqueçamos de que a ética, a intencionalidade, a harmonia e a responsabilidade precisam estar presentes no cotidiano escolar, a fim de que os recursos tecnológicos não se tornem um fim em si mesmos. Assim, quem sabe, a alquimia da relação aluno-professor/professor-aluno que demanda, entre tantos conhecimentos, também um profundo saber da alma humana, possa, de fato, acontecer.

Neste sentido, se houver mediação do professor na busca do desenvolvimento pleno do sujeito como um ser histórico e social, fruto tanto da sua subjetividade quanto das condições materiais da sociedade na qual está inserido, um ambiente pedagógico informatizado pode propiciar ao portador de deficiência mental um desenvolvimento globalizado. Podemos dizer que ao dominar a máquina, o portador de deficiência mental sente-se estimulado a aprender de forma mais prazerosa.

Acreditamos que a partir das interações que o portador de deficiência mental consiga estabelecer com situações diferenciadas e inusitadas, poderá vivenciar ricas experiências de aprendizagem, não restritas aos ensinamentos do currículo tradicional. Mas para que isso ocorra é preciso que os educadores olhem para esse sujeito não como um ser inferior e limitado, mas como um ser que aprende de maneira diferente das normas e dos padrões estabelecidos pela sociedade dos "normais", estando atentos às ações e às reações desse sujeito não somente diante dos recursos informatizados, mas também diante de qualquer meio utilizado com ele, buscando na relação prática e teórica caminhos que orientem tarefas educativas.

Os ambientes pedagógicos que utilizam o computador permitem ao mediador/professor trabalhar as potencialidades do portador de deficiência mental na busca da superação dos limites impostos por sua deficiência, fazendo emergir zonas de desenvolvimento proximal; é preciso aproveitar ao máximo o que essa tecnologia propicia.

É possível afirmar, ao concluir este estudo, que o portador de deficiência mental pode aprender e desenvolver suas potencialidades, desde que acreditemos nas ações desse sujeito e deixemos de lado os pré-conceitos e as baixas expectativas. No estudo de caso, pudemos observar que, apesar de todas as limitações dos sujeitos, ocorreram mudanças qualitativas nas trocas estabelecidas por eles no ambiente pedagógico informatizado onde foi realizada a pesquisa.

123

A intervenção psicopedagógica contribuiu na relação do sujeito com o meio, oferecendo-lhe experiências que aumentaram e facilitaram sua troca, permitindo o acesso à noção de objeto, preservando e desenvolvendo a autoestima desse sujeito, entendido então como um ser holístico.

Esperamos que as nossas reflexões possam contribuir para reforçar propostas pedagógicas de atendimento ao portador de deficiência mental, utilizando os recursos tecnológicos numa perspectiva interacionista, capaz de proporcionar a esse sujeito uma educação de qualidade, com objetivo de atender às suas reais necessidades de aprendizagem. Por outro lado, é que preciso que os educadores dispam-se de uma certa visão preconceituosa que permeia as práticas pedagógicas da educação especial, investindo-se de uma prática que privilegie as situações de interação, de cooperação, nas quais as trocas realizadas objetivem o desenvolvimento do sujeito como ser histórico e social.

O computador pode ser o "novo" inovador, suscitando discussões importantes para o avanço da compreensão, do desenvolvimento e da aprendizagem dos sujeitos sob vários aspectos, mas pode também ser o velho vestindo uma roupagem nova, demarcando aspectos já superados no que concerne à aprendizagem.

Não queremos afirmar aqui que o velho seja descartável, afinal, só podemos construir o novo porque há algo para ser modificado; só podemos repensar e criar outras alternativas para aquilo que já existe; há que se trabalhar, sim, criticamente com as práticas vigentes.

Por meio desta pesquisa, procuramos desvendar uma faceta do mundo da Informática, introduzindo nesse mundo o humano, o sujeito portador de deficiência mental, explorando o espaço informatizado da aprendizagem criativa e afetiva, por meio da realização de um trabalho que envolveu um grupo e, ao mesmo tempo, deu importância ao que cada um foi capaz de construir.

Quanto aos objetivos buscados na realização deste trabalho, encontramos na linguagem LOGO-MicroMundos um excelente caminho no processo de aprendizagem do portador de deficiência mental, pelas seguintes razões: o

usuário age, escolhendo um projeto e realizando o caminho, "ordenando" ao computador a execução de tarefas; por meio dos comandos básicos (pf, pt, pd, pe), o sujeito faz tentativas, pensando, construindo hipóteses, estabelecendo relações e tomando consciência de situações até então despercebidas, como por exemplo, a reversibilidade; ao escolher os comandos, o sujeito classifica, faz adequações e segue uma ordem seqüencial para que os objetivos se concretizem. Isto lhe faculta a construção do real, do conceito de número e de tantos outros conceitos. Abre-se uma passagem do mundo da passividade para o da atividade.

O processo do pensamento atinge seu ponto áureo quando o sujeito passa a comparar o resultado obtido com o que havia pensado antes; ele se vê então diante da possibilidade de rever seus passos, analisá-los, traçar outros caminhos. Tudo isto dentro de um clima de busca, de interesse, de motivação ele escolhe e deseja fazer o seu projeto. Ao final, após as elaborações, as idas e as voltas, os ângulos que aumentam demais ou diminuem, os traços que crescem e ficam pequenos quase sem aparecer, o sujeito acredita que é capaz de fazer o que pensou, crescendo, animando-se e sabendo que é capaz de realizar um projeto.

Apesar das limitações ocorridas, o estudo revelou pontos positivos de desenvolvimento e crescimento pessoal dos sujeitos participantes da pesquisa, favorecido pelo ambiente informatizado.

Embora os aspectos mais trabalhados tenham sido a matemática, observamos ganhos do ponto de vista psicomotor relacionado à coordenação motora, nos aspectos da coordenação motora da dinâmica manual, e nas funções psicológicas relacionadas à memória e à atenção, bem como no espaço temporal. Além do mais, do ponto de vista sócio-afetivo, foi verificado mudanças em várias dimensões, destacando-se a auto-estima, valorização pessoal e, principalmente disposição para o trabalho com o outro, decorrido disso a cooperação mútua e o pensar "coletivo", que antes era inaceitável pelo grupo.

Em relação as atividades, favorecem o desenvolvimento da segurança, principalmente frente aos desafios, autonomia, principalmente frente ao

125

facilitador (observadora), iniciativa, frente à realização das atividades, desinibição, principalmente ao reporta-se frente aos colegas do grupo.

A motivação foi bastante relevante, favorecendo o desenvolvimento da persistência na realização das tarefas e na busca de aproveitamento, atenção no detalhe, cooperação, no processo de interação e troca com colegas do grupo.

Pelo pouco espaço interativo propiciado, nos possibilitaram alertar para o potencial que a tecnologia pode trazer para o mundo dos portadores de deficiência mental, não somente no aspecto relacionado ao desenvolvimento e crescimento pessoal, mas principalmente como uma abertura de um novo espaço para amenizar a discriminação social existente em nossa sociedade com relação à esses sujeitos, que geralmente são vistos como incapazes de operar instrumentos sofisticados, como os computadores.

Este trabalho foi uma grande aventura que assumiu proporções inesperadas e ricas. Trouxe conflitos para todos os envolvidos, o que nos fez crescer, despertando maior interesse, maior envolvimento e exploração.

Quanto a trabalhos futuros, são diversas as sugestões que podemos fazer para o pesquisador interessado em dar continuidade à proposta desta pesquisa.

## **6.1 SUGESTÕES PARA FUTUROS TRABALHOS**

Seria importante o aprimoramento do *software,* possibilitando que o usuário possa interagir com os personagens de uma forma mais lúdica e criativa, partindo-se do que foi apresentado nesta dissertação ou em outros trabalhos, utilizando ao máximo a criatividade no estímulo ao sujeito portador de deficiência mental. Também seria relevante o envolvimento dos professores regentes nas atividades, para que o auxílio da ferramenta tecnológica seja efetivamente um auxílio ao processo de ensino e aprendizagem. Outra proposta interessante diz respeito ao desenvolvimento do *software* numa Versão 3D, atribuindo-lhe mais características da realidade, incorporando cada vez mais o aspecto da sedução, aprofundando sobre as concepções do *software* educacional.

O trabalho baseado no uso do computador é um meio de impulsionar transformações no modo de conceber e intervir no processo de ensinoaprendizagem e para isso é necessário contar com a cumplicidade, a vontade e a competência de todos os profissionais das instituições de ensino. É preciso articular técnica e fundamentação teórica, o que sustentará e responderá às inquietações e aos desejos do grupo, visando ao desenvolvimento de um trabalho educacional pautado na reflexão e na autonomia. A atuação dos profissionais da Educação deverá durar o exato tempo do despertar de uma consciência coletiva e crítica, responsável pelas ações pedagógicas e profissionais.

> "Ninguém ignora tudo. Ninguém sabe tudo. Todos nós sabemos alguma coisa. Todos nós ignoramos alguma coisa. Por isso, aprendemos sempre".

Paulo Freire
# **REFERÊNCIAS BIBLIOGRÁFICAS**

ALMEIDA, Fernando José. **Educação e Informática: O** Computador na Escola. São Paulo: Cortez, 1987.

ALVES, Adriana Gomes. **Agentes Cognitivos Como Guias de Mundos Lúdicos Virtuais.** Forianópolis, 1999. Dissertação, Universidade Federal de Santa Catarina.

AMARILIAN, Maria. L.T.M - **Psicologia do excepcional.** São Paulo: EPU, 1996.

BARANAUSKAS, C. **Novas Tecnologias no processo ensinoaprendizagem.** São Paulo: UNICAMP, 1993.

BOOCH, Grady; RUMBAUGH, James; JACOBSON, Ivar. **UML:** Guia do Usuário. Rio de Janeiro: Campus, 2000.

BATISTA, Dayse (trad.) **Manual do Diagnóstico de Transtornos Mentais DSM-IV.** 4. ed. Porto Alegre: Artes Médicas do Sul, 2000.

BORGES, Aglael. **Paradgima Psicopedagógico.** Universidade Estácio de Sá, Rio de Janeiro, 1995. Mimeografado.

BRASIL. Constituição (1988). **Constituição da República Federativa do Brasil.** Senado Federal, Brasília: Centro Gráfico. 1988.

**\_\_\_\_\_\_ . Declaração de Salamanca e Linha de Ação Sobre Necessidades Educativas Especiais.** Brasília: CORDE, 1994.

\_\_\_\_\_\_ . Lei n.9394, de 20 de dezembro de 1996. Lei Diretrizes e Bases da Educação - LDBM. **Lex:** Coletânea de Legislação e Jurisprudência.

\_\_\_\_\_\_ . Ministério de Educação e Desporto. **Educação para Todos:** Caminhos para Mudanças. Brasília, 1985.

\_\_\_\_\_ . Ministério de Educação e Desporto. **Plano Decenal de Educação para Todos.** Brasília, 1993.

\_\_\_\_\_\_ . Ministério de Educação e Desporto. **Projeto PROINFO.** Brasília: Programa Nacional de Informática na Educação, 1997. Disponível em: http://www.mec.gov.br/seed/ProInfo/pi.

\_\_\_\_\_\_ . Ministério de Educação e Desporto. Secretaria de Educação Especial. **Política Nacional de Educação Especial.** Brasília: SEESP, 1994.

\_\_\_\_\_\_ . Ministério de Educação e Desporto. Secretaria de Educação Especial. INEP. Censo Escolar, 1996-1999. Disponível em: http://www.mec. gov.br/seesp/oquee. shtm.

\_\_\_\_\_\_ . Ministério de Educação e Desporto. Secretaria de Educação Especial. Educação para Todos - EFA 2000. **Avaliação Políticas e Programas Governamentais em Educação Especial.** Brasília: SEESP, 2000.

\_\_\_\_\_\_ . Ministério de Educação e Desporto. Secretaria de Educação à Distância. **Salto para o Futuro:** TV e Informática na Educação. Brasília: SEED, 1998. p.73-90. (Série Estudos, Educação à Distância).

\_\_\_\_\_\_ . Ministério de Educação e Desporto. Secretaria de Educação à Distância. **Deficiência Mental.** Deficiência Física. Brasília: SEED, 1998. p.07- 49. (Cadernos TV Escola Educação Especial).

. Ministério de Educação e Desporto. Secretaria de Educação à Distância. **Salto para o Futuro:** Educação Especial. Tendências atuais. Brasília: SEED, 1999. (Série Estudos, Educação à Distância).

BUSTAMANTE, Sílvia Branco Vida. Projeto LOGO DME. **Revista de Tecnologia Educativa,** [s.l.], v.XI, n.4. 1991.

**\_\_\_\_\_\_ . Ambiente LOGO e Aprendizagem.** Petrópolis, 1990. Dissertação, Universidade Católica de Petrópolis.

CARRAHER, Davi W. O Papel do Computador na Aprendizagem. **Revista Acesso,** São Paulo, v.5, p.21-30. 1992.

CENTRO LATINO AMERICANO DE INVESTIGACIÓN EDUCATIVA - IBM. **Filosofia Educacional do LOGO Writer** (Compêndio). São José, Costa Rica, 1990.

COSTA, Marisa C. V. Pesquisa em Educação: Concepções de Ciências, Paradigmas Teóricos e Produção de Conhecimento. **Cadernos de Pesquisa,** São Paulo, n. 90, Agosto. 1994.

CREMA, (In: Rosso, Ademir J). **O Pensamento Operatório Formal e o Ensino de Exercícios de Ecologia:** Um Estudo de Caso. Florianópolis, 1990. Dissertação, Universidade Federal de Santa Catarina.

CUNHA, Ana Cirene Marques da. **O Computador na Escola e o Professor:** A questão do "objeto - com - o - qual - se pensa" num contexto LOGO. Campinas, 1995. Dissertação, Universidade Estadual de Campinas.

CYSNEIROS, Paulo Gileno. **Filosofia Logo.** 1991. Mimeografado.

Informática, Educação e Trabalho. In: ANAIS DO I SIENE, 1,1991, Recife. **Anais...** Recife: Sociedade Brasileira de Educação, 1991. p.20-27.

Perspectivas da Informática na Educação Especial. In: ENCONTRO NACIONAL "O COMPUTADOR NA EDUCAÇÃO ESPECIAL", 1991, Rio de Janeiro. **Anais...** Rio de Janeiro, 1991. p.73-78.

DAVIS, Cláudia; OLIVEIRA, Zelma de. **Psicologia na educação.** São Paulo: Cortez, 1991. (Coleção °. Grau. Série Formação do Professor).

DE CORTE, Erik. **Aprender na Escola com as Novas Tecnologias da Informação.** Portugal: Ministério da Educação de Portugal, GEP, 1995. p.89- 113.

DEMO, P. **A nova LDB: Ranços e Avanços.** Campinas: Papires,1997.

**\_\_\_\_\_\_. Pobreza Política.** São Paulo: Cortez, 1990.

EDLER, Rosita Carvalho. **Atendimento Educacional Especializado em Organizações de Ensino para Alunos que apresentam Distúrbios de Aprendizagem:** Discurso e Prática. Rio de Janeiro, 1996. Tese, Universidade Federal do Rio de Janeiro.

**\_\_\_\_\_\_. A Nova LDB e a Educação Especial.** Rio de Janeiro: WVA, 1997.

EMUNO, Sônia Regina Fiorim. **A formação universitária em educação especial** - deficiência mental no estado de São Paulo: suas características administrativas, curriculares e teóricas. São Paulo, 1995. Dissertação, Universidade de São Carlos.

FALCÃO, Jorge Tarcísio R. Computadores e Educação: Breves Comentários Sobre Alguns Mentais. **Revista Brasileira de Estudos Pedagógicos,** Brasília, v.70, n.165, p.56-243, maio/agosto. 1989.

FERNANDEZ, Alicia. **A Inteligência Aprisionada.** Porto Alegre: Artes Médicas, 1991.

FERREIRA, Júlio Romero; NUNES, Leila Regina Oliveira de Paula. Deficiência Mental. O que as Pesquisas Brasileiras Têm Revelado. In: Eunice M. L. Soriano de Alencar (org.). **Tendências e Desafios da Educação Especial** Brasília: SEESP, 1994, p.50-75. (Série Atualidades Pedagógicas).

FIALHO, Francisco A. P. **Introdução às Ciências da Cognição.** 1. ed. Florianópolis: Insular, 2001.

**\_\_\_\_\_\_. Modelagem computacional da equilibração das estruturas cognitivas como pressuposto por Jean Piaget.** Florianópolis, 1994. Tese (Doutorado em Engenharia de Produção) - Programa de Pós-Graduação em Engenharia de Produção, Universidade Federal de Santa Catarina.

FIRST, Michael B.; FRANCES, Allen; PINCUS, Harold A. **Manual do Diagnóstico.** Diferencial do DSM-IV. Porto Alegre: Artes Médicas do Sul, 2000. FONSECA, Vitor da. **Educação Especial.** Um Programa de Estimulação Precoce. Uma Introdução às Idéias de Feurstein. Porto Alegre: Artes Médicas, 1995.

GARDNER, Howard. **A Nova Ciência da Mente:** uma história da revolução cognitiva. São Paulo: Edun, 1995.

**\_\_\_\_\_\_. Inteligência Múltiplas** - A Teoria na Prática. Porto Alegre: Artes Médicas, 1995.

GOLDENBERG, E. P.; RUSSELE, S. J.; CARTER, C. J. **Computer, education and special needs.** Massachusetts: Addison Wesley, Reding, 1984.

GOLEMAN, Daniel. **Inteligência Emocional.** Rio de Janeiro: Objetiva, 1996.

INHELDER, B. **El diagnóstico del Razionamento em los Debilis Mentales.** Barcelona: Nova Terra, 1971.

KASSAR, Mônica M. C. **A Deficiência Mental na Voz das Professoras.** Campo Grande, 1993. Dissertação, Universidade Federal de Mato Grosso do Sul.

KLEIN, Lígia Regina. História: uma concepção de homem, uma concepção de educação. In: **Tendências pedagógicas na prática escolar e suas implicações na educação especial.** Curitiba, 1993.

KRAMER, S. **Por entre as Pedras:** Armas e Sonhos na Escola. São Paulo: Ática, 1993.

LA TAILLE, Yves de. **Ensino Sobre o Lugar do Computador na Educação.** São Paulo: Iglu Editora, 1990.

LAJONQUIERE, L. de. **De Piaget a Freud:** Para Repensar a Aprendizagem (psico) Pedagógica entre o conhecimento e o saber. Petrópolis: Vozes, 1993.

LEONTIEV, Alex. **O Desenvolvimento do Psquismo.** Lisboa: Horizonte Universitário, 1978.

LÉVY, Pierre. **A Máquina Universo** - criação, cognição e cultura informática. Porto Alegre: Editora Artes Médicas Sul Ltda, 1998.

**\_\_\_\_\_ . As Tecnologias da Inteligência** - O Futuro do Pensamento na Era da Informática. São Paulo: Editora 34, 1993. (Coleção Trans).

**\_\_\_\_\_\_. O que é Virtual?** São Paulo: Editora **34, 1996.** (Coleção Trans).

LIMA, Patrícia Maria Vargas. **O Uso de Ambiente Informatizado como Apoio ao Desenvolvimento da Cognição Espacial nas Séries Iniciais.** Florianópolis, 1998. Dissertação, Universidade Federal de Santa Catarina.

LOLLINE, Paolo. **Didática & Computador:** Quando e Como a Informática na Escola. São Paulo: Edições Loyola, 1991.

LURIA, A. R. et. al. **Psicologia e Pedagogia:** Bases Psicológicas da Aprendizagem e do Desenvolvimento. 1. ed. Porto Alegre: Moraes, 1991.

**\_\_\_\_\_\_. Pensamento e Linguagem:** As últimas conferências de Luria. Porto Alegre: Artes Médicas, 1987.

MANTOAN, M. T. E. **Compreendendo a Deficiência Mental:** Novos Caminhos Educacionais. São Paulo: Scipione, 1988.

; VALENTE, J. A. Contribuições para abordagem inovadora da educação de deficientes. In: MANTOAN, M. T. E. **Ser ou Estar:** eis a questão explicando o déficit intelectual. Rio de Janeiro:WVA, 1997.

MANZOLLI, Luci Pastor. **Classe Especial:** Caracterizando o aluno Portador de Deficiência Mental. São Paulo, 1994. Tese, Universidade de São Paulo.

MATURANA, H. R. Emoções e linguagem na educação e na política. Belo Horizonte: UFMG, 1998.

\_\_\_\_\_\_ ; VARELA, F. G. **De Máquinas e Seres Vivos** - Uma Teoria Sobre Organização Biológica. Santiago do Chile: Editorial Universitário S.A., 1972.

MENDES, Mônica H. A. A Linguagem LOGO e sua Utilização na Psicopedagogia. In: OLIVEIRA, Vera Barros de (org.). **W A, Informática em Psicopedagogia.** São Paulo: Editora SENAC, 1996. p. 134-146

MORAES, Raquel de Almeida. **Educação e Informática: 1937 a 1989.** O Processo Decisório no Setor. Campinas, 1991. Dissertação, Universidade Estadual de Campinas.

OLIVEIRA, Marta Kohl. Vygotsky: alguns equívocos na interpretação de seu pensamento. **Cadernos de Pesquisa,** São Paulo, v.81, p.67-74. 1992.

**\_\_\_\_\_\_. Vygotsky:** aprendizado e desenvolvimento, um processo sócio histórico. São Paulo: Scipione, 1993.

PAIN, S. **Diagnóstico e Tratamento dos Problemas de Aprendizagem.** Porto Alegre: Artes Médicas, 1985.

PAIVA, Yolanda Moreira dos Santos. **A Afetividade na Aprendizagem** - uma Breve Introdução ao Tema. Texto no Prelo.

PAPERT, Seymour. **A máquina das Crianças** - Repensando a Escola na Era da Informática. Porto Alegre: Artes Médicas, 1994.

**\_\_\_\_\_\_. LOGO:** Computadores e Educação. 2. ed. São Paulo: Brasiliense, 1986.

\_\_\_\_\_\_ . Uma Crítica ao Tecnocentrismo no Pensamento sobre a Escola do Futuro. In: CONFERÊNCIA CRIANÇA NA ERA DA INFORMÁTICA. OPORTUNIDADES PARA CRIATIVIDADE, INOVAÇÕES E NOVAS ATIVIDADES, 19 de Março de 1987, Sofia, Bulgária. **Anais...** Direitos Reservados CLIE/IBM, 1991.

PEREIRA, O, et. al. **Educação Especial:** atuais desafios. Rio de Janeiro: Interamericana, 1990.

PIAGET, Jean. **A construção do real da criança.** Rio de Janeiro: editora Zahar, 1975.

\_\_\_\_\_\_ et. al. **Morphismes et Categories.** Delachaux & Viestlé, Paris, 1990.

**\_\_\_\_\_\_. A equilibração das estruturas cognitivas** - problema central do desenvolvimento. Rio de Janeiro: editora Zahar, 1976.

**\_\_\_\_\_\_. A psicologia da inteligência/Lisboa:** Editora Fundo de Cultura S.A, 1967.

**\_\_\_\_\_\_. Biologia e Conhecimento.** Petrópolis: Vozes, 1973.

**\_\_\_\_\_\_. Seis Estudos de Psicologia.** Rio de Janeiro: Forense, 1994.

\_\_\_\_\_\_ ; GRECO, Pierre. **Aprendizagem e Conhecimento.** Rio de Janeiro: Freitas Bastos, 1974.

\_\_\_\_\_\_ ; INHELDER, Barbei. **A Representação do Espaço na Criança.** Porto Alegre: Artes Médicas, 1994.

**\_\_\_\_\_\_. Gênese das estruturas lógicas elementares.** Rio de Janeiro: editora Zahar, 1963.

PINHEIRO, Odnea Quartieri Ferreira. **A Criatividade com Deficiência Mental.** Oficina de Criatividade "Sem Fronteiras". Florianópolis, 2000. Dissertação, Universidade Federal de Santa Catarina.

PINTO, Cira de Matos Brito (trad.). Recomendações da V Reunião do Comitê Intergovernamental do projeto Principal de Educação. **Cadernos de Educação Básica,** Brasília: MEC/UNESCO, n.2. 1993. (Série Atualidades Pedagógicas).

QUEIROZ, Vivina Dias Sói. **Educação, Computadores e Deficiência Mental:** Interações Possíveis. Campo Grande, 1997. Dissertação, Universidade Federal de Mato Grosso do Sul.

RIPPER, Afira Viana. **O Ambiente LOGO como Mediação Instrumental.** In: EM ABERTO TENDÊNCIAS DA INFORMÁTICA NA EDUCAÇÃO. Brasília: INEP, 1993, p.51-61.

RIVIÈRE, P. **O processo educativo segundo Paulo Freire e Pichon Rivière.** São Paulo: Vozes, 1987b.

RUSSO, Luiza Angélica Barata. **Algumas Contribuições do Sócio-Interacionismo.** Para Pensar a Prática Pedagógica na Educação Especial. São Paulo, 1994. Dissertação, Pontifícia Universidade Católica de São Paulo.

SANDHOLTZ, Judith Haymoré; RINGSTAFF, Cathy; DWYER, David. **Ensinando com a tecnologia:** criando salas de aula centradas nos alunos. Porto Alegre: Artes Médicas, 1997.

SANTA ROSA, Lucília Maria Costi. "Escola Virtual" para Educação Especial: Ambientes de Aprendizagem Telemáticos Cooperativos como Alternativa de Desenvolvimento. **Revista Informática Educativa,** [s.l.], v.10, n.1, p.115-138. 1997.

\_\_\_\_\_\_ . Metodologia LOGO: Experiência Interativa em Microcomputador com Deficientes Mentais Educáveis. **Tecnologia Educacional,** Rio de Janeiro, v. 17, 1988. p.83-93.

**\_\_\_\_\_\_. Telemática:** Um Novo Canal de Comunicação, Desenvolvimento de Crianças com Paralisia Cerebral. Projeto CIES/EDUCON/ACED. Universidade Federal do Rio Grande do Sul, 1994.

SILVA, Márcia Regina Goulart da. **O Computador e a Alfabetização** - Estudos das Concepções Subjacentes aos *Softwares* Para A Educação Infantil. Florianópolis, 1998. Dissertação, Universidade Federal de Santa Catarina.

STALH, M. Uma Taxionomia do *Software* Educacional. In: III ENCONTRO DE INFORMÁTICA, 3, Rio de Janeiro, 1994. **Anais...** Rio de Janeiro: Faculdade Carioca, 1994.

SUTTON, V. Sign writing. Disponivel em: http://signwriting.org/read.html.

TAYLOR, R. **The computer in the school.** Columbia: Teachers College Press, Columbia University, 1980.

UNIVERSIDADE DO ESTADO DO RIO DE JANEIRO. **The definition and it's aplication.** Apostila do Curso de Mestrado de Desenvolvimento Curricular em Educação Especial. Rio de Janeiro: UERJ, 1996. Mimeografado.

UNIVERSIDADE FEDERAL DE SANTA CATARINA. Biblioteca Universitária. Serviço de Referência. Catálogos de Universidades. Apresenta endereços de Universidades nacionais e estrangeiras. Disponível em: [http://www.bu.ufsc.br.](http://www.bu.ufsc.br)

VALENTE, José Armando. Informática na Educação Especial. In: CONGRESSO BRASILEIRO SOBRE EDUCAÇÃO ESPECIAL, 3, 1999, Curitiba. **Anais...** Curitiba, 1999. p.09-25.

O Uso do Computador na Inclusão da Criança Deficiente. In: MANTOAN, M. T. E. (Org.). **A integração de pessoas com deficiência.** São Paulo: Memmon Edições Científicas. P.51-56, 1997.

\_\_\_\_\_\_ (org.). **Computadores e Conhecimento** - Repensando a Educação. Campinas: Gráfica Central da UNICAMP, 1993.

\_\_\_\_\_\_ (org.). **Liberando a mente.** Campinas: Gráfica Central da UNICAMP, 1991.

\_\_\_\_\_\_ et. al. **Piaget, Vygotsky, Wallon:** Teorias Psicogenéticas em Discussão. São Paulo: Summus, 1992.

\_\_\_\_\_\_ ;VALENTE, Ann Berger. **LOGO:** Conceitos, Aplicações e Projetos. São Paulo: McGraw-Hill, 1988.

VAN DER VEER, Reneé; VALSINER, Joan. **Vygotsky Uma Síntese.** São Paulo: Edições Loyola, 1996.

VISCA, Y. **Clínica Psicopedagógica:** epistemologia convergente. Porto Alegre: Artes Médicas, 1987.

VYGOTSKY, L. S. **A Formação Social da Mente.** São Paulo: Martins Fontes, 1989a.

**\_\_\_\_\_\_. Fundamentos e Defectologia.** Obras Completas. TOMO Cinco, Habana: Editorial Pueblo y Educación, 1989b.

**\_\_\_\_\_\_. Pensamento e Linguagem.** 2. ed. [s. I.]: Martins Fontes, 1991.

LURIA, A. R. **Estudos Sobre a História do Comportamento -** Simias, Homem Primitivo e Criança. Porto Alegre: Artes Médicas, 1993.

WALLON, Henri. **As Origens do Pensamento da Criança.** São Paulo: Ed. Manoele, 1988.

WEISS, M. L. L. Psicopedagogia Clínica: Uma Visão Diagnóstica. 2. Ed. Porto Alegre: Artes Médicas, 1994.

WEISS, P. A. **The Science of life.** The living system for living. EUA: Futura Publishing, 1973.

WERNEC, Cláudia. **Muito Prazer, eu existo.** Rio de Janeiro: WVA, 1993.

ZANELLA, Andréia Vieira. **Zona de Desenvolvimento Proximal.** Análise Teórica de Um Conceito com Situações Variadas. São Paulo, 1992. Dissertação, Pontifícia Universidade Católica de São Paulo.

### **ANEXOS**

### **8.1 Roteiro das entrevistas**

**8.1.1 Questões gerais**

1. O que entende por Deficiência Mental?

2. O que você acha do uso do computador na Educação do portador de deficiência mental?

3. E você acha possível a integração do deficiente mental na nossa atual sociedade?

4. Qual sua expectativa com relação ao nosso trabalho?

**8.1.2 Específicas aos grupos**

**Grupo I - Equipe da Unidade de Acompanhamento e Inclusão - UNAI**

1. A que você atribui a ausência de uma política a nível de Estado para a Informática Educativa destinada a Educação Especial?

2. Existe alguma proposta a nível de Estado para a Informática Educativa e em particular para a Educação Especial?

3. Qual sua concepção de Informática Educativa?

### **Grupo II - Professora, Coordenadora e Dirigente**

1. Qual a sua concepção de Informática Educativa?

2. Como é para você, se apropriar do computador?

3. Qual sua maior dificuldade em trabalhar com deficiente mental?

### **Grupo III - Pais e Mães**

1. Você acha que houve mudança no desenvolvimento tanto da aprendizagem como do desenvolvimento afetivo?

2. E você acha que o responsável por esse desenvolvimento foi o computador?

# **8.2 Tartarugas trabalhadas: colagem**

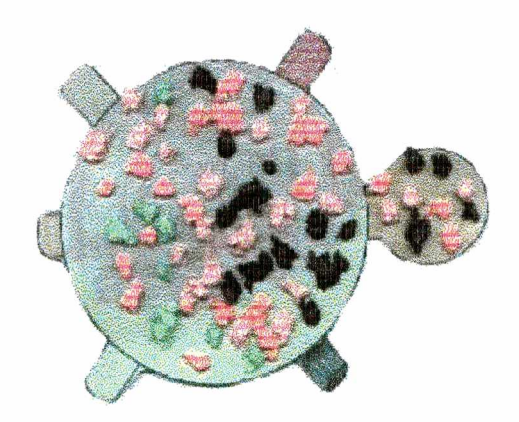

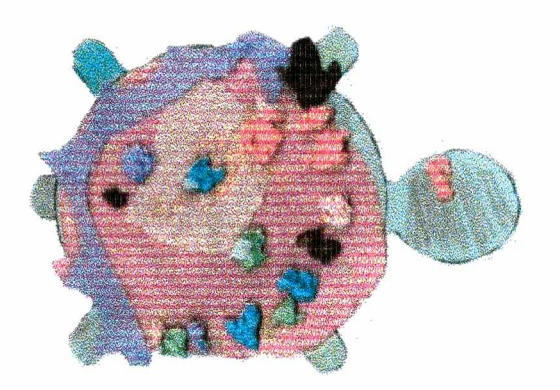

**Tartaruga feita pela Maria Tartaruga feita pelo António**

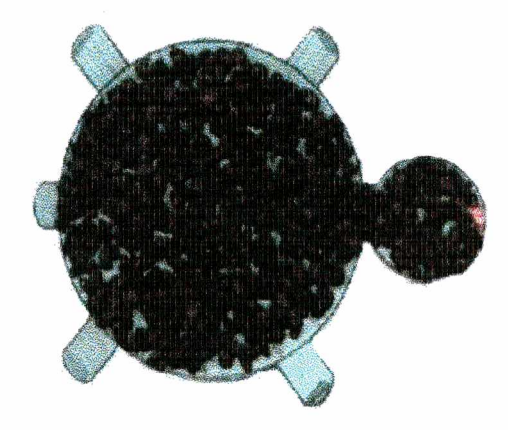

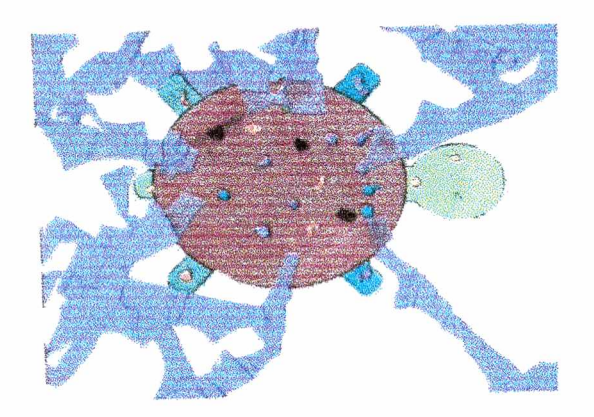

**Tartaruga feita pelo Luis Tartaruga feita pela Joana**

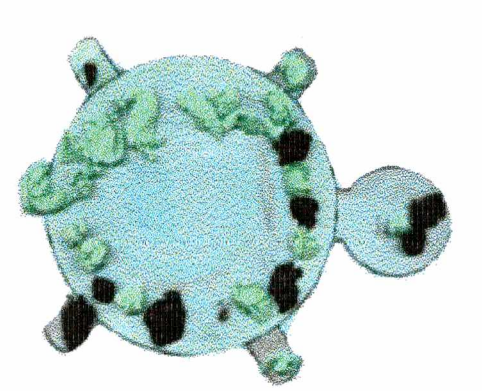

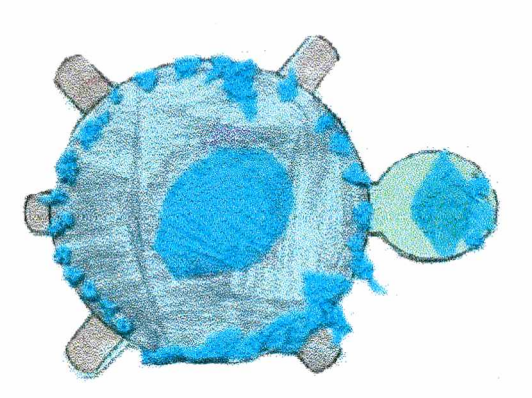

**Tartaruga feita pela Júlia Tartaruga feita pelo Pedro**

# **8.3 Projetos das crianças desenvolvidos nas sessões**

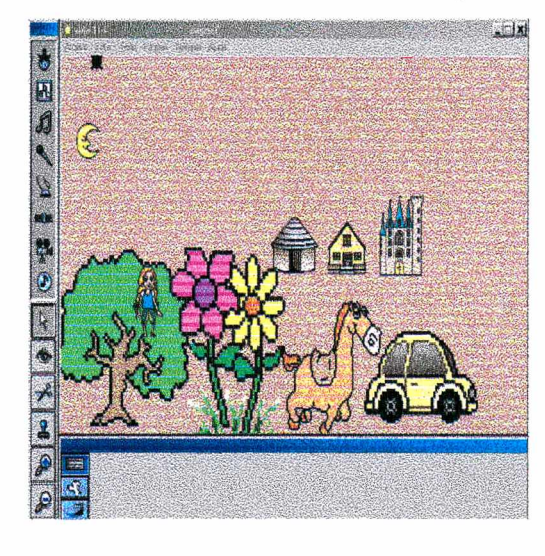

Projetos feitos pela Maria

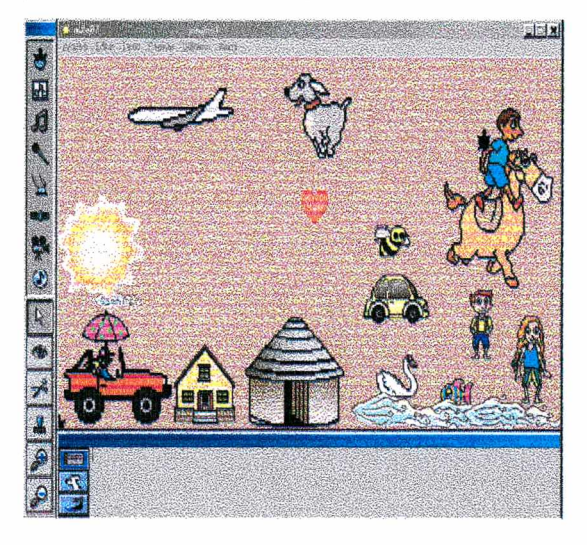

# Projetos feitos pelo Antônio

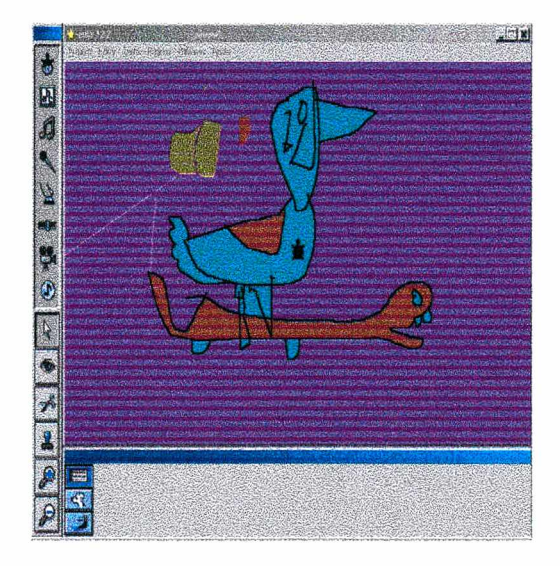

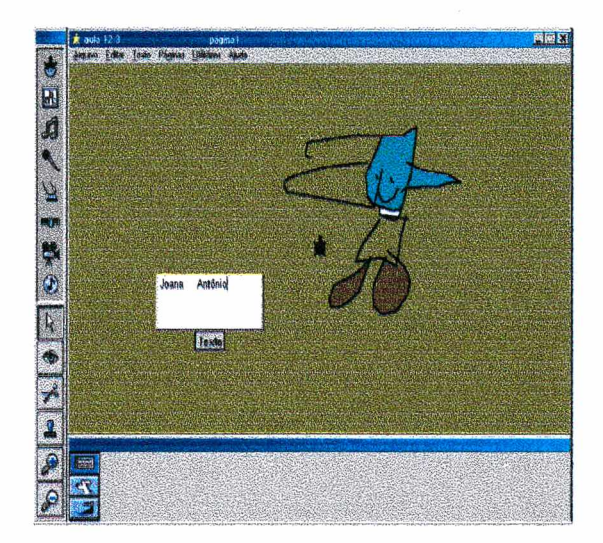

# Projeto feito pela Joana

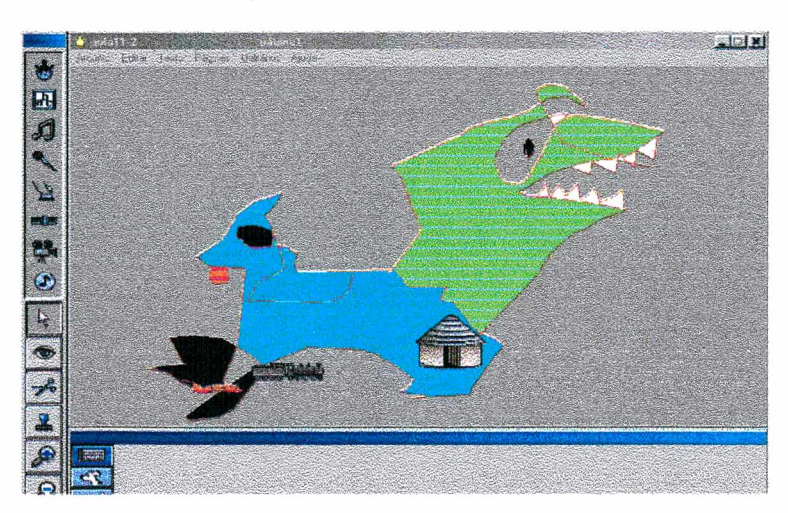

# Projetos feitos pela Júlia

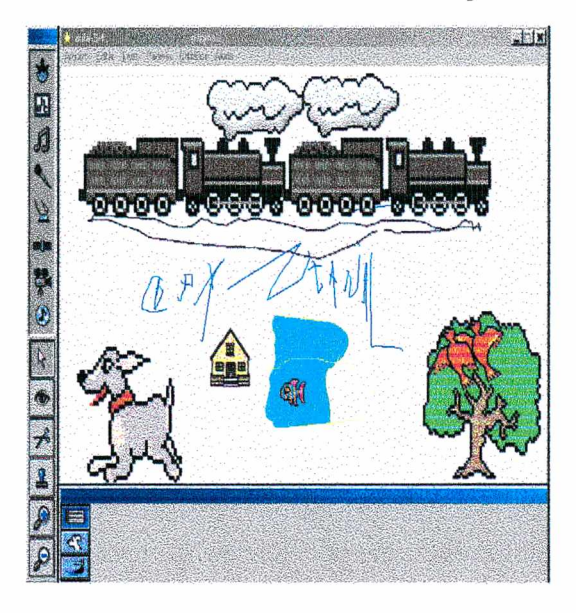

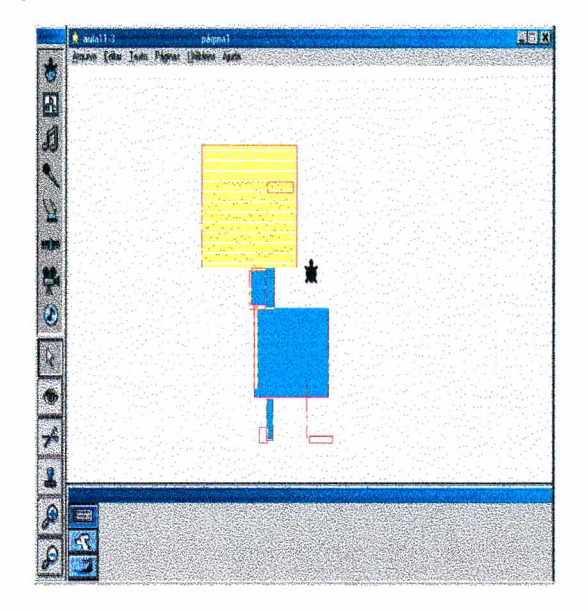

# Projetos feitos pelo Pedro

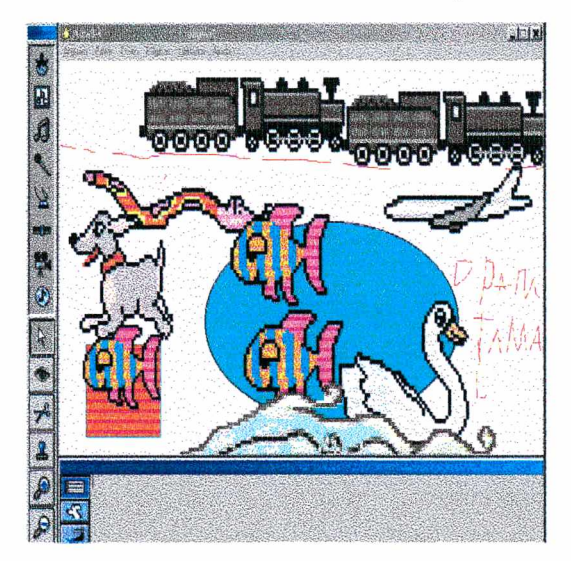

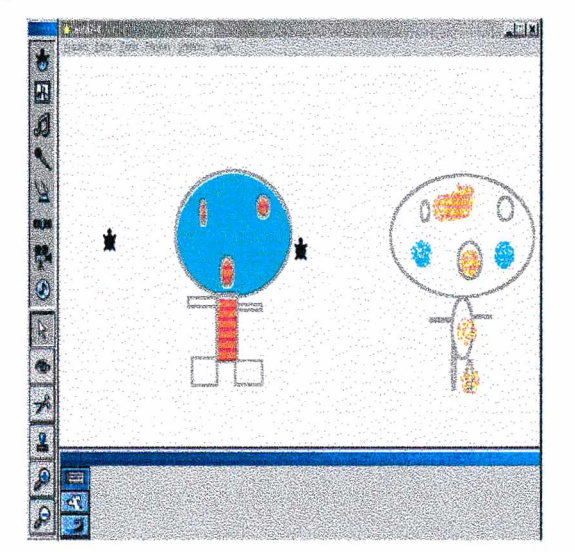

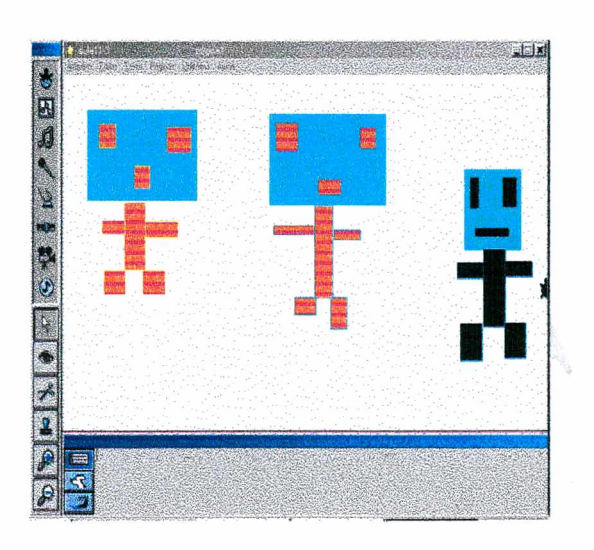

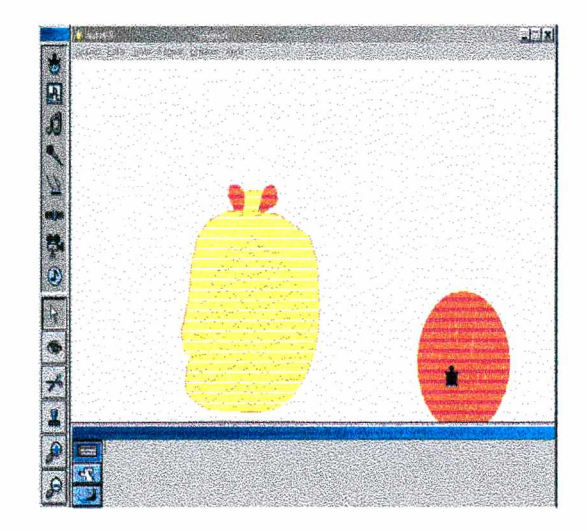

# Projetos feitos pelo Luis

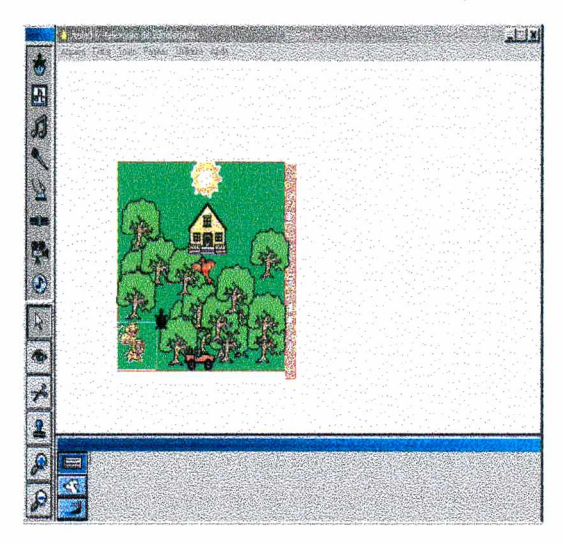

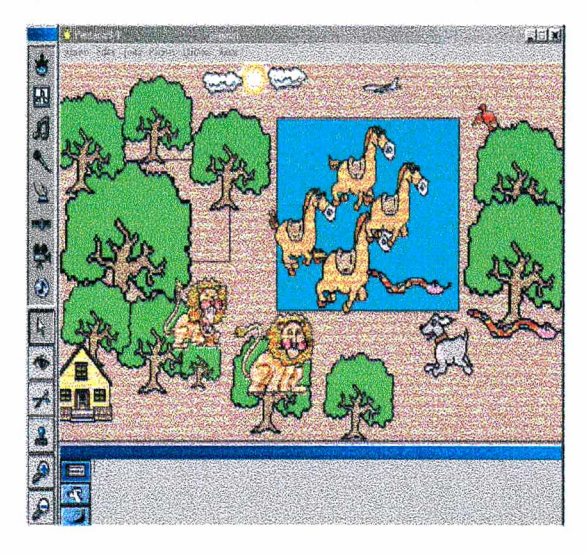

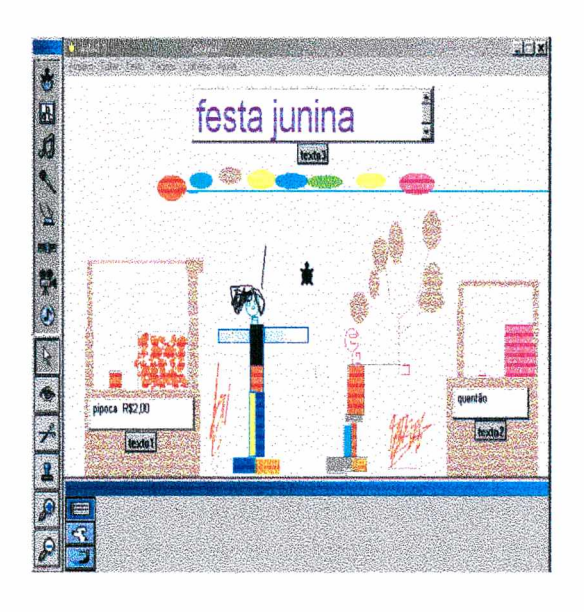

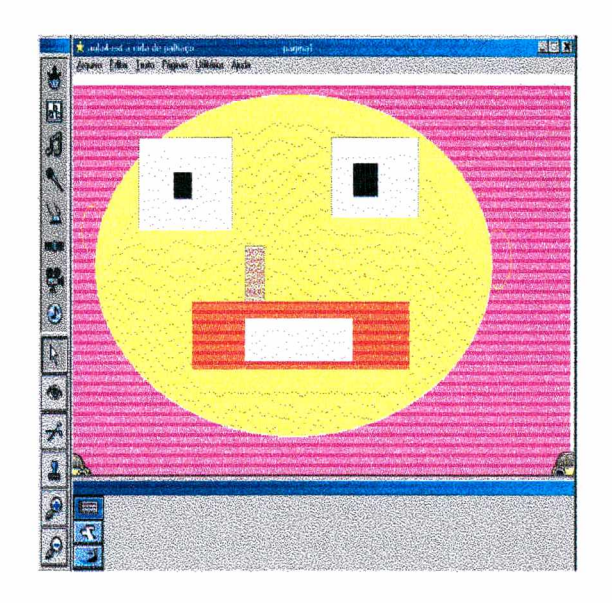

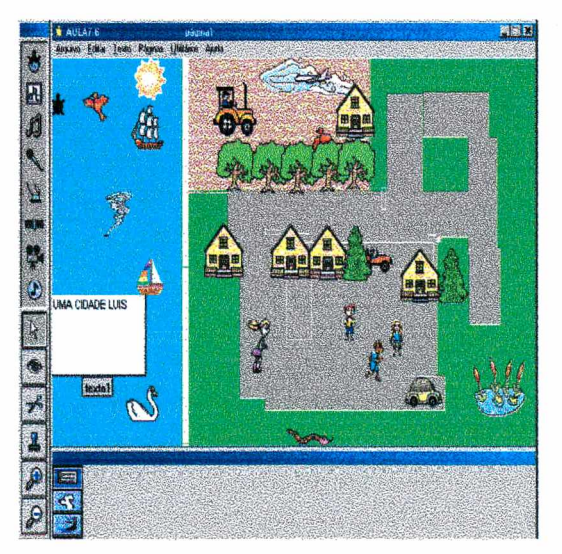

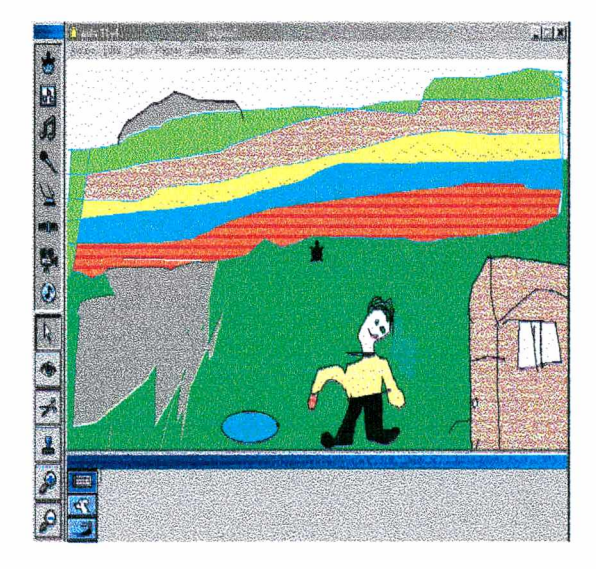

# **8.4 Modelagem do** *software*

 $\sim$ 

 $\bar{\mathcal{A}}$ 

### **LISTA DE MENSAGENS**

 $\bar{z}$ 

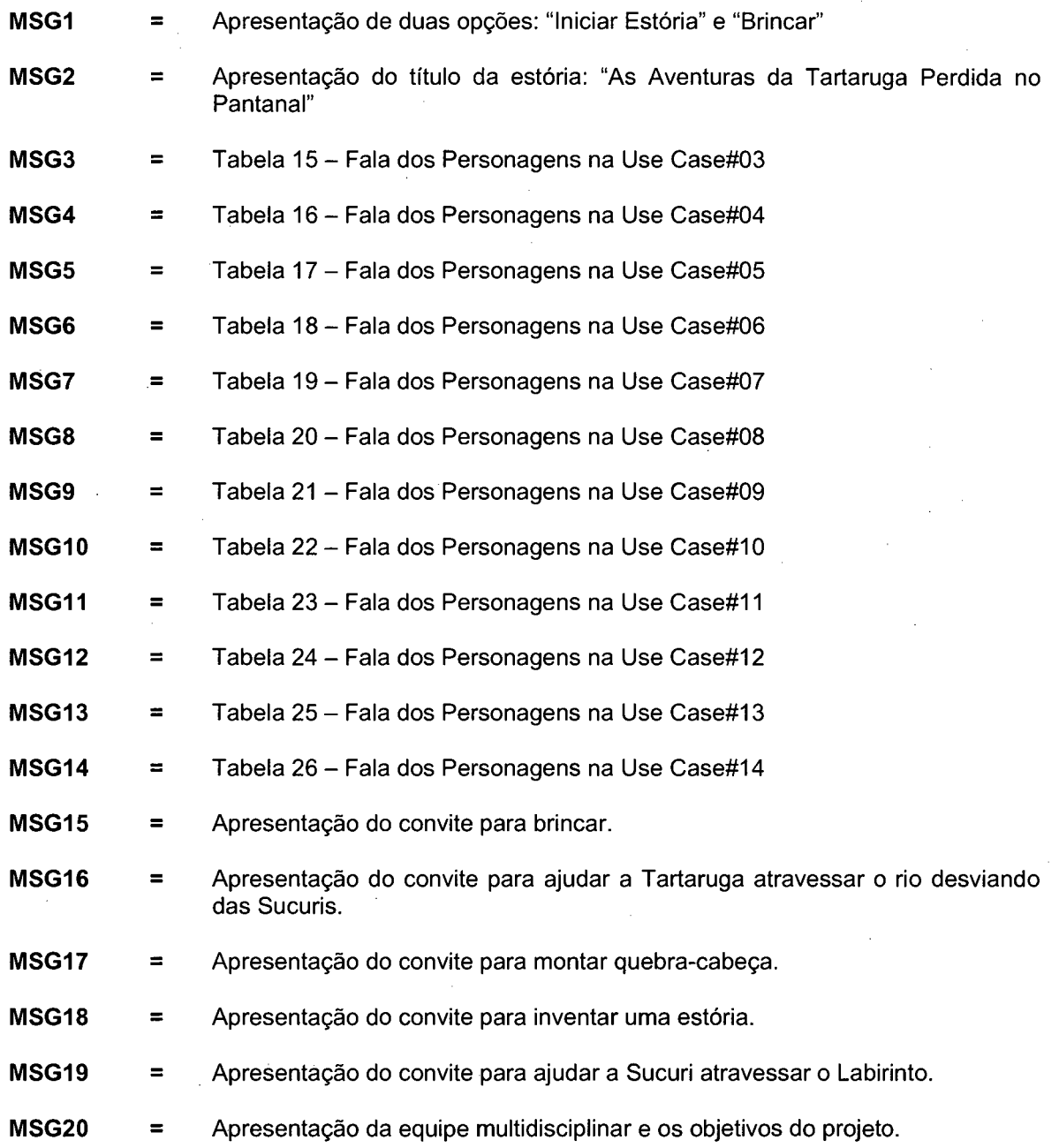

 $\sim 10$ 

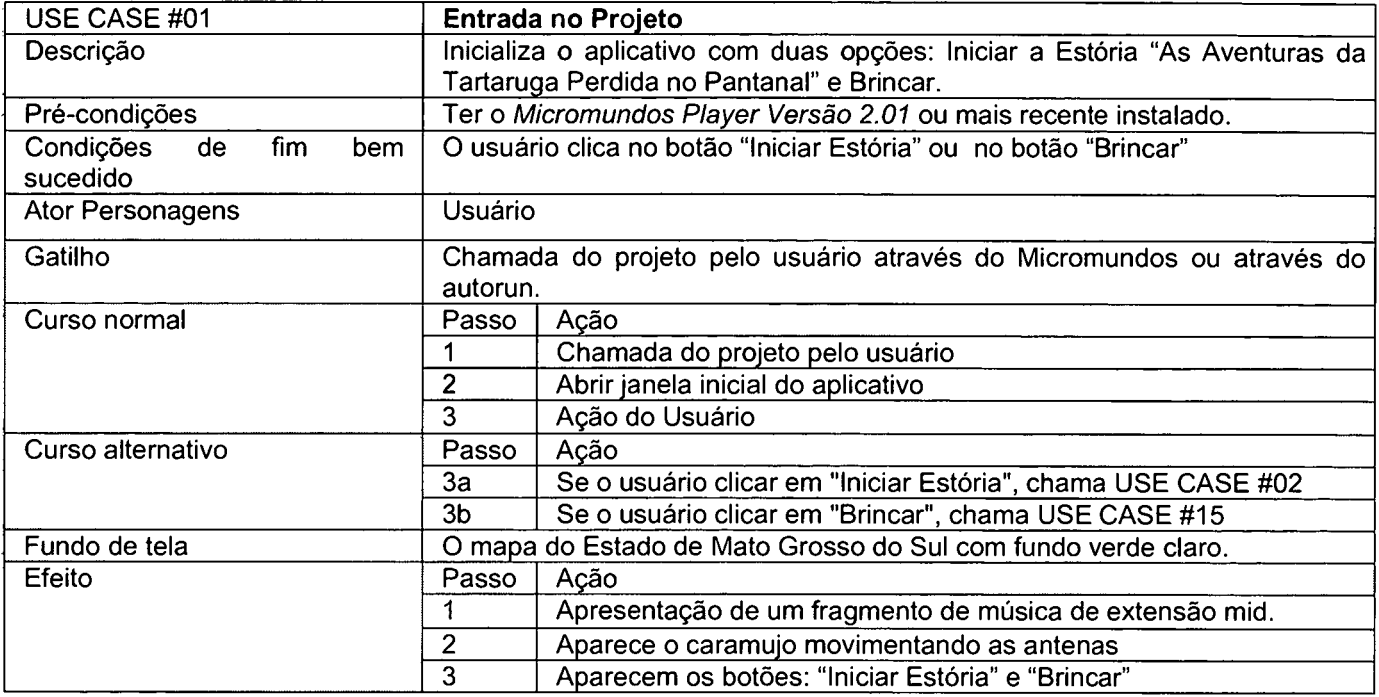

**Tabela 1 - USE CASE #01:** *Entrada no projeto*

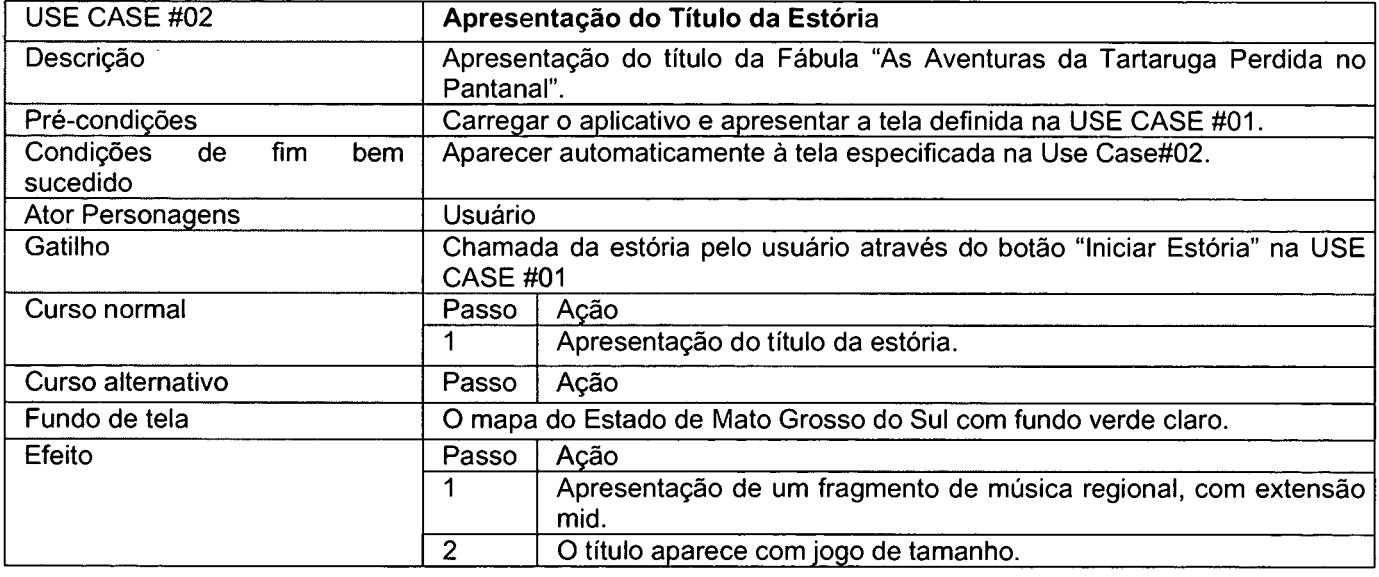

**Tabela 2 - USE CASE #02:** *Apresentação do Título da Estória*

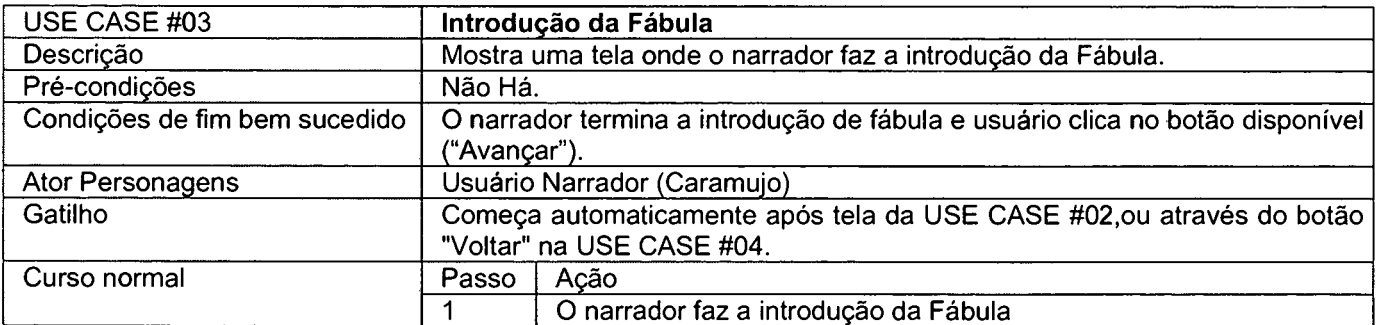

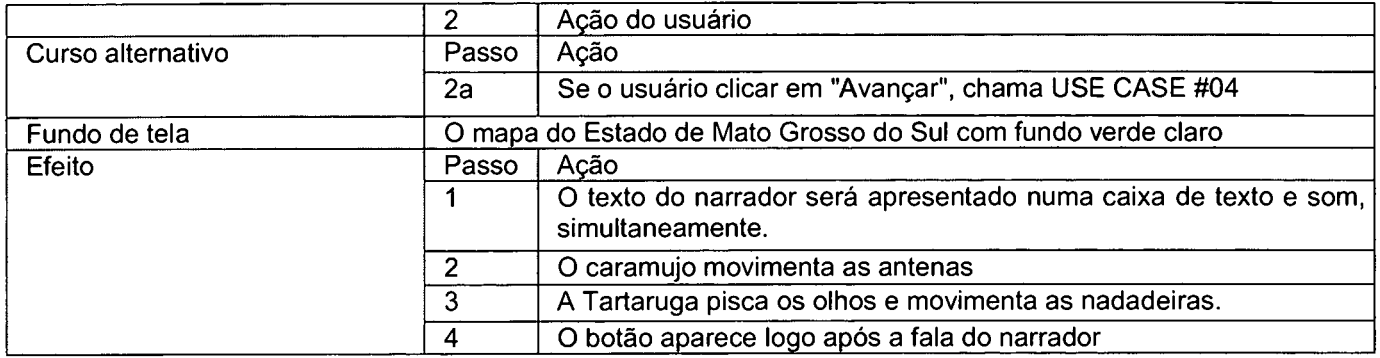

 $\bar{z}$ 

**Tabela 3 - USE CASE #03:** *Introdução da fábula*

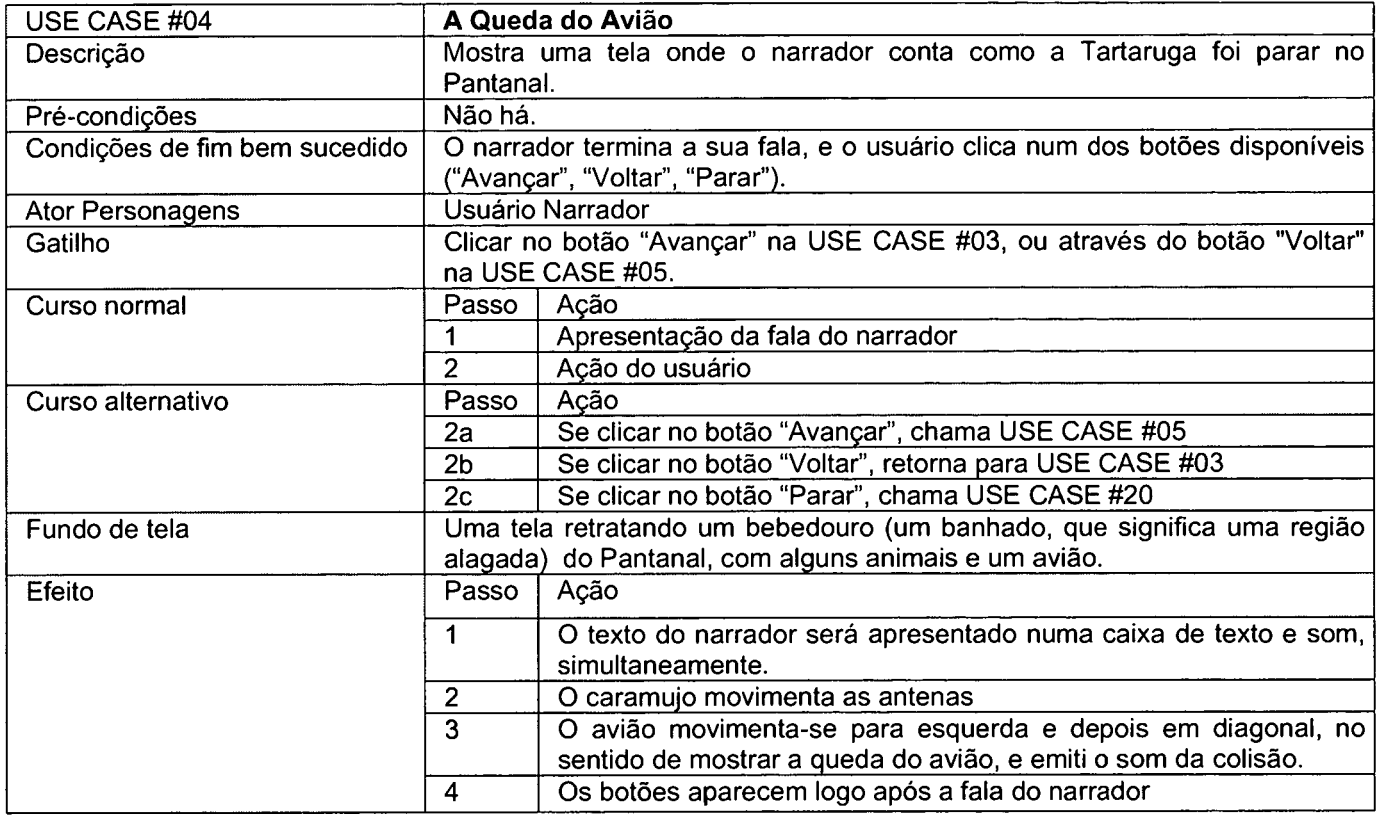

**Tabela 4 - USE CASE #04:** *A queda do avião*

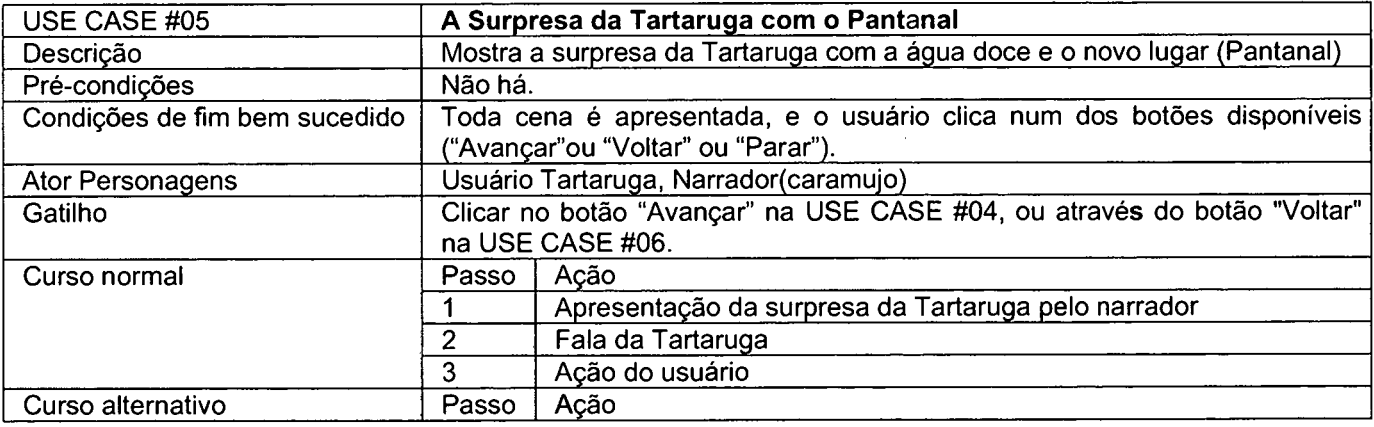

 $\sim$ 

 $\sim$   $\sim$ 

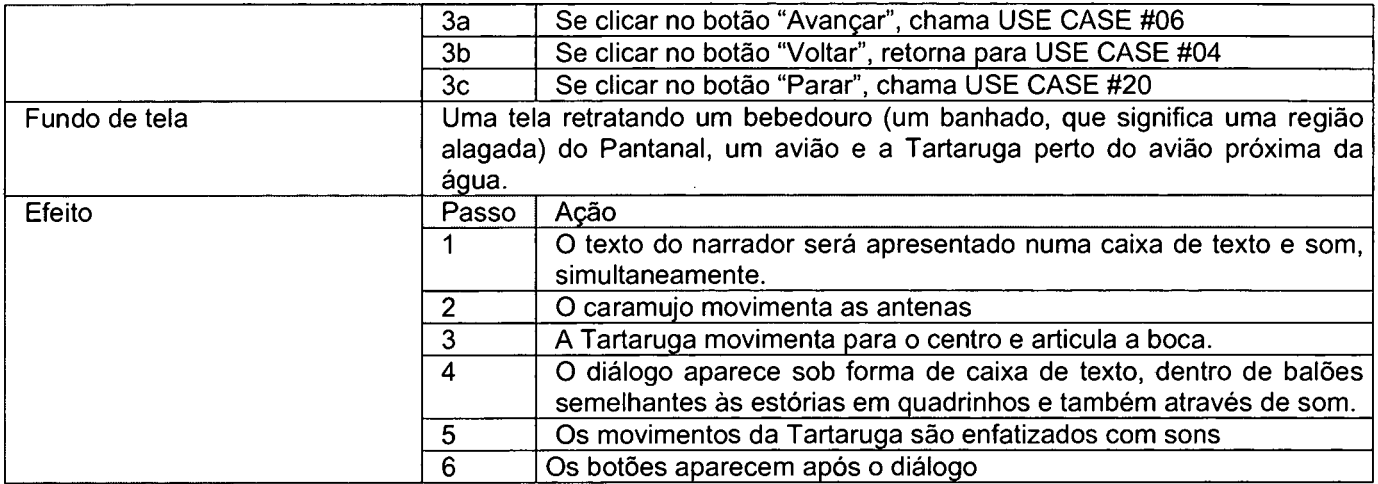

**Tabela 5 - USE CASE #05:** *A surpresa da Tartaruga com o Pantanal*

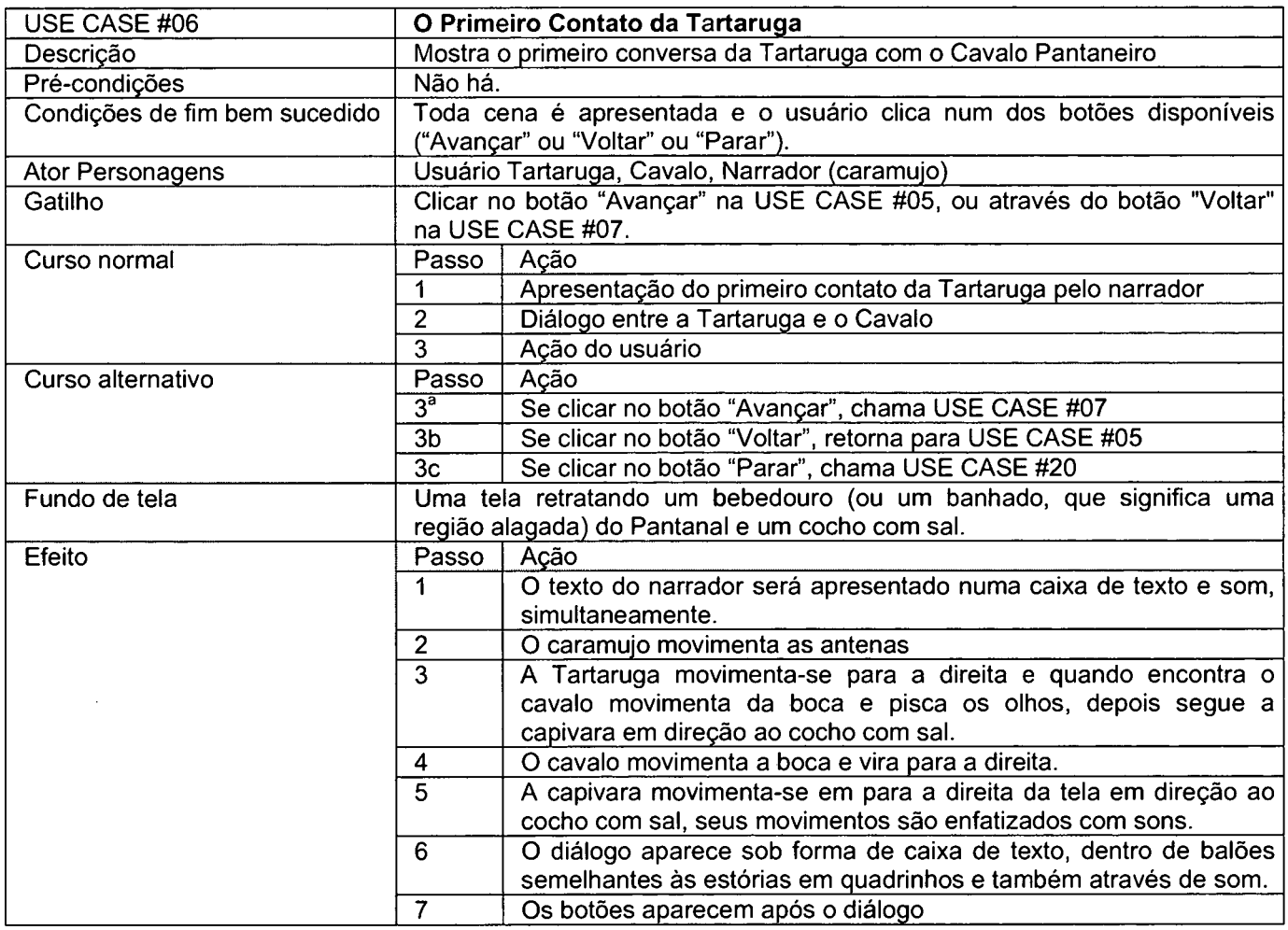

**Tabela 6 - USE CASE #06: O** *primeiro contato da Tartaruga*

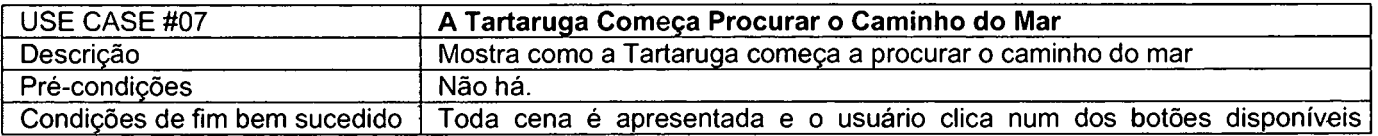

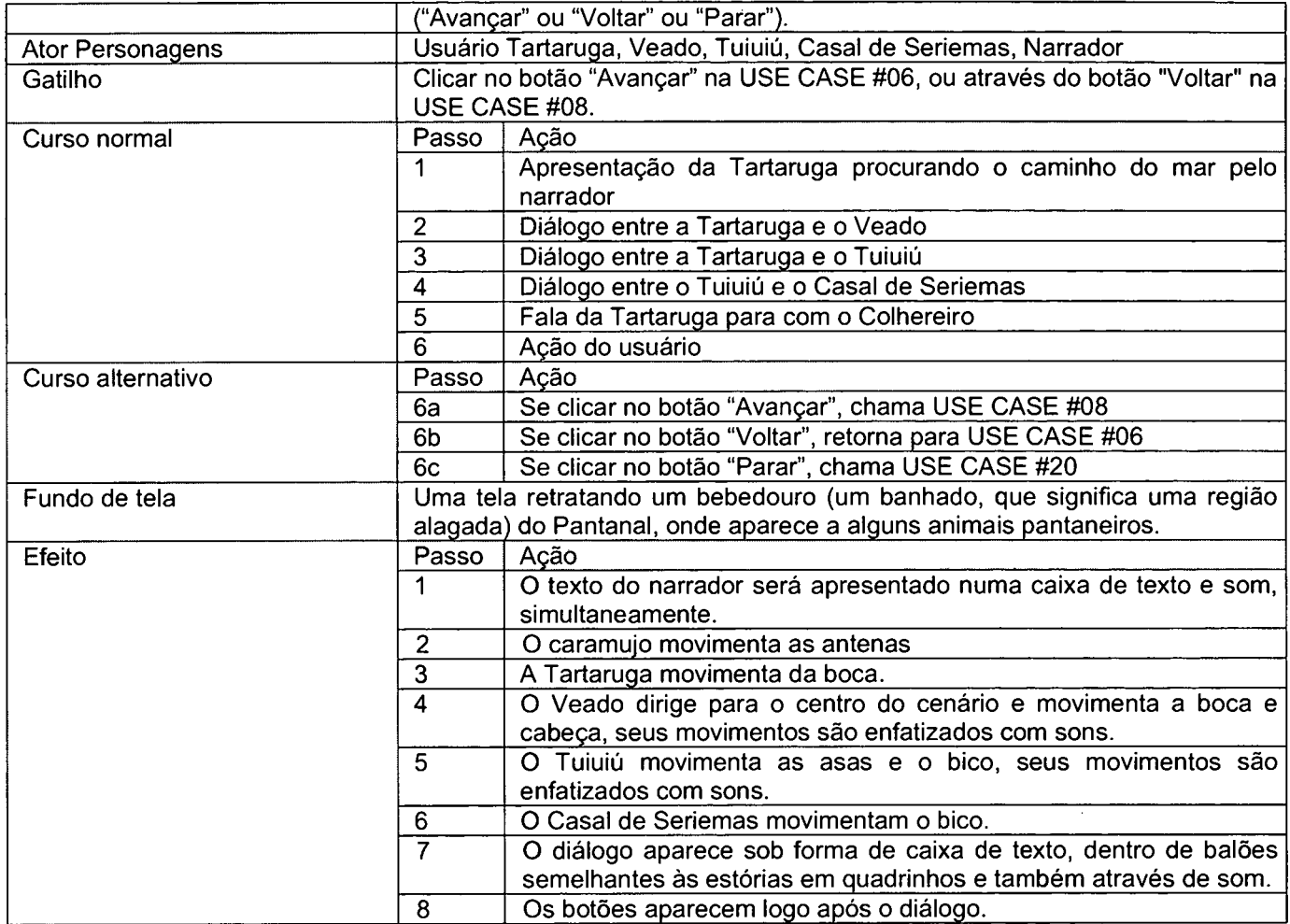

**Tabela 7 - Use Case #07:** *A Tartaruga começa procurar o caminho do mar*

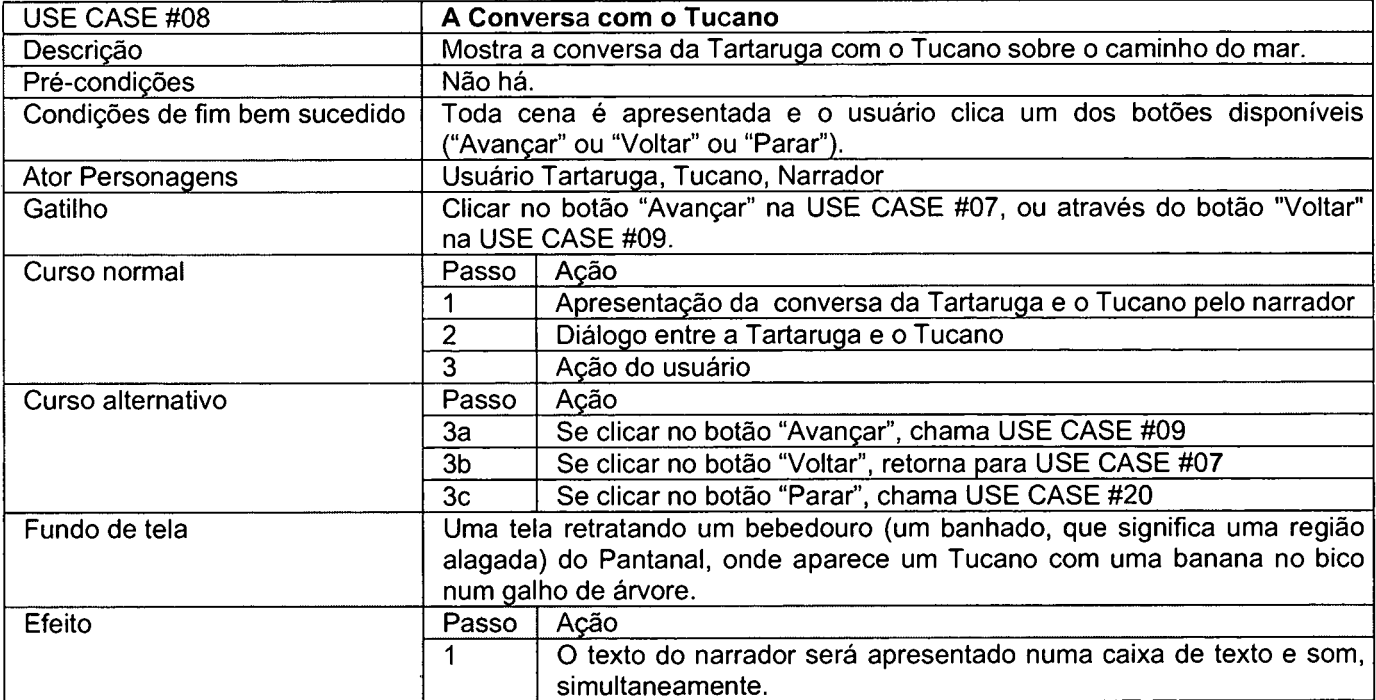

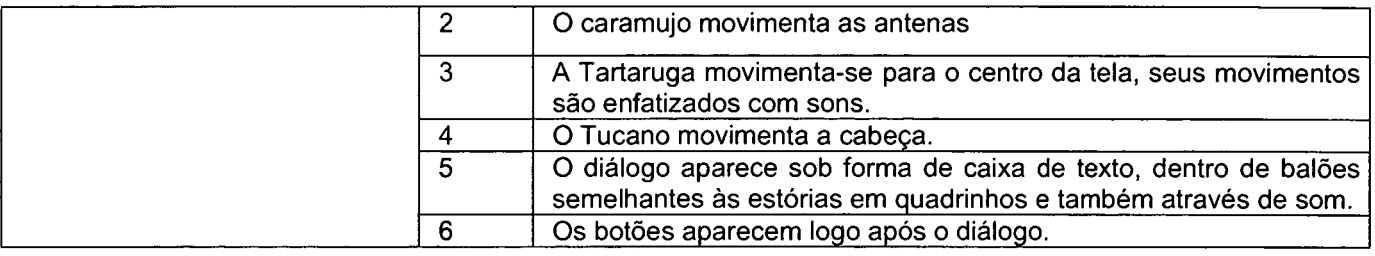

**Tabela 8 - USE CASE #08:** *A Conversa com o Tucano*

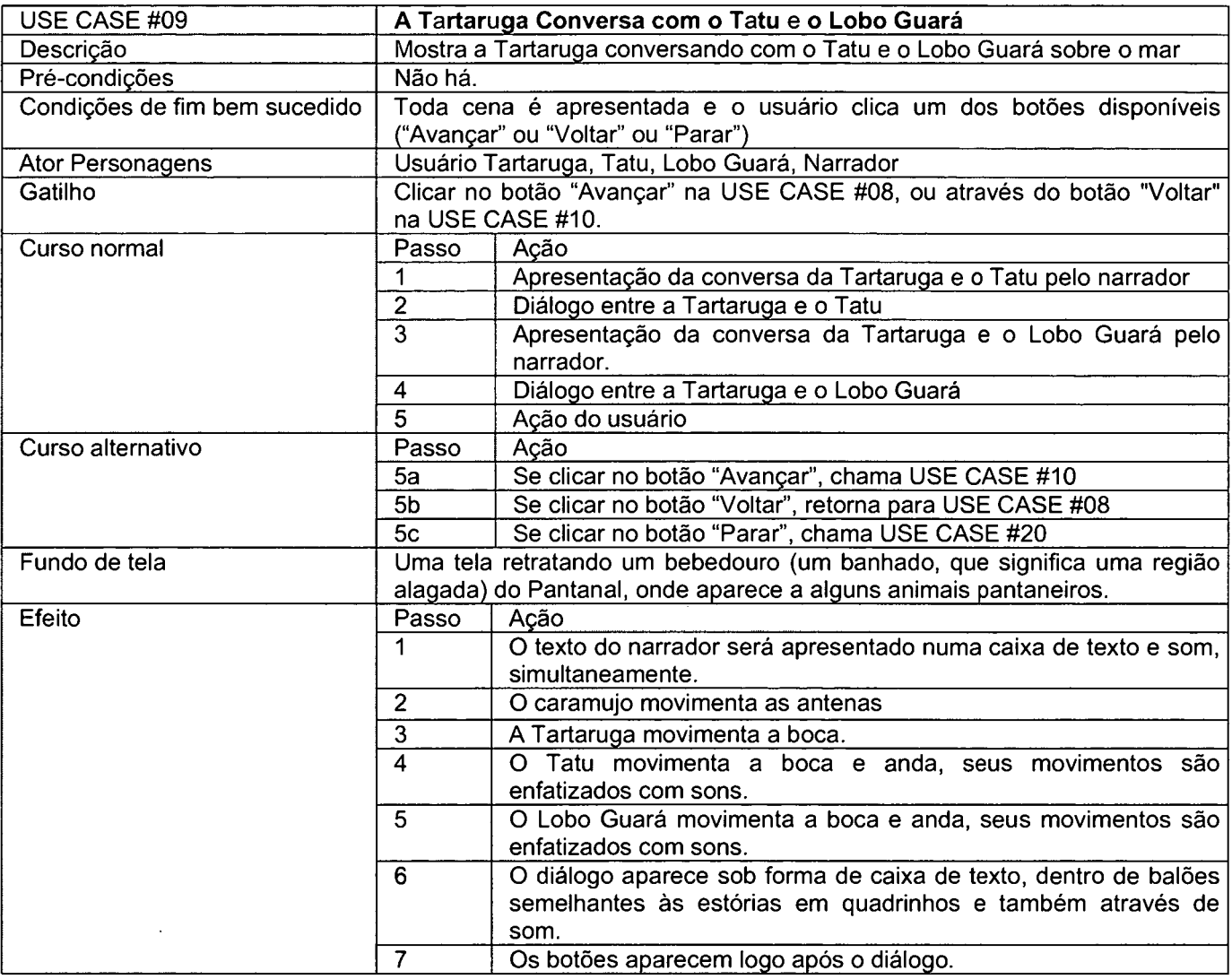

**Tabela 9 - USE CASE #09:** *A Tartaruga conversa com o Tatu e o Lobo Guará*

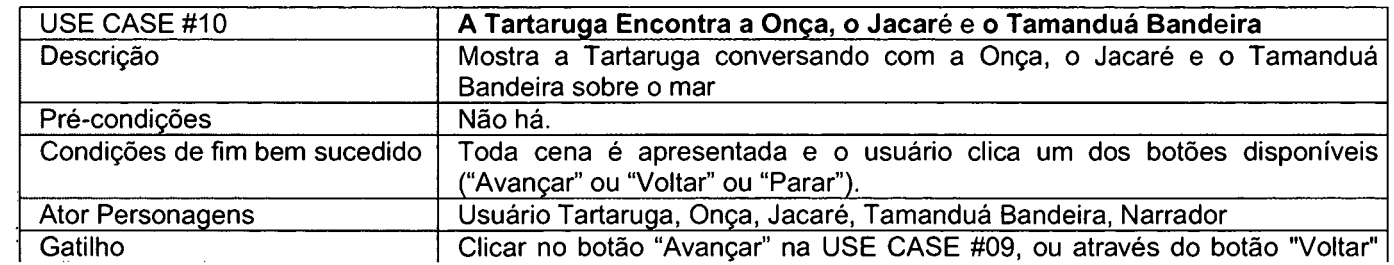

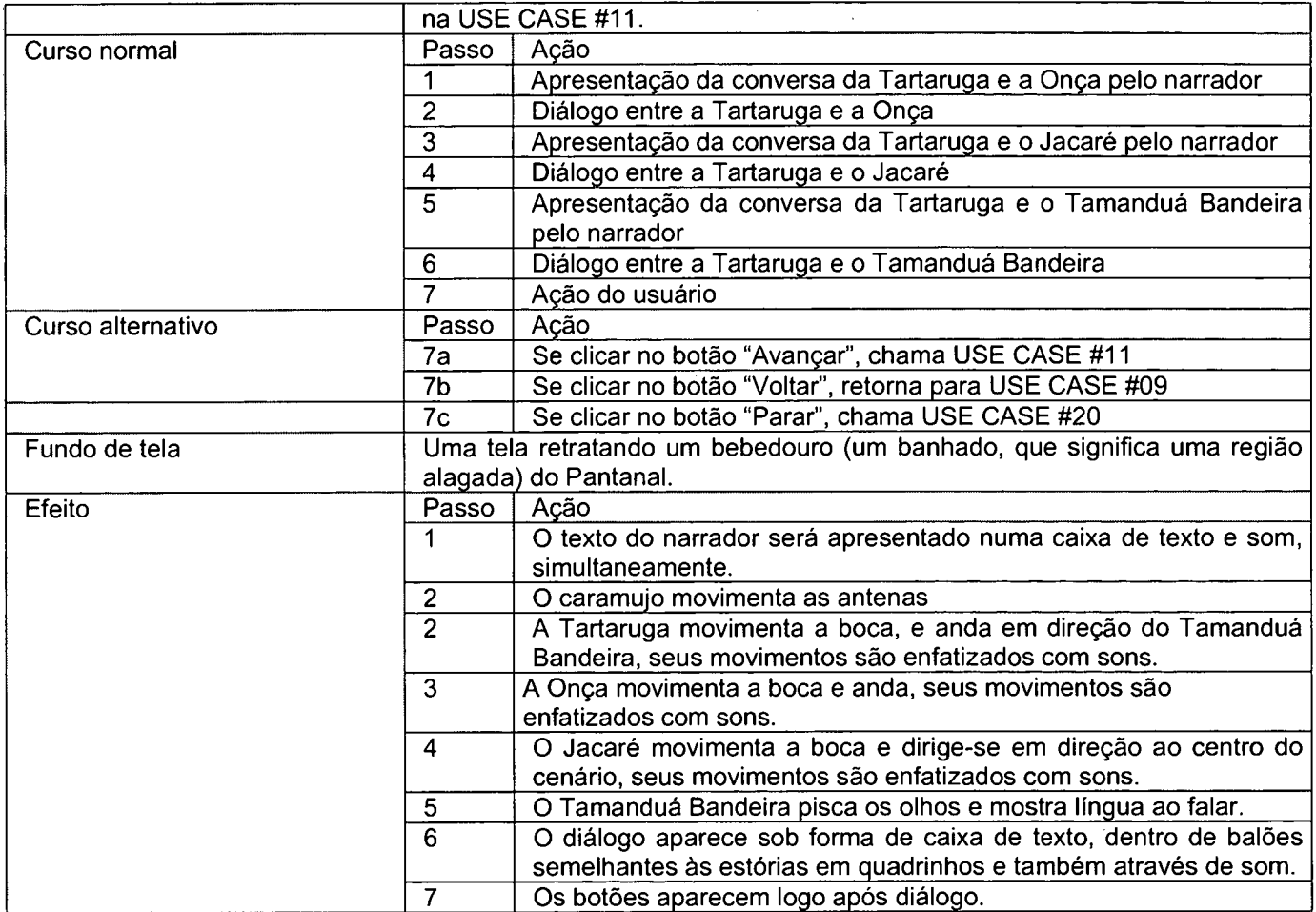

**Tabela 10 - USE CASE #10:** *A Tartaruga encontra a Onça, o Jacaré e o Tamanduá Bandeira*

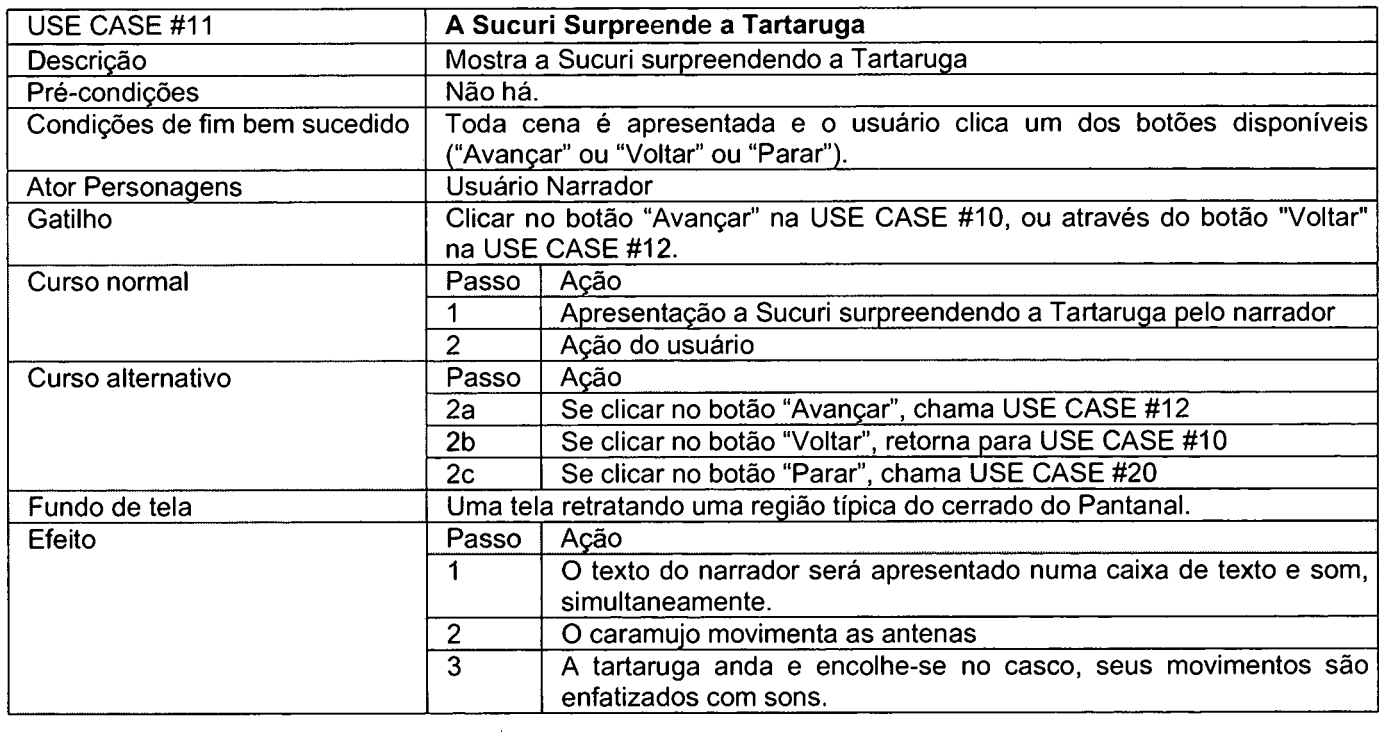

 $\bar{\beta}$ 

 $\sim 10^{-11}$ 

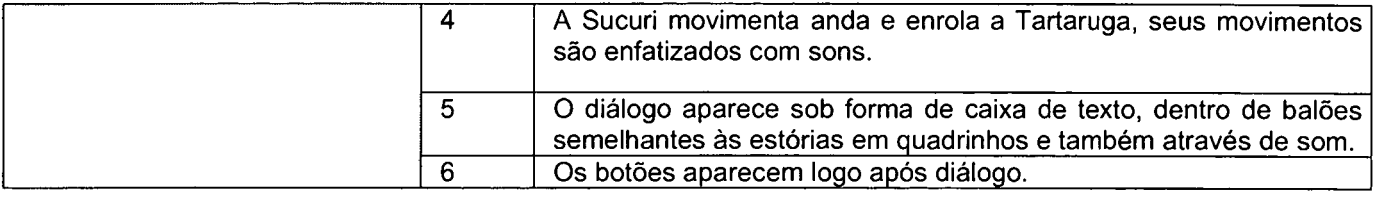

 $\hat{\mathcal{A}}$ 

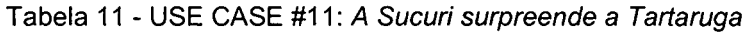

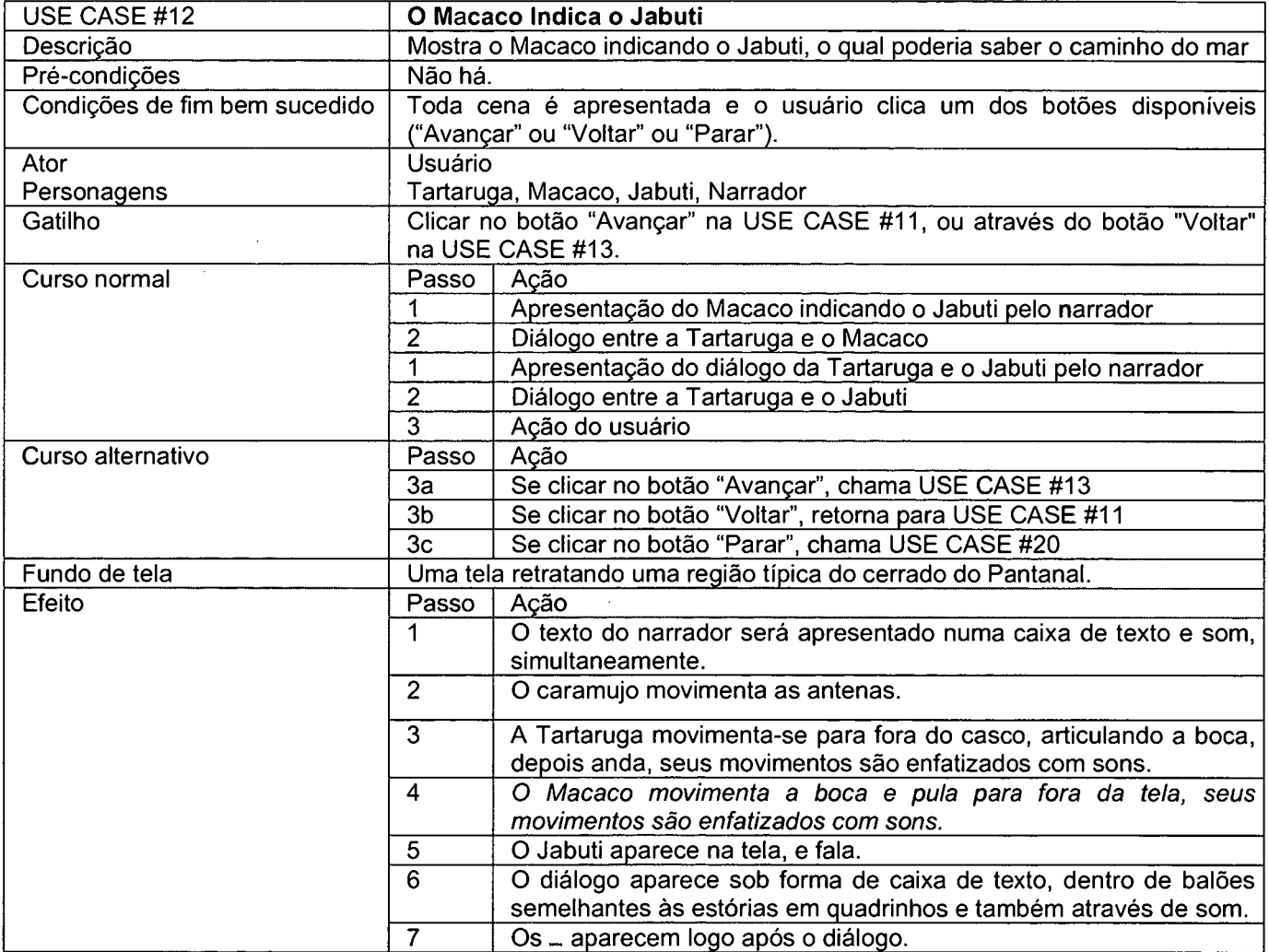

**Tabela 12 - USE CASE #12: O** *Macaco Indica o Jaboti*

 $\hat{\mathcal{A}}$ 

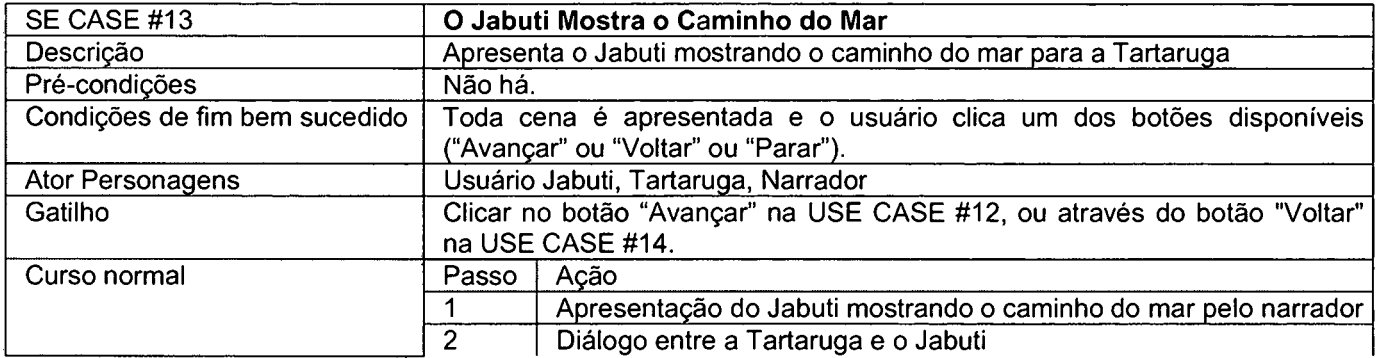

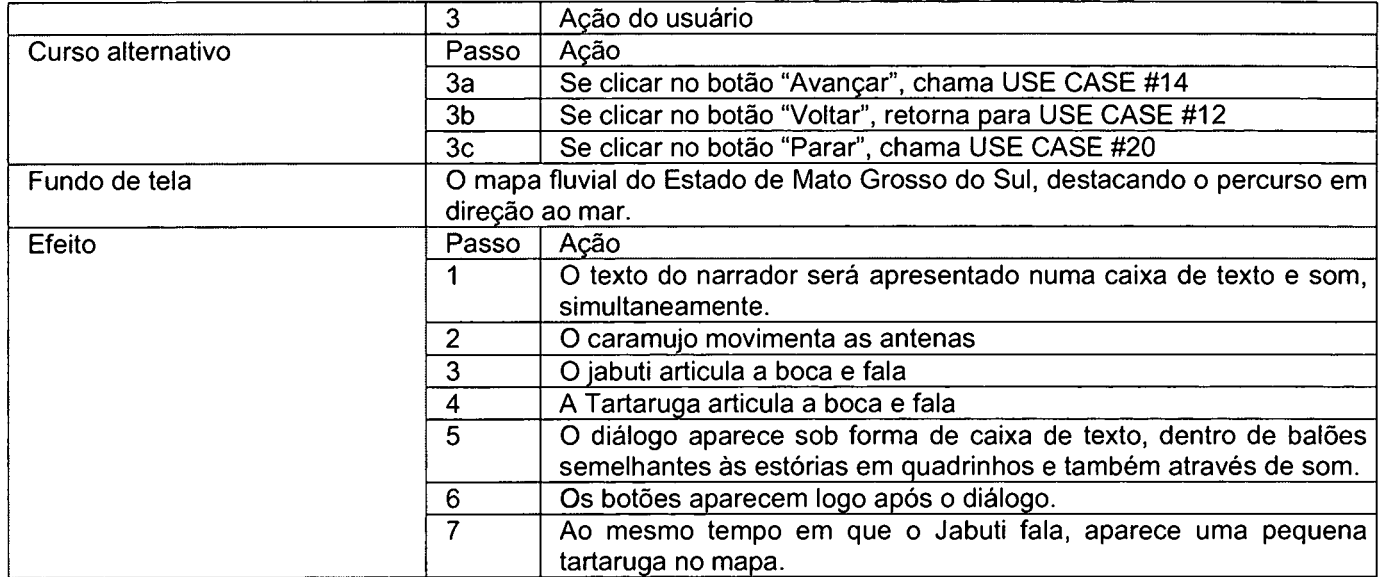

**Tabela 13 - USE CASE #13: O** *Jabuti mostra o caminho do mar*

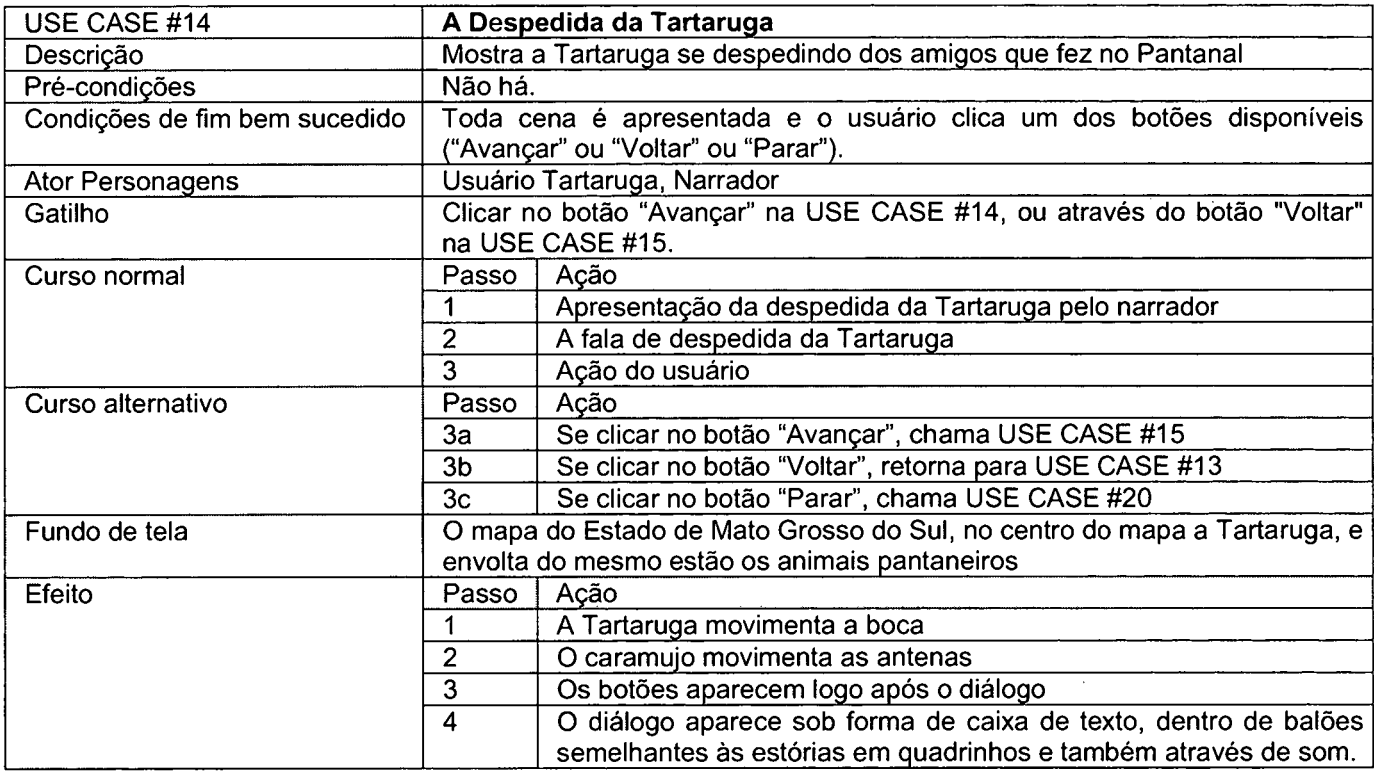

**abela 14 - USE CASE #14:** *A Despedida da Tartaruga*

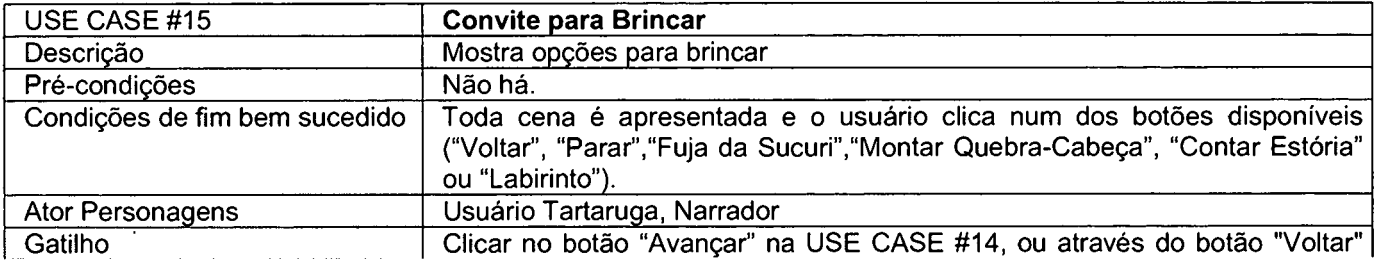

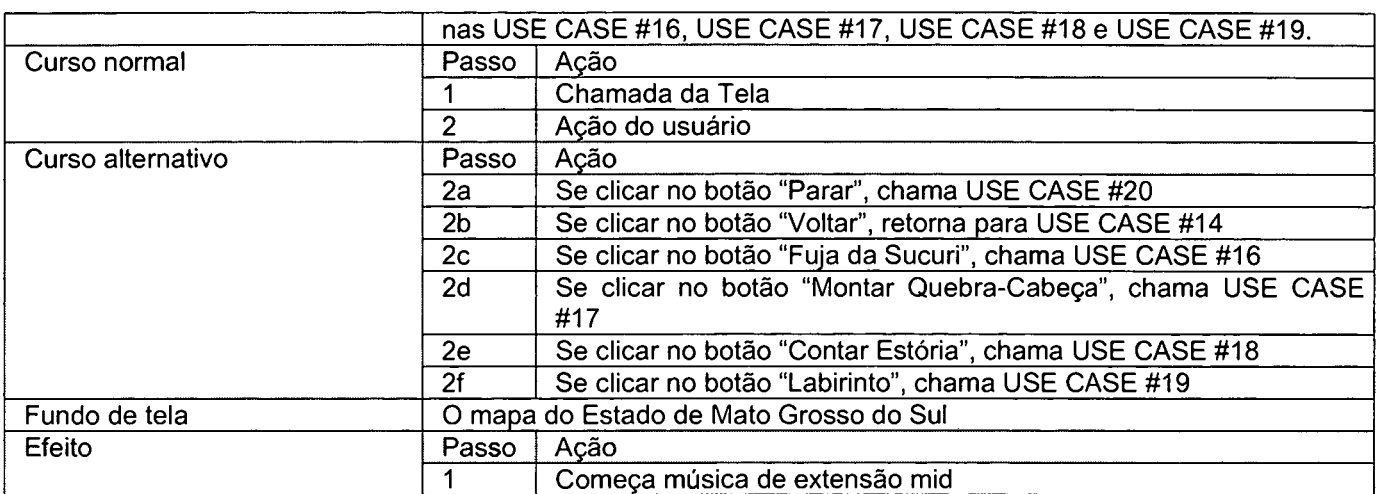

**Tabela 15 - USE CASE #15:** *Convite para brincar*

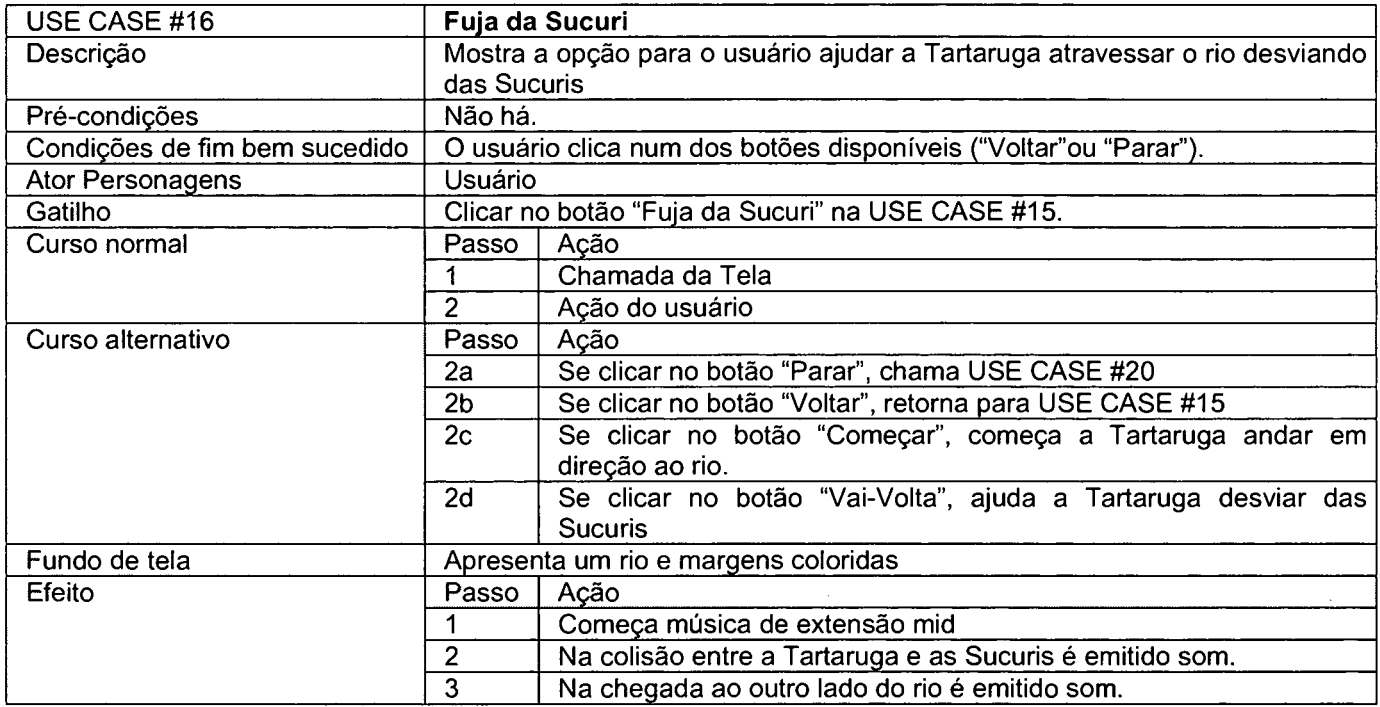

**Tabela 16 - USE CASE #16:** *Fuja da Sucuri*

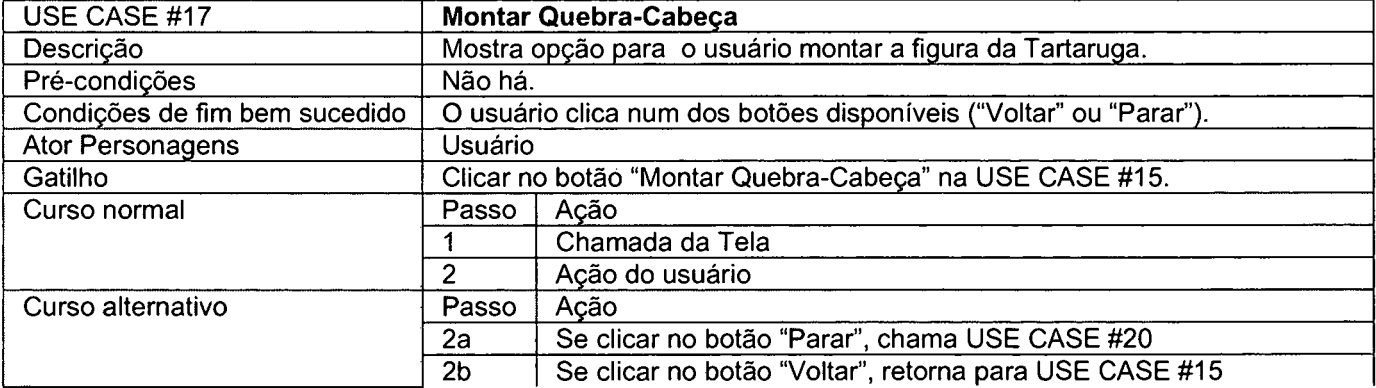

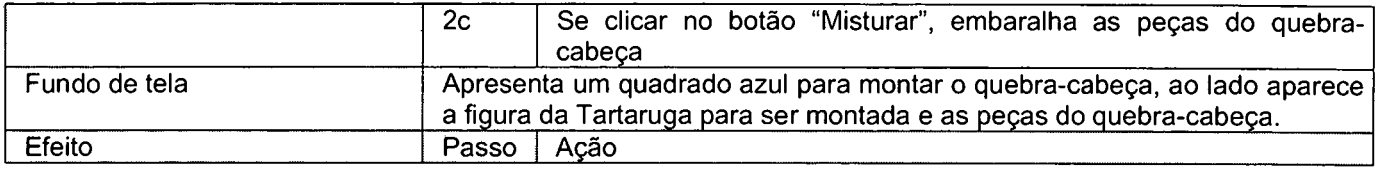

**Tabela 17 - USE CASE #17:** *Montar Quebra-Cabeça*

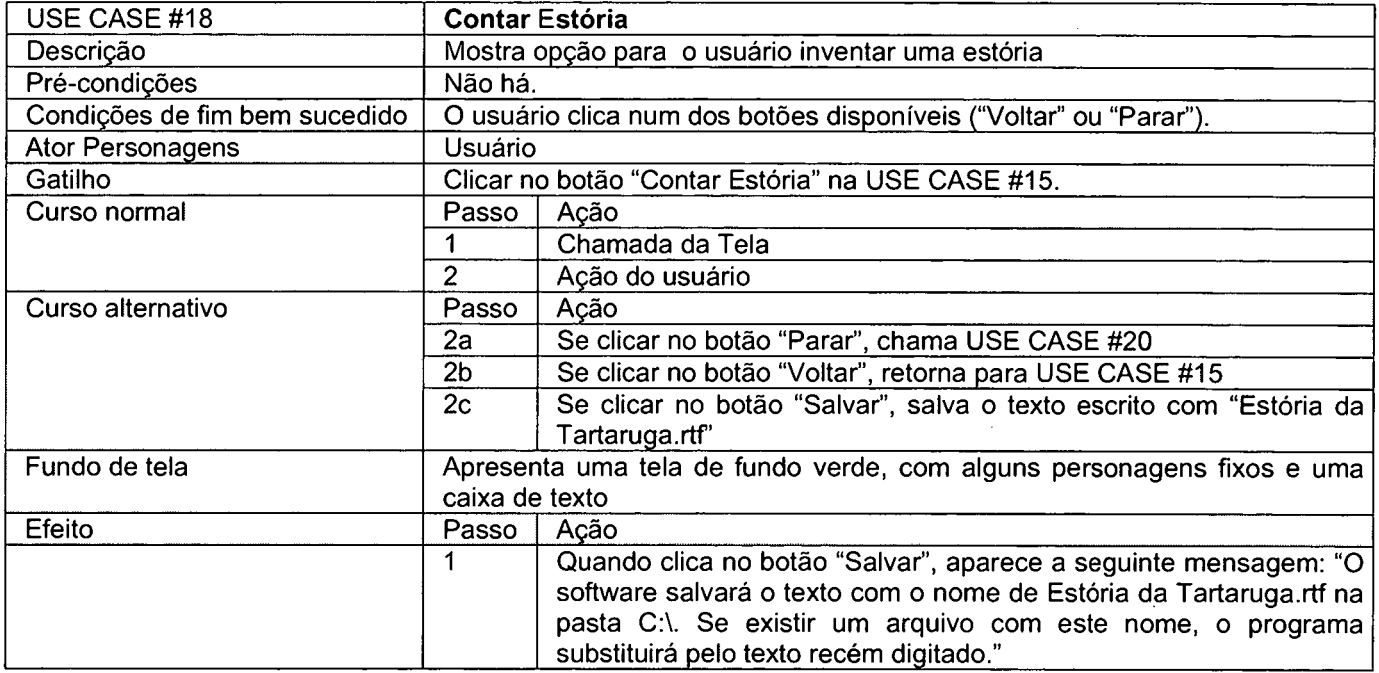

### **Tabela 18 - USE CASE #18:** *Contar Estória*

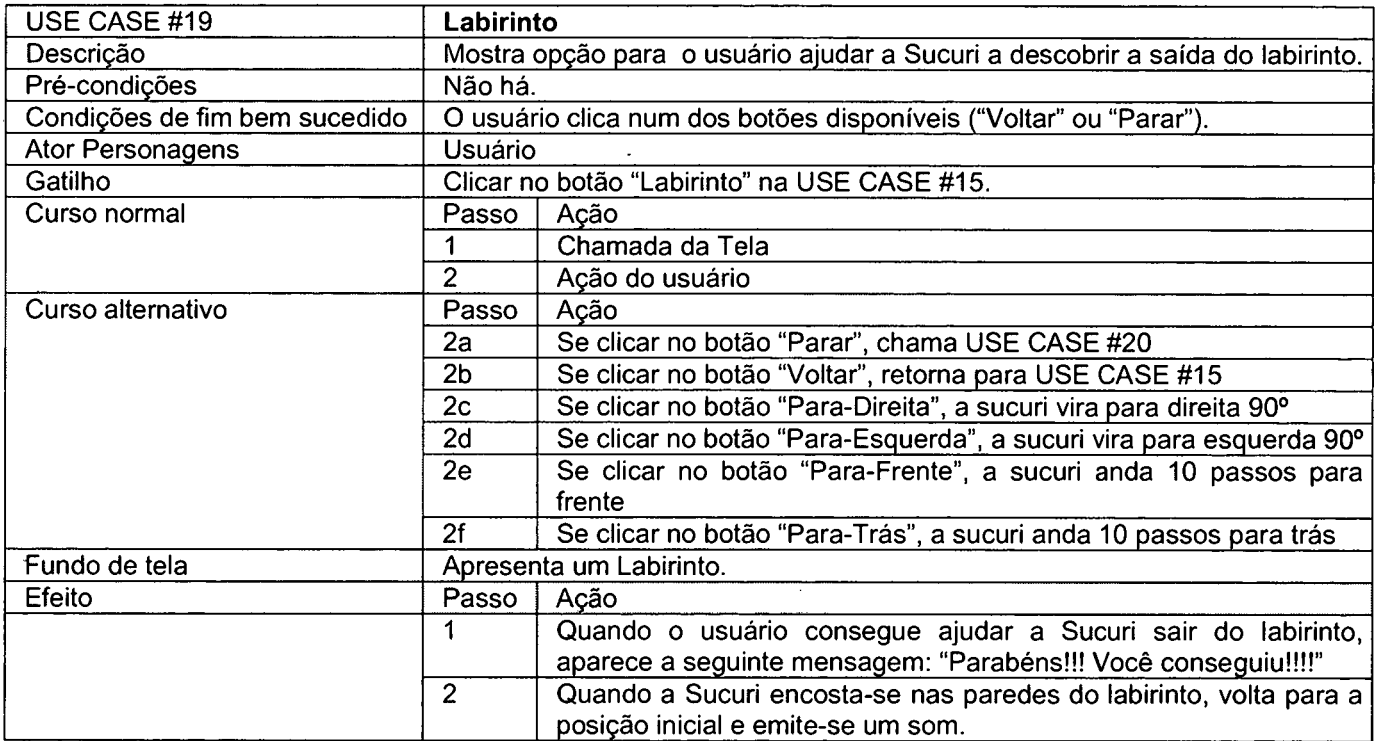

**Tabela 19 - USE CASE #19:** *Labirinto*

 $\sim$ 

 $\hat{\boldsymbol{\beta}}$ 

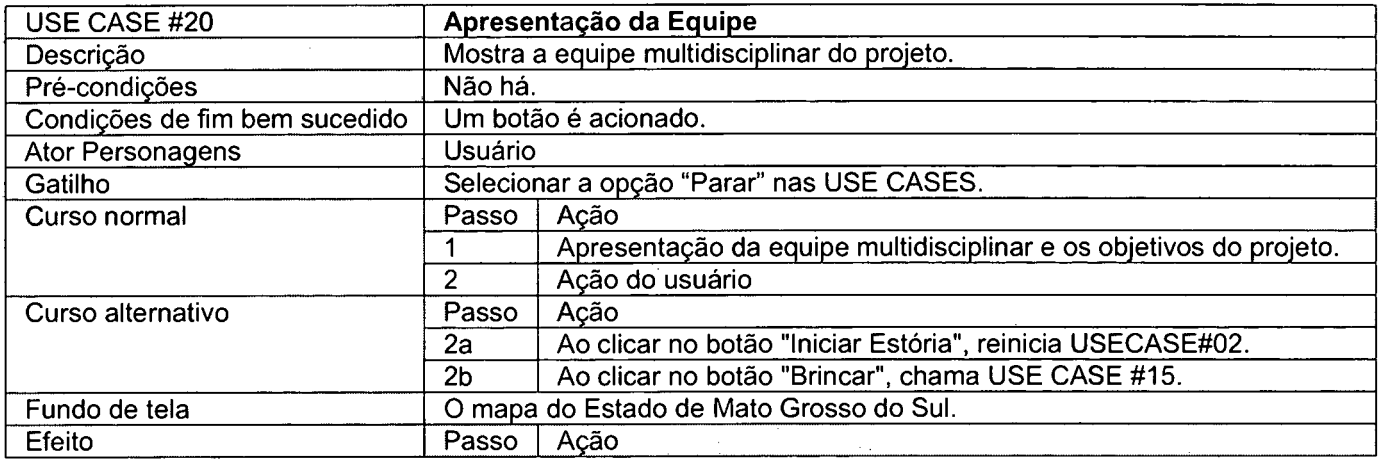

**Tabela 20 - USE CASE #20:** *Apresentação da Equipe*

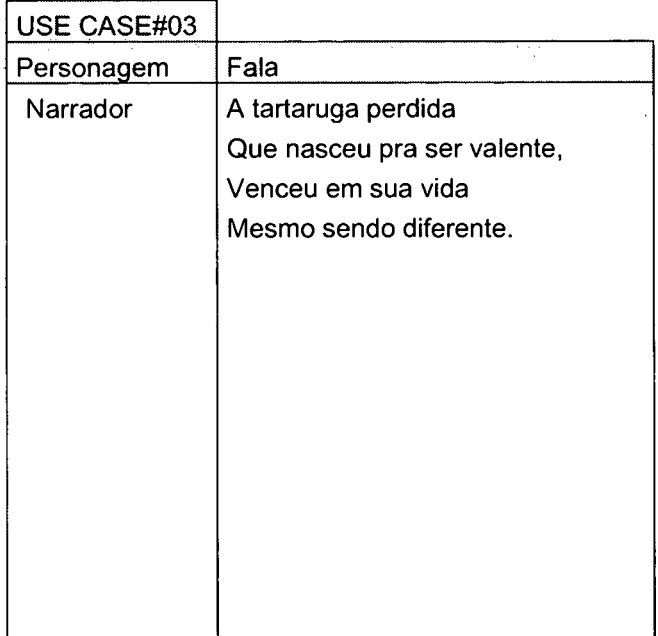

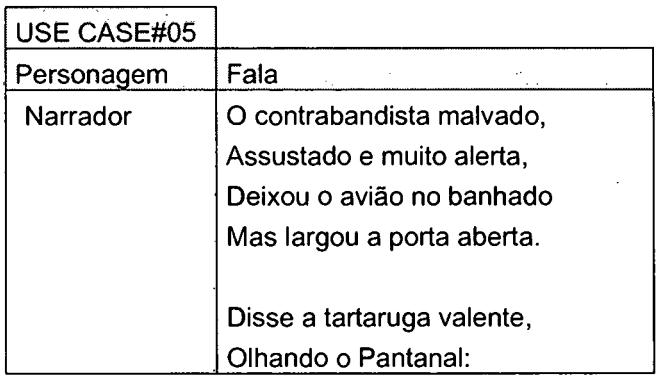

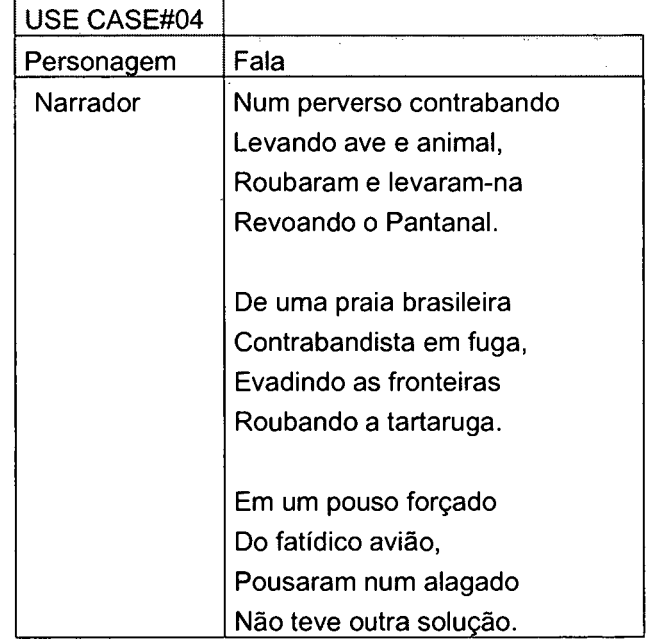

**Tabela 15 -** *Fala dos Personagens na Use Case #03* **Tabela 16 -** *Fala dos Personagens na Use Case #04*

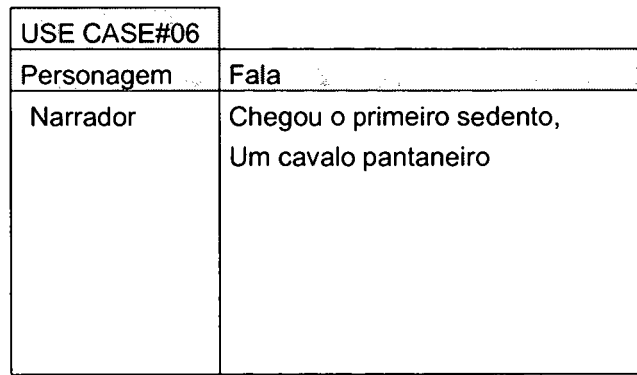

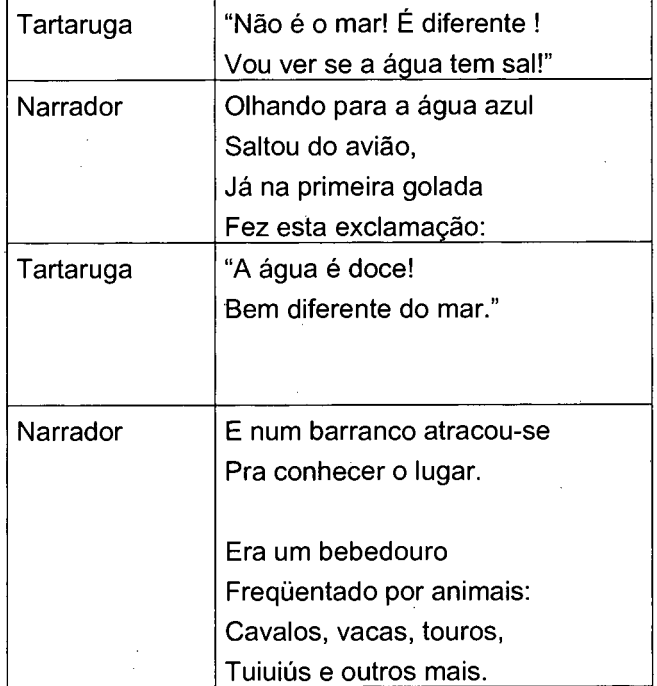

**Tabela 17 -** *Fala dos Personagens na Use Case #05*

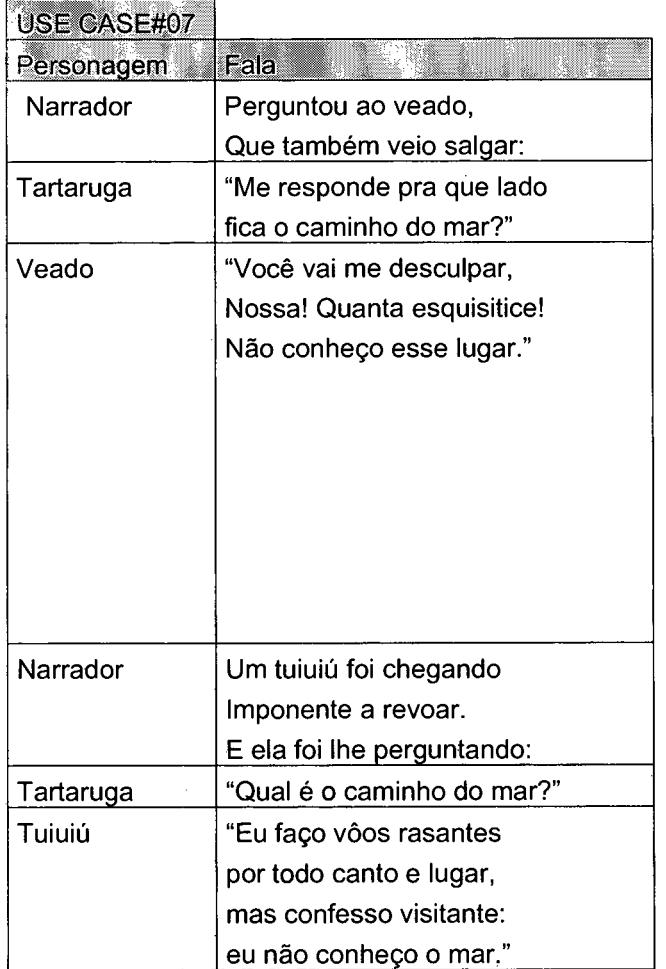

| Tartaruga | "Um momento,<br>onde fica seu saleiro?"                                                           |
|-----------|---------------------------------------------------------------------------------------------------|
| Cavalo    | "Tem um cocho aqui bem perto,<br>acompanhe este capincho<br>que ele sabe o rumo certo."           |
| Narrador  | A tartaruga sorriu<br>Seguindo a capivara<br>e quando o sal ela viu,<br>de novo então exclamara:  |
| Tartaruga | "Areia, água e sal,<br>aqui já posso ficar;<br>mas preciso encontrar<br>qual é o caminho do mar." |

**Tabela 18 -** *Fala dos Personagens na Use Case #06*

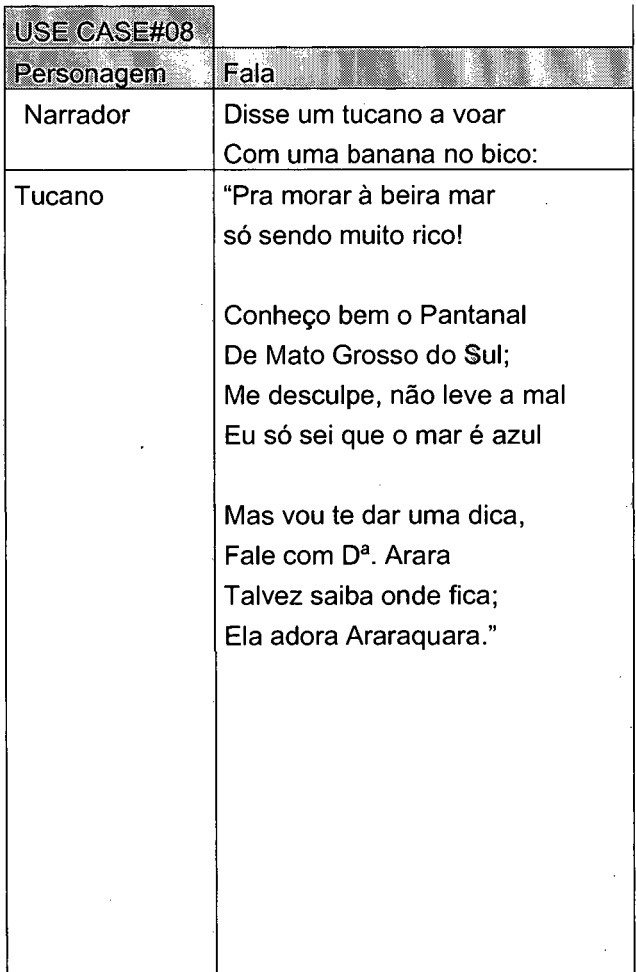

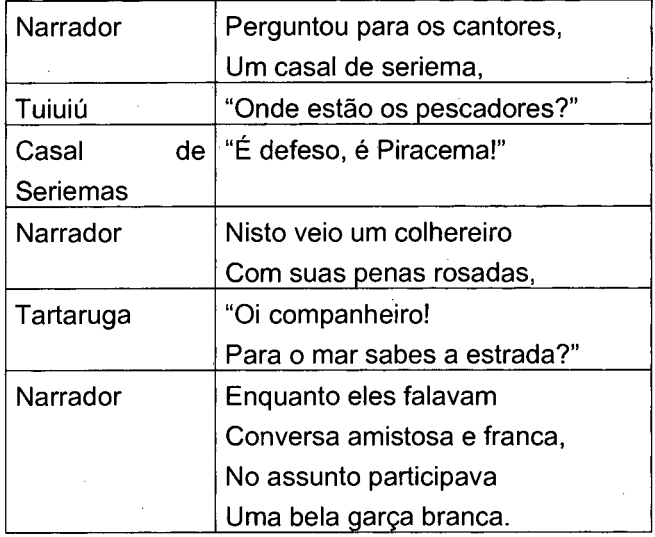

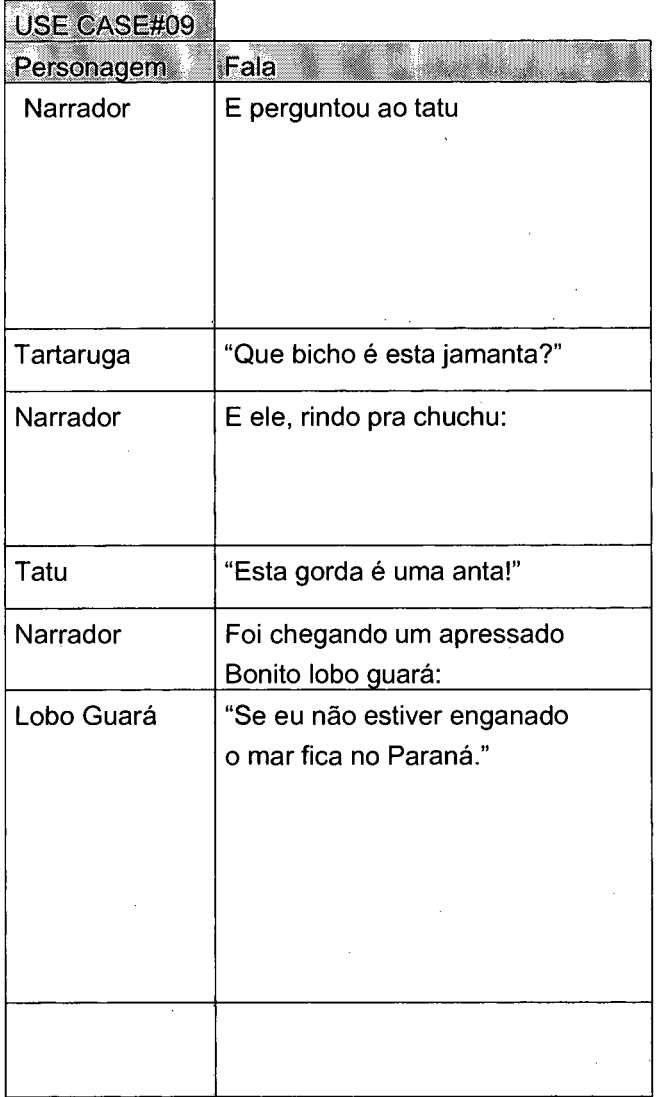

**Tabela 21 -** *Fala dos Personagens na Use Case #09* **Tabela 22 -** *Fala dos Personagens na Use Case #10*

**Tabela 19 - Fala dos Personagens na Use Case #07 Tabela 20 - Fala dos Personagens na Use Case #08**

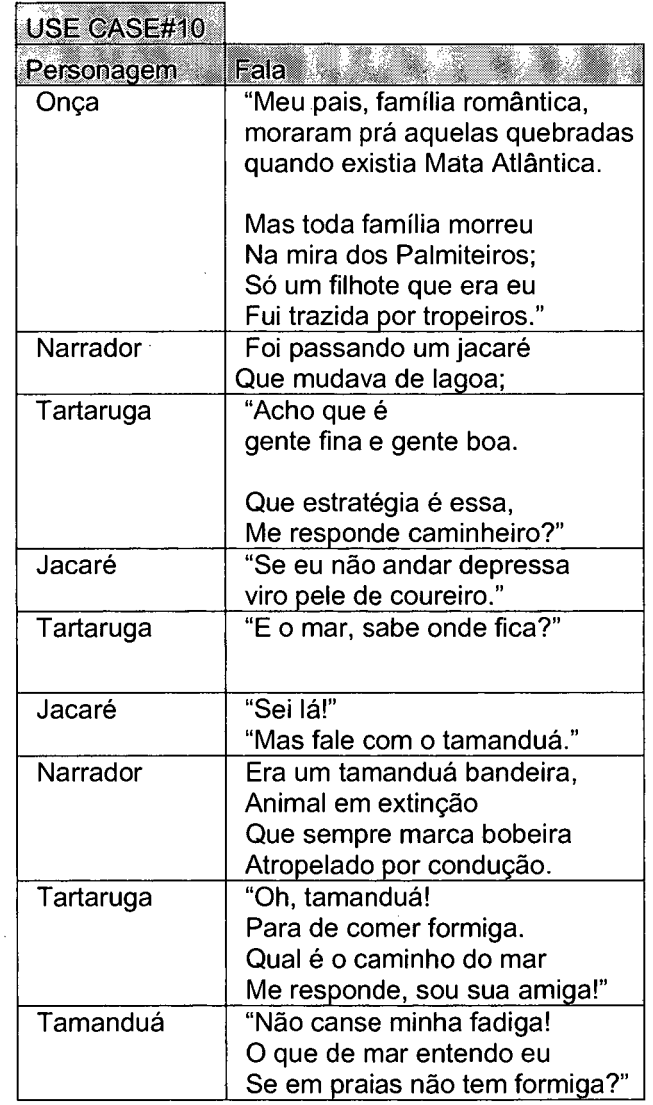

| USE CASE#11 |                            |
|-------------|----------------------------|
| Personagem  | Fala                       |
| Narrador    | Uma grande sucuri          |
|             | Surpreendeu a tartaruga    |
|             | Mas na hora de engolir     |
|             | Ela preparou sua fuga.     |
|             | Se encolheu na carapaça    |
|             | Deixando o pitoco de fora; |
|             | Sucuri não achou graça     |
|             | E a expeliu na mesma hora. |
|             |                            |
|             |                            |
|             |                            |
|             |                            |
|             |                            |
|             |                            |
|             |                            |
|             |                            |
|             |                            |
|             |                            |
|             |                            |
|             |                            |
|             |                            |
|             |                            |
|             |                            |
|             |                            |

**Tabela 23 - Fala** *dos Personagens na Use Case #11*

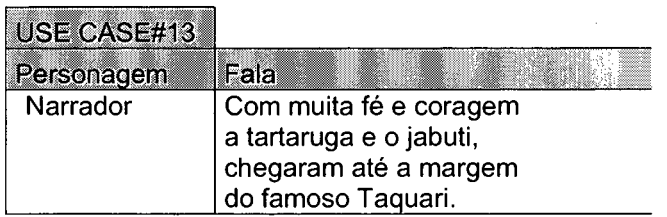

**USE CASE#12**

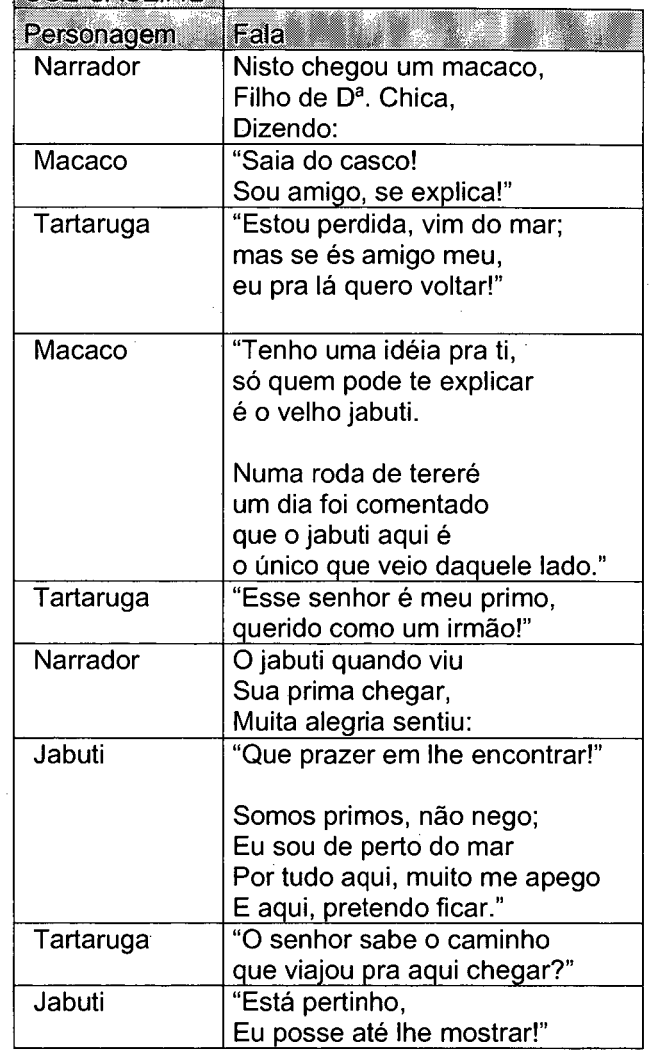

**Tabela 24 - Fa/a** *1os Personagens na Use Case #12*

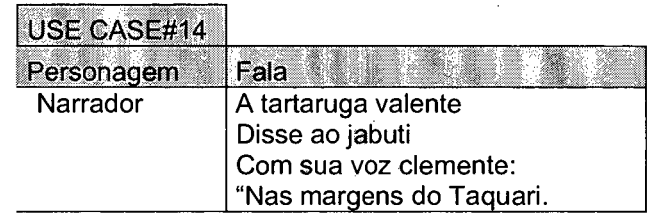

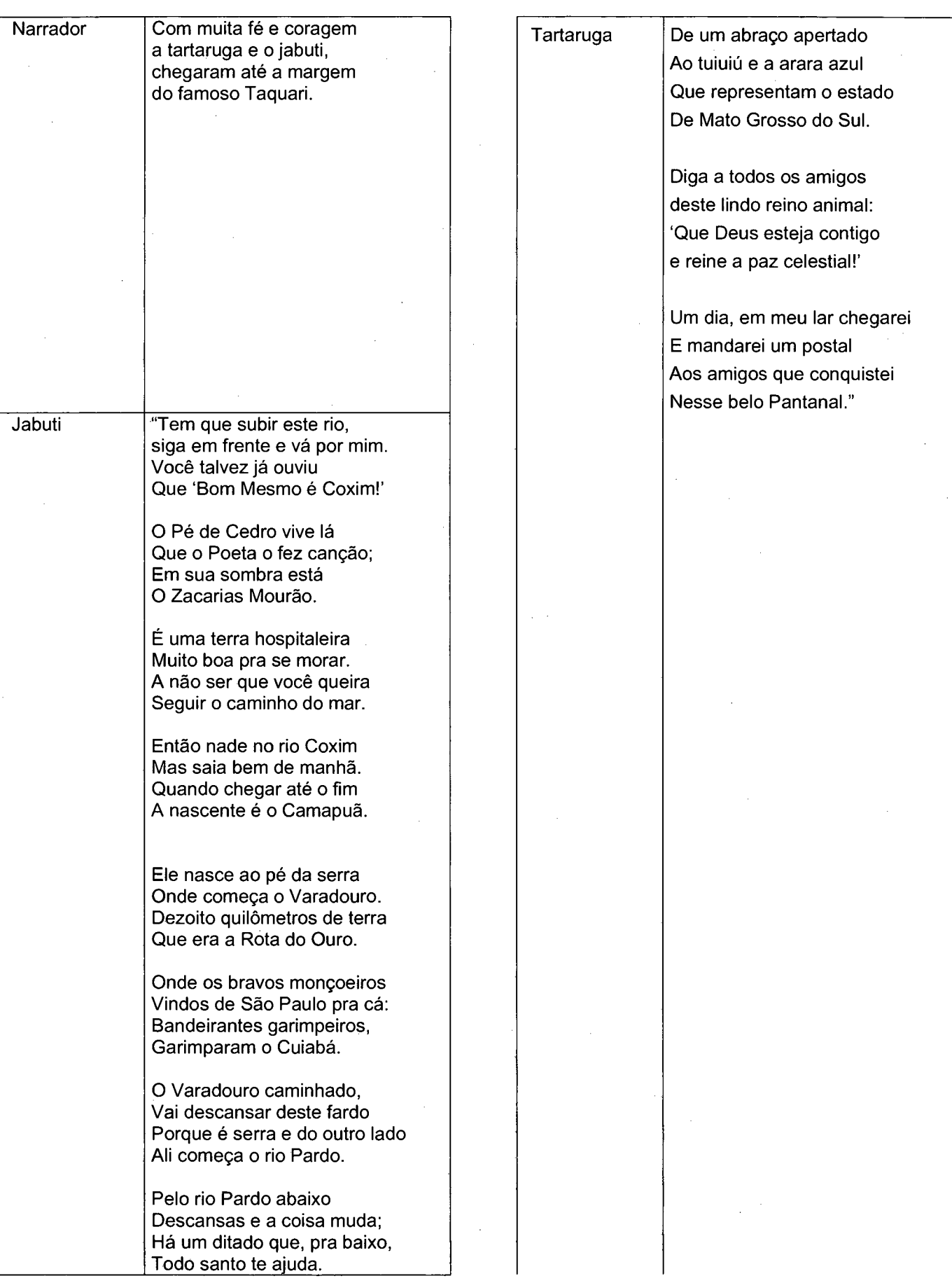

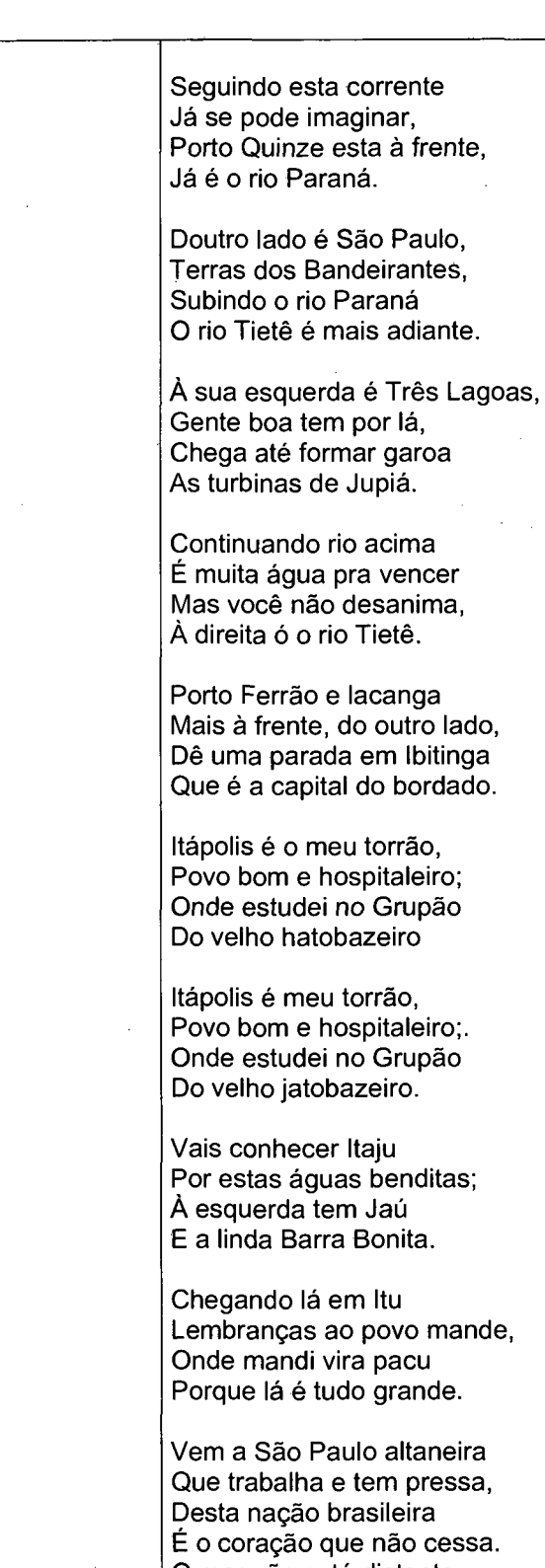

**É o coração que não cessa. 0 mar não está distante No rio Anhambi vais nadar, Sua nascente é mais adiante, No Morro da Barra, Serra do Mar.**

**Para ir e vir, não sendo à pé, Via Anchieta e Imigrantes, À pé pro mato eu sei que é**

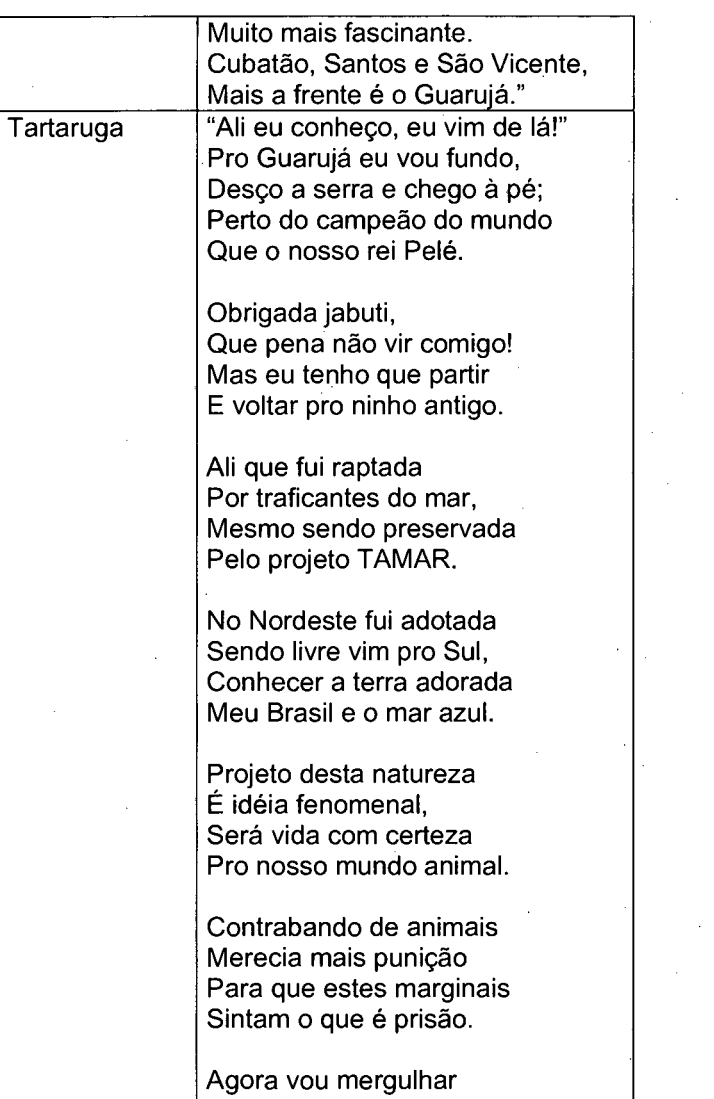

**Tabela 25 -** *Fala dos Personagens na Use Case #13* **Tabela 26 -** *Fala dos Personagens na Use Case #14*

l,

**Tenho um longa jornada, Vou voltar para o meu lar Estou vencendo esta parada.**

**Código fonte do software As** *Aventuras da Tartaruga Perdida no Pantanal* \*\*\*\*\*\*\*\*\*\*\*\*\*\*\*\*\*\*\*\*\*\*\*\*\*\*\*\*\*\*\*\*\*\*\*\*\*\*\*\*\*\*\*\*\*\*\*\*\*\*\*\*\*\*\*\*\*\*\*\*\*\*\*\*\*\*\*\*\*\*\*\*\*★\*\*\*\*\*\*\*\*\*\*\*\*\*\*\*\*\*\*\*\*\*\*\*\*\*\*\*\*\*\*\* **Procedimento executado ao entrar no Projeto \*\*\*\*\*\*\*\*\*\*\*\*\*\*\*\*\*\*\*\*\*\*\*\*\*\*\*\*\*\*\*\*\*\*\*\*\*\*\*\*\*\*\*\*\*\*\*\*\*\*\*\*\*\*\*\*\*\*\*\*\*\*\*\*\*\*\*\*\*\*\*\*\*\*\*\*\*\*\*\*\*\*\*\*\*\*\*\*\*\*\*\*\*\*\*\*\*\*\*\*\*\*\*\*\*\*\*\* Aprenda Início mododeapresentação Congele [UseCaseOI UseCase02 UseCase03 UseCase04 UseCaseOõ UseCase06** UseCase07 UseCase08 UseCase09 UseCase10 UseCase11 UseCase12 UseCase13<br>UseCase14 UseCase15 UseCase16 UseCase17 UseCase18 UseCase19 UseCase201 **UseCase14 UseCase15 UseCase16 UseCase17 UseCase18 UseCase19 UseCase20] ParaUseCaseOI Fim** \*\*\*\*\*\*\*\*\*\*\*\*\*\*\*\*\*\*\*\*\*\*\*\*\*\*\*\*\*\*\*\*\*\*\*\*\*\*\*\*\*\*\*\*\*\*\*\*\*\*\*\*\*\*\*\*\*\*\*\*\*\*\*\*\*\*\*\*\*\*\*\*\*\*\*\*\*\*\*\*\*\*\*\*\*\*\*\*\*\*\*\*\*\*\*\*\*\*\*\*\*\*\*\*\*\*\* **Procedimento executado para Desativar Botões das UseCases \*\*\*\*\*\*\*\*\*\*\*\*\*\*\*\*\*\*\*\*\*\*\*\*\*\*\*\*\*\*\*\*\*\*\*\*\*\*\*\*\*\*\*\*\*\*\*\*\*\*\*\*\*\*\*\*\*\*\*\*\*\*\*\*\*\*\*\*\*\*\*\*\*\*\*\*\*\*\*\*\*\*\*\*\*\*\*\*\*\*\*\*\*\*\*\*\*\*\*\*\*\*\*\*\*\*\*\* Aprenda DesativaBotões botãol, mudefig "avançarl mudepos [330 -196] dt botão2, mudefig "voltarl mudepos [247 -196] dt botão3, mudefig "pararl mudepos [-330 -196] dt Fim** \* \* **Procedimento executado para Ativar Botões das UseCases .\*\*\*\*\*\*\*\*\*\*\*\*\*\*\*\*\*\*\*\*\*\*\*\*\*\*\*\*\*\*\*\*\*\*\*\*\*\*\*\*\*\*\*\*\*\*\*\*\*\*\*\*\*\*\*\*\*\*\*\*\*\*\*\*\*\*\*\*\*\*\*\*\*\*\*\*\*\*\*\*\*\*\*\*\*\*\*\*\*\*\*\*\*\*\*\*\*\*\*\*\*\*\*\*\*\*\* Aprenda AtivaBotões botãol, mudefig "avançarl mudepos [330 -196] at botão2, mudefig "voltarl mudepos [247 -196] at botão3, mudefig "pararl mudepos [-330 -196] at Fim** \* \* **Procedimento executado para Movimentações dos Personagens** \* \* **Procedimento usado para a Tartaruga piscar os olhos Aprenda PiscaTata tata, repita 20 [mudefig "tata6 espere 10 mudefig "tataõ espere 15] fim Procedimento usado para o Caramujo movimentar-se Aprenda MoviCaramujo**

**caramujo, repita 100 [mudefig "caramujo3 espere 5 mudefig "caramujo4 espere 5] fim**

#### **Procedimento usado para o Avião voar**

#### **Aprenda Moviaviao**

**aviao, repita 30 [pf 10 espere 2 mudetamanho 30 espere 2 pf 5 mudetamanho 40 espere 3] pe 20 repita 1 [espere 1 pf 20 espere 1 pf 20 espere 1 pf 40 espere 1 pf 30 espere 1] espere 4 pd 20 espere 4 comece [Explode]**

**fim**

**Procedimento usado para a Tartaruga movimentar a boca** 

#### **Aprenda Movitataboca**

**tata, mudefig "tata9 espere 2 repita 50 [mudefig "tata4 espere 6 mudefig "tata9 espere 6 mudefig "tata4 espere 6 mudefig "tata9 espere 3] espere 1 mudefig "tata4 espere 2 fim**

#### **Aprenda Movitataboca2**

**tata, mudefig "tata3 espere 2 repita 50 [mudefig "tatal espere 6 mudefig "tata3 espere 6 mudefig "tatal espere 6 mudefig "tata3 espere 4] espere 1 mudefig "tatal espere 2 fim**

**Procedimento usado para o Cavalo movimentar a boca**

**Aprenda MoviCavBoca** cavalo, mudefig "cavalo2 espere 2 repita 6 [mudefig "cavalo1 espere 6 mudefig "cavalo2 **espere 6 mudefig "cavalol espere 6 mudefig "cavalo2 espere 2] espere 1 mudefig "cavalol espere 2**

**fim**

#### **Procedimento usado para o Veado movimentar a boca**

**Aprenda MoviBocaVeado**

**veado, mudefig "veadol espere 2 repita 30 [mudefig "veadol espere 5 mudetamanho 40 espere 2 mudetamanho 38] espere 2**

**fim**

**Procedimento usado para o Tuiuiú movimentar a boca** 

**Aprenda MoviBocaTu tui, mudefig "tu1 espere 2 repita 30 [mudefig "tu2 espere 5 mudefig "tu1 espere 2] espere 2 mudefig "tu1 fim**
**Procedimento usado para o Casal de seriemar movimentar a boca**

**Aprenda MoviBocaSer**

**ser, repita 5 [ mudefig "seriemal espere 2 mudefig "seriema2 espere 1] espere 2 mudefig "seriemal**

1000 Hotel Andrew March 2014 Hotel Andrew March 2014 Hotel Andrew March 2014 Hotel Andrew March 2014

**fim**

**Procedimento usado para o Tucano movimentar a boca**

**Aprenda MoviBocaTucano**

**tucano, mudefig "tucanol espere 2 repita 50 [mudefig "tucano2 espere 5 mudefig "tucanol espere 2] espere 2 mudefig "tucanol fim**

**Procedimento usado para o Tatu movimentar a boca**

**Aprenda MoviBocaTatu tatu, mudefig "tatui espere 2 repita 50 [mudefig "tatu2 espere 5 mudefig "tatul espere 2] espere 2 mudefig "tatul fim**

**Procedimento usado para o Lobo movimentar a boca**

**Aprenda MoviBocaLobo lobo, mudefig "lobol espere 2 repita 50 [mudefig "lobo2 espere 5 mudefig "lobol espere 2] espere 2 mudefig "lobol fim**

**Procedimento usado para o Onça movimentar a boca** 

**Aprenda MoviBocaOnça onça, mudefig "onçal espere 2 repita 50 {mudefig "onça2 espere 6 mudefig "onçal espere 6] espere 2 mudefig "onçal fim**

**Procedimento usado para o Jacare movimentar a boca**

**Aprenda MoviBocaJacare**

**jacare, mudefig "jacarel espere 2 repita 50 [mudefig "jacare2 espere 6 mudefig "jacarel espere 6] espere 2 mudefig "jacarel fim**

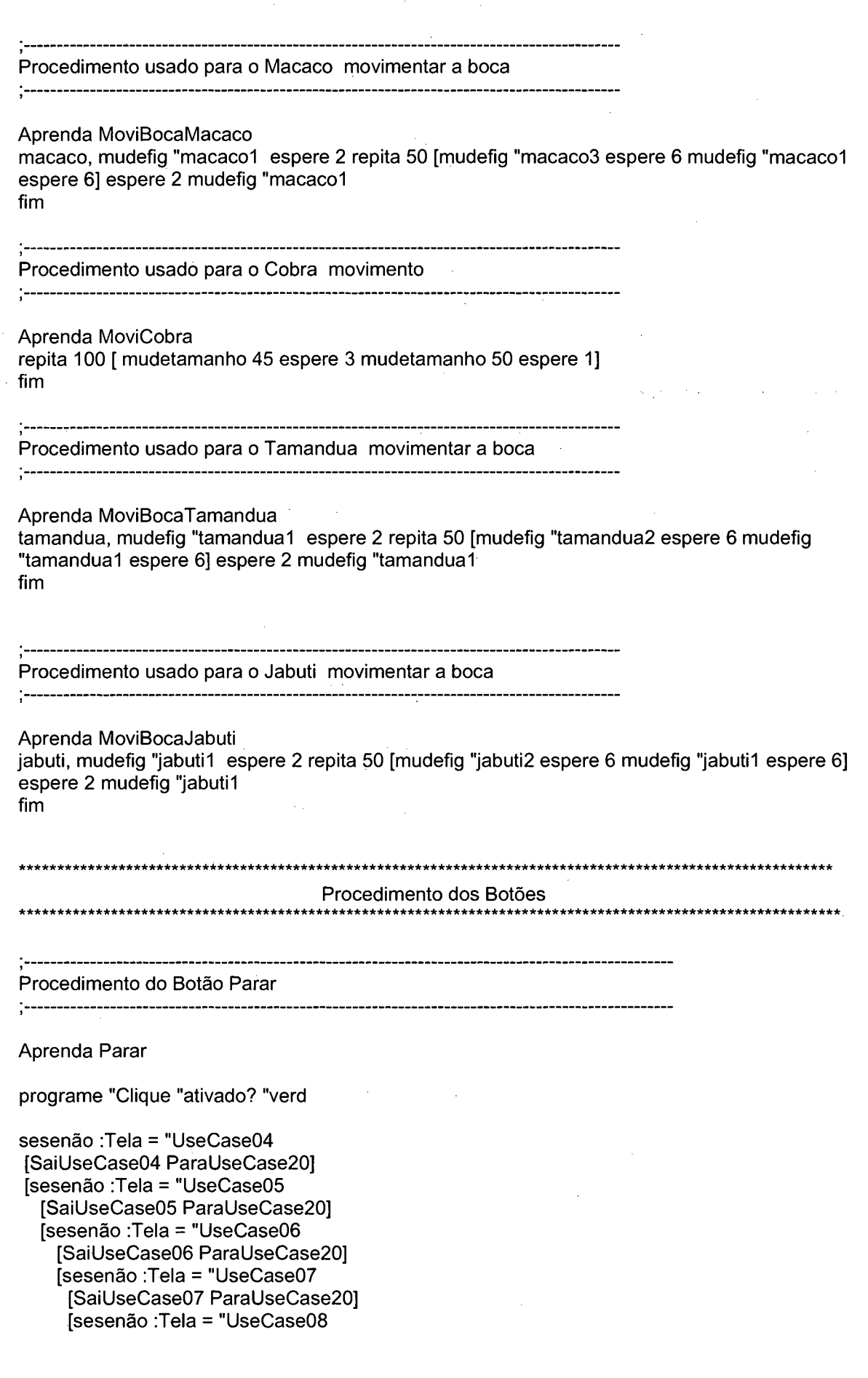

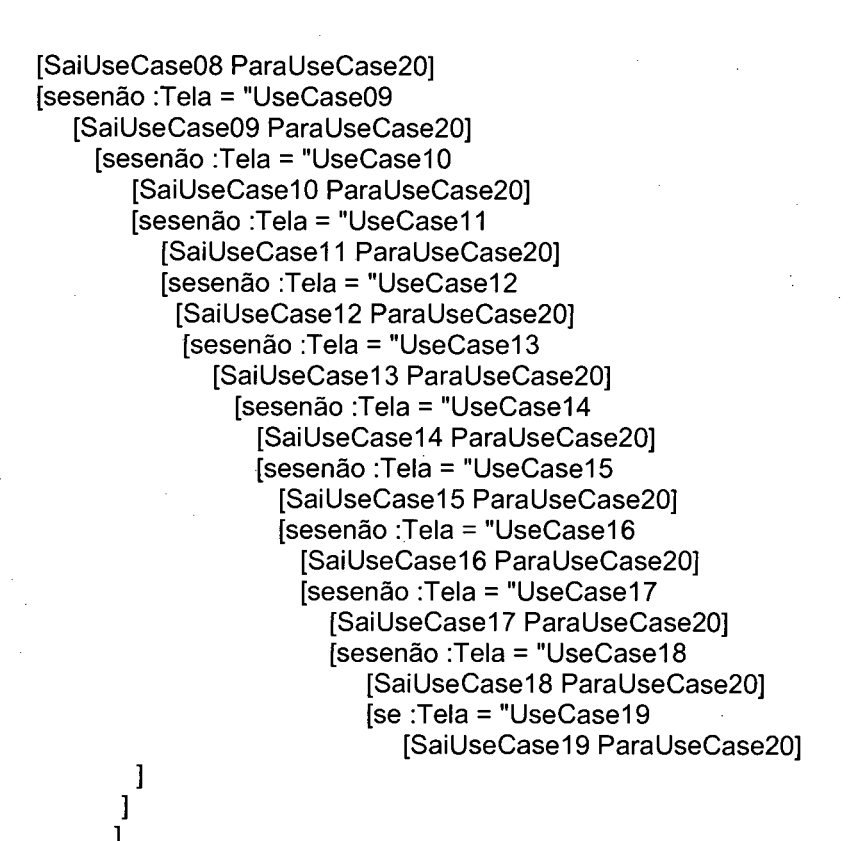

# **Aprenda Voltar**

] ]

] ] ] **Fim**

**programe "Clique "ativado? "verd**

**Procedimento do Botão Voltar**

] ] ] ]

**sesenão :Tela = "UseCase04 [SaiUseCase04 Entrada] [sesenão :Tela = "UseCaseOõ [SaiUseCaseOõ ParaUseCase04] [sesenão :Tela = "UseCase06 [SaiUseCase06 Para UseCaseOõ] [sesenão :Tela = "UseCase07 [SaiUseCase07 ParaUseCase06] [sesenão :Tela = "UseCase08**

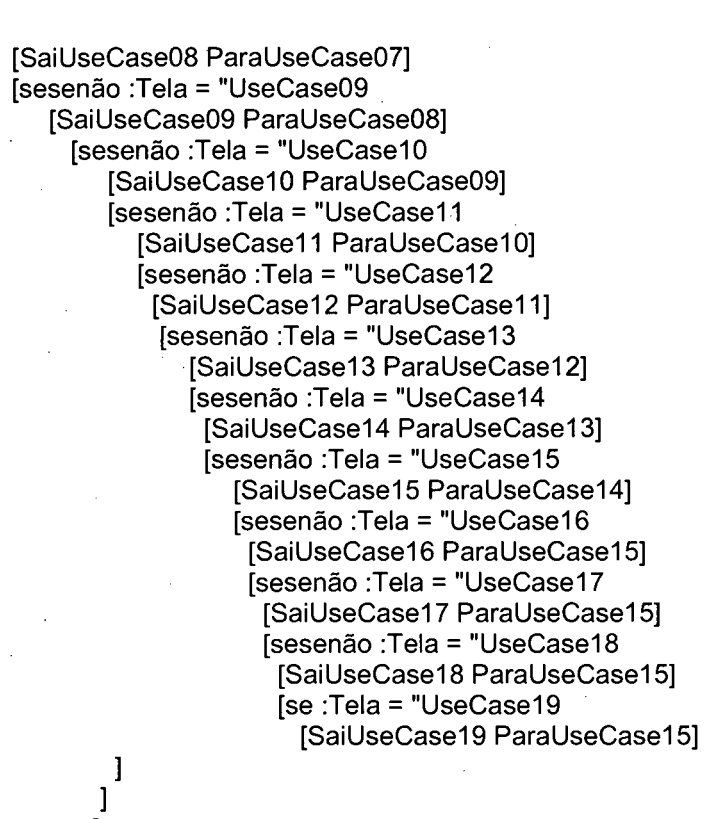

#### **Procedimento do Botão Avançar**

**Aprenda Avançar**

9

] ] ] ] ] ]  $\bf{l}$ ] ]  $\mathbf{l}$ **Fim**

]

**programe "Clique "ativado? "verd**

**sesenão :Tela = "UseCase03 [SaiUseCase03 ParaUseCase04] [sesenão :Tela = "UseCase04 [SaiUseCase04 Para UseCaseOõ] [sesenão :Tela = "UseCaseOõ [SaiUseCaseOõ ParaUseCase06] {sesenão :Tela = "UseCase06 [SaiUseCase06 ParaUseCase07]** **[sesenão :Tela = "UseCase07 [SaiUseCase07 ParallseCase08] [sesenão :Tela = "UseCase08 [SaillseCase08 ParaUseCase09] [sesenão :Tela = "UseCase09 [SaiUseCase09 ParaUseCaselO] [sesenão :Tela = "UseCaselO [SaiUseCaselO ParaUseCasel 1] [sesenão :Tela = "UseCase11 [SaiUseCasel 1 ParaUseCasel 2] [sesenão :Tela = "UseCase12 [SaiUseCasel 2 ParaUseCasel 3] [sesenão :Tela = "UseCase13 [SaiUseCasel3 ParaUseCasel4] [se :Tela = "UseCase14 [SaiUseCase14 ParaUseCasel5]** ] ]

**Procedimento do Botão Iniciar Estória** 

] ] ] ] ] ] ] ] ] **fim**

**Aprenda lniciar\_Estória programe "Clique "ativado? "verd se :Tela = "UseCaseOI [cancele [Andartata] caramujo, dt] botãol, dt botão2, dt ParaUseCase02 fim**

**Procedimento do Botão Brincar**

**Aprenda Brincar programe "Clique "ativado? "verd se :Tela = "UseCaseOI [cancele [Andartataj caramujo, dt] botãol, dt botão2, dt ParaUseCasel 5 fim**

#### **Procedimento do Botão Salvar**.\_\_\_\_\_\_\_\_\_\_\_\_\_\_\_\_\_\_\_\_\_\_\_\_\_\_\_\_\_\_\_\_\_\_

### Aprenda Salvar

programe "Clique "ativado? "verd

anuncie [O software salvará o texto com o nome de Estória da Tartaruga.rtf na pasta C:\ |

Se existir um aquivo com este nome o programa eliminar o arquivo existente e salva o texto récem digitado.]

mudedir "|C:\|

comcuidado [ProduçãodeTexto, salvetexto "|Estória da Tartaruga.rtf|] [elarquivo "|Estória da Tartaruga.rtf| ProduçãodeTexto, salvetexto "|Estória da Tartaruga.rtf|] fim

```
Procedimento de Configuração das Caixas de Textos
```
Aprenda ConfigCaixa caixa TamanhoCaixa atribua "TesteTransp pegue :caixa "transparente? se :TesteTransp = "verd

[programe : caixa "transparente? "falso] programe :caixa "mostrarnome? "falso programe :caixa "tamanho :TamanhoCaixa programe : caixa "visível? "falso

```
fim
```
Procedimento de Fala para os personagens

Aprenda FalaPersonagem PosTexto PosBalão TipoBalão Caixa Tempo

;mostre pegue :caixa "visível? ;mostre pegue :caixa "transparente?

programe :caixa "visível? "falso programe :caixa "transparente? "falso programe : caixa "pos : PosTexto

;mostre pegue :caixa "visível? ;mostre pegue :caixa "transparente?

```
sesenão : Tipo Balão = 1
  [balão1, mudefig "balão1 mudepos : PosBalão mudetamanho 50 at]
  [sesenão :TipoBalão = 2
   [balão1, mudefig "balão2 mudepos : PosBalão mudetamanho 50 at]
    [sesenão : Tipo Balão = 3
      [balão1, mudefig "balão3 mudepos :PosBalão mudetamanho 50 at]
       [se :TipoBalão = 4
         [balão1, mudefig "balão4 mudepos : PosBalão mudetamanho 50 at]]
atribua "Contador numelement :fala
```
façavezes [i : Contador]

 $\Gamma$ 

atribua "numE soma :i 1 programe :caixa "visível? "falso programe : caixa "transparente? "falso atenção :caixa mudeestilo "negrito mudeletra "arial limpetexto escreva elemento :numE :Fala programe : caixa "transparente? "verd programe :caixa "visível? "verd repita 1 [espere : tempo] ] ; Fim do façavezes espere 3 programe : caixa "visível? "falso balão1, dt Fim

Aprenda ParaUseCase01 atribua "tela "UseCase01 UseCase01 comece [Andartata] caramujo, mudefig "caramujo3 mudepos [-187 -151] dt botão1, mudefig "ini1 mudepos [139 -151] dt botão2, mudefig "brinc1 mudepos [242 -151] dt espere 5 caramujo, at botão1, at botão2, at comece [MoviCaramujo] espere 60 cancele [MoviCaramujo] fim

Procedimento de chamada da UseCase02 - Entrada do Projeto

Aprenda ParaUseCase02

programe "titulo1 "visível? "falso programe "titulo2 "visível? "falso programe "titulo3 "visível? "falso programe "titulo4 "visível? "falso comece [trempantanal] espere 20 UseCase02 espere 3 atribua "a -120 atribua "b 0 atribua "ab lista :a :b programe "titulo1 "transparente? "falso atenção "titulo1 começo marque final mudetletra 2

**mudectexto 17 façavezes [i 8] [ programe "titulol "pos :ab programe "titulol "transparente? "verd programe "titulol "visível? "verd espere 3 programe "titulol "visível? "falso programe "titulol "transparente? "falso começo marque final mudetletra tamanholetra + 4 atribua "a :a - 30 atribua "b :b + 20 atribua "ab lista :a :b]**

**mudetletra tamanholetra + 2 programe "titulol "transparente? "verd programe "titulol "visível? "verd espere 5**

**atribua "a -120 atribua "b 0 atribua "ab lista :a :b programe "titulo2 "transparente? "falso atenção "titulo2 começo marque final mudetletra 2 mudectexto 17 façavezes [i 8] [ programe "titulo2 "pos :ab programe "titulo2 "transparente? "verd programe "titulo2 "visível? "verd espere 3 programe "titulo2 "visível? "falso programe "titulo2 "transparente? "falso começo marque final mudetletra tamanholetra + 4 atribua "a :a -1 5 atribua "b :b + 10 atribua "ab lista :a :b]**

**mudetletra tamanholetra + 2 programe "titulo2 "transparente? "verd programe "titulo2 "visível? "verd espere 5**

**atribua "a -10 atribua "b -10 atribua "ab lista :a :b programe "titulo3 "transparente? "falso atenção "titulo3**

**começo marque final mudetletra 2 mudectexto 17 façavezes [i 8] [ programe "titulo3 "pos :ab programe "titulo3 "transparente? "verd programe "titulo3 "visível? "verd espere 3 programe "titulo3 "visível? "falso programe "titulo3 "transparente? "falso começo marque final mudetletra tamanholetra + 4 atribua "a :a - 3 atribua "b :b + 3 atribua "ab lista :a :b] mudetletra tamanholetra + 2 programe "titulo3 "transparente? "verd programe "titulo3 "visível? "verd espere 5 atribua "a -150 atribua "b -80 atribua "ab lista :a :b programe "titulo4 "transparente? "falso atenção "titulo4 começo marque final espere 5 mudetletra 2 mudectexto 108 façavezes [i 4]** [ **programe "titulo4 "pos :ab programe "titulo4 "transparente? "verd programe "titulo4 "visível? "verd espere 3 programe "titulo4 "visível? "falso programe "titulo4 "transparente? "falso começo marque final mudetletra tamanholetra + 4 atribua "a :a - 30 atribua "b :b + 3 atribua "ab lista :a :b] mudetletra tamanholetra + 2 programe "titulo4 "transparente? "verd programe "titulo4 "visível? "verd**

**espere 65**

programe "titulo1 "visível? "falso programe "titulo2 "visível? "falso programe "titulo3 "visível? "falso programe "titulo4 "visível? "falso

cancele[trempantanal]

espere 10

ParaUseCase03

fim

# Procedimento de chamada da UseCase03 - Introdução da Fábula

Procedimento de Chamada da UseCase03

Aprenda ParaUseCase03 atribua "tela "UseCase03 UseCase03 tata, at caramujo, at botão1, mudefig "avançar1 mudepos [311 -186] dt comece [PiscaTata] comece [MoviCaramujo] programe "Narrador-02 "ativado? "verd espere 85 cancele [PiscaTata] cancele [MoviCaramujo] botão1, mudefig "avançar1 mudepos [311 -186] at fim

Procedimento de Saída da UseCase03

Aprenda SaiUseCase03 tata. dt caramujo, dt botão1, mudefig "avançar1 mudepos [311 -186] dt fim

\*\*\*\*\*\*\*\*\*\*\*\*\*\*\*\*\*\*\*\*\*\*\*\*\*\*\*\*

--------------------------------------

Procedimentos de chamada da UseCase04 - A queda do avião

Procedimento de Chamada da UseCase04

Aprenda ParaUseCase04 atribua "Tela "UseCase04 **UseCase04 DesativaBotões lnicioUseCase04 PosicoesUseCase04 fim**

**Procedimento de Incio da UseCase04** -----------------------------------

**Aprenda lnicioUseCase04**

**;balão1, dt ConfigCaixa "TextoCaramujo [180 180] ;caramujo, dt atribua "PosTextoCaramujo [-253 -60] atribua "PosBalãoCaramujo [-173 -88]**

**Fim**

**Procedimento das Posições dos Personagens na UseCase04** 

**Aprenda PosicoesllseCase04**

**caramujo, mudefig "caramujo3 mudepos [-299-122] at aviao, mudepos [323 131] at espere 10 comece [MoviCaramujo] comece [Moviaviao] atribua "fala [|Num perverso contrabando| |Levando ave e animal| IRoubaram e levaram-na| j Revoando o Pantanal| |De uma praia brasileira| jContrabandista em fuga| j Evadindo as fronteiras| IRoubando a tartaruga| |Em um pouso forçado| j Do fatídico avião| IPousaram num alagado| |Não teve outra solução|] programe "Narrador-03 "ativado? "verd**

**FalaPersonagem :PosTextoCaramujo PosBalãoCaramujo 1 "TextoCaramujo 18 espere 25 cancele [MoviCaramujo] AtivaBotões Fim**

#### j **Procedimento de Saída da UseCase04**

----------------------------------

#### Aprenda SaiUseCase04

caramujo, dt aviao, dt balão1. dt **DesativaBotões** fim

#### 

Procedimentos de chamada da UseCase05 - A Surpresa da Tartaruga com o Pantanal

Procedimento de Chamada da UseCase05 ----------------------------------

Aprenda ParaUseCase05

atribua "Tela "UseCase05 UseCase05 **DesativaBotões** InicioUseCase05 PosicoesUseCase05 fim

Procedimento de Inicio da UseCase05

Aprenda InicioUseCase05

;balão1, dt ConfigCaixa "TextoTata [190 90] ConfigCaixa "TextoCaramujo [180 180] ;caramujo, dt ;tata, dt atribua "PosTextoCaramujo [-130 -45] atribua "PosBalãoCaramujo [-47 -66] atribua "PosTextoTata [95 -20] atribua "PosBalãoTata [182 -45] Fim

Procedimento das Posições dos Personagens na UseCase05

Aprenda PosicoesUseCase05

tata, mudefig "tata4 mudepos [370 -134] at caramujo, mudefig "caramujo3 mudepos [-169 -104] at espere 10 comece [MoviCaramujo] atribua "fala [|O contrabandista malvadol [Assustado e muito alerta,]

**[Deixou o avião no banhado| |Mas largou a porta aberta|**

**|Disse a tartaruga valente| j Olhando o Pantanal|] programe "Narrador-04-01 "ativado? "verd FalaPersonagem :PosTextoCaramujo :PosBalãoCaramujo 1 "TextoCaramujo 18 espere 12**

**comece [Movitataboca] atribua "fala [| Não é o mar! É diferente!| |Vou ver se a água tem sal!|]**

**programe "Tartaruga-04-01 "ativado? "verd FalaPersonagem :PosTextoTata :PosBalãoTata 2 "TextoTata 25 cancele [movitataboca] espere 10**

**comece [MoviCaramujo] atribua "fala [|Olhando para a água azul| | Saltou do avião| |Já na primeira golada| |Fez esta exclamação|] programe "Narrador-04-02 "ativado? "verd FalaPersonagem :PosTextoCaramujo :PosBalãoCaramujo 1 "TextoCaramujo 18 espere 10**

**comece [Andartata] tata, mudefig "tata4 espere 2 repita 17 [mudefig "tata4 espere 3 pf 5 mudefig "tataõ espere 2 mudefig "tata6 espere 1 pf 5 espere 2] espere 1 cancele [Andartata] espere 5**

**tata, mudefig "tata7 comece [bebendo] espere 2 repita 4 [mudefig "tata7 espere 4 mudefig "tata8 espere 3] espere 2 pt 8 mudefig "tata4 espere 6**

**atribua "PosTextoTata [-50 -18] atribua "PosBalãoTata [20 -50]**

**comece [Movitataboca] atribua "fala [| A água é doce!| |Bem diferente do mar|]**

**programe "Tartaruga-04-02 "ativado? "verd FalaPersonagem :PosTextoTata :PosBalãoTata 2 "TextoTata 18 cancele [Movitataboca] espere 10**

**atribua "fala [|E num barranco atracou-se| |Pra conhecer o lugar|**

> **| Era um bebedouro| [Freqüentado por animais| jCavalos, vacas, touros,|**

[Tuiuiús e outros mais]] programe "Narrador-04-03 "ativado? "verd FalaPersonagem :PosTextoCaramujo :PosBalãoCaramujo 1 "TextoCaramujo 18 espere 10 cancele [MoviCaramujo] AtivaBotões Fim

Procedimento de Saída da UseCase05 

Aprenda SaiUseCase05

tata, dt caramujo, dt balão1, dt **DesativaBotões** fim

Procedimentos de chamada da UseCase06 - O Primeiro Contato da Tartaruga 

-----------------------------

Procedimento de Chamada da UseCase06 

Aprenda ParaUseCase06

atribua "Tela "UseCase06 UseCase06 **DesativaBotões** InicioUseCase06 PosicoesUseCase06 fim

Procedimento de Inicio da UseCase06 

Aprenda InicioUseCase06

;balão1, dt ConfigCaixa "TextoTata [200 200] ConfigCaixa "TextoCaramujo [160 90]<br>ConfigCaixa "TextoCaramujo [160 90]

;tata, dt ;caramujo, dt ;cavalo, dt ;capivara, dt

atribua "PosTextoCaramujo [-105 155] atribua "PosBalãoCaramujo [-29 130] atribua "PosTextoTata [-190 -10] atribua "PosBalãoTata [-110 -30]

**atribua "PosTextoCavalo [-20 40] atribua "PosBalãoCavalo [-52 87] Fim**

*i* **Procedimento das Posições dos Personagens na UseCase06**

**Aprenda PosicoesUseCase06**

**tata, mudefig "tatal mudepos [-372-117] at caramujo, mudefig "caramujo3 mudepos [-150 90]at cavalo, mudefig "cavalol at capivara, mudefig "capivara2 mudepos [135 -166] mudedç 90 at**

**espere 10 comece [MoviCaramujo] atribua "fala [|Chegou o primeiro sedento| |Um cavalo pantaneiro|] programe "Narrador-05-01 "ativado? "verd**

**FalaPersonagem :PosTextoCaramujo :PosBalãoCaramujo 1 "TextoCaramujo 20 espere 12**

**tata, mudefig "tatal comece [Andartata] espere 2 repita 4 [mudefig "tatal espere 4 pf 10 mudefig "tata10 espere 3 pf 9 espere 2] espere 3 mudefig "tatal cancele [Andartata] espere 6**

**comece [Movitataboca2] atribua "fala [| Um momento| |Onde fica seu saleiro?|]**

**programe "Tartaruga-05-01 "ativado? "verd FalaPersonagem :PosTextoTata :PosBalãoTata 1 "TextoTata 25 cancele [movitataboca2] espere 10**

**comece [MoviCavBoca] atribua "fala [|Hi! Hi! Bruuuuuuuuuum!| |Tèm um cocho aqui bem perto| |Acompanhe este capincho| |Que ele sabe o rumo certo| |Hi! Hi! Bruuuuuuuuuum!|] programe "Cavalo-05-01 "ativado? "verd FalaPersonagem :PosTextoCaramujo :PosBalãoCaramujo 2 "TextoCaramujo 25 cancele [MoviCavBoca] espere 3 cavalo, mudefig "cavalo3 espere 10**

**atribua "fala [|A tartaruga sorriu| |Seguindo a capivara| |E quando o sal ela viu| |De novo então**

#### **exclamara|]**

**programe "Narrador-05-02 "ativado? "verd FalaPersonagem :PosTextoCaramujo :PosBalãoCaramujo 1 "TextoCaramujo 18 espere 10**

**capivara, mudefig "capivara2 comece [andecap] repita 12 [ pf 5 espere 3 pf 5 mudetamanho 40 espere 3 pf 4 mudetamanho 45 espere 1] pe 90 repita 1 [espere 1 pf 20 espere 1 pf 2 espere 2 pf 15 espere 1] espere 2 pd 90 cancele [andecap] mudefig "capivaral espere 3**

**tata, mudepos [-191 -152] comece [Andartata] mudefig "tatal espere 2 repita 10 [mudefig "tatal espere 4 pf 10 mudefig "tatatO espere 3 pf 9 espere 2] espere 2 mudefig "tatal cancele [Andartata] espere 6**

**atribua "PosTextoTata [105 -25] atribua "PosBalãoTata [190 -47]**

**comece [Movitataboca2]** Areia, água e sal **| Aqui já posso ficar| |Mas eu preciso encontrar| |Qual é o caminho do mar|]**

**programe "Tartaruga-05-02 "ativado? "verd FalaPersonagem :PosTextoTata :PosBalãoTata 1 "TextoTata 20 cancele [Movitataboca2]**

**espere 10 cancele [MoviCaramujo] AtivaBotões**

**Fim**

**Procedimento de Saída da UseCase06** 

**Aprenda SaiUseCase06**

**tata, dt caramujo, dt cavalo, dt capivara, dt balãol, dt DesativaBotões**

**fim**

**Procedimentos de chamada da UseCase07 - A Tartaruga começa procurar o caminho do mar** ...................

**Procedimento de Chamada da UseCase07**

#### **Aprenda ParaUseCase07**

**atribua "Tela "UseCase07 UseCase07 DesativaBotões lnicioUseCase07 PosicoesUseCase07 fim**

**Procedimento de Inicio da UseCase07**

**Aprenda lnicioUseCase07**

**;balão1, dt**

**ConfigCaixa "TextoTata [190 90] ConfigCaixa "TextoCaramujo [180 180] ConfigCaixa "TextoVeado [190 190] ConfigCaixa "TextoTu [190 190] ConfigCaixa "TextoS 1 [160 160]**

**;caramujo, dt ;tata, dt ;veado, dt ;tui, dt ;ser, dt ;colher, dt ;garça, dt**

**atribua "PosTextoCaramujo [-255 130] atribua "PosBalãoCaramujo [-178 102] atribua "PosTextoTata [-120 -25] atribua "PosBalãoTata [-30 -53] atribua "PosTextoVeado [-130 25] atribua "PosBalãoVeado [-45 0] atribua "PosTextoTu [-110 35] atribua "PosBalãoTu [-33 4] atribua "PosTextoSI [-50 155] atribua "PosBalãoSI [32 141]**

**Fim**

------------------------------------**Procedimento das Posições dos Personagens na UseCase07** 

**Aprenda PosicoesllseCase07**

**tata, mudefig "tata4 mudepos [168 -144] at caramujo, mudefig "caramujo3 mudepos [-306 68] at veado, mudefig "veadol mudepos [-372 -99] mudedç 90 at tui, mudefig "tu1 mudepos [-369 -16] dt ser, mudefig "seriemal mudepos [205 23] dt**

**colher, mudepos [-194 -51] dt garça, mudepos [-18 -21] dt**

**espere 10**

**comece [MoviCaramujo] atribua "fala [|Perguntou ao veado| |Que também**

#### **veio salgar|]**

**programe "Narrador-06-01 "ativado? "verd FalaPersonagem :PosTextoCaramujo :PosBalãoCaramujo 1 "TextoCaramujo 18 espere 12**

**veado, comece [andveado] repita 30 [espere 1 mudetamanho 45 espere 2 pf 5 espere 2 mudetamanho 40] cancele [andveado] espere 25**

**comece [Movitataboca] atribua "fala [| Me responde pra que lado| |Fica o caminho do mar?|]**

**programe "Tartaruga-06-01 "ativado? "verd FalaPersonagem :PosTextoTata :PosBalãoTata 2 "TextoTata 33 cancele [movitataboca] espere 10**

**comece [MoviBocaVeado] atribua "fala [|Você vai me desculpar| |Nossa! Quanta esquisitice!| |Não conheço esse lugar|] programe "Veado-06-01 "ativado? "verd FalaPersonagem :PosTextoVeado :PosBalãoVeado 1 "TextoVeado 33 cancele [MoviBocaVeado] espere 10**

**veado, comece [andveado] pf 5 pd 45 repita 25 [espere 1 mudetamanho 45 espere 1 pf 5 espere 2 mudetamanho 40] pe 45 cancele [andveado] dt espere 25**

**atribua "fala [|Um tuiuiú foi chegando| |Imponente a revoar| |Ela foi lhe perguntando|] programe "Narrador-06-02 "ativado? "verd FalaPersonagem :PosTextoCaramujo PosBalãoCaramujo 1 "TextoCaramujo 18 espere 10**

**tui, mudefig "tu1 mudepos [-369 -16] mudedç 90 at tui, comece[tu] repita 30[espere 1 pf 5 espere 2 mudetamanho 35 espere 3 mudetamanho 40 espere 2] cancele [tu] espere 5**

**comece [Movitataboca] atribua "fala [ |Qual é o caminho do mar?| ] programe "Tartaruga-06-02 "ativado? "verd FalaPersonagem :PosTextoTata :PosBalãoTata 2 "TextoTata 40 cancele [movitataboca]**

espere 10

**comece [MoviBocaTu] atribua "fala [|Tuiuiú... Tuiuiuuuuú...| |Eu faço vôos rasantes| |Por todo canto e lugar| |Mas confesso visitantej |Eu não conheço o mar|] programe "tuiuiu-06-01 "ativado? "verd FalaPersonagem :PosTextoTu :PosBalãoTu 1 "TextoTu 22 cancele [MoviBocaTu] espere 10 atribua "fala [|Perguntou para os cantores| |Um casal de seriema|] programe "Narrador-06-03 "ativado? "verd FalaPersonagem :PosTextoCaramujo :PosBalãoCaramujo 1 "TextoCaramujo 18 espere 10 ser, mudefig "seriemal mudepos [205 23] at comece [MoviBocaTu] atribua "fala [|Tuiuiú... Tuiuiuuuuú...| |Onde estão os pescadores?| |Tuiuiú... Tuiuiuuuuú...|] programe "tuiuiu-06-02 "ativado? "verd FalaPersonagem :PosTextoTu :PosBalãoTu 1 "TextoTu 22 cancele [MoviBocaTu] espere 10 comece [MoviBocaSer] atribua "fala [| É defeso, é Piracema! |] programe "Seriema-06-01 "ativado? "verd**

**FalaPersonagem :PosTextoS1 :PosBalãoS1 2"TextoS1 22 cancele [MoviBocaSer] espere 25**

**tui, comece[tu] pe 45 repita 60[espere 1 pf 5 espere 1 mudetamanho 35 espere 1 mudetamanho 40 espere 1] cancele [tu] pd 45 dt espere 5**

**atribua "fala [(Nisto veio um colhereiro| |Com suas penas rosadas|] programe "Narrador-06-04 "ativado? "verd FalaPersonagem iPosTextoCaramujo :PosBalãoCaramujo 1 "TextoCaramujo 20 espere 10**

**colher, at**

**comece [Movitataboca] atribua "fala [ | Oi companheiro!| [Para o mar sabes a estrada?| ]**

programe "Tartaruga-06-03 "ativado? "verd FalaPersonagem : PosTextoTata : PosBalãoTata 2 "TextoTata 35 cancele [movitataboca] espere 10

garça, at

atribua "fala [[Enquanto eles falavam] Conversa amistosa

e francal

|No assunto participava|

|Uma bela garça branca|]

programe "Narrador-06-05 "ativado? "verd FalaPersonagem : PosTextoCaramujo : PosBalãoCaramujo 1 "TextoCaramujo 18 espere 25 cancele [MoviCaramujo]

AtivaBotões Fim

Procedimento de Saída da UseCase07

Aprenda SaiUseCase07

tata, dt caramujo, dt veado, dt tui, dt ser. dt colher, dt garça, dt balão1, dt DesativaBotões fim

Procedimentos de chamada da UseCase08 - A Conversa com o Tucano 

Procedimento de Chamada da UseCase08

Aprenda ParaUseCase08

atribua "Tela "UseCase08 UseCase08 **DesativaBotões** InicioUseCase08 PosicoesUseCase08 fim

**Procedimento de Inicio da UseCase08**

**Aprenda lnicioUseCase08**

**;balão1,dt ConfigCaixa "TextoCaramujo [180 180] ConfigCaixa "TextoTucano [190 190] ;tucano, dt ;caramujo, dt ;tata, dt atribua "PosTextoCaramujo [130 140] atribua "PosBalãoCaramujo [209 115] atribua "PosTextoTucano [-217 70] atribua "PosBalãoTucano [-134 41]**

**Fim**

**Procedimento das Posições dos Personagens na UseCase08** 

**Aprenda PosicoesUseCase08**

**tata, mudefig "tata4 mudepos [353-141] at caramujo, mudefig "caramujo3 mudepos [77 84] at tucano, mudefig "tucanol mudepos [-269 -55] at espere 10**

**comece [Andartata] tata, mudefig "tata4 espere 2 repita 17 [mudefig "tata4 espere 3 pf 5 mudefig "tata5 espere 2 mudefig "tata6 espere 1 pf 5 espere 2] espere 1 cancele [Andartata] espere 5**

**comece [MoviCaramujo] atribua "fala [|Disse um tucano a voar| |Como uma banana no bico|] programe "Narrador-07-01 "ativado? "verd FalaPersonagem PosTextoCaramujo PosBalãoCaramujo 1 "TextoCaramujo 18 espere 12**

**comece [MoviBocaTucano] atribua "fala [|Pra morar à beira mar| |Só sendo muito rico!| |Conheço bem o Pantanal| |De Mato Grosso do Sul| |Me desculpe, não leve a mal| [Eu só sei que o mar é azul| |Mas vou te dar uma dica| [Fale com Dona Arara| ITalvez saiba onde fica| [Ela adora Araraquara|] programe "Tucano-07-01 "ativado? "verd** **FalaPersonagem :PosTextoTucano :PosBalãoTucano 1 "TextoTucano 27 cancele [MoviBocaTucano]**

**espere 12 cancele [MoviCaramujo] Ativa Botões Fim**

**Procedimento de Saída da UseCase08**

**Aprenda SaiUseCase08**

**tata, dt caramujo, dt balão1,dt tucano, dt DesativaBotões fim**

**Procedimentos de chamada da UseCase09 - A Tartaruga conversa com o Tatu e o Lobo Guará**

j

**Procedimento de Chamada da UseCase09** ----------------------------------

**Aprenda ParaUseCase09**

**atribua "Tela "UseCase09 UseCase09 DesativaBotões lnicioUseCase09 PosicoesUseCase09 fim**

**Procedimento de Inicio da UseCase09**

**Aprenda lnicioUseCase09**

**;balão1, dt ConfigCaixa 'TextoTata [200 200] ConfigCaixa "TextoCaramujo [160 90] ConfigCaixa "TextoTatu [200 200] ConfigCaixa "TextoLobo [200 200] ;tata, dt ;caramujo, dt ;tatu, dt ;lobo, dt**

**atribua "PosTextoCaramujo [-260 -95]**

**atribua "PosBalãoCaramujo [-180 -110] atribua "PosTextoTata [-2 90] atribua "PosBalãoTata [70 70] atribua "PosTextoTatu [-90 120] atribua "PosBalãoTatu [10 110] atribua "PosTextoLobo [-90 150] atribua "PosBalãoLobo [10 130] Fim**

» **Procedimento das Posições dos Personagens na UseCase09** 

**Aprenda PosicoesUseCase09**

**tata, mudefig "tatal mudepos [-129-26] at caramujo, mudefig "caramujo3 mudepos [-301 -148]at tatu, mudefig "tatul mudepos [355 106] at lobo, mudefig "lobol mudepos [355 118] dt**

**espere 10 comece [MoviCaramujo] atribua "fala [| E perguntou ao tatu|] programe "Narrador-08-01 "ativado? "verd FalaPersonagem :PosTextoCaramujo PosBalãoCaramujo 1 "TextoCaramujo 18 espere 12**

**tatu, mudefig "tatul comece [andtatu] repita 8 [ pf 5 espere 3 pf 5 mudetamanho 40 espere 3 pf 4 mudetamanho 43 espere 1] cancele [andtatu] mudefig "tatul espere 3**

**comece [Movitataboca2] atribua "fala [|Que bicho é esta jamanta?|] programe "Tartaruga-08-01 "ativado? "verd FalaPersonagem PosTextoTata PosBalãoTata 1 "TextoTata 18 cancele [movitataboca2] espere 10**

**atribua "fala [|E ele, rindo pra chuchu|] programe "Narrador-08-02 "ativado? "verd FalaPersonagem PosTextoCaramujo PosBalãoCaramujo 1 "TextoCaramujo 18 espere 12**

**comece [MoviBocaTatu]** atribua "fala [| Hi! Hi! Hi! **H i! H i! Hi !| |Esta gorda é uma anta!)] programe "Tatu-08-01 "ativado? "verd FalaPersonagem PosTextoTatu PosBalãoTatu 3 "TextoTatu 12 cancele [MoviBocaTatu] espere 13**

**tatu, mudefig "tatul comece [andtatu] repita 30 [ pf 10 espere 3 mudetamanho 40 espere 3 pf 10 mudetamanho 43 espere 1] cancele [andtatu] mudefig "tatul espere 1 dt**

## **atribua "fala || Foi chegando um apressado| | Bonito lobo guará|] programe "Narrador-08-03 "ativado? "verd FalaPersonagem :PosTextoCaramujo :PosBalãoCaramujo 1 "TextoCaramujo 18 espere 6**

**lobo, mudefig "lobol at comece [andlobo] repita 11 [ pf 5 espere 3 mudefig "lobo3 pf 5 espere 3 mudefig "lobol pf 4 espere 1] cancele [andlobo] mudefig "lobol espere 3**

**comece [MoviBocaLobo] atribua "fala [|Se eu não estiver enganado| |0 mar fica no Paraná|] programe "Lobo-08-01 "ativado? "verd FalaPersonagem :PosTextoLobo :PosBalãoLobo 3 "TextoLobo 23 cancele [MoviBocaLobo] espere 10**

**lobo, mudefig "lobol comece [andlobo] repita 25 [ pf 10 espere 3 mudefig "lobo3 espere 3 mudefig "lobol pf 10 espere 1] cancele [andlobo] mudefig "lobol espere 3 dt**

**cancele [MoviCaramujo] AtivaBotões**

**Fim**

9 **Procedimento de Saída da UseCase09**

**Aprenda SaiUseCase09**

**tata, dt caramujo, dt tatu, dt lobo, dt balãol, dt DesativaBotões**

**fim**

\* \* **Procedimentos de chamada da UseCaselO - A Tartaruga encontra a Onça, o Jacaré e o**

**Tamanduá Bandeira**

\* \* \*

**Procedimento de Chamada da UseCaselO**

**Aprenda ParaUseCaselO**

**atribua "Tela "UseCaselO UseCaselO DesativaBotões InicioUseCaselO PosicoesUseCasel 0 fim**

**Procedimento de Inicio da UseCaselO**

**Aprenda InicioUseCaselO**

**;balão1,dt ConfigCaixa "TextoTata [200 200] ConfigCaixa "TextoCaramujo [160 90] ConfigCaixa "TextoOnça [200 200] ConfigCaixa "TextoJacare [200 200] ConfigCaixa "TextoTamandua [200 200]**

**;tata, dt ;caramujo, dt ;onça, dt ;jacare, dt ;tamandua, dt**

J

**atribua "PosTextoCaramujo [-260 -80] atribua "PosBalãoCaramujo [-180 -100] atribua "PosTextoTata [-140 160] atribua "PosBalãoTata [-35 145] atribua "PosTextoOnça [-130 180] atribua "PosBalãoOnça [-70 152] atribua "PosTextoJacare [-50 100] atribua "PosBalãoJacare [30 80] atribua "PosTextoTamandua [-80 -110] atribua "PosBalãoTamandua [30 -140]**

**Fim**

**Procedimento das Posições dos Personagens na UseCaselO**

**Aprenda PosicoesUseCasel 0**

**tata, mudefig "tata4 mudepos [184 127] at mudedç 270 caramujo, mudefig "caramujo3 mudepos [-302 -133]at onça, mudefig "Onçal mudepos [-327 122] at jacare, mudefig "Jacarel mudepos [-279 2] dt tamandua, mudefig "Tamandual mudepos [253 -145] at**

**onça, mudefig "onçal comece [andonça] repita 4 [ pf 5 espere 3 pf 5 mudetamanho 40 espere 3 pf 4 mudetamanho 43 espere 1] cancele [andonça] mudefig "onçal espere 3**

**comece [MoviCaramujo]**

**comece [MoviBocaOnça] atribua "fala [| Rrrrrrrrrrrrrrrrrrr...| |Meu pais, família românticaj |Moraram prá aquelas quebradas| |Quando existia Mata Atlântica|**

> **|Mas toda família morreu| |Na mira dos Palmiteiros| jsó um filhote que era eu| | Fui trazida por tropeiros| j Rrrrrrrrrrrrrrrrrrr... |]**

**programe "0nça-09-01 "ativado? "verd FalaPersonagem :PosTextoOnça :PosBalãoOnça 4 "TextoOnça 19 cancele [MoviBocaOnça] espere 10**

**onça, mudefig "onçal comece [andonça] repita 4 [ pt 5 espere 3 pt 5 mudetamanho 40 espere 3 pt 4 mudetamanho 43 espere 1] cancele [andonça] mudefig "onçal espere 3 dt espere 5**

**atribua "fala [|Foi passando um jacaré| |Que mudava de lagoa|] programe "Narrador-09-01 "ativado? "verd FalaPersonagem :PosTextoCaramujo :PosBalãoCaramujo 1 "TextoCaramujo 18 espere 12**

**jacare, mudetamanho 30 at**

**jacare, mudefig "jacare2 comece [andjaca] repita 8 [ pf 5 espere 3 pf 5 mudetamanho 30 espere 3 pf 4 mudetamanho 35 espere 1] cancele [andjaca] mudefig "jacare2 espere 3**

**comece [Movitataboca] atribua "fala [| Acho que é gente fina| | E gente boa|] programe "Tartaruga-09-01 "ativado? "verd FalaPersonagem :PosTextoTata :PosBalãoTata 3 "TextoTata 22 cancele [Movitataboca] espere 10**

**comece [Movitataboca] atribua "fala [| Que estratégia é essa| |Me responde caminheiro?|] programe "Tartaruga-09-02 "ativado? "verd FalaPersonagem :PosTextoTata :PosBalãoTata 3 "TextoTata 30 cancele [Movitataboca] espere 10**

**comece [MoviBocaJacare] atribua "fala [|Se eu não andar depressa| |Viro pele de coureiro|] programe "Jacare-09-01 "ativado? "verd** **FalaPersonagem :PosTextoJacare :PosBalãoJacare 1 "TextoJacare 22 cancele [MoviBocaJacare] espere 10**

**comece [Movitataboca] atribua "fala [| E o mar, sabe onde fica?|] programe "Tartaruga-09-03 "ativado? "verd FalaPersonagem :PosTextoTata :PosBalãoTata 3 "TextoTata 28 cancele [Movitataboca] espere 10**

**comece [MoviBocaJacare] atribua "fala [| Sei lá! | |Mas fale com o tamanduá|] programe "Jacare-09-02 "ativado? "verd FalaPersonagem :PosTextoJacare PosBalãoJacare 1 "TextoJacare 21 cancele [MoviBocaJacare] espere 10**

**jacare, mudefig "jacare2 comece [andjaca] repita 35 [ pf 5 espere 1 pf 5 mudetamanho 30 espere 1 pf 4 mudetamanho 35 espere 1] cancele [andjaca] espere 3 dt**

**comece [Andartata]**

**tata, mudefig "tata4 espere 2 repita 20 [mudefig "tata4 espere 3 pf 5 mudefig "tataõ espere 2 mudefig "tata6 espere 1 pf 5 espere 2] espere 1**

**tata, mudefig "tatal pf 40 pe 90 repita 3[pf 20 espere 4 mudefig "tata2 pf 20 espere 4 mudefig "tata10 pf 20 espere 2] cancele [andartata] mudefig "tatal pd 90**

**atribua "fala [|Era um tamanduá bandeira| |Animal em extinção| |Que sempre marca bobeira| |Atropelado por condução|] programe "Narrador-09-02 "ativado? "verd FalaPersonagem :PosTextoCaramujo PosBalãoCaramujo 1 "TextoCaramujo 15 espere 12**

**atribua "PosTextoTata [89 40] atribua "PosBalãoTata [170 20]**

**comece [Movitataboca2] atribua "fala [| Oh, tamanduá! | |Para de comer formiga| |Qual é o caminho do mar| |Me responde, sou sua amiga!|] programe "Tartaruga-09-04 "ativado? "verd FalaPersonagem PosTextoTata PosBalãoTata 1 "TextoTata 28 cancele [Movitataboca2] espere 10**

**comece [MoviBocaTamandua] atribua "fala [| Mão canse minha fadiga!|**

## |O que de mar entendo eu Se em praias não tem formiga?]] programe "Tamandua-09-01 "ativado? "verd FalaPersonagem :PosTextoTamandua :PosBalãoTamandua 3 "TextoTamandua 24 cancele [MoviBocaTamandua] espere 10

cancele [MoviCaramujo] AtivaBotões

Fim

Procedimento de Saída da UseCase10 ----\*---\*--------------------------

Aprenda SaiUseCase10

tata, dt caramujo, dt tatu, dt lobo, dt balão1, dt DesativaBotões

fim

Procedimentos de chamada da UseCase11 - A Sucuri surpreende a Tartaruga

Procedimento de Chamada da UseCase11

Aprenda ParaUseCase11

atribua "Tela "UseCase11 UseCase11 **DesativaBotões** InicioUseCase11 PosicoesUseCase11 fim

Procedimento de Inicio da UseCase11

Aprenda InicioUseCase11

**;balão1,dt ConfigCaixa "TextoCaramujo [180 180] ;caramujo, dt** ;tata, dt **;cobra, dt atribua "PosTextoCaramujo [45 100] atribua "PosBalãoCaramujo [125 75]**

**Fim**

**Procedimento das Posições dos Personagens na UseCase11**

**Aprenda PosicoesUseCasel 1**

**tata, mudefig "tata4 mudepos [303 -113] at caramujo, mudefig "caramujo3 mudepos [-5 41] at cobra, mudefig "cobra2 mudepos [-223 -151] mudedç 90 at espere 10**

**comece [MoviCaramujo]**

**comece [Andartata]**

**tata, mudefig "tata4 espere 2 repita 17 [mudefig "tata4 espere 3 pf 5 mudefig "tataõ espere 2 mudefig "tata6 espere 1 pf 5 espere 2] espere 1 mudefig "tata9 espere 1 cancele [Andartata] espere 5**

**atribua "fala [| Uma grande sucuri| |Surpreendeu a tartaruga| |Mas na hora de engoiir| |Ela preparou sua fuga|]**

**programe "Narrador-10-01 "ativado? "verd FalaPersonagem :PosTextoCaramujo :PosBalãoCaramujo 1 "TextoCaramujo 18 espere 12**

**comece [andcobra] espere 6 cobra, mudefig "cobra2 repita 10 [ pf 5 espere 3 pf 5 mudetamanho 45 espere 3 pf 4 mudetamanho 50 espere 1] pe 90 pf 90 pd 90 espere 5 tata, mudefig "cascol espere 6 tata, dt cobra, mudefig "cobrai**

**parasempre [MoviCobra] espere 10**

**atribua "fala [|Se encolheu na**

**carapaça| |Deixando o pitoco de fora| |Sucuri não achou graça| |E a expeliu na mesma hora|]**

**programe "Narrador-10-02 "ativado? "verd FalaPersonagem "PosTextoCaramujo PosBalãoCaramujo 1 "TextoCaramujo 18 espere 20**

cancele [MoviCobra]

cobra, mudefig "cobra2 tata, mudefig "casco1 at espere 3 cobra, mudefig "cobra2 repita 25 [ pf 5 espere 1 pf 5 mudetamanho 45 espere 1 pf 4 mudetamanho 50 espere 1] espere 2 cancele [andcobra] dt cancele [MoviCaramujo] AtivaBotões Fim

Procedimento de Saída da UseCase11

Aprenda SaiUseCase11

tata, dt caramujo, dt balão1, dt cobra. dt **DesativaBotões** fim

Procedimentos de chamada da UseCase12 - O Macaco Indica o Jaboti 

Procedimento de Chamada da UseCase12 

Aprenda ParaUseCase12

atribua "Tela "UseCase12 UseCase12 **DesativaBotões** InicioUseCase12 PosicoesUseCase12 fim

Procedimento de Inicio da UseCase12

Aprenda InicioUseCase12

;balão1, dt ConfigCaixa "TextoCaramujo [180 180] ConfigCaixa "TextoTata [200 200] ConfigCaixa "TextoMacaco [200 200] ConfigCaixa "TextoJabuti [200 200]

;caramujo, dt ;tata, dt

**;macaco, dt ijabuti, dt atribua "PosTextoCaramujo [45 100] atribua "PosBalãoCaramujo [125 75] atribua "PosTextoMacaco [-120 -30] atribua "PosBalãoMacaco [-54 -45] atribua "PosTextoTata [-150 -60] atribua "PosBalãoTata [-40 -85] atribua "PosTextoJabuti [-80 -110] atribua "PosBalãoJabuti [30 -140] Fim**

**Procedimento das Posições dos Personagens na UseCase12** 

**Aprenda PosicoesUseCasel 2**

**tata, mudefig "cascol mudepos [184 -96] mudedç 270 at caramujo, mudefig "caramujo3 mudepos [-5 41] at macaco, mudefig "macacol mudepos [-188 -66] mudedç 0 at jabuti, mudefig "jabutil mudepos [251 -150] dt espere 10**

**comece [MoviCaramujo]**

**atribua "fala [|Nisto chegou um macacol |Filho de Dona Chica dizendo|] programe "Narrador-11-01 "ativado? "verd FalaPersonagem PosTextoCaramujo :PosBalãoCaramujo 1 "TextoCaramujo 15 espere 12**

**comece [MoviBocaMacaco] atribua "fala [| Saia do casco!| |Sou amigo, se explica!]] programe "Macaco-11-01 "ativado? "verd FalaPersonagem PosTextoMacaco PosBalãoMacaco 4 "TextoMacaco 23 cancele [MoviBocaMacaco] espere 10**

**comece [Andartata] espere 3 tata, mudefig "tata8 espere 11 mudefig "tata7 espere 5 mudefig "tata9 espere 3 cancele [Andartata]**

**comece [Movitataboca] atribua "fala [|Estou perdida, vim do mar| |Mas se és amigo meu| |Eu pra lá quero voltar!|] programe "Tartaruga-11-01 "ativado? "verd** FalaPersonagem :PosTextoTata :PosBalãoTata 3 "TextoTata 36 **cancele [Movitataboca] espere 10**

comece [MoviBocaMacaco]

**atribua "fala [| Ahahahahah| | Ahahahahah!| |Tenho uma idéia pra ti| jsó quem pode te explicarl | É o velho jabuti|] programe "Macaco-11-02 "ativado? "verd FalaPersonagem :PosTextoMacaco :PosBalãoMacaco 4 "TextoMacaco 22 cancele [MoviBocaMacaco] espere 5 comece [MoviBocaMacaco] atribua "fala [|Numa roda de tereré| |Um dia foi comentado| |Que o jabuti aqui é| |0 único que veio daquele lado|] programe "Macaco-11-03 "ativado? "verd FalaPersonagem :PosTextoMacaco :PosBalãoMacaco 4 "TextoMacaco 18 cancele [MoviBocaMacaco] espere 5 comece [Movitataboca] atribua "fala [|Esse senhor é meu primo| |Querido como um irmão!|] programe "Tartaruga-11-02 "ativado? "verd FalaPersonagem :PosTextoTata :PosBalãoTata 3 "TextoTata 35 cancele [Movitataboca] espere 5 comece [andmacaco] espere 30 macaco, repita 25 [pf 10 espere 1 pe 5] espere 3 mudedç 0 cancele [andmacaco] dt espere 5 comece [Andartata] espere 3 tata, mudefig "tata4 espere 2 pe 30 pf 100 pd 30 repita 40 [mudefig "tata4 espere 3 pf 5 mudefig "tataõ espere 2 mudefig "tataé espere 1 pf 5 espere 2] mudedç 90 espere 1 cancele [Andartata] dt espere 10 jabuti, at atribua "fala [|0 jabuti quando viu| |Sua prima chegar| |Muita alegria sentiu|] programe "Narrador-11-02 "ativado? "verd FalaPersonagem :PosTextoCaramujo :PosBalãoCaramujo 1 "TextoCaramujo 18 espere 12 tata, at mudefig "tatal comece [Andartata] espere 2 repita 4 [mudefig "tatal espere 1 pf 10 mudefig "tata10 espere 1 pf 9 espere 1] espere 3 mudefig "tatal cancele [Andartata] espere 6 comece [MoviBocaJabuti]**

**atribua "fala [|Que prazer em lhe encontrar!|**

**|Somos primos, não nego| [Eu sou de perto do mar| |Por tudo aqui, muito me apego| |E aqui, pretendo ficar|] programe "Jabuti-11-01 "ativado? "verd FaiaPersonagem :PosTextoJabuti :PosBalãoJabuti 3 "TextoJabuti 28 cancele [MoviBocaJabuti] espere 10 atribua "PosTextoTata [-70 -80] atribua "PosBalãoTata [-5 -120] comece [Movitataboca2] atribua "fala [|0 senhor sabe o caminho| [Que viajou pra aqui chegar?|] programe "Tartaruga-11-03 "ativado? "verd FaiaPersonagem :PosTextoTata :PosBalãoTata 4 "TextoTata 35 cancele [Movitataboca2] espere 10 comece [MoviBocaJabuti]** Está pertinho**| |Eu posse até lhe mostrar!|] programe "Jabuti-11-02 "ativado? "verd FaiaPersonagem :PosTextoJabuti :PosBalãoJabuti 3 "TextoJabuti 23 cancele [MoviBocaJabuti] espere 10 cancele [MoviCaramujo] Ativa Botões Fim Procedimento de Saída da UseCase12 Aprenda SaiUseCase12 tata, dt**

**caramujo, dt balãol, dt macaco, dt jabuti, dt DesativaBotões fim**

**Procedimentos de chamada da UseCase13 - O Jabuti mostra o caminho do mar**

**Procedimento de Chamada da UseCase13**

#### **Aprenda ParaUseCase13**

**atribua "Tela "UseCase13 UseCase13 DesativaBotões lnicioUseCase13 PosicoesUseCasel 3** fim

**Procedimento de Inicio da UseCase13**

**Aprenda lnicioUseCase13**

**;balão1, dt ConfigCaixa "TextoCaramujo [180 180] ConfigCaixa "TextoTata [200 200] ConfigCaixa "TextoJabuti [200 200]**

**;caramujo, dt ;tata, dt ;jabuti, dt atribua "PosTextoCaramujo [135 130] atribua "PosBalãoCaramujo [199 106] atribua "PosTextoTata [-80 -60] atribua "PosBalãoTata [30 -70] atribua "PosTextoJabuti [-81 -110] atribua "PosBalãoJabuti [30 -140] Fim**

**Procedimento das Posições dos Personagens na UseCase13**

**Aprenda PosicoesUseCasel 3**

**tata, mudefig "tata9 mudepos [262 -92] at caramujo, mudefig "caramujo3 mudepos [31 120] at jabuti, mudefig "jabutil mudepos [253 -152] at ponteiro, mudefig "tata3 mudepos [-265 99] dt espere 10**

**comece [MoviCaramujo]**

**atribua "fala [|Com muita fé e coragem| | A tartaruga e o jabuti| jChegaram até a margem| j Do famoso Taquari|] programe "Narrador-12-01 "ativado? "verd FalaPersonagem :PosTextoCaramujo :PosBalãoCaramujo 4 "TextoCaramujo 15 espere 5 cancele [MoviCaramujo] caramujo, dt ponteiro, at**

comece [MoviBocaJabuti]

**atribua "fala [|Tem que subir este rio|**

**|Siga em frente**

**e vá por mim|**

**|Você talvez já ouviu|**

**|Que Bom Mesmo é Coxim!|**

**|0 Pé de Cedro vive lá|**

**|Que o Poeta o fez canção|**

**|Em sua sombra está| |0 Zacarias Mourão|]**

**programe "Jabuti-12-01 "ativado? "verd FalaPersonagem :PosTextoJabuti :PosBalãoJabuti 3 "TextoJabuti 25 cancele [MoviBocaJabuti] espere 10**

**ponteiro, mudepos [-185 88] at**

**comece [MoviBocaJabuti] atribua "fala [|É uma terra hospitaleira|**

**|Muito boa pra se morar| |A não ser que você queira| |Seguir o caminho do mar| |Então nade no rio Coxim| |Mas saia bem de manhã| |Quando chegar até o fim| |A nascente é o Camapuã|]**

**programe "Jabuti-12-02 "ativado? "verd FalaPersonagem PosTextoJabuti PosBalãoJabuti 3 "TextoJabuti 28 cancele [MoviBocaJabuti] espere 10**

**comece [MoviBocaJabuti] atribua "fala [|Ele nasce ao pé da serra| |Onde começa o Varadouro| jDezoito quilômetros de terra| |Que era a Rota do Ouro| |Onde os bravos monçoeirosl |Vindos de São Paulo pra cá| |Bandeirantes garimpeiros| IGarimpavam o Cuiabá|] programe "Jabuti-12-03 "ativado? "verd FalaPersonagem PosTextoJabuti PosBalãoJabuti 3 "TextoJabuti 30 cancele [MoviBocaJabuti] espere 10**

**ponteiro, mudepos [-136 -73]**

**comece [MoviBocaJabuti] atribua "fala [|0 Varadouro caminhando| |Vai descansar deste fardo| IPorque é serra e do outro lado| |Ali começa o rio Pardo| |Pelo rio Pardo abaixo| [Descansas e a coisa muda| {Há um ditado**

# **que pra baixo|**

**|Todo santo te ajuda|] programe "Jabuti-12-04 "ativado? "verd FalaPersonagem PosTextoJabuti PosBalãoJabuti 3 "TextoJabuti 33 cancele [MoviBocaJabuti] espere 10**

**atribua "fala [|Seguindo esta corrente| |Já se pode imaginar| jPorto Quinze esta à frente| |Já é o rio Paraná| j Doutro lado é São Paulo| |Terras dos Bandeirantes| |Subindo o rio Paraná| |0 rio Tietê é mais adiante|] programe "Jabuti-12-05 "ativado? "verd FalaPersonagem PosTextoJabuti PosBalãoJabuti 3 "TextoJabuti 30 cancele [MoviBocaJabuti] espere 10**

**ponteiro, mudepos [2 -21]**

**comece [MoviBocaJabuti]**

**comece [MoviBocaJabuti] atribua "fala [|À sua esquerda é Três Lagoas|**

**|Gente boa tem por lá| |Chega até formar garoa|**

**|As turbinas de Jupiá|**

**jContinuando rio acima|**

**|É muita água pra vencer|**

**|Mas você não desanimai**

**|À direita é o rio Tietê|] programe "Jabuti-12-06 "ativado? "verd FalaPersonagem PosTextoJabuti PosBalãoJabuti 3 "TextoJabuti 30 cancele [MoviBocaJabuti] espere 10**

**ponteiro, dt**

**comece [MoviBocaJabuti] atribua "fala [|Porto Ferrão e lacanga|**

> **|Mais à frente, do outro lado| |Dê uma parada em Ibitingaj |Que é a capital do bordadoj jltápolis é o meu torrão| |Povo bom e hospitaleiro| |Onde estudei no Grupão| |Do velho jatobazeiro|]**

**programe "Jabuti-12-07 "ativado? "verd FalaPersonagem PosTextoJabuti PosBalãoJabuti 3 "TextoJabuti 33 cancele [MoviBocaJabuti] espere 10**

**comece [MoviBocaJabuti] atribua "fala [|Vais conhecer ltaju|**
**|Por estas águas benditas| |À esquerda tem Jaú| |E a linda Barra Bonita| IChegando lá em ltu| jLembranças ao povo mande| |Onde mandi vira pacu| |Porque lá é tudo grande|] programe "Jabuti-12-08 "ativado? "verd FalaPersonagem PosTextoJabuti :PosBalãoJabuti 3 "TextoJabuti 30 cancele [MoviBocaJabuti] espere 10 comece [MoviBocaJabuti] atribua "fala [|Vem a São Paulo altaneira| |Que trabalha e tem pressa| |Desta nação brasileira| |É o coração que não cessa| |0 mar não está distante| |No rio Anhambi vais nadar| |Sua nascente é mais adiantei |No Morro da Barra, Serra do Mar|] programe "Jabuti-12-09 "ativado? "verd FalaPersonagem :PosTextoJabuti :PosBalãoJabuti 3 "TextoJabuti 30 cancele [MoviBocaJabuti] espere 10 comece [MoviBocaJabuti] atribua "fala [|Para ir e vir, não sendo à pé| |Via Anchieta e lmigrantes| |À pé pro mato eu sei que é| IMuito mais fascinante| ICubatão, Santos e São Vicente| |Mais a frente é o Guarujá|] programe "Jabuti-12-10 "ativado? "verd FalaPersonagem PosTextoJabuti PosBalãoJabuti 3 "TextoJabuti 35 cancele [MoviBocaJabuti] espere 10 comece [Movitataboca] atribua "fala [|Ali eu conheço, eu vim de lá!| |Pro Guarujá eu vou fundo| j Desço a serra e chego à pé| |Perto do campeão do mundo| |Que o nosso rei Peléj] programe "Tartaruga-12-01 "ativado? "verd**

FalaPersonagem :PosTextoTata :PosBalãoTata 3 "TextoTata 36 **cancele [Movitataboca] espere 10**

**comece [Movitataboca] Obrigada jabuti| |Que pena não vir comigo!| |Mas eu tenho que partir| |E voltar pro ninho antigo| |Ali que fui raptada| |Por traficantes do mar| |Mesmo sendo preservada| |Pelo projeto TAMAR|] programe "Tartaruga-12-02 "ativado? "verd FalaPersonagem PosTextoTata PosBalãoTata 3 "TextoTata 36 cancele [Movitataboca] espere 10 comece [Movitataboca] atribua "fala [|No Nordeste fui adotada| |Sendo livre vim pro Sul| jConhecer a terra adorada| |Meu Brasil e o mar azul| jProjeto desta natureza| |É idéia fenomenall [Será vida com certeza| |Pro nosso mundo animal|] programe "Tartaruga-12-03 "ativado? "verd FalaPersonagem PosTextoTata PosBalãoTata 3 "TextoTata 39 cancele [Movitataboca] espere 5 comece [Movitataboca] atribua "fala [|Contrabando de animais| |Merecia mais punição| |Para que estes marginais| ISintam o que é prisão| |Agora vou mergulhar| |Tenho uma longa jornada| |Vou voltar para o meu lar| [Estou vencendo esta parada|] programe "Tartaruga-12-04 "ativado? "verd**

**FalaPersonagem PosTextoTata PosBalãoTata 3 "TextoTata 31 cancele [Movitataboca] espere 10**

**AtivaBotões Fim**

**Procedimento de Saída da UseCase13** 

**Aprenda SaiUseCase13**

**tata, dt caramujo, dt balãol, dt jabuti, dt DesativaBotões fim**

**Procedimentos de chamada da UseCase14 - A Despedida da Tartaruga .\*\*\*\*\*\*\*\*\*\*\*\*\*\*\*\*\*\*\*\*\*\*\*\*\*\*\*\*\*\*\*\*\*\*\*\*\*\*\*\*\*\*\*\*\*\*\*\*\*\*\*\*\*\*\*\*\*\*\*\*\*\*\*\*\*\*\*\*\*\*\*\*\*\*\*\*\*\*\*\*\*\*\*\*\*\*\*\*\*\*\*\*\*\*\*\*\*\*\*\*\*\*\*\*\*\*\*\*** i ,<br>\*\*\*\*\*\*\*\*\*\*\*\*

**Procedimento de Chamada da UseCase14** 

**Aprenda ParallseCase14**

**atribua "Tela "UseCase14 UseCase14 DesativaBotões lniciollseCase14 PosicoesUseCasel 4 fim**

**Procedimento de Inicio da UseCase14** 

**Aprenda lnicioUseCase14**

**;balão1, dt ConfigCaixa "TextoCaramujo [180 180] ConfigCaixa "TextoTata [200 200]**

**;caramujo, dt ;tata, dt**

**atribua "PosTextoCaramujo [-90 170] atribua "PosBalãoCaramujo [-30 147] atribua "PosTextoTata [-200 100] atribua "PosBalãoTata [-113 69] Fim**

**Procedimento das Posições dos Personagens na UseCase14** 

**Aprenda PosicoesUseCasel 4**

**tata, mudefig "tata9 mudepos [93 -15] at caramujo, mudefig "caramujo3 mudepos [-180 159] at** espere 10

**comece [MoviCaramujo]**

**atribua "fala [| A tartaruga valente| | Disse ao jabuti) |Com sua voz clemente| |Nas margens do Taquari|] programe "Narrador-13-01 "ativado? "verd FalaPersonagem :PosTextoCaramujo :PosBalãoCaramujo 4 "TextoCaramujo 15 espere 5 cancele [MoviCaramujo]**

**comece [Movitataboca] atribua "fala [|De um abraço apertado| |Ao tuiuiú e a arara azul| |Que representam o estado| | De Mato Grosso do Sul|] programe "Tartaruga-13-01 "ativado? "verd FalaPersonagem :PosTextoTata :PosBalãoTata 2 "TextoTata 36 cancele [Movitataboca] espere 5**

**comece [Movitataboca] atribua "fala [ |Diga a todos os amigos| |Deste lindo reino animal| |Que Deus esteja contigo| |E reine a paz celestial!|] programe "Tartaruga-13-02 "ativado? "verd FalaPersonagem :PosTextoTata :PosBalãoTata 2 "TextoTata 37 cancele [Movitataboca] espere 5**

**comece [Movitataboca] atribua "fala [|Um dia, em meu lar chegarei| |E mandarei um postal| |Aos amigos que conquistei| | Nesse belo Pantanal|] programe "Tartaruga-13-03 "ativado? "verd FalaPersonagem :PosTextoTata :PosBalãoTata 2 "TextoTata 42 cancele [Movitataboca] espere 10**

**AtivaBotões Fim**

j **Procedimento de Saída da UseCase14**

**Aprenda SaiUseCase14**

**tata, dt**

caramujo, dt balão1, dt DesativaBotões fim

## 

## Procedimentos de chamada da UseCase15 - Convite para Brincar

## . . . . . . . . . . . . .

Aprenda ParaUseCase15 programe "clique "ativado? "verd atribua "Tela "UseCase15 UseCase15 tata, mudefig "tata3 mudepos [-241 -59] at botão1, mudefig "voltar1 mudepos [-310 -177] at<br>botão2, mudefig "parar1 mudepos [-159 -177] at comece [Andartata] fim

Procedimento de Saída da UseCase15

Aprenda SaiUseCase15 cancele [Andartata] botão1, dt botão2, dt fim

Procedimentos de chamada da UseCase16 - Fuja da Sucuri \*\*\*\*\*\*\*\*\*\*\*\*\*\*\*\*

Aprenda ParaUseCase16 SaiUseCase15 programe "clique "ativado? "verd atribua "Tela "UseCase16 UseCase16 botão1, mudefig "voltar1 mudepos [246 -183] at botão2, mudefig "parar1 mudepos [323 -183] at tata, mudepos [140 20] mudedç 270 at cobra3, at cobra4, at programe "botão3 "ativado? "falso programe "botão4 "ativado? "falso

fim

aprenda começar comece [música1] tata, mudepos [140.20] mudedç 270 mudecolisões 0 tata, ative cobra3, ative

**cobra4, ative se terminou? [músical] [comece [músical]] fim**

**aprenda Vai-Volta tata, pd 180 fim**

**ap verificar-colisões se (distancia "tata) < 70 [colidir] fim**

**aprenda colidir mudecolisões colisões + 1 peça "tata [ mudepos [140 20] mudedç 270] comece [oops] fim**

**aprenda vencedor se colisões = 0 [ok1 pare] se colisões < 5 [ok2 pare] ok3 fim**

**ap cuidado se coorx >180 [se coorx < 200 [ mudepos [140 20] mudedc 90 ]] fim**

**Procedimento de Saída da UseCase16** 

**Aprenda SaiUseCase16 cancele [músical] tata, desative cobra3, desative cobra4, desative tata, dt cobra3, dt cobra4, dt botãol, dt botão2, dt fim**

**Procedimentos de chamada da UseCase17 - Montar Quebra Cabeça**

**Aprenda ParaUseCasel 7 SaillseCase15 programe "clique "ativado? "verd atribua "Tela "UseCase17 UseCase17 descongele "UseCasel 7**

**programe "botãol "ativado? "falso congelef congele [texto 1 botãol botão2 botão3] t1, at t2, at t3, at t4, at t5, at t6, at fim**

**aprenda misturar expandir emparalhar fim**

**ap expandir atribuav [n 0] todas [mudex -300 + 110\* resto :n 3 mudey -80 - 90 \* int :n / 3 atribua "n :n + 1]**

**fim**

**aprenda emparalhar repita 30 [trocar qualquerum qualquerum] fim**

**ap trocar :minha :sua atrv [minha-pos peca :minha [pos] sua-pos peça :sua [pos]] peça :minha [mudepos :sua-pos] peca :sua [mudepos :minha-posj fim**

**ap qualquerum envie sorteie pegue "UseCase17 "tartarugas fim**

**aprenda alinhar mudex 20 \* arredonde coorx / 20 mudey 20 \* arredonde coory / 20 fim**

## i **Procedimento de Saída da UseCase17**

--------------------------

**Aprenda SaiUseCase17**

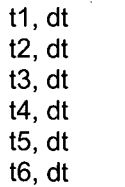

Procedimentos de chamada da UseCase18 - Contar Estória

Aprenda ParaUseCase18 SaiUseCase15 programe "clique "ativado? "verd atribua "Tela "UseCase18 UseCase18 botão1, mudefig "voltar1 mudepos [-237 -189] at botão2, mudefig "parar1 mudepos [-86 -189] at programe "botão3 "ativado? "falso fim

Procedimento de Saída da UseCase18

Aprenda SaiUseCase18

botão1, dt botão2, dt

fim

fim

Procedimentos de chamada da UseCase19 - Labirinto

Aprenda ParaUseCase19 SaiUseCase15 programe "clique "ativado? "verd atribua "Tela "UseCase19 UseCase19 espere 5 botão1, mudefig "voltar1 mudepos [-319 -178] dt botão2, mudefig "parar1 mudepos [-168 -178] dt cobra, mudefig "cobra2 mudetamanho 15 mudepos [-55 -18] mudedç 90 dt espere 3 botão1, at botão2, at cobra, at fim

aprenda labirinto1 comece [oops] cobra, mudefig "cobra2 mudetamanho 15 mudepos [-55 -18] cobra, mudedç 90 espere 1 fim Aprenda Sucesso

```
comece [ok1]
espere 1
anuncie [Parabéns!!! Você consegui!!!!]
cobra, mudepos [-55 -18]
cobYa, mudedç 90
espere 1
fim
Aprenda Para-Trás
```

```
programe "clique "ativado? "verd
atenção "cobra atribua "t dç
sesenão :t = 90
[cobra, mudefig "cobra2 mudetamanho 15]
 [sesenão :t = 180
   [cobra, mudefig "cobra3 mudetamanho 20]
    [sesenão :t = 270
     [cobra, mudefig "cobraõ mudetamanho 15 ]
      [se :t = 0
        [cobra, mudefig "cobra4 mudetamanho 20]
      ]
     ]
```

```
cobra, pt 10
fim
```
]

```
Aprenda Para-Direita
programe "clique "ativado? "verd
atenção "cobra atribua "t dç
sesenão :t = 90
[cobra, pd 90 mudefig "cobra3 mudetamanho 20]
 [sesenão :t = 180
   [cobra, pd 90 mudefig "cobraõ mudetamanho 15]
    [sesenão :t = 270
     [cobra, pd 90 mudefig "cobra4 mudetamanho 20 ]
      [se :t = 0
         [cobra, pd 90 mudefig "cobra2 mudetamanho 15]
       ]
      ]
```

```
fim
```
]

```
Aprenda Para-Esquerda
programe "clique "ativado? "verd
atenção "cobra atribua "t dç
sesenão :t = 90
[cobra, pe 90 mudefig "cobra4 mudetamanho 20]
 [sesenão :t = 180
   [cobra, pe 90 mudefig "cobra2 mudetamanho 15]
    [sesenão :t = 270
     [cobra, pe 90 mudefig "cobra3 mudetamanho 20 ]
      [se :t = 0
         [cobra, pe 90 mudefig "cobra5 mudetamanho 15]
      ]
     ]
```
**fim**

]

Aprenda Para-Frente programe "clique "ativado? "verd atenção "cobra atribua "t dç sesenão: $t = 90$ [cobra, mudefig "cobra2 mudetamanho 15] [sesenão : $t = 180$ [cobra, mudefig "cobra3 mudetamanho 20] [sesenão : $t = 270$ [cobra, mudefig "cobra5 mudetamanho 15]  $[se : t = 0]$ [cobra, mudefig "cobra4 mudetamanho 20]  $\begin{array}{c} \end{array}$ 1  $\mathbf{l}$ 

cobra, pf 10 fim

Procedimento de Saída da UseCase19

....................

---\*-------------------------------

Aprenda SaiUseCase19

cobra, dt botão1, dt botão2, dt fim

Procedimentos de chamada da UseCase20 - Apresentação da Equipe 

Aprenda ParaUseCase20 atribua "tela "UseCase20 UseCase20 botão1, mudefig "ini1 mudepos [325 -188] at botão2, mudefig "brinc1 mudepos [219 -188] at espere 4 fim